# **Ein integriert-optisches Wellenfilter mit schrägen Gitterlinien im Materialsystem InP/InGaAsP**

**Peter Crassen Hruschka**

UNIVERSITÄT DER BUNDESWEHR MÜNCHEN Fakultät für Elektrotechnik und Informationstechnik

# **Ein integriert-optisches Wellenfilter mit schrägen Gitterlinien im Materialsystem InP/InGaAsP**

**Peter Crassen Hruschka**

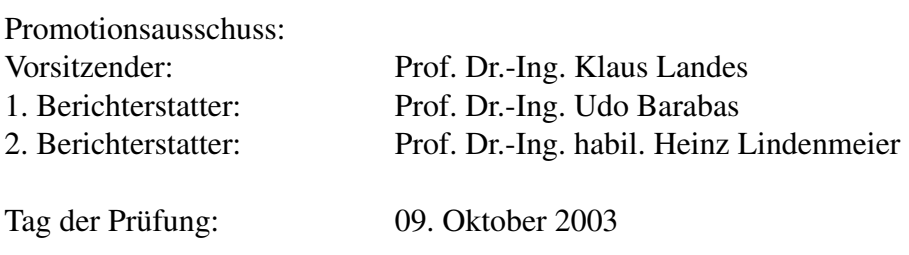

Mit der Promotion erlangter

akademischer Grad: Doktor-Ingenieur (Dr.-Ing.)

Neubiberg, den 11. Oktober 2003

## Vorwort

Die vorliegende Arbeit entstand während meiner Tätigkeit als wissenschaftlicher Mitarbeiter am Institut für Informationstechnik der Fakultät Elektrotechnik und Informationstechnik an der Universität der Bundeswehr München.

Mein besonderer Dank gilt Herrn Prof. Dr.-Ing. Udo Barabas für die Möglichkeit zur Durchführung dieser Arbeit. Er war mir stets ein geschätzter Gesprächspartner. Die vielen offenen geführten Diskussionen lieferten wertvolle Beiträge und trugen entscheidend zum Gelingen vorliegender Arbeit bei.

Herr Prof. Dr.-Ing. Klaus Landes übernahm den Vorsitz der Prüfung. Vor allem aber danke ich ihm für sein persönliches Engagement, seine freundschaftliche, offene und entgegenkommende Art.

Bei Herrn Prof. Dr.-Ing. habil. Heinz Lindenmeier bedanke ich mich dafür, dass er freundlicherweise das Koreferat übernahm.

Meinem Kollegen im Forscherteam Dr.-Ing. Stefan Afting danke ich für die jahrelange gute Zusammenarbeit und konstruktiven fachlichen Diskussionen.

Ein anhaltendes Dankeschön gilt auch allen anderen wissenschaftlichen Mitarbeitern, mit denen ich am Institut für Informationstechnik, aber auch über die Institutsgrenzen hinaus, zusammenarbeiten durfte. Mit ihnen konnte ich mich zudem über mein Fachgebiet hinaus austauschen und Anregungen für meine Arbeit sammeln. Überdies haben die persönlichen Kontakte und Freundschaften zu meinem besonderen Wohlbefinden beigetragen.

Unbedingt möchte ich mich bei Herrn Dipl.-Ing. (FH) Karl Heinrich Besthorn bedanken, der guten Seele des Instituts. Er hat mich auf sehr vielfältige Art unterstützt.

Den Mitarbeiterinnen und Mitarbeitern am Institut danke ich für gute Zusammenarbeit.

In diesem Sinne möchte ich mich auch bei meinen Diplomanden, Studienarbeitern und studentischen Hilfskräften bedanken.

Ein ganz besonderer Dank gilt Margarete und Klaus Hruschka. Sie haben durch ihre kontinuierliche und unermüdliche Unterstützung wesentlich zum Gelingen vorliegender Arbeit beigetragen.

Darüberhinaus bedanke ich mich bei allen anderen Personen, die hier ungenannt geblieben sind, mich aber auf die eine oder andere Art und Weise während meiner Arbeit an der Universität der Bundeswehr München bzw. auf meinen Lebensweg unterstützt haben.

*München, im Oktober 2003*

Peter Crassen Hruschka

# **Inhaltsverzeichnis**

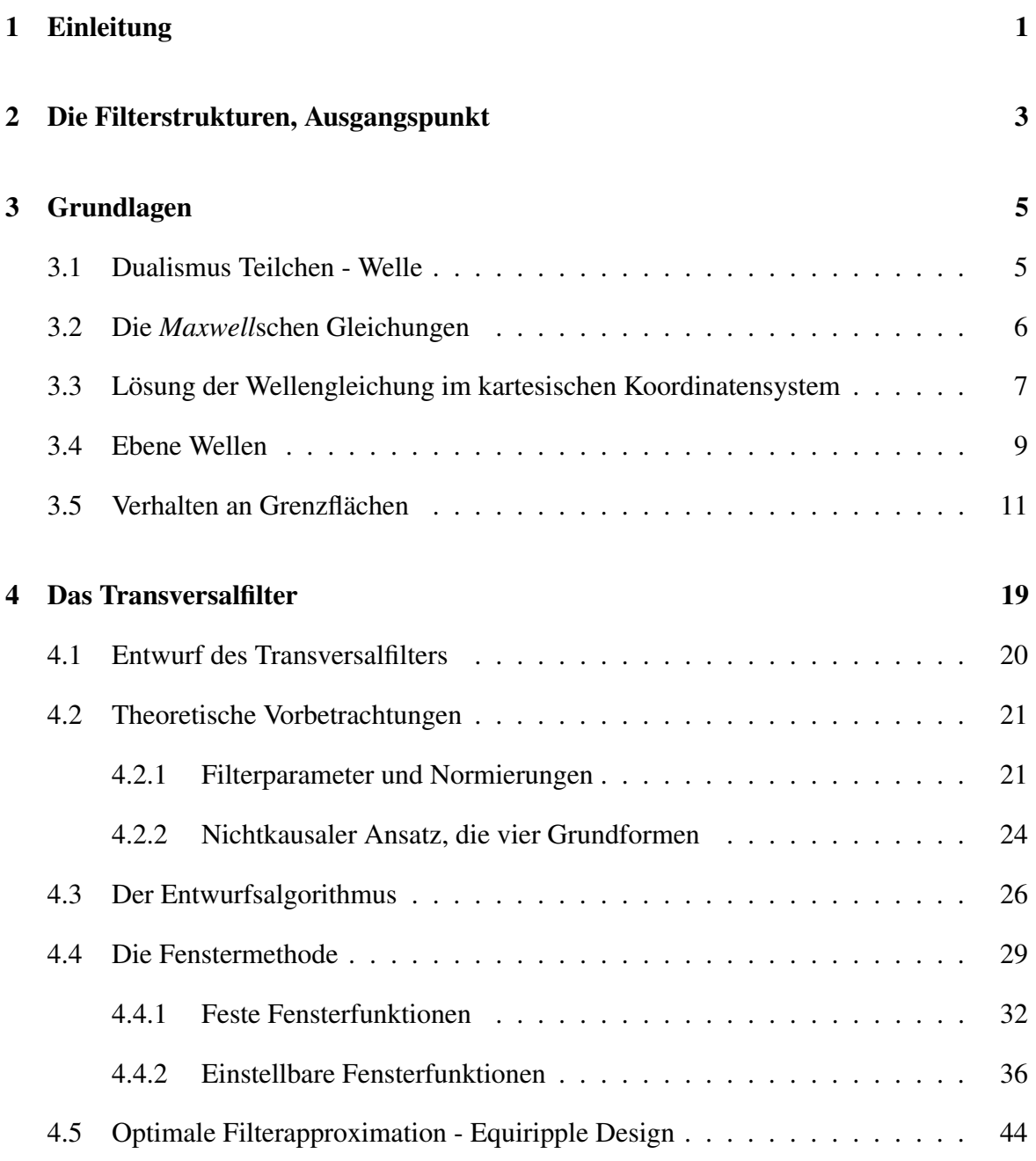

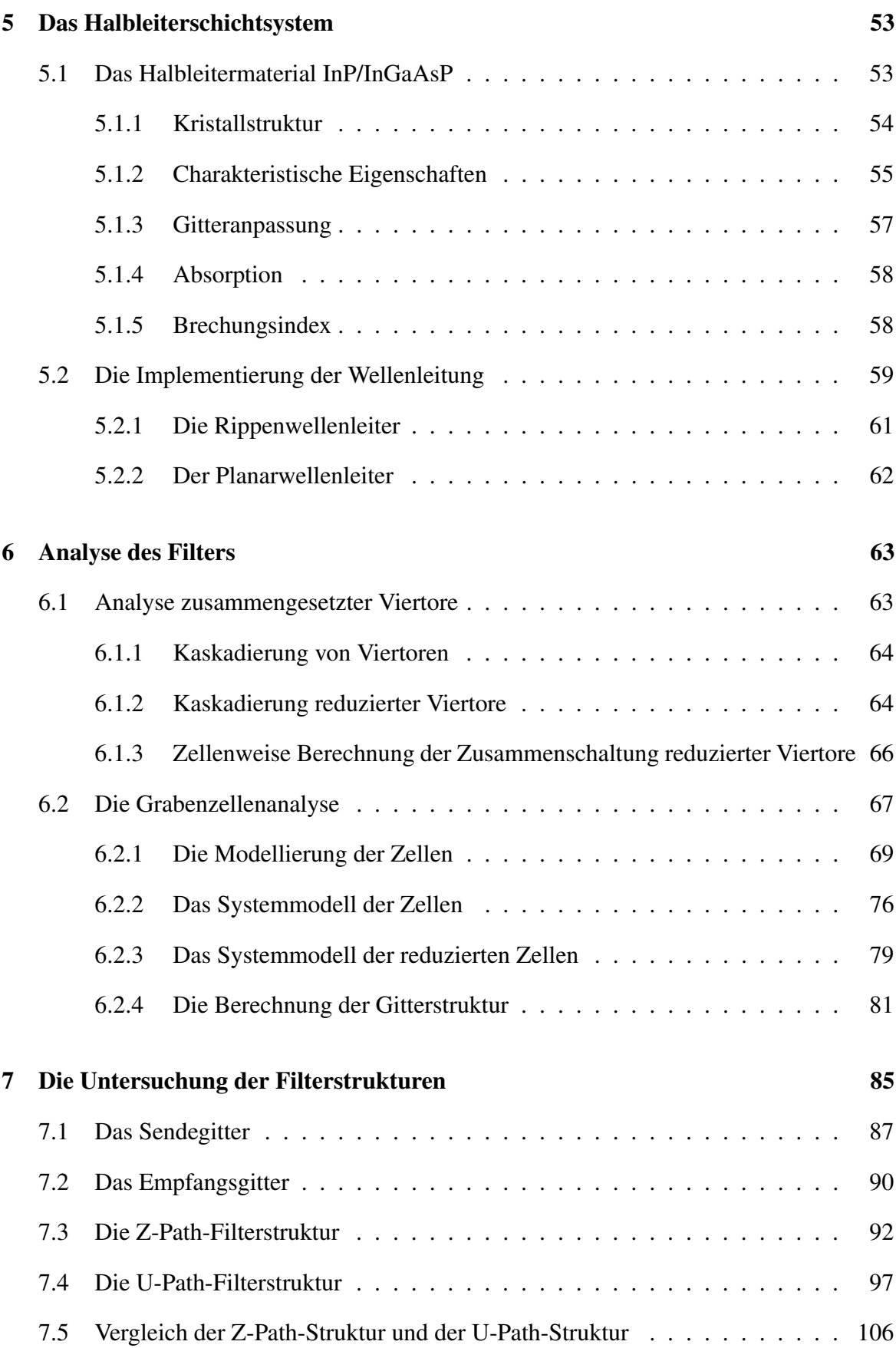

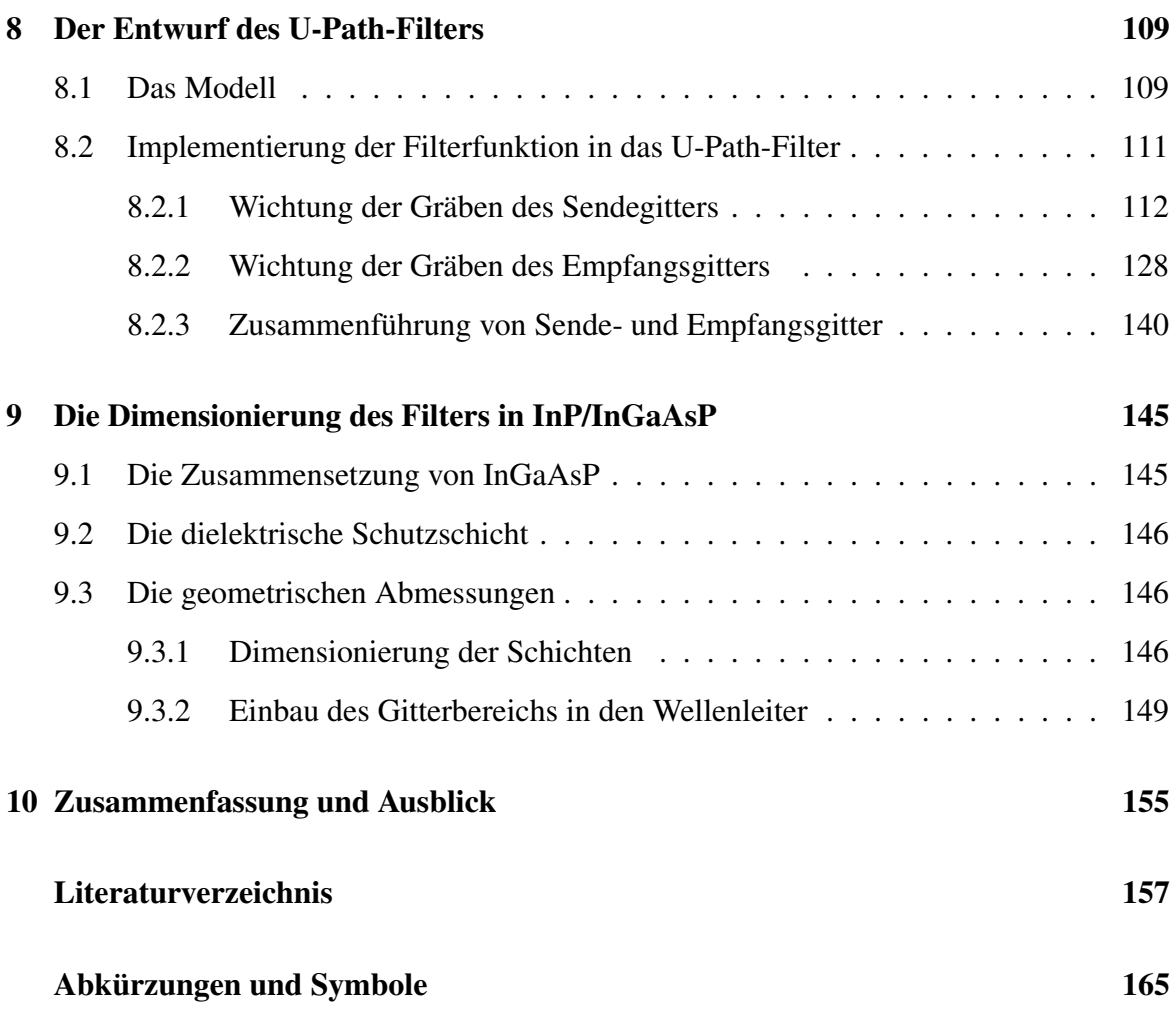

# **Kapitel 1**

## **Einleitung**

Die gesellschaftliche Entwicklung ist mit wachsendem Bedarf an Informationen verbunden. Führt man sich die Entwicklung in den letzten 100 Jahren vor Augen, so wird man erkennen, dass sich in dieser Zeit viele neue Telekommunikations- und Informationsdienste etabliert haben. Telefon, Radio und Fernseher gehören heute zur Grundaustattung jedes Haushalts. In den letzten Jahren wurde das Mobiltelefon für viele Menschen in unserer Gesellschaft zu einem alltäglichen Gebrauchsgegenstand. Mit der Einführung des World Wide Web (WWW) im Jahre 1993 wurde dann das Internet für die alltägliche kommerzielle, aber auch private Nutzung erschlossen.

Viele Kommunikationsdienste sind kombiniert worden. So wird z.B. der Telefonanschluss als Zugang zum Internet genutzt. Anderseits kann man über das Internet telefonieren, Radio hören, Informationen jeglicher Art einholen, Zeitung lesen, Filme und Musiktrailer herunterladen, einkaufen u.v.a.m.. Für den Anschluss eines jeden Festnetztelefons oder Computers an das Telekommunikations- bzw. Rechnernetz werden Leitungen und nachrichtentechnische Einrichtungen benötigt. Weitverkehrskabel verbinden Ballungszentren, Länder und Kontinente miteinander. Selbst das Telefonieren mit dem Mobiltelefon erfolgt über weite Streckenabschnitte über Kabel. Insbesondere im Zusammenhang mit der Nutzung des Internets wird von Datenautobahnen gesprochen.

Eine entscheidende Technologie zur Realisierung dieser Datenautobahnen stellen Lichtwellenleiter (LWL) dar. Die optische Nachrichtenübertragung ist seit 20 Jahren auf dem Vormarsch. Sie hat die traditionelle elektrische Nachrichtenübertagungstechnik (via Kabel oder Richtfunk) überholt. Heute realisiert man bereits die Verlegung von Lichtwellenleitern bis zur Telefonanschlussdose oder bis zur Netzwerkkarte des Computers.

Die Vorteile der optischen Nachrichtenübertragung liegen auf der Hand. Hohe Bandbreiten der Lichtwellenleiter lassen hohe Datenübertragungsraten zu, ihre geringen Dämpfungen kommen der Realisierung langer Übertragungsstrecken entgegen, da so weniger Zwischenverstärker (Repeater) benötigt werden. Optische Wellenleiter sind wegen ihrer Resistenz gegenüber elektromagnetischer Beeinflussung weniger störanfällig und zudem wesentlich abhörsicherer als jedes andere Übertragungsmedium.

Die Entwicklung hin zu einer Informationsgesellschaft hat aber auch die existierenden optischen Netze unter Druck gesetzt. Die Ausnutzung der Möglichkeiten, die optische Netze bieten, v.a. die enorme Bandbreite, hängt von den optischen Bauelementen ab, die zur Verarbeitung der Signale zur Verfügung stehen. Optische Signale sollen auch optisch verarbeitet werden und nicht erst in elektrische umgewandelt werden müssen, um sie verarbeiten zu können. Ein anderer Gesichtspunkt ist die Erhöhung der Übertragungskapazität der Lichtwellenleiter. Immer mehr Kanäle sollen auf ein und derselben Faser übertragen und die Kanalabstände verringert werden.

Auf Lichtwellenleitern werden die Signale im Zeit- oder Wellenlängenmultiplex übertragen. Letztes Verfahren wird als Wavelength Division Multiplexing (WDM) bezeichnet. Zur Leistungssteigerung der vorhandenen optischen Weitverkehrsstrecken sind DWDM-Systeme (Dense Wavelength Division Multiplex) entwickelt worden, welche die stetige Nachfrage nach mehr Übertragungskapazität befriedigen sollen. In diesen Systemen werden optische Kanäle mit Kanalabständen von derzeit 0, 8nm aneinander gelegt.

Die Integration von elektronischen Schaltungen in einem Halbleitersubstrat läutete eine neue Epoche in der Industriegeschichte ein. Signalverarbeitende Systeme, wie z.B. Rechner wurden durch die zunehmende Integration immer kleiner und darüber hinaus noch leistungsfähiger. Es lag nahe, diese Vorteile auch auf optische Systeme zu übertragen. Optische und optoelektronische Schaltungen wie Verstärker, Filter, Mischer, Multiplexer/Demultiplexer, Koppler, Add-drop-Koppler usw. sollen auf Halbleitersubstrat realisiert und in einem Chip integriert werden.

Die Entwicklung integriert optischer Systeme hatte bereits Mitte der 80-iger Jahre des 20. Jahrhunderts begonnen. Trotzdem steht sie erst am Anfang. Auf der gegenwärtigen Stufe der Entwicklung sind die Möglichkeiten, die sich zukünftig in der optischen Signalverarbeitung bieten werden, bei weitem noch nicht abschätzbar [52].

Wie bereits beschrieben, hat der rapide ansteigende Kommunikationsbedarf einen rasanten Ausbau optischer Telekommunikations- und Rechnernetze zur Folge. Neue Bauelemente, die den gesteigerten technischen Anforderungen gerecht werden, sind gefordert. Der große Bedarf an diesen Bauelementen, der in einigen Jahren bestehen wird, ist bereits vorhersehbar. So werden z.B. Filter mit ausreichend guten und einstellbaren Filtereigenschaften wie kleiner Bandbreite, großer Sperrdämpfung und hoher Flankensteilheit, sowie kleinen Abmessungen benötigt.

Bislang bestehen optische Filter aus Wellenleitern mit senkrecht stehenden *Bragg*gittern. In dieser Arbeit sollen schräg stehende Gitterlinien in einen optischen Wellenleiter eingebracht werden. Dies ist neu und ermöglicht neue Anwendungen.

Aus dem Bereich der Akustischen Oberwellenfilter (SAW-Filter) sind Filteranordnungen bekannt, deren Filterwirkung durch zwei parallele, verkoppelte Arrays mit um 45◦ bzw. um 135◦ geneigten Gräben erzielt wird [45], [38], [39], [41]. Derartige Strukturen (double-reflection geometries) sollen nunmehr als integriert optische Wellenfilter realisiert werden.

## **Kapitel 2**

## **Die Filterstrukturen, Ausgangspunkt**

Ziel dieser Arbeit ist es, ein integriert optisches Filter bestehend aus Gitteranordnungen mit um 45◦ bzw. um 135◦ geneigten Gräben zu entwickeln.

Bislang bestehen optische Filter aus Wellenleitern mit *Bragg*gittern, welche Gitterlinien (Gräben) enthalten, die senkrecht zur Ausbreitungsrichtung stehen. Mehrfache Resonanzen zwischen ihnen erzeugen eine Filterfunktion. Die Einstellung einer definierten Filterfunktion ist zwar möglich, gestaltet sich aber sehr schwierig. Zudem ist nicht jede beliebige Filterfunktion realisierbar. Auch die Einstellung linearer Phasengänge stellt ein Problem dar.

Bei Filtern mit Gittern, welche aus geneigten Gitterlinien bestehen, sind zwei Gitter miteinander verkoppelt. Jedes Gitter ist in einen Wellenleiter eingebaut. Die Wellenleiter verlaufen parallel zueinander. Prinzipiell stehen zwei mögliche Anordnungen zur Verfügung.

Zum einen können die Gräben beider *Bragg*gitter in gleicher Weise geneigt sein. Ein- und Ausgang des Filters befinden sich somit auf gegenüberliegenden Seiten. Die das Filter vom Eingang zum Ausgang hin durchlaufende Welle hat einen Z-förmigen Weg zurückgelegt. Deshalb wird diese Filteranordnung als Z-Path-Filter bezeichnet.

Zum anderen können die Gräben beider *Bragg*gitter genau entgegengesetzt geneigt sein, z.B. im ersten Wellenleiter um 45◦ und im zweiten Wellenleiter um 135◦ . Filterein- und -ausgang liegen dann auf der gleichen Seite der Filteranordnung. Aufgrund des Musters, welches die Anordnung in der Draufsicht zeigt, wird sie Fischgrätenstruktur genannt. Die das Filter durchlaufende Welle nimmt einen U-förmigen Weg. Aus diesem Grund wird dieses Filter auch als U-Path-Filter bezeichnet.

Die zwei Gitteranordnungen sind in Abbildung 2.1 schematisch dargestellt.

In die Stirnfläche des ersten Wellenleiters wird die Lichtwelle eingestrahlt. An jedem Graben wird ein Teil der den Wellenleiter durchlaufenden Welle um 90◦ reflektiert und in Richtung des zweiten Wellenleiters ausgekoppelt. Die ausgekoppelte Wellenfront wird von den Gräben des zweiten Wellenleiters aufgenommen. Von ihnen werden die Wellenanteile wiederum um 90◦ reflektiert und dabei in den Wellenleiter eingekoppelt.

Beide Filterstrukturen realisieren Bandpässe. Die Filterwirkung beruht auf Interferenzen sich auf unterschiedlich langen Wegen ausbreitender Wellenanteile. Die Abstände der Gitterlinien zueinander sollen äquidistant sein. Die Periodenlänge Λ legt die Mittenwellenlänge  $\lambda_m$  des Bandpasses fest. Es gilt

$$
\lambda_{M,m} = \Lambda \tag{2.1}
$$

wobei  $\lambda_{M,m}$  die Mittenwellenlänge im Material angibt. Die materialbezogene Wellenlänge  $\lambda_M$  ist abhängig vom mittleren Brechungsindex  $\overline{n}$  des Materials. Sie ist mit der Freiraumwellenlänge  $\lambda$  über die Beziehung

 $\lambda$  $\overline{n}$ 

(2.2)

 $\lambda_M =$ 

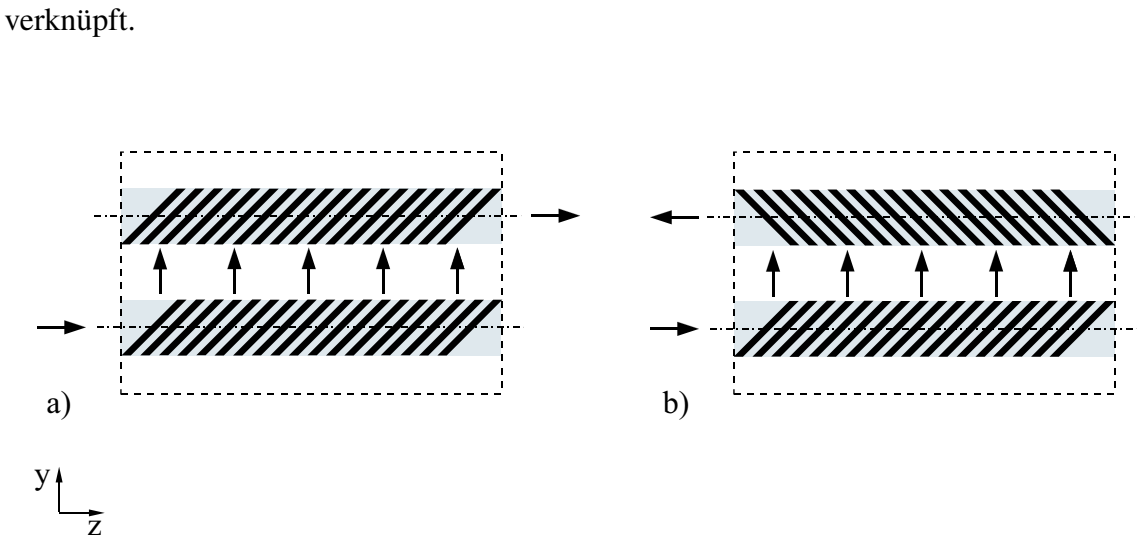

*Abbildung 2.1:* Schematische Darstellung der Grabenanordnung a) des Z-Path-Filters und b) des U-Path-Filters.

## **Kapitel 3**

## **Grundlagen**

### **3.1 Dualismus Teilchen - Welle**

Licht kann als Teilchen und als Welle beschrieben werden, denn es hat Teilchen- und Welleneigenschaften. Je nach Betrachtung bzw. Experiment kommt dessen Teilchen- oder Wellencharakter zum Vorschein. Den Zusammenhang zwischen beiden Betrachtungsweisen bildet die *Schrödinger*-Gleichung,

$$
\left(-\frac{\hbar^2}{2m}\Delta + V(\vec{r})\right)\vec{\Psi}(\vec{r},t) = j\hbar\frac{\partial}{\partial t}\vec{\Psi}(\vec{r},t) \,. \tag{3.1}
$$

Dabei ist  $\vec{\Psi}(\vec{r},t)$  die orts- und zeitabhängige Wellenfunktion, m die Masse des Teilchens,  $V(\vec{r})$  die Potentialfunktion (elektrostatisches Potential), welche die potentielle Energie des Teilchens beschreibt,  $\triangle$  der *Laplace*-Operator,  $\vec{r} = (x, y, z)$  der Ortsvektor und t die Zeit. Die Strahlung kann als Teilchenstrom aus Energiequanten (Photonen) mit der Energie W

$$
W = hf = \hbar\omega \tag{3.2}
$$

und dem Impuls p

$$
p = mv = \frac{h}{\lambda} = \hbar k \tag{3.3}
$$

beschrieben werden. h beschreibt das Plancksche Wirkungsquantum,  $\hbar = \frac{h}{2\pi}$  $\frac{h}{2\pi}$  das reduzierte Plancksche Wirkungsquantum, f die Frequenz des abgestrahlten Lichtes,  $\omega = 2\pi f$  die Kreisfrequenz, m die Masse des Teilchens, v dessen Geschwindigkeit und  $k = \frac{2\pi}{\lambda}$  $\frac{2\pi}{\lambda}$  die Wellenzahl. Bei räumlicher Betrachtung wird aus der Wellenzahl  $k$  der Wellenvektor  $\vec{k}$ ,

$$
\vec{k} = \frac{\vec{p}}{\hbar} \,. \tag{3.4}
$$

Die duale Natur des Lichtes ist dadurch bewiesen, dass es sich durch den Raum als Welle fortpflanzt und trotzdem Partikel-Verhalten während des Emissions- und Absorptionsprozesses zeigen kann. Elektromagnetische Strahlungsenergie wird in Quanten oder Photonen und nicht kontinuierlich als klassische Welle erzeugt und vernichtet. Trotzdem ist die Bewegung der Energie durch eine Linse, ein Loch oder eine Reihe von Schlitzen durch Welleneigenschaften bestimmt. Als Ausgangspunkt der Betrachtungen dienen die *Maxwell*schen Gleichungen, welche die klassische Form der Beschreibung elektromagnetischer Wellen darstellen.

### **3.2 Die** *Maxwell***schen Gleichungen**

Am Anfang jeglicher Diskussion über elektromagnetische Wellen und deren Ausbreitung stehen die vier *Maxwell*schen Gleichungen. Diese lassen sich in integraler oder differentieller Form angeben. In der Differentialform lauten sie

$$
\text{div } \vec{D} = \rho_n \,,\tag{3.5}
$$

$$
\text{div }\vec{B} = 0\,,\tag{3.6}
$$

$$
\operatorname{rot} \vec{E} = -\frac{\partial \vec{B}}{\partial t} \tag{3.7}
$$

und

$$
\operatorname{rot} \vec{H} = \vec{J} + \frac{\partial \vec{D}}{\partial t} \,. \tag{3.8}
$$

 $\vec{B}$  ist die magnetische Induktion,  $\vec{D}$  die elektrische Verschiebung,  $\vec{E}$  die elektrische Feldstärke und  $\vec{H}$  die magnetische Feldstärke. Sowohl die Dichte der freien Ladungsträger  $\rho_n$ als auch die Stromdichte  $\vec{J}$  spielen für die Lichtausbreitung eine untergeordnete Rolle und werden deshalb im Folgenden vernachlässigt. So vereinfacht sich die 2. *Maxwell*sche Feldgleichung zu

$$
\operatorname{rot} \vec{H} = \frac{\partial \vec{D}}{\partial t} \,. \tag{3.9}
$$

Es werden zunächst verlustfreie Medien betrachtet. Für harmonische Zeitvorgänge lauten die *Maxwell*schen Feldgleichungen somit

$$
\text{rot}\,\underline{\vec{E}} = -\mathbf{j}\omega \underline{\vec{B}} = -\mathbf{j}\omega \mu \underline{\vec{H}} \tag{3.10}
$$

und

$$
\text{rot } \underline{\vec{H}} = j\omega \underline{\vec{D}} = j\omega \epsilon \underline{\vec{E}} \,. \tag{3.11}
$$

### **3.3 Lösung der Wellengleichung im kartesischen Koordinatensystem**

Im homogenen, linearen und quellenfreien Medium mit

$$
\text{rot } \epsilon \underline{\vec{E}} = \epsilon \text{rot } \underline{\vec{E}} \,, \qquad \qquad \underline{\vec{B}} = -\mathrm{j} \omega \mu \underline{\vec{H}} \tag{3.12}
$$

und

$$
\operatorname{div} \underline{\vec{E}} = 0, \qquad \qquad \operatorname{div} \underline{\vec{H}} = 0. \tag{3.13}
$$

folgt durch Rotationsbildung auf Gleichung 3.10 unter Verwendung von Gleichung 3.11

$$
\text{rot rot } \underline{\vec{E}} = \omega^2 \epsilon \mu \underline{\vec{E}} = k^2 \underline{\vec{E}} \,. \tag{3.14}
$$

Über die Definition des *Laplace*-Operators  $\triangle$ ,

$$
\Delta \underline{\vec{E}} = \text{grad div } \underline{\vec{E}} - \text{rot rot } \underline{\vec{E}}, \qquad (3.15)
$$

erhält man im homogenen, linearen und quellenfreien Medium die sogenannte reduzierte Wellengleichung (*Helmholtz*-Gleichung)

$$
\Delta \underline{\vec{E}} + k^2 \underline{\vec{E}} = 0 \tag{3.16}
$$

und analog dazu

$$
\Delta \underline{\vec{H}} + k^2 \underline{\vec{H}} = 0. \tag{3.17}
$$

Ist dagegen  $\epsilon$  inhomogen, gilt anstelle Gleichung 3.16

$$
\Delta \underline{\vec{E}} + k^2 \underline{\vec{E}} = \text{grad div } \underline{\vec{E}} = -\text{grad } (\underline{\vec{E}} \cdot \frac{1}{\epsilon} \text{grad } \epsilon) . \qquad (3.18)
$$

Die Wellenzahl  $k$  ist über

$$
k = \omega \sqrt{\epsilon \mu} = \omega \sqrt{\epsilon_0 \mu_0} \sqrt{\epsilon_r \mu_r} = \frac{\omega}{c_0} \sqrt{\epsilon_r \mu_r} = \frac{2\pi}{\lambda} \sqrt{\epsilon_r \mu_r}
$$
(3.19)

definiert.  $c_0$  ist die Lichtgeschwindigkeit unter Vakuumbedingungen (bzw. im Freiraum) und  $\lambda$  die Freiraumwellenlänge. Die für die Übertragung von Licht genutzten Materialien sind unmagnetisch. Mit

$$
\mu_r = 1 \quad \text{und} \qquad \qquad \epsilon_r = n^2 \qquad (3.20)
$$

gilt für die Wellenzahl

$$
k = \frac{2\pi}{\lambda}n\,. \tag{3.21}
$$

Bei der Betrachtung verlustbehafteter Medien wird die relative Dielektizitätskonstante komplex,

$$
\underline{\epsilon} = \epsilon' - j\epsilon'' \,. \tag{3.22}
$$

Ferner führt man den komplexen Brechungsindex

$$
\underline{\eta} = n - j\kappa \tag{3.23}
$$

ein. In den Gleichungen 3.10 bis 3.21 ist  $\epsilon_r$  durch  $\epsilon_r$  bzw. n durch  $\eta$  zu ersetzen. Entsprechend der Beziehung nach Gleichung 3.20.2 ist der Zusammenhang zwischen  $\epsilon_r$  und  $\eta$ 

$$
\underline{\epsilon} = \epsilon' - j\epsilon'' = n^2 - \kappa^2 - 2j\kappa n \,. \tag{3.24}
$$

Aus der Wellenzahl k wird im verlustbehafteten Medium die komplexe Größe

$$
\underline{k} = \frac{2\pi}{\lambda}(n - j\kappa) \,. \tag{3.25}
$$

Nunmehr wollen wir uns der Lösung der *Helmholtz*-Gleichung zuwenden. Unter Verwendung kartesischer Koordinaten gilt

$$
\Delta \underline{\vec{E}} = \frac{\partial x^2 \underline{\vec{E}}}{\partial x^2} + \frac{\partial y^2 \underline{\vec{E}}}{\partial y^2} + \frac{\partial z^2 \underline{\vec{E}}}{\partial z^2} ,
$$
\n(3.26)

die *Helmholtz*-Gleichung zerfällt in die Komponentengleichungen

$$
\Delta \underline{E} + k^2 \underline{E}_i = 0 \qquad \text{mit } i = x, y, z \qquad (3.27)
$$

und es gilt

$$
\frac{\partial x^2 E}{\partial x^2} + \frac{\partial y^2 E}{\partial y^2} + \frac{\partial z^2 E}{\partial z^2} - k^2 E_i = 0.
$$
 (3.28)

Die Lösung der skalaren Gleichung 3.28 erfolgt über den Produktansatz

$$
\underline{E}_i = \underline{f}(x) \cdot \underline{g}(y) \cdot \underline{h}(z) \tag{3.29}
$$

$$
\frac{d^2 f}{dx^2}gh + \frac{d^2 g}{dy^2}fh + \frac{d^2 f}{dz^2}fg + k^2 fgh = 0
$$
\n(3.30)

$$
\underbrace{\frac{d^2 f}{dx^2}}_{\underline{F}(x)} + \underbrace{\frac{d^2 g}{dy^2}}_{\underline{G}(y)} + \underbrace{\frac{d^2 f}{dx^2}}_{\underline{H}(z)} + k^2 = 0.
$$
 (3.31)

Über die Separation von  $k$  nach

$$
k^2 = k_x^2 + k_y^2 + k_z^2 \tag{3.32}
$$

folgt

$$
\underline{F}(x) = \frac{\mathrm{d}^2 f / \mathrm{d}x^2}{f} = -k_x^2 \,,\tag{3.33.a}
$$

$$
\underline{G}(y) = \frac{\mathrm{d}^2 g / \mathrm{d}y^2}{g} = -k_y^2 \,, \tag{3.33.b}
$$

$$
\underline{H}(z) = \frac{d^2 h/dz^2}{\underline{h}} = -k_z^2.
$$
 (3.33.c)

Dieser Ansatz gilt nur, wenn  $F(x)$ ,  $G(y)$  und  $H(z)$  nicht Funktionen von x, y bzw. z, sondern Konstanten sind.

Zur Lösung der Differentialgleichung 3.33.a

$$
\frac{d^2 f}{dx^2} + k_x^2 f = 0,
$$
\n(3.34)

(Harmonische Differentialgleichung) wird  $f = C_1 e^{\psi x}$  mit angesetzt. Daraus folgt die Lösung

$$
\underline{f} = C_1 e^{-jk_x x} + C_2 e^{jk_x x} . \tag{3.35}
$$

Die Lösungen für  $g$  und  $h$  erhält man in gleicher Weise. Eingesetzt in Gleichung 3.29 ergibt sich entsprechend des Ansatzes nach Gleichung 3.29

$$
\underline{\vec{E}} = \left( \underline{\vec{C}}_{x1} e^{-jk_x x} + \underline{\vec{C}}_{x2} e^{jk_x x} \right) \cdot \left( \underline{\vec{C}}_{y1} e^{-jk_y y} + \underline{\vec{C}}_{y2} e^{jk_y y} \right) \times \left( \underline{\vec{C}}_{z1} e^{-jk_z z} + \underline{\vec{C}}_{z2} e^{jk_z z} \right).
$$
\n(3.36)

Die Konstanten  $\vec{\underline{C}}_{i\xi}$  (mit  $i = x, y, z$  und  $\xi = 1, 2$ ) sind unabhängig voneinander, die Größen  $k_i$  aber durch Gleichung 3.32 verknüpft [57].

### **3.4 Ebene Wellen**

Unter der Vorgabe,  $\vec{C}_{x1},\vec{C}_{y1},\vec{C}_{z1}=\vec{E}_0$ e<sup>jωt</sup> und  $\vec{C}_{x2},\vec{C}_{y2},\vec{C}_{z2}=0$ , kann für Gleichung 3.36 und damit für  $\vec{E}$  folgende Lösung angegeben werden [57], [51],

$$
\underline{\vec{E}} = \vec{E}_0 e^{j(\omega t - k_x x - k_y y - k_z z)} = \vec{E}_0 e^{j(\omega t - \vec{k} \cdot \vec{r})}.
$$
\n(3.37)

Dabei besteht der Vektor  $\vec{k}$  aus den Komponenten  $k_x$ ,  $k_y$  und  $k_z$ . Mit  $\vec{r}$  wird der Ortsvektor bezeichnet. In jeder Ebene senkrecht zu  $\vec{k}$  gilt

$$
\vec{k} \cdot \vec{r} = kr \cos \theta = kr_k = \text{const.} \,. \tag{3.38}
$$

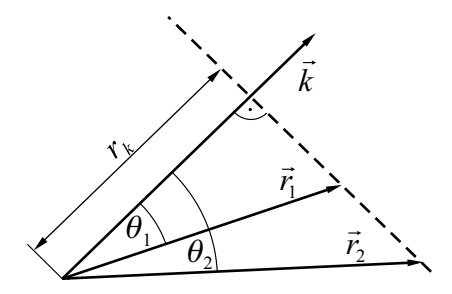

*Abbildung 3.1:* Phasenfront einer ebenen Welle.

Das bedeutet, in dieser Ebene ist die Phase von  $\vec{E}$  konstant (ebene Phasenfront) und darüber hinaus auch der Betrag von  $\vec{E}$ . Die Welle breitet sich in  $\vec{k}$ -Richtung aus, genauer gesagt in Richtung des Realteils von  $k$ .

Zur Vereinfachung legen wir das Koordinatensystem so fest, dass die Welle in  $x$ -Richtung linear polarisiert ist und sich in z-Richtung ausbreitet, d.h.  $\vec{E} = (E_x, 0, 0), \vec{k} = (0, 0, k_z)$ und  $r_k = z$ ,

$$
\underline{\vec{E}}_x = \vec{E}_{x_0} e^{j(\omega t - \gamma z)}.
$$
\n(3.39)

In Gleichung 3.39 wurde k durch  $\gamma$  ersetzt. Im verlustbehafteten Medium ist k eine komplexe Größe. I.A. wird bei der Beschreibung der Wellenausbreitung anstelle der Wellenzahl k die Ausbreitungskonstante  $\gamma$  verwendet. Es gilt  $k = \gamma$ . Die Ausbreitungskonstante  $\gamma$  ist nach

$$
\gamma = \sqrt{\epsilon_r \epsilon_0 \mu_0 \omega^2 - j \sigma \mu_0 \omega} = \beta - j \frac{\alpha}{2}
$$
 (3.40)

definiert. Hierbei ist  $\beta$  das Phasenmaß,  $\sigma$  die Leitfähigkeit und  $\alpha$  der Intensitätsabsorptionskoeffizient.

Im verlustfreien Medium mit σ,  $\alpha = 0$  gilt für γ,

$$
\underline{\gamma} = \beta = \omega \sqrt{\epsilon_r \epsilon_0 \mu_0} = \frac{2\pi n}{\lambda} \,. \tag{3.41}
$$

Die Ausbreitungsgeschwindigkeit der Phase  $v_{ph}$  der Welle ist demnach

$$
v_{ph} = \frac{r_k}{t} = \frac{\omega}{\beta} = \frac{\omega}{2\pi n/\lambda} = \frac{c_0}{n} \,. \tag{3.42}
$$

Das Feld ist ausschließlich in  $\vec{k}$ -Richtung räumlich veränderlich. Weiterhin gilt div  $\underline{\vec{E}}=0$ und div  $\vec{H} = 0$ . Das bedeutet, die Feldlinien dürfen nicht enden. Daher haben die  $\vec{E}$  und  $\vec{H}$ keine Komponenten in Ausbreitungsrichtung (hier als z-Richtung festgelegt). Entsprechend der *Maxwellschen Gleichungen* 3.10 und 3.11 stehen  $\vec{E}$  und  $\vec{H}$  senkrecht aufeinander. Aus Gleichung 3.10 lässt sich die Beziehung

$$
\vec{\underline{k}} \times \vec{\underline{E}} = \mu \omega \vec{\underline{H}} \tag{3.43}
$$

ableiten.  $\vec{E}$ ,  $\vec{H}$  und  $\vec{k}$  bilden ein rechtsdrehendes Koordinatensystem (Rechtsdreibein). Der *Poyntingvektor*  $\vec{S}$  (hier komplexer *Poyntingvektor*, *Poyntingvektor* für zeitlich harmonische Prozesse), der die übertragene Leistungsdichte (Leistung pro Fläche) in Betrag und Richtung beschreibt,

$$
\underline{\vec{S}} = \frac{1}{2}\underline{\vec{E}} \times \underline{\vec{H}}^*
$$
\n(3.44)

liegt in Richtung des Wellenvektors  $\vec{k}$ , also in Ausbreitungsrichtung. Real- und Imaginärteil von  $S = \vec{S} \cdot \vec{e}_n$  geben die mittlere Wirk- und Blindleistung durch eine Einheitsfläche an. ( $\vec{e}_n$ ) ist der Einheitsnormalenvektor.)

Der Feldwellenwiderstand  $\mathbb{Z}_0$ kann im verlustfreien Medium mit

$$
Z_0 = \frac{\underline{E}_x}{\underline{H}_y} = \sqrt{\frac{\mu}{\epsilon}} = \frac{1}{n} \sqrt{\frac{\mu_0}{\epsilon_0}} = \frac{1}{n} Z_{00}
$$
 (3.45)

angegeben werden. Dabei ist  $Z_{00} = 2\pi \cdot 60\Omega$  der Feldwellenwiderstand des freien Raumes. Im verlustbehafteten Medium ergibt sich der Feldwellenwiderstand unter Berücksichtigung von Gleichung 3.23 nach

$$
Z_0 = \frac{\underline{E}_x}{\underline{H}_y} = \sqrt{\frac{\mu}{\underline{\epsilon}}} = \frac{1}{n - j\kappa} \sqrt{\frac{\mu_0}{\epsilon_0}} = \frac{1}{n - j\kappa} Z_{00} . \tag{3.46}
$$

### **3.5 Verhalten an Grenzflächen**

Auf eine Grenzschicht zweier optisch leitfähiger Medien trifft eine Welle, beschrieben durch die Feldstärken  $\underline{\vec{E}}_{in}$  und  $\underline{\vec{H}}_{in}$ , auf. Der *Poyntingv*ektor  $\underline{\vec{S}}_r$ , der die reflektierte Welle beschreibt, erfährt eine Richtungsänderung. Die reflektierten Komponenten werden mit  $\vec{E}_r$ und  $\underline{\vec{H}}_r$ , die transmittierten Feldanteile mit  $\underline{\vec{E}}_t$  und  $\underline{\vec{H}}_t$  bezeichnet. Der Reflektionsfaktor  $\underline{r}$ über die Beziehung

$$
\underline{r} = \frac{\underline{E}_r}{\underline{E}_{in}} \tag{3.47}
$$

definiert. Mittels der Verknüpfung von  $\vec{E}$  und  $\vec{H}$  über den *Poyntingvektor lässt sich der* Reflektionsfaktor  $r_H$ , welcher die Reflektion des magnetischen Feldes beschreibt, mit

$$
\underline{r}_H = \frac{\underline{H}_r}{\underline{H}_{in}} = -\underline{r} \tag{3.48}
$$

angeben. Es sei vorweggenommen, dass sich im Fall der Brechung mit teilweiser Reflektion, d.h.  $|r| < 1$ , die Reflektionsfaktoren r und  $r_H$  als reelle Größen (r und  $r_H$ ) beschreiben lassen.

An dielektrischen Grenzschichten gilt, dass an den Grenzflächen die tangentialen Feldkomponenten  $\underline{\vec{E}}_T$  und  $\underline{\vec{H}}_T$  stetig sein müssen,

$$
\underline{\vec{E}}_{T,in} = \underline{\vec{E}}_{T,t} \,, \qquad \qquad \underline{\vec{H}}_{T,in} = \underline{\vec{H}}_{T,t} \,. \tag{3.49}
$$

Bei Nichterfüllung existieren Umlaufintegrale für  $\vec{E}$  und  $\vec{H}$ , die dem Induktions- bzw. dem Durchflutungsgesetz widersprechen. Dementsprechend gelten für die Normalkomponenten  $\vec{B}$  und  $\vec{D}$  die Stetigkeitsbedingungen

$$
\underline{\vec{B}}_{N,in} = \underline{\vec{B}}_{N,t} \,, \qquad \qquad \underline{\vec{D}}_{N,in} = \underline{\vec{D}}_{N,t} \,. \tag{3.50}
$$

Ausreichend für die Bestimmung der Reflektionsfaktoren ist die Anpassung der Quotienten

$$
\frac{\underline{E}_{T,in}}{\underline{H}_{T,in}} = \frac{\underline{E}_{T,t}}{\underline{H}_{T,t}},
$$
\n(3.51)

da durch die Wirbelverkopplung zwischen  $\vec{E}$  und  $\vec{B}$  bzw.  $\vec{H}$  und  $\vec{D}$  entsprechend der *Maxwell*schen Gleichungen die Erfüllung beider Stetigkeitsbedingungen bewirkt wird. Es ist also ausreichend die Stetigkeitsbedingungen nach Gleichung 3.49 zu betrachten. Für die Amplituden der Feldstärken gelten die Relationen

$$
\underline{E}_{in} + \underline{E}_r = \underline{E}_t \tag{3.52}
$$

und

$$
\underline{H}_{in} + \underline{H}_r = \underline{H}_t. \tag{3.53}
$$

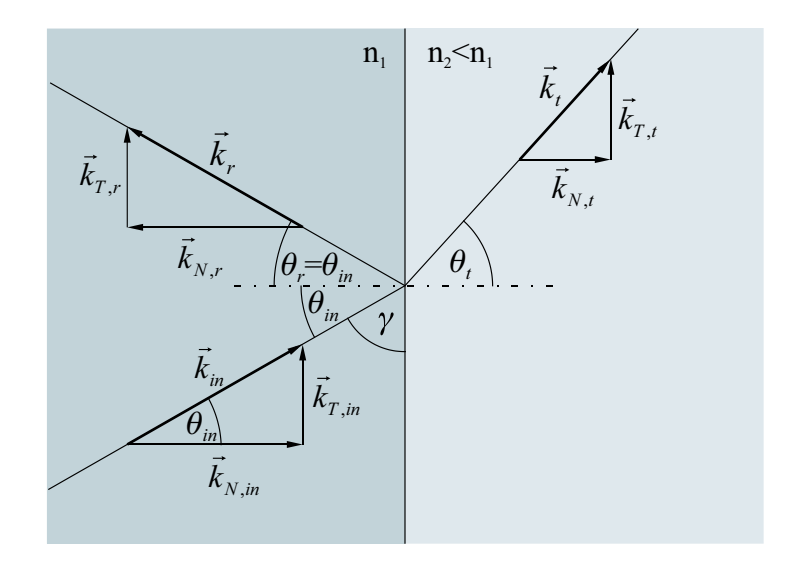

#### *Abbildung 3.2:* Dielektrische Grenzschicht; Wellenvektoren der einfallenden, reflektierten und übertragenen Welle.

Zur Erfüllung von Gleichung 3.49 über der gesamten Grenzfläche müssen die Tangentialkomponenten von  $\vec{k}$  gleich sein,

$$
k_{T,in} = k_{T,t} = k_T \,. \tag{3.54}
$$

#### **Brechungsgesetz nach** *Snellius*

Nach dem *Snellius*schen Brechungsgesetz wird die Brechung nach der Beziehung

$$
\frac{\sin \theta_{in}}{\sin \theta_t} = \frac{k_T/k_{in}}{k_T/k_t} = \frac{k_t}{k_{in}} = \frac{n_2}{n_1}
$$
\n(3.55)

beschrieben. Mit  $k^2 = k_N^2 + k_T^2$  gilt für die Normalkomponenten des Wellenvektors  $\vec{k_t}$ 

$$
k_{N,t} = \sqrt{k_t^2 - k_T^2} \,. \tag{3.56}
$$

Es wird zunächst vorausgesetzt, dass  $k_t \geq k_T$  ist.

Mittels der Reflektionsfaktoren  $\underline{r}$  und  $\underline{r}_H$ , sowie der Transmissionsfaktoren  $\underline{t}$  und  $\underline{t}_H$ , lassen sich die Gleichungen 3.52 und 3.53 nach

$$
\underline{E}_{in} + r \underline{E}_{in} = t \underline{E}_{in} \,, \tag{3.57}
$$

$$
\underline{H}_{in} + r_H \underline{H}_{in} = t_H \underline{H}_{in} \tag{3.58}
$$

formulieren.

Unter Berücksichtigung von Gleichung 3.48 ( $r_H = -r$ ) folgt für die Transmissionsfaktoren

$$
t = 1 + r \tag{3.59}
$$

$$
t_H = 1 - r \tag{3.60}
$$

Der Reflektionsfaktor r ist (außer beim Einfall der Welle unter einem Winkel von  $90^{\circ}$  auf die Grenzfläche) von der Polarisation der einfallenden Welle abhängig. Es gilt zwei Fälle zu unterscheiden:

- 1. die elektrische Feldstärke  $\vec{E}$  liegt senkrecht zur Einfallsebene, die magnetische Feldstärke  $\vec{H}$  senkrecht zu ihr
- 2. die magnetische Feldstärke  $\vec{H}$  liegt senkrecht zur Einfallsebene, die elektrische Feldstärke  $\vec{E}$  parallel zur Einfallsebene

#### E~ **senkrecht zur Einfallsebene** <sup>⊥</sup>

Betrachtet man diesen Fall (vgl. Abbildung 3.3), so lassen sich aus den Gleichungen 3.57 und 3.58 die Beziehungen

$$
\underline{H}_{in}(1-r_{\perp})\cos\theta_{in} = \underline{H}_{t}\cos\theta_{t},\qquad(3.61)
$$

$$
\underline{E}_{in}(1+r_{\perp}) = \underline{E}_t \tag{3.62}
$$

ableiten. Mittels der Quotientenbildung

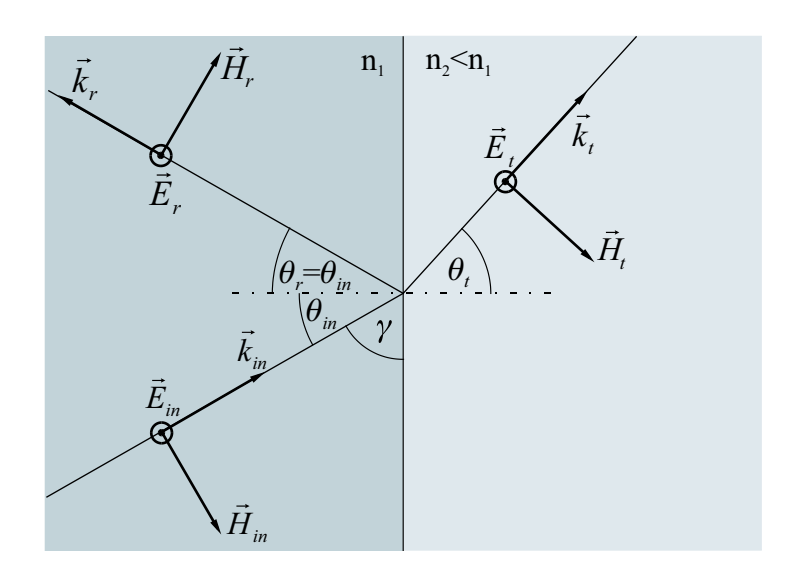

*Abbildung* 3.3: Ankommende Welle, deren  $\vec{E}$ -Feld senkrecht zur Einfallsebene steht.

$$
\frac{\underline{E}_{in}(1+r_{\perp})}{\underline{H}_{in}(1-r_{\perp})\cos\theta_{in}} = \frac{\underline{E}_{t}}{\underline{H}_{t}\cos\theta_{t}},
$$
\n(3.63)

sowie der Beziehungen  $\frac{E_{in}}{\underline{H}_{in}} = \frac{Z_{00}}{n_1}$  $\frac{Z_{00}}{n_1}$  und  $\frac{E_t}{\underline{H}_t} = \frac{Z_{00}}{n_2}$  $\frac{Z_{00}}{n_2}$  folgt für den Reflektionsfaktor  $r_{\perp}$ ,

$$
r_{\perp} = \frac{n_1 \cos \theta_{in} - n_2 \cos \theta_t}{n_1 \cos \theta_{in} + n_2 \cos \theta_t}.
$$
 (3.64)

Durch Anwendung des *Snellius*schen Brechungsgesetzes lassen sich für r<sup>⊥</sup> und t<sup>⊥</sup> die Zusammenhänge

$$
r_{\perp} = -\frac{\sin(\theta_{in} - \theta_t)}{\sin(\theta_{in} + \theta_t)}
$$
(3.65)

und

$$
t_{\perp} = -\frac{2\sin\theta_t\cos\theta_{in}}{\sin(\theta_{in} + \theta_t)\cos(\theta_{in} - \theta_t)}
$$
(3.66)

finden. Mit  $k_{N,in} = n_1 k_0 \cos \theta_{in}$  und  $k_{N,t} = n_2 k_0 \cos \theta_t$ , angewandt auf Gleichung 3.64, kann  $r_\perp$ durch die Normalkomponenten der Wellenvektoren ausgedrückt werden,

$$
r_{\perp} = \frac{k_{N,in} - k_{N,t}}{k_{N,in} + k_{N,t}} \,. \tag{3.67}
$$

#### $\vec{E}$  parallel zur Einfallsebene

Dieser Fall ist in Abbildung 3.4 dargestellt. Zur Beschreibung der Reflektion wird der Reflektionsfaktor  $r_H = -r$ , welcher sich auf das magnetische Feld  $H$  bezieht, herangezogen. Entsprechend der Gleichungen 3.57 und 3.58 gilt

$$
\underline{H}_{in}(1+r_{H\parallel}) = \underline{H}_t \,, \tag{3.68}
$$

$$
\underline{E}_{in}(1 - r_{H\parallel})\cos\theta_{in} = \underline{E}_t\cos\theta_t.
$$
\n(3.69)

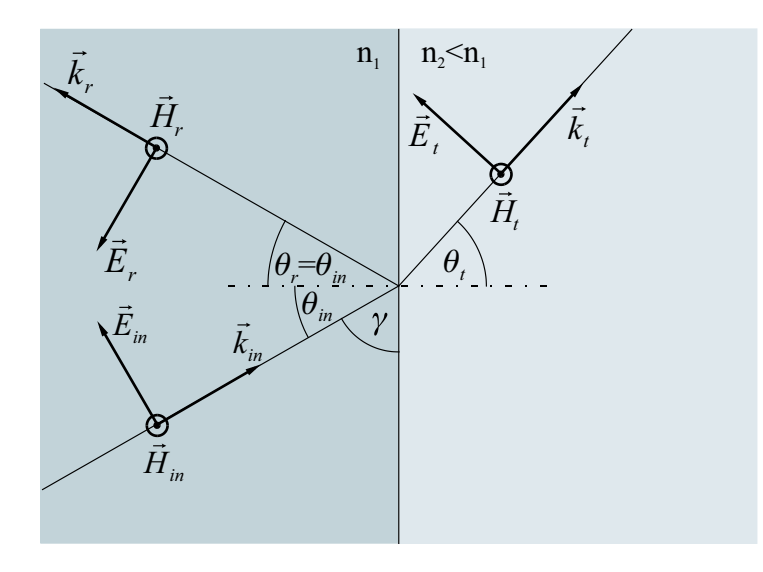

 $\underline{E}_{in}(1-r_{H\parallel})\cos\theta_{in}$  $=\frac{E_t \cos \theta_t}{H}$ 

 $H_{in}(1 + r_{H\parallel})$ 

vorgenommen und mittels der Beziehungen  $\frac{E_{in}}{H_{in}} = \frac{Z_{00}}{n_1}$  $\frac{Z_{00}}{n_1}$  und  $\frac{E_t}{H_t} = \frac{Z_{00}}{n_2}$  $\frac{Z_{00}}{n_2}$  der Reflektionsfaktor  $r_{H\parallel}$  bestimmt,

$$
r_{H\parallel} = \frac{n_2 \cos \theta_{in} - n_1 \cos \theta_t}{n_1 \cos \theta_t + n_2 \cos \theta_{in}}.
$$
\n(3.71)

 $H_t$ 

Unter Verwendung des *Snellius*schen Brechungsgesetzes folgt

$$
r_{H\parallel} = -\frac{\tan(\theta_{in} - \theta_t)}{\tan(\theta_{in} + \theta_t)}
$$
(3.72)

und

$$
t_{H\parallel} = -\frac{2\sin\theta_t\cos\theta_{in}}{\sin(\theta_{in} + \theta_t)\cos(\theta_{in} - \theta_t)}.
$$
\n(3.73)

Mit  $k_{N,in} = n_1 k_0 \cos \theta_{in}$  und  $k_{N,t} = n_2 k_0 \cos \theta_t$ , in Gleichung 3.71 eingesetzt, lässt sich  $r_{H\parallel}$ durch

$$
r_{H\parallel} = -\frac{n_2^2 k_{N,in} - n_1^2 k_{N,t}}{n_2^2 k_{N,in} + n_1^2 k_{N,t}}
$$
(3.74)

angeben.

(3.70)

*Abbildung* 3.4: Ankommende Welle, deren  $\underline{\vec{E}}$ -Feld in der Einfallsebene liegt.

Wird die Quotientenbildung

#### **Totalreflektion**

Gehen wir nun zurück zu Gleichung 3.56 und betrachten den Fall  $k_t < k_T$ . Hierbei ergibt sich entsprechend Gleichung 3.56 eine rein imaginäre Komponente  $k_{N,t}$ ,

$$
\underline{k}_{N,t} = -\mathrm{j}k_{N,t} \,. \tag{3.75}
$$

Im Medium 2 ist kein (reeller) Wellenvektor  $\vec{k}_t$  vorhanden. Dies bedeutet, es wird keine Energie senkrecht zur Grenzfläche transportiert. Allerdings gibt es eine reelle Komponente entlang der Grenzfläche. Diesen Effekt nennt man Totalreflektion. Diese tritt ein, wenn

$$
\sin \theta_{in} > n_1/n_2 \tag{3.76}
$$

ist.

Der Betrag von  $r_{\perp}$  bzw.  $r_{\parallel}$  wird "1". Der Phasenwinkel  $\varphi$  des Reflektionsfaktors ist abhängig von der Polarisation ( $\vec{E}$  senkrecht bzw. parallel zur Einfallsebene)

$$
\varphi_{\perp} = 2 \arctan\left(\frac{k_{N,t}}{k_{N,in}}\right) \tag{3.77}
$$

bzw.

$$
\varphi_{H\parallel} = \varphi_{\parallel} \pm 180^{\circ} = 2 \arctan\left(\frac{n_1^2 k_{N,t}}{n_2^2 k_{N,in}}\right). \tag{3.78}
$$

Bei der Betrachtung ebener Wellen sind weitere Aussagen zur Totalreflektion nicht möglich. Geht man zu in Querrichtung begrenzten Wellen über, stellt man fest, dass die Reflektion um einen Abstand d hinter der Grenzschicht stattfindet (vgl. Abbildung 3.5). Die Welle an der Grenzschicht erscheint um die sogenannte *Goos-Hähnchen*-Verschiebung a verschoben [69], [57].

#### **Energie- bzw. Leistungsbetrachtung**

Den Energiefluss im Feld beschreibt der *Poynting*vektor. Er ist nach Gleichung 3.44 definiert. Der Zusammenhang zwischen Strahlungsleistungsdichte  $S$  und Leistung  $P$  (Scheinleistung) ist durch die Beziehung

$$
\underline{P} = \int_{A_O} \vec{\underline{S}} d\vec{A} \tag{3.79}
$$

gegeben. Der Realteil des *Poynting*vektors

$$
\vec{S} = \frac{1}{2} \Re(\hat{\underline{E}} \times \hat{\underline{H}}^*)
$$
\n(3.80)

charakterisiert die elektromagnetische Wirkleistung, die durch eine Einheitsfläche hindurchtritt,

$$
P = \Re \int_{A_O} \underline{\vec{S}} d\vec{A} . \tag{3.81}
$$

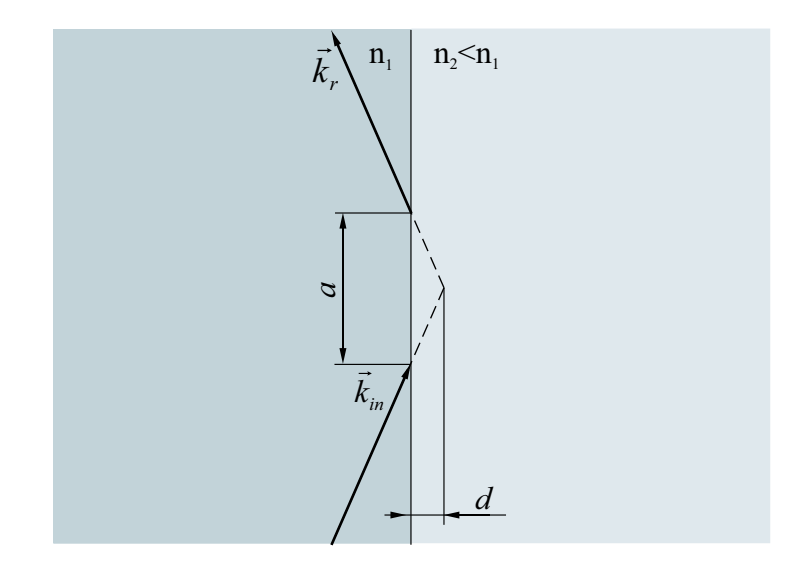

*Abbildung 3.5: Goos-Hähnchen*-Verschiebung bei Totalreflektion.

Für eine ebene Welle liegt der *Poynting*vektor in Ausbreitungsrichtung. Unter der Voraussetzung, dass  $\vec{E}$ ,  $\vec{H}$  und  $\vec{k}$  ein Rechtsdreibein (rechtsdrehendes Koordinatensystem) bilden und unter Verwendung der Beziehung  $\frac{E}{H} = \frac{Z_{00}}{n}$  $\frac{\vec{a}_{00}}{n}$  lässt sich  $\vec{\hat{H}}$  ersetzen. Gleichung 3.80 ist somit in der Form

$$
\vec{S} = \frac{1}{2} \frac{n}{Z_{00}} \mid \vec{E} \mid^2 \frac{\vec{k}}{\mid \vec{k} \mid} \tag{3.82}
$$

darstellbar. Hierin ist  $\frac{\vec{k}}{|\vec{k}|}$  der Einheitsvektor, der die Richtung der sich ausbreitenden Welle beschreibt.

Die Gesamtenergie, die in die Fläche A pro Zeiteinheit t hineinfließt, muss gleich der Energie pro Fläche und Zeiteinheit sein, die aus ihr herausfließt,

$$
S_{in}A\cos\theta_{in} = S_rA\cos\theta_r + S_tA\cos\theta_t.
$$
 (3.83)

 $S_{in}$  ist hierbei die einfallende Strahlungsdichte, d.h die Strahlungsleistung über der Fläche,  $S_r$  der reflektierte und  $S_t$  der transmittierte Anteil. Wie aus Gleichung 3.83 ersichtlich ist, gilt es bei der Energiebetrachtung die senkrecht auf der Grenzfläche einfallenden Wellenanteile zu berücksichtigen. Dies sind entsprechend des festgelegten Koordinatensystems, die in z-Richtung liegenden Komponenten  $S_{in,z} = S_{in} \cos \theta_{in}$ ,  $S_{r,z} = S_r \cos \theta_r$  und  $S_{t,z} = S_t \cos \theta_t$ . Nach Gleichung 3.83 ergibt sich der Zusammenhang

$$
S_{in,z} = S_{r,z} + S_{t,z} \tag{3.84}
$$

mit

$$
S_{in,z} = \frac{1}{2} \frac{n_1}{Z_{00}} \mid \vec{\hat{E}}_{in} \mid^2 \cos \theta_{in} , \qquad (3.85)
$$

$$
S_{r,z} = \frac{1}{2} \frac{n_1}{Z_{00}} \mid \vec{E}_r \mid^2 \cos \theta_r \tag{3.86}
$$

und

$$
S_{t,z} = \frac{1}{2} \frac{n_2}{Z_{00}} \mid \vec{E}_t \mid^2 \cos \theta_t \,. \tag{3.87}
$$

Unter Verwendung der Gleichungen 3.85, 3.86 und 3.87 lässt sich Gleichung 3.84 zu

$$
n_1 \mid \vec{\hat{E}}_{in} \mid^2 \cos \theta_{in} = n_1 \mid \vec{\hat{E}}_r \mid^2 \cos \theta_r + n_2 \mid \vec{\hat{E}}_t \mid^2 \cos \theta_t \tag{3.88}
$$

umformen.

Nunmehr sollen der Leistungsreflektionsfaktor R und der Leistungstransmissionsfaktor T eingeführt werden. Die Reflektivität R wird als Verhältnis der reflektierten Strahlungsleistung(sdichte) zur einfallenden Strahlungsleistung(sdichte) beschrieben,

$$
R = \frac{S_{r,z}}{S_{in,z}} = \frac{|\vec{\hat{E}}_r|^2}{|\vec{\hat{E}}_{in}|^2} = |r|^2.
$$
 (3.89)

Die Transmission T ist als Quotient der durchgelassenen Strahlungsleistung (bzw. Strahlungsleistungsdichte) zur einfallenden Leistung (bzw. Leistungsdichte) definiert,

$$
T = \frac{S_{t,z}}{S_{in,z}} = \frac{|\vec{\hat{E}}_t|^2 n_2 \cos \theta_2}{|\vec{\hat{E}}_{in}|^2 n_1 \cos \theta_1} = |t|^2 \frac{n_2 \cos \theta_2}{n_1 \cos \theta_1}.
$$
 (3.90)

Werden Gleichungen 3.89 und 3.90 in Gleichung 3.88 eingesetzt, erhält man

$$
1 = T + R \tag{3.91}
$$

und damit den Zusammenhang zwischen Reflektivität und Transmission.

## **Kapitel 4**

## **Das Transversalfilter**

Transversalfilter sind aus der Digitalen Filtertechnik bekannt.

Bei den Digitalen Filtern unterscheidet man Filter mit unendlicher und endlicher Impulsantwort, d.h. infinite-duration impulse response filter (IIR-Filter) und finite-duration impulse response filter (FIR-Filter). Aufgrund der Methode ihrer Ausführung bezeichnet man IIR-Filter als rekursive Filter und FIR-Filter als nichtrekursive Filter oder Transversal-Filter. Im Gegensatz zu den Digitalen Filtern sollen mit der hier zu realisierenden Anwendung eines analogen optischen Wellenfilters keine abgetasteten, sondern kontinuierliche Signale verarbeitet werden.

Die allgemeine Übertragungsfunktion  $\underline{H}(f)$  eines kanonischen Netzwerkes lautet

$$
\underline{H}(f) = \frac{\sum_{n=0}^{N-1} a_n e^{-j2\pi f t_n}}{\sum_{p=0}^{P-1} b_p e^{-j2\pi f t_p}}.
$$
\n(4.1)

Im Zähler hat diese Funktion N Wurzeln. Deshalb verfügt sie über N Nullstellen. Der Nenner hat P Wurzeln. Somit weist  $H(f)$  P Polstellen auf.

Bei der Übertragungsfunktion  $H(f)$  eines Transversalfilters (vgl. Gleichung 4.4) fehlt der Nennerterm. Diese Funktion hat somit keine Polstellen. Dies schränkt die Freiheitsgrade beim Filterentwurf ein und führt dazu, dass zum Erreichen ein und derselben Filterkurve ein Polynom höherer Ordnung notwendig ist. Das Fehlen der Polstellen weist darauf hin, dass in der Filteranordnung keine Resonanzen auftreten. Die Filterwirkung beruht ausschließlich auf Überlagerungen unterschiedlich zeitverzögerter Signalanteile des Eingangssignals, welche aufsummiert werden. Bei bestimmten Frequenzen überlagern sich diese Signalanteile konstruktiv, bei anderen destruktiv.

Nichtrekursive diskrete Systeme, wie sie Transversalfilter darstellen, sind in der Filtertechnik deshalb sehr bedeutsam, weil es die einzigen stabilen Systeme sind, mit denen durch geeignete Wahl der Koeffizienten eine exakt lineare Phase bzw. eine konstante Gruppenlaufzeit eingestellt werden kann [29], [7], [14].

Aufgrund der Kette von hintereinander geschalteten Verzögerungselementen wird das

Transversalfilter auch als angezapfte Verzögerungsleitung bezeichnet. Das Signal wird nach jedem Verzögerungsglied abgegriffen und mit einem Wichtungsfaktor  $a_n$  bewertet, respektive multipliziert. Die resultierenden Produkte werden aufsummiert. Das Ausgangssignal  $y(t)$  ergibt sich so als Summation aller verzögerter und gewichteter Anteile des Eingangssignals  $x(t)$ ,

$$
y(t) = \sum_{n=0}^{N-1} a_n x(t_n).
$$
 (4.2)

 $t_n$  gibt die Zeit an, zu welcher das Eingangssignal  $x(t)$  abgegriffen und mit dem Wichtungsfaktor  $a_n$  bewertet wird. Für die Wichtungsfaktoren  $a_n$  gilt

$$
a_n \in \mathbb{R}.
$$

Die Beschreibung der Beziehung zwischen Eingangs- und Ausgangssignal kann ebenso im Frequenzbereich vorgenommen werden. Verzögerung des Eingangssignals  $X_{in}(f)$  =  $X_{in}e^{-j2\pi ft}$  bedeutet, dass das Signal mit einem Term  $e^{-j2\pi ft_n}$  multipliziert wird. Das Ausgangssignal  $Y(f)$  berechnet sich somit nach

$$
\underline{Y}(f) = \underline{X}(f) \sum_{n=0}^{N-1} a_n e^{-j2\pi f t_n} . \tag{4.3}
$$

Die Frequenzantwort  $H(f)$  des Filters kann als Summation aller verzögerter und gewichteter Signalanteile aufgefasst werden,

$$
\underline{H}(f) = \sum_{n=0}^{N-1} a_n e^{-j2\pi f t_n} . \tag{4.4}
$$

Sie wird durch zwei Parametersätze eingestellt. Zum einen durch eine Folge von Bewertungsfaktoren  $\{a_n\}_{n=0}^{N-1}$  und zum anderen durch eine Folge von Verzögerungen  $\{t_n\}_{n=0}^{N-1}$ . Beide Folgen sind miteinander korreliert, jedem  $a_n$  ist genau ein  $t_n$  zugeordnet.

### **4.1 Entwurf des Transversalfilters**

Der Entwurf eines Filters beginnt i.A. mit der Festsetzung einer Wunschübertragungsfunktion

$$
\underline{H}_W(f) = |\underline{H}_W(f)| e^{-j2\pi n_0 \frac{f}{fm}}, \qquad (4.5)
$$

wobei  $f_m$  die Mittenfrequenz des Filters darstellt, und  $n_0$  eine reelle Konstante ist, die den Anstieg des Phasenganges festlegt.

Beim Entwurf eines Transversalfilters wird grundsätzlich ein linearer Phasengang (verallgemeinert lineare Phase) vorausgesetzt. Ausgehend von einer gegebenen Filterfunktion  $H_W(f)$  gilt es, die Filterkoeffizienten  $a_n$  zu bestimmen.

Bevor der Entwurfsalgorithmus besprochen wird, soll auf die grundlegenden Zusammenhänge zur Beschreibung von Transversalfiltern eingegangen werden. Zudem sollen Normierungen vorgenommen und Grundsätzliches erläutert werden.

### **4.2 Theoretische Vorbetrachtungen**

#### **4.2.1 Filterparameter und Normierungen**

Die Verknüpfung zwischen den Filterparametern  $a_n$  und  $t_n$  einerseits, und der Übertragungsfunktion H(f) andererseits, bildet die *Fourier*transformation. Betrachtet man die Wichtungsfaktoren  $a_n$  als *Dirac*-Stöße mit der Amplitude  $a_n$  zu den Zeitpunkten  $t_n$ , lässt sich das Filter mit der zeitabhängigen Funktion

$$
h(t) = \sum_{n=0}^{N-1} a_n \delta(t - t_n)
$$
\n(4.6)

beschreiben. Hierbei ist  $\delta(t - t_n)$  die *Diract*unktion.

Führt man auf die Funktion h(t) eine *Fourier*transformation aus, so erhält man

$$
\text{FT}[h(t)] = \int_{-\infty}^{\infty} \sum_{n=0}^{N-1} a_n \delta(t - t_n) e^{-j2\pi ft} dt = \sum_{n=0}^{N-1} a_n e^{-j2\pi ft_n} . \tag{4.7}
$$

Die rechte Seite von Gleichung 4.7 ist identisch mit der Frequenzantwort  $H(f)$  nach Gleichung 4.4. Damit ist der Zusammenhang der Filterparameter  $a_n$  und  $t_n$  mit der Übertragungsfunktion  $H(f)$  hergestellt. Im Umkehrschluss lassen sich die Filterkoeffizienten  $a_n$ bestimmen, indem die *Fourierr*ücktransformation auf die Filterfunktion  $H(f)$  angewandt wird.

Durch Veränderung jeweils nur eines der beiden Parametersätze,  $\{a_n\}_{n=0}^{N-1}$  oder  $\{t_n\}_{n=0}^{N-1}$ , kann die Frequenzantwort  $H(f)$  des Filters verändert werden.

Der klassische Fall ist der, dass der zeitliche Abstand  $t_n - t_{n-1}$  zwischen den "Anzapfungsstellen" als konstante Größe definiert wird und die Formung der Filterfunktion durch die Wichtungskoeffizienten  $a_n$  erfolgt. Für diesen Fall soll

$$
T = t_n - t_{n-1} = \text{const.}\tag{4.8}
$$

festgehalten werden. T ist somit der äquidistante zeitliche Abstand, der durch die Verzögerungsglieder bestimmt wird. Damit folgt

$$
t_n = nT. \t\t(4.9)
$$

Mit der Einführung der konstanten Verzögerungszeit T kann die Impulsantwort  $h(t)$  über die Beziehung

$$
h(t) = \sum_{n=0}^{N-1} a_n \delta(t - nT)
$$
\n(4.10)

ausgedrückt werden. Nach der Anwendung der *Fourier*transformation auf Gleichung 4.10 erhält man  $H(f)$  in der Form

$$
\underline{H}(f) = \sum_{n=0}^{N-1} a_n e^{-j2\pi f nT} . \tag{4.11}
$$

Mit dem äquidistanten zeitlichen Abständen  $T$  zwischen den Koeffizienten  $a_n$  kann die Funktion  $h(t)$  als diskrete Zeitfunktion

$$
h(nT) = \sum_{n=0}^{N-1} a_n \delta(nT)
$$
\n(4.12)

ausgedrückt werden und lässt sich als endliche Folge  $\{h(n)\}_{n=0}^{N-1}$  beschreiben, wobei die Identitäten

$$
h(nT) \equiv \{h(nT)\}_{n=0}^{N-1} \equiv h(n) \equiv \{h(n)\}_{n=0}^{N-1} \equiv \{a_n\}_{n=0}^{N-1}
$$
 (4.13)

gelten. Mit dieser Beschreibung kann der Übergang zur Diskreten *Fourier*transformation (DFT) vorgenommen werden, um eine Beziehung zwischen Zeit- und Frequenzbereich herzustellen. Über die Diskrete *Fourier*transformation erfolgt die Transformation der Funktion  $h(nT)$  in die Funktion  $H(k\Delta f)$ , welche wiederum eine Folge mit N Elementen darstellt. Es gilt

$$
\underline{H}(k\Delta f) \equiv \{ \underline{H}(k\Delta f) \}_{k=0}^{N-1} \equiv \underline{H}(k) \equiv \{ \underline{H}(k) \}_{k=0}^{N-1} . \tag{4.14}
$$

Die Funktion  $H(k\Delta f)$ , respektive die Folge  $\{H(k)\}_{k=0}^{N-1}$  errechnet sich nach k-facher Anwendung der DFT auf die Folge  $\{h(n)\}_{n=0}^{N-1}$ ,

$$
\underline{H}(k) = \text{DFT}[\{h(n)\}_{n=0}^{N-1}] = \sum_{n=0}^{N-1} a_n e^{-j2\pi \frac{k_n}{N}}.
$$
\n(4.15)

Der äquidistante Abstand der Stützstellen ∆f der Funktion H(k∆f) ist mit

$$
\Delta f = \frac{1}{NT} \tag{4.16}
$$

festgelegt. Mit der Beziehung

$$
f = k\Delta f = \frac{k}{NT}
$$
\n(4.17)

und Gleichung 4.9

$$
t_n = nT
$$

kann in Gleichung 4.15 der Term  $\frac{kn}{N}$  durch  $fnT$  bzw.  $ft_n$  ersetzt und somit der Übergang zur Filtertransferfunktion  $H(f)$  nach Gleichung 4.11 bzw. 4.4 vollzogen werden. Im Grunde beschreibt die Zeit T den Abstand der Koeffizienten der Folge  $\{h(nT)\}\$ , welche als Abtastwerte einer kontinuierlichen Funktion  $h(t)$  aufgefasst werden können. Demnach gibt  $\frac{1}{T}$  die Abtastfrequenz  $f_A$  an,

$$
f_A = \frac{1}{T} \,. \tag{4.18}
$$

Im Frequenzbereich ergibt sich ein Spektrum, in welchem sich die Funktion  $H(f)$  mit  $\mu f_A$ periodisch wiederholt (vgl. Abbildung 4.1), mit  $\mu = 0, \pm 1, \pm 2, \ldots \pm \infty$ . Auf der Frequenzachse gibt  $\mu f_A$  die Mittenfrequenz  $f_m$  der periodisch wiederkehrenden (Bandpass)funktion an,

$$
\mu f_m = \mu f_A \,. \tag{4.19}
$$

Eine jede dieser Filterfunktionen ist nur innerhalb des Bereiches von  $\mu f_m - \frac{f_m}{2} \leq \mu f \leq$  $f_m + \frac{f_m}{2}$  $\frac{m}{2}$  definiert, ansonsten würden sich die Filterkennlinien überlappen (Aliasing). Es gilt das Abtasttheorem.

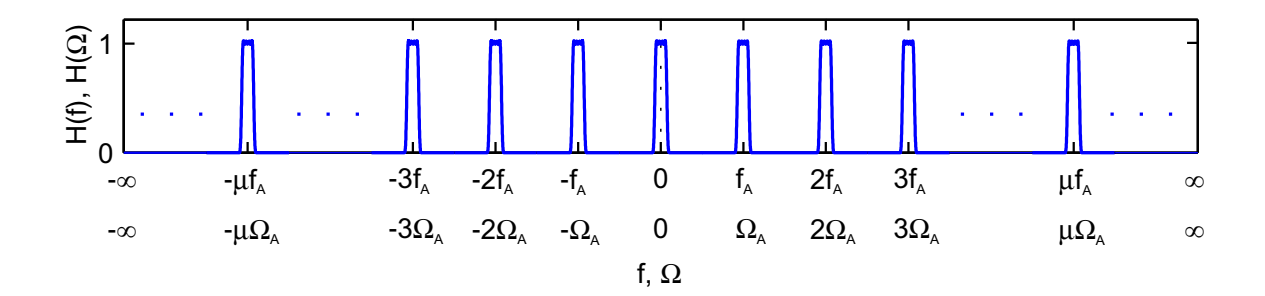

*Abbildung* 4.1: periodische Wiederholung des Amplitudenganges  $H(f)$  bzw.  $H(\Omega)$  im Spektralbereich.

An dieser Stelle ist es auch sinnvoll, T im Term  $e^{-j2\pi fnT}$  durch  $\frac{1}{f_m}$  zu ersetzen und eine Normierung auf die Mittenfrequenz  $f_m$  vorzunehmen. Es wird die normierte Frequenz

$$
\Omega = 2\pi \frac{f}{f_m} \tag{4.20}
$$

eingeführt.

Mit Gleichung 4.20 wird die Funktion  $H(f)$  in die normierte Darstellung  $H(\Omega)$  transformiert,

$$
\underline{H}(\Omega) = \sum_{n=0}^{N-1} a_n e^{-jn\Omega} .
$$
 (4.21)

Die normierte Übertragungsfunktion ist mit den Abständen  $2\pi$  periodisch und jeweils innerhalb der Bereiche  $(2\mu - 1)\pi \leq \Omega \leq (2\mu + 1)\pi$  definiert.

Egal in welchem Intervall die Filterfunktion  $\underline{H}(f)$  genutzt werden soll, die Synthese des Filters lässt sich auf einen Tiefpass zurückführen. Dazu wird  $\mu = 0$  gesetzt und f im Bereich  $\frac{-f_m}{2} \leqq f \leqq \frac{+f_m}{2}$  $\frac{J_m}{2}$  definiert. Beim Filterentwurf macht man sich diese Eigenschaft zu eigen und bezieht ein zu entwerfendes Filter grundsätzlich auf den sogenannten *normierten Tiefpass*, der im Bereich  $-\pi \leq \Omega \leq +\pi$  definiert ist.

Den Zusammenhang zwischen der Funktion  $H(\Omega)$  und der Folge  $H(k)$  (vgl. Gleichung 4.26) stellt die Beziehung

$$
\Omega = k \Delta \Omega = 2\pi \frac{k}{N} \tag{4.22}
$$

her, wobei  $\Delta\Omega$  den äquidistanten Abstand der Stützstellen der Elemente der Folge  $H(k)$ angibt,

$$
\Delta \Omega = 2\pi \frac{1}{N} \,. \tag{4.23}
$$

Für die Darstellung der diskreten Funktion H(k∆Ω) als Folge H(k) gelten die Identitäten

$$
\underline{H}(k\Delta\Omega) \equiv \{H(k\Delta\Omega)\}_{k=0}^{N-1} \equiv H(k\Delta\Omega) \equiv \{H(k)\}_{k=0}^{N-1}.
$$
 (4.24)

Mit der Normierung von  $H(f)$  auf  $H(\Omega)$  wird auch die Impulsantwort  $h(t)$  über die Beziehung

$$
n = \frac{t}{T} \tag{4.25}
$$

in eine normierte Form

$$
h(n) = \sum_{n=0}^{N-1} a_n \delta(n)
$$
\n(4.26)

überführt.

Unter Zuhilfenahme der normierten Funktionen  $h(n)$  und  $H(\Omega)$  wird in den folgenden Abschnitten die Synthese der Filterschaltung erläutert.

#### **4.2.2 Nichtkausaler Ansatz, die vier Grundformen**

Für die Betrachtungen zum Filterentwurf erweist es sich meist als zweckmäßig, einen fiktiven Zeitnullpunkt in die Symmetrieachse bzw. den Symmetriepunkt der Impulsantwort  $h(n)$ zu legen. Damit ergibt sich ein nichtkausales System. Nach der Transformation von  $h(n)$  in den Frequenzbereich erhält man die Übertragungsfunktion

$$
\underline{H}_0(\Omega) = \underline{H} e^{j\frac{N-1}{2}\Omega} \,. \tag{4.27}
$$

Dieses nichtkausale System kann durch Kettenschaltung mit einem System, welches lediglich eine Verzögerung um  $\frac{N-1}{2}$  Zeitintervalle realisiert, wieder in das ursprüngliche kausale Filter umgewandelt werden.

Es gibt vier Grundformen (Typen) nichtkausaler Filter. Um diese im Folgenden zu beschreiben, wird zunächst die Größe K eingeführt, die nach

$$
K = \begin{cases} \frac{N}{2} & \text{für } N \text{ grade,} \\ \frac{N-1}{2} & \text{für } N \text{ ungerade} \end{cases}
$$
 (4.28)

definiert ist, wobei N die Anzahl der Stützstellen in der Zeitfunktion  $h(n)$  darstellt.

#### **Typ I**

beschreibt Systeme mit spiegelsymmetrischer Impulsantwort und gerader Ordnung: Die Anzahl N der Koeffizienten ist ungerade und die Impulsantwort

$$
h(n) \stackrel{def}{=} h(N-1-n) \quad \text{mit} \quad n = 0, 1, \dots, K \tag{4.29}
$$

um die gedachte Mittelachse achssymmetrisch. Bei der Überführung von  $h(n)$  in die nichtkausale Form wird die Laufvariable  $n$  von  $-K$  bis  $K$  definiert,

$$
h_{0,I}(n) = h(n+K) \quad \text{mit} \quad n = -K, \dots, K \,.
$$
 (4.30)

Es ergibt sich ein reeller Frequenzgang

$$
\underline{H}_{0,I}(\Omega) = h(K) + 2 \sum_{n=0}^{K-1} h(n) \cos\left(\frac{N-1}{2} - n\right) \Omega
$$
\n
$$
= h_{0,I}(0) + 2 \sum_{n=1}^{K} h_{0,I}(n) \cos n\Omega .
$$
\n(4.31)

#### **Typ II**

spezifiziert Systeme mit spiegelsymmetrischer Impulsantwort und ungerader Ordnung: Die Anzahl N der Koeffizienten  $a_n$  ist gerade. Die Impulsantwort

$$
h(n) \stackrel{def!}{=} h(N-1-n) \quad \text{mit} \quad n = 0, 1 \dots, K-1 \tag{4.32}
$$

ist um die gedachte Mittelachse achssymmetrisch. Die nichtkausale Form der Impulsantwort kann über die Beziehung

$$
h_{0,II}(n) = \begin{cases} h(n+K) & \text{für } -K \leq n \leq -1 \\ \text{existiert nicht} & \text{für } n = 0 \\ h(n-1+K) & \text{für } 1 \leq n \leq K \end{cases}
$$
(4.33)

aus der nichtkausalen Form gewonnen werden. Der Frequenzgang des Filters

$$
\underline{H}_{0,II}(\Omega) = 2 \sum_{n=0}^{K-1} h(n) \cos\left(\frac{N-1}{2} - n\right) \Omega
$$
\n
$$
= 2 \sum_{n=1}^{K} h_{0,II}(n) \cos\left(n - \frac{1}{2}\right) \Omega
$$
\n(4.34)

ist wiederum reell.

#### **Typ III**

steht für Systeme mit punktsymmetrischer Impulsantwort und gerader Ordnung: Die Anzahl  $N$  der Koeffizienten  $a_n$  ist ungerade. Die Impulsantwort ist um die gedachte Mittelachse punktsymmetrisch,

$$
h(n) \stackrel{def!}{=} -h(N-1-n) \quad \text{mit} \quad n = 0, 1, \dots, K-1 \tag{4.35}
$$

$$
h(K) \stackrel{def!}{=} 0 \tag{4.36}
$$

Die nichtkausale Impulsantwort kann durch

$$
h_{0,III}(n) = h(n+K) \quad \text{mit} \quad n = -K, \dots, K \tag{4.37}
$$
\n
$$
h_{0,III}(0) = 0 \tag{4.38}
$$

formuliert werden. Es ergibt sich ein imaginärer Frequenzgang des nichtkausalen Filters,

$$
\underline{H}_{0,III}(\Omega) = j2 \sum_{n=1}^{K} h(n) \sin\left(\frac{N-1}{2} - n\right) \Omega
$$
\n
$$
= j2 \sum_{n=1}^{K} h_{0,III}(n) \sin n\Omega .
$$
\n(4.39)

#### **Typ IV**

beschreibt Systeme mit punktsymmetrischer Impulsantwort und ungerader Ordnung: Die Anzahl  $N$  der Koeffizienten  $a_n$  ist gerade und die Impulsantwort um die gedachte Mittelachse punktsymmetrisch,

$$
h(n) \stackrel{def!}{=} -h(N-1-n) \quad \text{mit} \quad n = 0, 1, \dots, K-1 \,. \tag{4.40}
$$

Überführt in die nichtkausale Form lautet sie

$$
h_{0,IV}(n) = \begin{cases} h(n+K) & \text{für } -K \leq n \leq -1 \\ \text{existiert nicht} & \text{für } n = 0 \\ h(n-1+K) & \text{für } 1 \leq n \leq K \end{cases}
$$
 (4.41)

Der Frequenzgang des nichtkausalen Filters

$$
\underline{H}_{IV}(\Omega) = j2 \sum_{n=0}^{K-1} h(n) \sin\left(\frac{N-1}{2} - n\right) \Omega
$$
\n
$$
= j2 \sum_{n=1}^{K} h_{0,IV}(n) \sin\left(n - \frac{1}{2}\right) \Omega
$$
\n(4.42)

ist wiederum imaginär.

Bei den Typen I und II wird an den abgetasteten Frequenzpunkten  $\Omega = n\Delta\Omega = \Omega_n$  eine Phase von 0°, bei den Typen III und IV eine Phase von 90° erzeugt.

### **4.3 Der Entwurfsalgorithmus**

Ausgehend von Gleichung 4.5

$$
\underline{H}_W(f) = |\underline{H}_W(f)| e^{-j2\pi n_0 fT}
$$
wird zunächst  $\underline{H}_W(f)$  in die normierte Form  $\underline{H}_W(\Omega)$  überführt, wobei  $f_m = \frac{1}{T}$  $\frac{1}{T}$  gilt.  $n_0$  ist eine reelle Konstante, welche den Anstieg des Phasenganges festlegt. Zur Vereinfachung wird bei allen weiteren Betrachtungen, wie allgemein üblich,  $n_0 = 1$  gesetzt. Will man  $n_0$ mit einem anderen Wert belegen, ist Ω durch  $n_0 \cdot \Omega$  zu ersetzen. Die Übertragungsfunktion  $H(\Omega)$  lautet somit

$$
\underline{H}(\Omega) = |\underline{H}| (\Omega) e^{-j\Omega} . \qquad (4.43)
$$

Der Amplitudengang eines frequenzselektiven Filters ist durch fünf Kenngrößen gekennzeichnet:

- Art des frequenzselektiven Filters (Tiefpass, Hochpass, Bandpass oder Bandsperre)
- Grenze(n) des Durchlassbereiches  $\Omega_D$
- maximale Variation  $a_{D,max}$  bzw. Abweichung des Amplitudenganges vom Wert "1" im Durchlassbereich  $\delta_D$
- Grenze(n) des Sperrbereiches  $\Omega_S$
- minimale Sperrdämpfung  $a_{S,min}$  bzw. Abweichung des Amplitudenganges vom Wert "0" im Sperrbereich  $\delta_S$

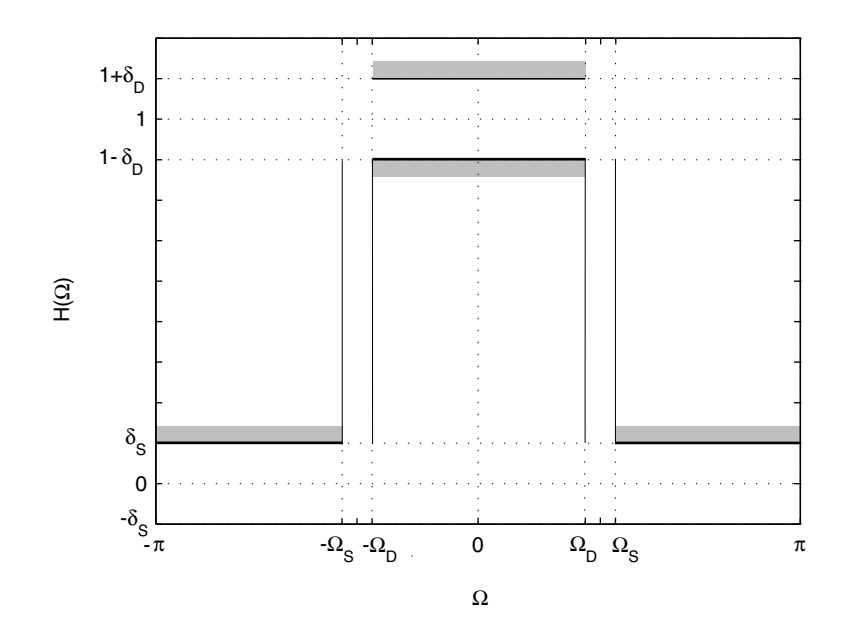

*Abbildung* 4.2: Toleranzschema zur Definition des Amplitudenganges  $|H|(\Omega)$ .

Wie bereits angedeutet, können die Kenngrößen  $\delta_D$  und  $\delta_S$  als logarithmische Zusammenhänge angegeben werden. Dann ist die maximale Variation der Amplitude im Durchlassbereich  $a_{D,max}$  über

$$
a_{D,max} = 20 \lg \frac{1 + \delta_D}{1 - \delta_D} \text{ dB}
$$
 (4.44)

definiert. Die minimale Sperrdämpfung  $a_{S,min}$  ist über die Beziehung

$$
a_{S,min} = -20 \lg \delta_S \, \mathrm{dB} \tag{4.45}
$$

festgelegt.

Die Anzahl  $N$  der Koeffizienten  $a_n$  muss beim Entwurf des Filters abgeschätzt werden. Die Bestimmung der Filterkoeffizienten a<sub>n</sub> wird über die *Fourierr*ücktransformation auf die Frequenzantwort  $H_W(\Omega)$  bzw.  $H(\Omega)$ <sup>1</sup> vorgenommen,

$$
a_n = h(n) = FT^{-1}[\underline{H}(\Omega)] = \frac{1}{2\pi} \int_{-\pi}^{\pi} \underline{H}(\Omega) e^{-jn\Omega} d\Omega.
$$
 (4.46)

Diese Berechnung wird aber i.d.R. über die Diskrete *Fourier*rücktransformation (DFT−<sup>1</sup> ) durchgeführt. Die kontinuierliche Funktion  $\underline{H}(\Omega)$  wird mit N Stützstellen in eine Folge  ${H(k)}$  umgewandelt. Der äquidistante Abstand der Stützstellen  $\Delta\Omega$  ist mit Gleichung 4.23 festgelegt. Mittels der Beziehungen nach Gleichung 4.17 und 4.9 erfolgt die Diskretisierung von Ω. Durch N-fache Anwendung der Diskreten *Fourier*rücktransformation (DFT−<sup>1</sup> ) auf die Folge  $\{H(k)\}\$ kann man nunmehr die Filterkoeffizienten

$$
a_n = h(n) = \text{DFT}^{-1}[\underline{H}(k)] = \frac{1}{N} \sum_{k=0}^{N-1} {\{\underline{H}(k)\} e^{-j\frac{2\pi}{N}kn}}
$$
(4.47)

bestimmen.

Es sei angemerkt, dass die Frequenzantwort  $H(\Omega)$  eine komplexe Funktion ist und durch Amplitude und Phase beschrieben wird. Die Diskrete *Fourier*rücktransformation auf den Betrag der Funktion  $|H|(\Omega)$  unterstellt, dass der Phasenwinkel arg $|H(\Omega)|$  an den "abgetasteten" Frequenzpunkten 0 ◦ beträgt.

Werden alle Wichtungskoeffizienten  $a_n$  mit derselben Größe belegt, so ergibt sich ein Bandpassfilter mit einer Filtercharakteristik nach einer Spaltfunktion (si-Funktion). Die Bandbreite dieses Filters ist umgekehrt proportional zur Anzahl der Stützstellen (Wichtungskoeffizienten). Die si-Funktion ist i.A. als Filterfunktion denkbar ungeeignet, der Abstand zwischen dem Maximum des Durchlassbandes und dem ersten Nebenzipfel beträgt nur 13dB. Gebräuchliche Filterspezifikationen sollen eine Sperrdämpfung von 40dB oder mehr bieten. Eine Rechteckfunktion im Zeitbereich, wie sie die Einhüllende der einheitlichen Filterkoeffizienten darstellt, ergibt in den Frequenzbereich transformiert, eine si-Funktion. Ebenso verhält es sich umgekehrt. Wird eine rechteckige Funktion H(Ω) mittels *Fourier*transformation in den Zeitbereich transformiert, so ergibt sich im Zeitbereich eine Funktion  $h(n)$  nach einer si-Funktion. Letztere ist nichtkausal und unendlich lang. Das bedeutet, es wären unendlich viele Koeffizienten  $a_n$  nötig, um diese Funktion nachzubilden. Dies macht das grundsätzliche Problem beim Filterentwurf deutlich:

Viele idealisierte Filtertransferfunktionen  $H(\Omega)$  werden als stückweise konstante oder abschnittsweise definierte Funktionen mit Unstetigkeitsstellen an den Bereichsgrenzen definiert. Dies hat zur Folge, dass die Impulsantworten  $h(n)$  nichtkausal und unendlich lang

<sup>&</sup>lt;sup>1</sup>Solange allgemeingültige Zusammenhänge betrachtet werden, wird der Index  $W$ , der lediglich verdeutlicht, dass es sich um eine vorgegebene einzustellende (Wunsch-)Funktion handelt, weggelassen.

sind.

Zur Vereinfachung soll bei allen weiteren Betrachtungen in diesem Kapitel stellvertretend für all diese Filterfunktionen, die Übertragungsfunktion  $H_W(\Omega)$  eines idealen Bandpasses, also von einer rechteckförmigen Funktion ausgegangen werden.

## **4.4 Die Fenstermethode**

Der direkteste Weg, um für Systeme mit unendlichen und damit nichtkausalen Impulsantworten eine kausale FIR-Approximation zu erhalten, besteht darin, den Definitionsbereich der errechneten Impulsantwort  $h(n)$  zu begrenzen. Die bloße Einschränkung des Definitionsbereiches bedeutet nichts weiter, als dass die Impulsantwort eine Wichtung mittels einer rechteckigen Fensterfunktion  $w(n)$  erfährt. Allgemein gilt, dass eine Fensterfunktion eine beliebige Funktion sein kann, die in einem begrenzten Definitionsbereich definiert ist. Die Bewertung der Impulsantwort mittels einer Fensterfunktion bedeutet, dass diese beiden im Zeitbereich definierten Funktionen miteinander multipliziert werden,

$$
h(n) = h_W(n) \cdot w(n) \tag{4.48}
$$

Eine rechteckige Funktion im Frequenzbereich  $H_W(\Omega)$  ergibt, in den Zeitbereich transformiert, eine si-Funktion. Diese unendliche Funktion wird mit einer rechteckigen Fensterfunktion  $w(n)$  bewertet. Im Frequenzbereich betrachtet, bedeutet dies, es wird eine Faltung durchgeführt, bei der die Faltungsfunktion  $W(\Omega)$  die in den Frequenzbereich transformierte Fensterfunktion  $w(n)$  darstellt. Die Faltungsfunktion  $W(\Omega)$  ist eine si-Funktion, also eine oszillierende Funktion. Das führt dazu, dass die resultierende Funktion  $H(\Omega)$  eine Welligkeit (Oszillationen) aufweist. Letztere tritt besonders an den Bereichsgrenzen sowohl im Durchlassbereich, als auch im Sperrbereich in Erscheinung. Die Flankensteilheit der Filterfunktion  $H(\Omega)$  steht mit der Breite des Hauptmaximums der Faltungsfunktion  $W(\Omega)$ in Beziehung. Die Filterflanken werden durch eine Vergrößerung der Breite des Hauptmaximums der Faltungsfunktion abgeflacht. Beide Effekte gilt es zu reduzieren. Das ist aber nicht allein durch die Verbreiterung der Fensterfunktion  $w(n)$  möglich. Eine Verbreiterung der Fensterfunktion erhöht die Anzahl der Oszillationen, wobei sich die größeren Oszillationen zu den Bandgrenzen hin verschieben. Die Amplitude der Oszillationen hingegen ändert sich nicht. Die maximalen Oszillationen betragen Spitze-Spitze 9% bzw. 1,4dB. Diese Erscheinung ist unter dem Namen *Gibb*sches Phänomen bekannt. Eine Methode zur Reduzierung der unerwünschten Oszillationen ist die Verwendung einer Fensterfunktion, die sanft nach ihren Grenzen hin ausläuft. In der Regel haben solche Funktionen den Effekt, die Höhe der Oszillationen auf Kosten der Flankensteilheit zu reduzieren. Gewünscht ist aber, den schmalstmöglichsten Übergangsbereich zwischen Sperr- und Durchlassbereich und gleichzeitig Oszillationen kleinstmöglichster Amplitude einzustellen. Spezielle Funktionen wurden dafür entwickelt, wie die *Dolph-Tschebyscheff*-Funktion, die *Kaiser*funktion und sphärische Wellenfunktionen (Kugelfunktionen). Sie unterscheiden sich in der genauen Form der einstellbaren Filterflanken. Alle diese Näherungen konfrontieren den Designer mit einem fundamentalen Problem:

Die Frequenzantwort  $H(\Omega)$  kann im Sperrbereich nicht (konstant) "0" werden. Da das Filter

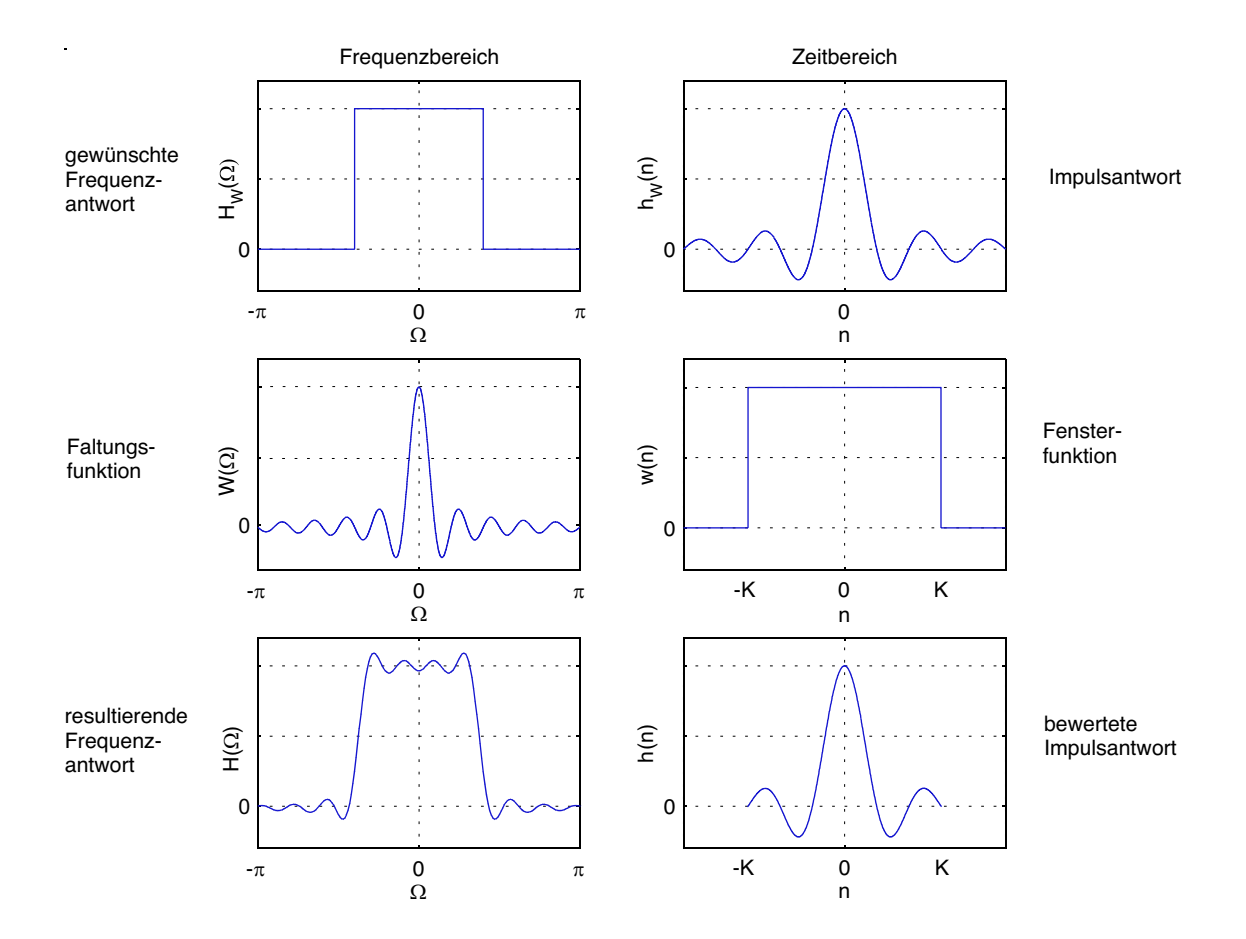

*Abbildung 4.3:* Filterentwurf unter Verwendung der Fenstermethode, Reduzierung der unendlichen Impulsantwort  $h_W(n)$  mittels Rechteckfenster.

eine endliche Länge aufweist, muss man sich mit einer bestimmten Anzahl von Oszillationen zufrieden geben. Die Höhe der Oszillationen kann man aber nur auf Kosten der Flankensteilheit reduzieren.

Filterentwürfe, welche die Fenstermethode nutzen, sind nicht das Optimum. Zum einen ist die Oszillation an der Bandkante immer die größte. Diese Oszillation ist die spezifische Größe für die Bewertung des Filters. Zum anderen ist es dem Designer nicht möglich, die Oszillationen im Durchlass- und Sperrbereich getrennt einzustellen. Die Oszillationen in beiden Bereichen haben die gleiche Größe. Der zu approximierende Fehler  $\delta$  ist dann im Durchlass- und Sperrbereich gleich groß,

$$
\delta = \delta_D = \delta_S \,. \tag{4.49}
$$

Als Kenngröße verwendet man i.d.R. den logarithmischen Fehler

$$
a_S = -20 \lg \delta \, \text{dB} \,. \tag{4.50}
$$

Deshalb gilt als Ausgangspunkt das in Abbildung 4.4 dargestellte Toleranzschema. In Ab-

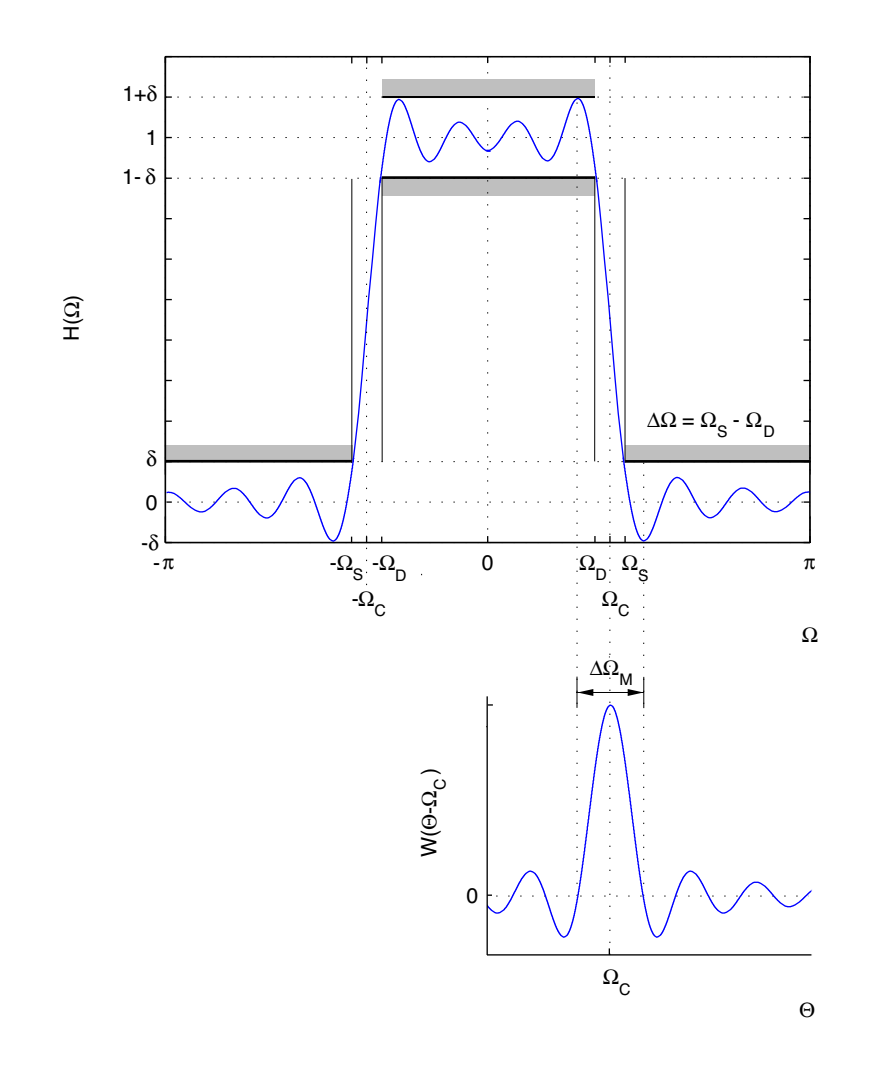

*Abbildung 4.4:* Toleranzschema zur Definition des Amplitudenganges | H | (Ω) bei Benutzung von Fensterfunktionen.

bildung 4.4 ist der Zusammenhang zwischen der Filterübertragungsfunktion  $H(\Omega)$  und der Frequenzantwort der Fensterfunktion  $W(\Omega)$  dargestellt. Letztere ist auf die Symetrielinie bei der Trennfrequenz  $\Omega_C$  gelegt worden und deshalb als Funktion  $W(\Theta - \Omega_C)$  angegeben. (Die Trennfrequenz ist die Frequenz in der Mitte zwischen Durchlass- und Sperrfrequenz.) Die Zusammenhänge gelten ziemlich genau, wenn in Bezug auf die Fensterfunktion  $W(\Omega)$  $Ω<sub>C</sub>$  weder nahe 0 noch bei π liegt und die Breite des Hauptmaximums kleiner als  $2Ω<sub>C</sub>$ ist. Die im oberen Teil abgebildete Übertragungsfunktion  $H(\Omega)$  ist charakteristisch für die meisten Filter, welche mittels Fensterfunktion entworfen wurden. (Eine Ausnahme bildet das *Bartlett*fenster. Hier wurde eine monotone Übertragungsfunktion erzwungen, da  $W(\Omega)$  eine rein positive Funktion ist.) In der Umgebung der Trennfrequenz  $\Omega_C$  gilt näherungsweise  $H(\Omega_C + \Omega) + H(\Omega_C - \Omega) = 1$ . Infolge dessen ergibt sich die Übertragungsfunktion an der Stelle der Trennfrequenz zu  $H(\Omega_C) \approx \frac{1}{2}$  $\frac{1}{2}$ . Die maximale Überhöhung  $1 + \delta$  des Durchlassbereichs und der negativen Abweichung  $-\delta$  des Sperrbereichs erscheint im selben Abstand von  $\Omega_{C}$ . Der Abstand dieser beiden Abweichungen zueinander ist ca. so groß, wie die Breite des Hauptmaximus  $\Delta\Omega_M$  der Frequenzantwort der Fensterfunktion. Für die Breite  $\Delta\Omega$  des Übergangsbereiches der Filterfunktion gilt  $\Delta\Omega_M > \Delta\Omega$ . Daraus lässt sich ableiten, dass ein in seiner Breite schmäleres Hauptmaximum auch zu einem engeren Übergangsbereich, also zu einer höheren Flankensteilheit führt. Andererseits soll, um kleinere Überhöhungen  $\delta$  zu erhalten, die Fläche unter den Nebenzipfeln klein gehalten werden. Beide Bedingungen widersprechen sich.

Die folgenden Betrachtungen gelten für eine ungerade Anzahl N von Abtastwerten. In diesem Fall gilt  $K = \frac{N-1}{2}$  (vgl. Gleichung 4.28). Für gerade N ist die Fenstermethode natürlich genauso anwendbar. Dann ist  $K = \frac{N}{2}$  $\frac{N}{2}$  und  $w(0)$  existiert nicht. Um hierfür die richtigen Frequenzantworten  $\underline{W}(\Omega)$  zu erhalten, sind die Frequenzantworten des dargestellten Falls (N ungerade) mit e<sup>j $\Omega/2$ </sup> zu multiplizieren.

## **4.4.1 Feste Fensterfunktionen**

Feste Fensterfunktionen verfügen über nur einen einstellbaren Parameter. Dies ist die Fensterbreite N.

Im Folgenden sollen einige häufig verwendete feste Fensterfunktionen<sup>2</sup> besprochen werden. Diese stehen stellvertretend für eine Vielzahl fester Fensterfunktionen. Wegen der Verwendung des nichtkausalen Ansatzes (vgl. Abschnitt 4.2.2) wird anstelle der Fensterbreite N die Größe K nach Gleichung 4.28 bei der Beschreibung der Wichtungskoeffizienten  $w(n)$ verwendet.

Rechteckfenster

Wichtungsfunktion im Zeitbereich (Koeffizienten):

$$
w(n) = \begin{cases} 1 & \text{für } -K \le n \le K \\ 0 & \text{sonst} \end{cases}
$$

Frequenzantwort:

$$
\underline{W}_{rec}(\Omega) = \sum_{n=-K}^{K} (e^{-jn\Omega})
$$

$$
= \frac{1 - e^{j\Omega(K+1)}}{1 - e^{j\Omega}} e^{jK\Omega}
$$

$$
= \frac{\sin\left(\frac{(2K+1)\Omega}{2}\right)}{\sin\left(\frac{\Omega}{2}\right)}
$$
(4.52)

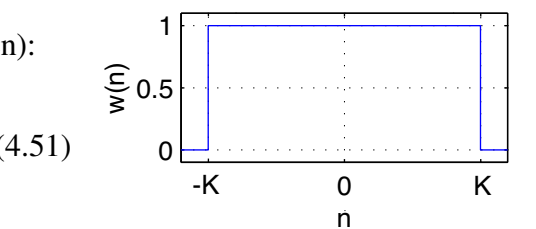

*Abbildung* 4.5: Funktion  $w(n)$  des Rechteckfensters.

<sup>2</sup>Bis auf das Rechteckfenster werden alle Fenster nach dem Namen ihres Erfinders benannt. Das *Hanning*fenster heißt eigentlich, entsprechend des Namens seines Erfinders *Julius von Hann*, *Hann*fenster. Aufgrund von unsauberen Begriffsbestimmungen in der Fachliteratur hat sich der falsche Name *Hanning*fenster eingeschlichen. Beide Begriffe stehen nunmehr gleichwertig nebeneinander.

## *Bartlett*fenster (Dreieckfenster)

Wichtungsfunktion im Zeitbereich (Koeffizienten):

$$
w(n) = \begin{cases} 1 - \frac{|n|}{K} & \text{für } -K \le n \le K \\ 0 & \text{sonst} \end{cases}
$$
 (4.53)

Frequenzantwort:

$$
\underline{W}(\Omega) = \frac{1}{K+1} \left( \frac{\sin\left(\frac{(2K+1)\Omega}{2}\right)}{\sin\left(\frac{\Omega}{2}\right)} \right)^2 \tag{4.54}
$$

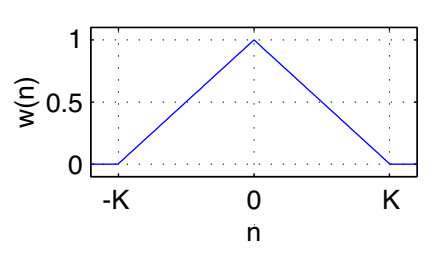

*Abbildung* 4.6: Funktion  $w(n)$  des *Bartlett*fensters.

### *Hanning*fenster

Wichtungsfunktion im Zeitbereich (Koeffizienten):

$$
w(n) = \begin{cases} 0, 5 - 0, 5 \cos \frac{\pi n}{K} & \text{für } -K \le n \le K \\ 0 & \text{sonst} \end{cases}
$$
 (4.55)

Frequenzantwort:

$$
\underline{W}(\Omega) = 0,5\underline{W}_{rec}(\Omega)
$$
  
+ 0,25\underline{W}\_{rec}(\Omega) \left(\Omega - \frac{2\pi}{2K+1}\right) (4.56)  
+ 0,25\underline{W}\_{rec}(\Omega) \left(\Omega + \frac{2\pi}{2K+1}\right)

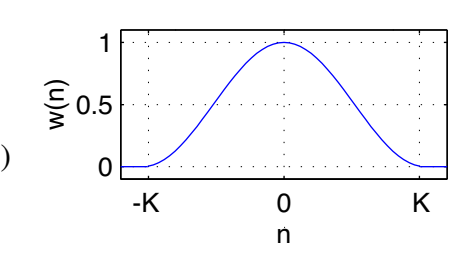

*Abbildung 4.7: Hanning*fenster.

*Hamming*fenster

Wichtungsfunktion im Zeitbereich (Koeffizienten):

$$
w(n) = \begin{cases} 0,54 - 0,46 \cos \frac{\pi n}{K} & \text{für } -K \le n \le K \\ 0 & \text{sonst} \end{cases}
$$
 (4.57)

Frequenzantwort:

$$
\underline{W}(\Omega) = 0,54 \underline{W}_{rec}(\Omega)
$$
  
+ 0,23 \underline{W}\_{rec}(\Omega) \left(\Omega - \frac{2\pi}{2K+1}\right) (4.58)  
+ 0,23 \underline{W}\_{rec}(\Omega) \left(\Omega + \frac{2\pi}{2K+1}\right)

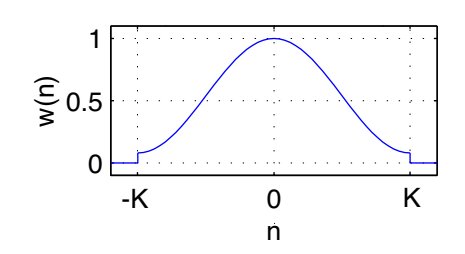

*Abbildung 4.8: Hamming*fenster.

### *Blackman*fenster

Wichtungsfunktion im Zeitbereich (Koeffizienten):

$$
w(n) = \begin{cases} 0, 42 - 0, 5 \cos \frac{\pi n}{K} \\ +0, 08 \cos \frac{2\pi n}{K} \\ 0 \end{cases}
$$
 für  $-K \le n \le K$  (4.59)

Frequenzantwort:

$$
\underline{W}(\Omega) = 0, 42 \underline{W}_{rec}(\Omega)
$$
\n
$$
+ 0, 25 \underline{W}_{rec}(\Omega) \left(\Omega + \frac{2\pi}{2K + 1}\right)
$$
\n
$$
+ 0, 25 \underline{W}_{rec}(\Omega) \left(\Omega - \frac{2\pi}{2K + 1}\right)
$$
\n
$$
+ 0, 04 \underline{W}_{rec}(\Omega) \left(\Omega + \frac{4\pi}{2K + 1}\right)
$$
\n
$$
+ 0, 04 \underline{W}_{rec}(\Omega) \left(\Omega + \frac{4\pi}{2K + 1}\right)
$$
\n
$$
+ 0, 04 \underline{W}_{rec}(\Omega) \left(\Omega - \frac{4\pi}{2K + 1}\right)
$$
\n
$$
(4.60)
$$
\n
$$
0
$$
\n
$$
0
$$
\n
$$
0
$$
\n
$$
0
$$
\n
$$
0
$$
\n
$$
0
$$
\n
$$
0
$$
\n
$$
0
$$
\n
$$
0
$$
\n
$$
0
$$
\n
$$
0
$$
\n
$$
0
$$
\n
$$
0
$$
\n
$$
0
$$
\n
$$
0
$$
\n
$$
0
$$
\n
$$
0
$$
\n
$$
0
$$
\n
$$
0
$$
\n
$$
0
$$
\n
$$
0
$$
\n
$$
0
$$
\n
$$
0
$$
\n
$$
0
$$
\n
$$
0
$$
\n
$$
0
$$
\n
$$
0
$$
\n
$$
0
$$
\n
$$
0
$$
\n
$$
0
$$
\n
$$
0
$$
\n
$$
0
$$
\n
$$
0
$$
\n
$$
0
$$
\n
$$
0
$$
\n
$$
0
$$
\n
$$
0
$$
\n
$$
0
$$
\n
$$
0
$$
\n
$$
0
$$
\n
$$
0
$$
\n
$$
0
$$
\n
$$
0
$$
\n
$$
0
$$
\n<math display="</math>

Die für den Filterentwurf relevanten Eigenschaften der aufgeführten Fensterfunktionen sind in Tabelle 4.1 zusammengestellt. (Dabei wurde nicht der Parameter K, sondern N benutzt, da bei der Abschätzung noch nicht klar ist, ob N gerad- oder ungeradzahlig ist.) Die Fensterfunktionen sind um die Mittelachse symmetrisch und besitzen einfache funktionale Formen, die leicht zu berechnen sind.

| Fensterfunktion | relative                           | Breite des        | minimale             | Breite des                              |
|-----------------|------------------------------------|-------------------|----------------------|-----------------------------------------|
|                 | Amplitude des                      | Hauptmaxi-        | Sperrdämpfung        | Übergangsbe-                            |
|                 | Nebenmaxi-                         | mums              | $aS$ der Übertra-    | reiches                                 |
|                 | mums der                           | $\Delta\Omega_M$  | gungsfunktion        | $\Delta\Omega \approx \frac{\gamma}{N}$ |
|                 | Frequenzant-                       |                   | $H   (\Omega)$ in dB |                                         |
|                 | wort der                           |                   |                      |                                         |
|                 | Fensterfunkti-                     |                   |                      |                                         |
|                 | on $\mid$ W $\mid$ ( $\Omega$ ) in |                   |                      |                                         |
|                 | dB                                 |                   |                      |                                         |
|                 |                                    |                   |                      |                                         |
| Rechteck        | $-13,3$                            | $\frac{4\pi}{N}$  | 20, 9                | $\frac{1,81\pi}{N}$                     |
|                 |                                    |                   |                      |                                         |
| <b>Bartlett</b> | $-26,5$                            | $\frac{8\pi}{N}$  | 25,0                 | $\frac{2,37\pi}{N}$                     |
|                 |                                    |                   |                      |                                         |
| Hanning         | $-31,5$                            | $\frac{8\pi}{N}$  | 43,9                 | $\frac{5,01\pi}{N}$                     |
|                 |                                    |                   |                      |                                         |
| Hamming         | $-42,7$                            | $\frac{8\pi}{N}$  | 54,5                 | $\frac{6,27\pi}{N}$                     |
|                 |                                    |                   |                      |                                         |
| <b>Blackman</b> | $-58,1$                            | $\frac{12\pi}{N}$ | 75,3                 | $\frac{9.19\pi}{N}$                     |
|                 |                                    |                   |                      |                                         |

*Tabelle 4.1:* Eigenschaften oft benutzter fester Fenster.

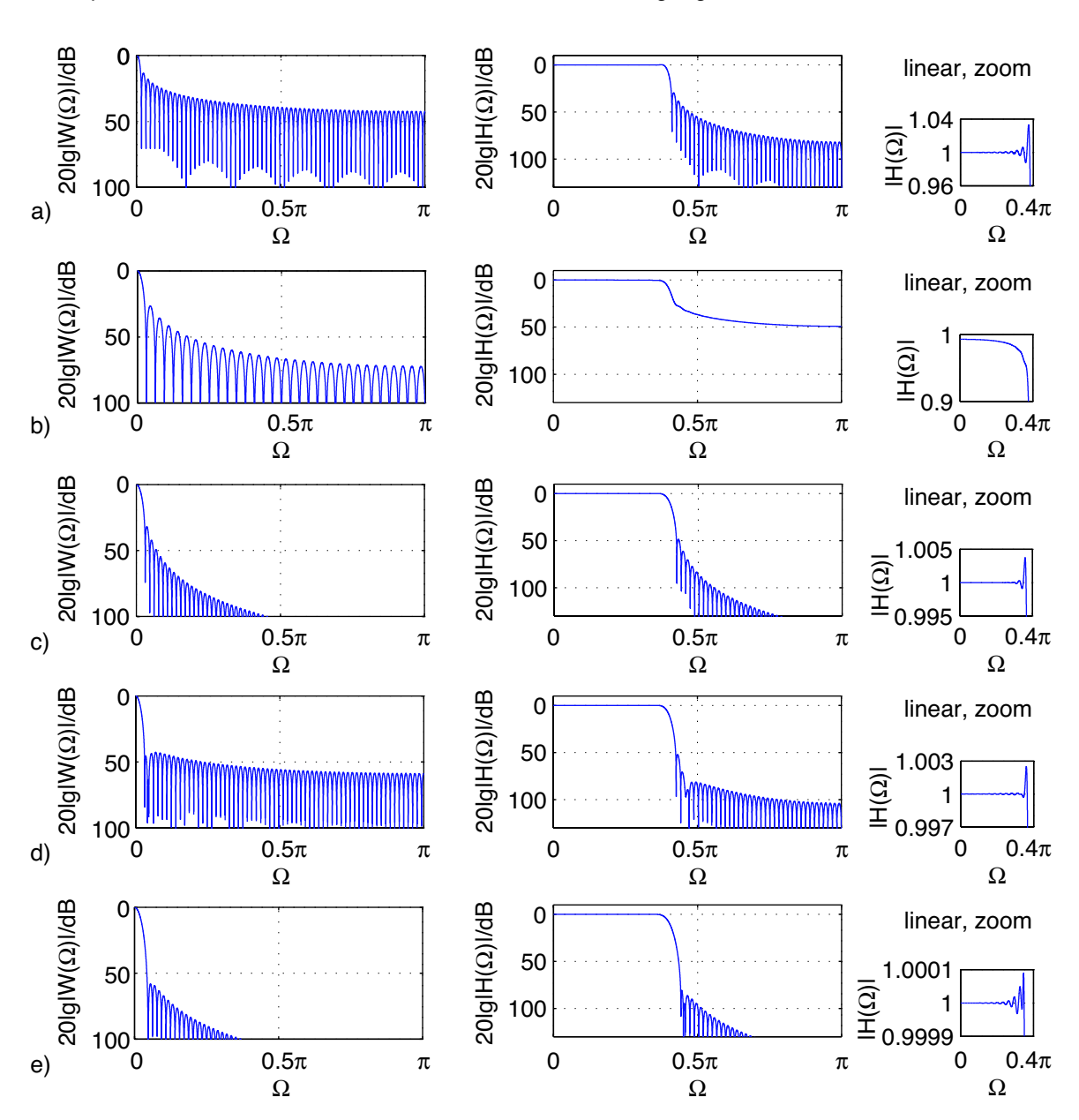

Frequenzantwort der Fensterfunktion Übertragungsfunktion

*Abbildung* 4.10: Frequenzantworten  $20 \cdot \lg |W| (\Omega)$  fester Fensterfunktionen mit  $N = 129$ und  $\Omega_C = 0, 4\pi$  und die daraus resultierenden Übertragungsfunktionen 20 · lg | H |, a) Rechteckfenster, b) *Bartlett*fenster, c) *Hanning*fenster, d) *Hamming*fenster, e) *Blackman*fenster. Der Bereich Ω = 0 . . . 0, 4π der einzelnen Übertragungsfunktionen  $\mid \underline{H} \mid (\Omega)$  ist auf der rechten Seite noch einmal gezoomt dargestellt (lineare Skalierung).

Des Weiteren sind in Abbildung 4.10 die Frequenzantworten  $|W|(\Omega)$  dargestellt und die resultierenden Filterfunktionen  $| \underline{H} | (\Omega)$  (bezogen auf den normierten Einheitstiefpass)

miteinander verglichen. Für alle Übertragungsfunktionen gilt

$$
1 - \delta \leq H(\Omega) \leq 1 + \delta \quad \text{für} \quad 0 \leq \Omega \leq \Omega_D
$$
  
-\delta \leq H(\Omega) \leq +\delta \quad \text{für } \Omega\_D \leq \Omega \leq \pi \tag{4.61}

mit  $\delta = 10^{-a_s/20}$  und  $a_s$  nach Tabelle 4.1. Das Rechteckfenster hat das schmalste Hauptmaxium und die höchste Flankensteilheit. Die Anwendung dieses Fensters stellt das einfache Weglassen der nicht durch den Fensterbereich überdeckten Filterkoeffizienten dar. Die anderen Fensterfunktionen (*Hanning*-, *Hamming*- bzw. *Blackman*fenster) wichten die Filterkoeffizienten in der Art, dass diese zu den Fenstergrenzen hin wertmäßig verkleinert werden. Aus Spalte 2 der Tabelle 4.1 geht hervor, dass die Fläche unter den Nebenmaxima durch das sanfte Abklingen der Fensterfunktion stark reduziert wird. Dies geht auf Kosten des Hauptmaximums, welches sich verbreitert (vgl. Tabelle 4.1, Spalte 3). Auch der Übergangsbereich zwischen Durchlass- und Sperrbereich, d.h. ∆Ω, wird vergrößert (vgl. Tabelle 4.1, Spalte 5). In Spalte 4 der Tabelle 4.1 sind die Spitzenwerte des Approximationsfehlers dargestellt. Fenster mit schmäleren Nebenmaxima erzielen bessere Approximationen an den Unstetigkeitsstellen der idealen Übertragungsfunktion. Aus Spalte 3 der Tabelle 4.1 ist zu erkennen, dass eine Verbreiterung der Fensterfunktion (Erhöhung von K bzw. N) zu einer Verschmälerung des Übergangsbereiches führt. Bei Einsatz fester Fensterfunktionen ist die Übertragungsfunktion  $H(\Omega)$  dadurch gekennzeichnet, dass, unabhängig von der Fensterbreite N (bzw. K) bzw. unabhängig von der Trennfrequenz  $\Omega_C$ , die Amplitudenabweichung δ nahezu konstant ist. Die Breite ∆Ω des Übergangsbereiches verhält sich umgekehrt proportional zur Ordnung N des Filters,

$$
\Delta\Omega = \Omega_S - \Omega_D \approx \frac{\gamma}{N} \,,\tag{4.62}
$$

wobei  $\gamma$  nahezu konstant ist.

Durch die Wahl der Fensterfunktion und ihrer Breite N (bzw. K) können die Eigenschaften des resultierenden FIR-Filters eingestellt werden. Die festen Fensterfunktionen leiden an dem Nachteil, dass  $a_{S,min}$  (bzw.  $\delta$ ) nicht variiert werden kann. Nur  $\Omega_D$  und  $\Omega_S$  können durch geeignete Wahl von N (bzw. K) festgelegt werden. Solange  $\Omega_C$  die Mittenfrequenz des Übergangsbereichs ist, gilt

$$
\Omega_C = \frac{\Omega_S + \Omega_D}{2} \,. \tag{4.63}
$$

Dann lässt sich K (und damit die Fensterbreite N) über Gleichung 4.62 bestimmen. Der spezifische Wert für  $\gamma$  kann hierfür aus der Spalte 5 der Tabelle 4.1 entnommen werden. [16]

### **4.4.2 Einstellbare Fensterfunktionen**

Dem genannten Nachteil der festen Fensterfunktionen kann begegnet werden, indem Funktionen benutzt werden, welche (mindestens) einen zusätzlichen Parameter aufweisen. Es wird der Formparameter  $\beta$  eingeführt. Dieser wird aus der vorgegebenen minimalen Sperrdämpfung  $a_{S,min}$  des Filters errechnet. Die Filterbandbreite B und die Flankensteilheit, bzw. die Durchlassgrenze  $\Omega_D$  und die Breite des Übergangsbereiches  $\Delta\Omega = \Omega_S - \Omega_D$ ,

hingegen bestimmen die Anzahl der Filterkoeffizienten. Durch Variation von N (bzw. K) und  $\beta$  können die Länge und die Gestalt des Fensters verändert werden, um damit einen Kompromiss zwischen der Amplitude der Nebenmaxima und der Breite des Hauptminimums zu finden [14].

Es gibt drei Ansätze, um gut einstellbare Fensterfunktionen zu erhalten. Der erste ist, die Energie in den Nebenzipfeln der Frequenzantwort der Fensterfunktion  $w(n)$  zu reduzieren (z.B. *Kaiser*funktion, *Saramäki*funktion). Der zweite Ansatz minimiert die Spitzen der Nebenzipfel (z.B. *Dolph-Tschebyscheff*-Funktion). Die dritte Möglichkeit stellt die Kombination beider Ansätze dar (z.B. Transitionalfenster).

Die Betrachtung der einstellbaren Fensterfunktionen soll für eine ungeradzahlige Anzahl von Stützstellen N vorgenommen werden, so dass  $K = \frac{N-1}{2}$  gilt. Die Betrachtung lässt sich auf geradzahlige N übertragen (vgl. Abschnitt 4.2.2).

### *Dolph-Tschebyscheff*-Fenster

Das *Dolph-Tschebyscheff*-Fenster minimiert die Breite des Hauptmaximums bei Vorgabe der Höhe der Nebenzipfel und wurde von *Dolph* 1946 zur Lösung eines Antennenproblems entwickelt [4]. Die *Tschebyscheff* polynome  $T_m(x)$  sind durch

$$
T_m(x) = \begin{cases} \cos(m \cdot \cos^{-1} x) & \text{für } |x| \le 1\\ \cosh(m \cdot \cosh^{-1} x) & \text{für } |x| > 1 \end{cases}
$$
(4.64)

definiert. Entsprechend der Definition ergeben sich die rekursiven Relationen

$$
T_0(x) = 1
$$
  
\n
$$
T_1(x) = x
$$
  
\n
$$
T_m(x) = 2xT_{m-1}(x) - T_{m-2}(x) \text{ für } m > 1.
$$
\n(4.65)

 $T_m(x)$  ist ein Polynom m-ter Ordnung in x. Es ist gerade (ungerade), wenn m gerade (ungerade) ist.  $T_m(x)$  hat m reelle Nullstellen im offenen Intervall  $(-1, 1)$   $(-1 < m < 1)$  und  $m + 1$  reelle Extremwerte im geschlossenen Intervall  $[-1, 1]$  ( $-1 \le m \le 1$ ). Zudem gilt

$$
T_m(x) \begin{cases} \leqq 1 & \text{für } \mid x \mid \leqq 1 \\ > 1 & \text{für } \mid x \mid > 1 \\ \approx 2^{m-1} x^m & \text{für } \mid x \mid \gg 1 \; . \end{cases}
$$

Für die Frequenzantwort  $W(\Omega)$  und die Berechnung der Koeffizienten  $w(n)$  werden in der Fachliteratur zwei unterschiedliche Ansätze beschrieben, vgl. [5], [13] und [25]. An dieser Stelle soll die in [25] beschriebene Methodik verwendet werden. Als Ansatz wird die unnormierte Frequenzantwort

$$
\underline{\widetilde{W}}(\Omega) = T_K \left( \gamma \cos \Omega + (\gamma - 1) \right) \tag{4.66}
$$

verwendet, wobei  $T_K$  ein *Tschebyscheff* polynom  $K$ -ter Ordnung darstellt. Es sei angemerkt, dass die Frequenzantwort  $\overline{W}(\Omega)$  nicht auf den Wert "1" normiert, d.h. unskalliert, ist. Für  $\gamma$ gilt

$$
\gamma = \frac{1 + \cos \frac{\pi}{2K}}{1 + \cos \frac{2\beta \pi}{2K + 1}}.
$$
\n(4.67)

Über den einstellbaren Parameter  $\beta$  kann die Breite des Hauptmaximums der Frequenzantwort variiert werden, welche  $\frac{4\beta\pi}{2K+1}$  beträgt und somit um das  $\beta$ -fache größer ist als die eines Rechteckfensters.

Durch Verwendung der Substitution  $\cos \Omega \mapsto \frac{(z-z^{-1})}{2}$  $\frac{z^{-1}}{2}$ , mit  $z = e^{j\Omega}$ , auf Gleichung 4.66 kann die Frequenzantwort

$$
\underline{\widetilde{W}}(\Omega) = T_K \left( \gamma \frac{(z - z^{-1})}{2} + (\gamma - 1) \right) \tag{4.68}
$$

z-transformiert werden. Als Ergebnis erhält man die (unskalierten) Wichtungskoeffizienten  $\widetilde{w}(n)$ . Sie können über den Zusammenhang

$$
\widetilde{w}(n) = \widetilde{w}_K(n) \tag{4.69}
$$

ausgedrückt werden.  $\widetilde{w}_K(n)$  wird rekursiv bestimmt,

$$
\widetilde{w}_0(n) = \begin{cases}\n1 & \text{für } n = 0 \\
0 & \text{sonst}\n\end{cases}
$$
\n
$$
\widetilde{w}_1(n) = \begin{cases}\n\gamma - 1 & \text{für } n = 0 \\
\frac{\gamma}{2} & \text{für } |n| = 1 \\
0 & \text{sonst}\n\end{cases}
$$
\n(4.70)

$$
\widetilde{w}_m(n) = \begin{cases}\n2(\gamma - 1)\widetilde{w}_{m-1}(n) - \widetilde{w}_{m-2}(n) \\
+\gamma \left(\widetilde{w}_{m-1}(n-1) + \widetilde{w}_{m-1}(n+1)\right) & \text{für} \quad -m \leq n \leq M \\
0 & \text{sonst}\n\end{cases}
$$

$$
\text{mit } m=2 \ldots K.
$$

Die Bestimmung eines Wichtungskoeffizienten  $\tilde{w}(n) = \tilde{w}_K(n)$  ist bei  $m = K$  beendet. Die gewünschte Fensterfunktion ist

$$
w(n) = \begin{cases} \frac{\tilde{w}(n)}{\tilde{w}(0)} & \text{für } -K \le n \le K\\ 0 & \text{sonst} \end{cases}
$$
 (4.71)

und die korrespondierende Übertragungsfunktion lautet

$$
\underline{W}(\Omega) = \frac{\widetilde{W}(\Omega)}{\widetilde{w}(0)}.
$$
\n(4.72)

Beim *Dolph-Tschebyscheff*-Fenster wird der Formparameter β mittels des Zusammenhanges

$$
\beta = \begin{cases} 0,0000769a_S^2 + 0,0248a_S + 0,330 & \text{für } a_S \leq 60\\ 0,0000104a_S^2 + 0,0328a_S + 0,079 & \text{für } a_S > 60 \end{cases}
$$
(4.73)

festgelegt und  $K$  über

$$
K = \frac{\pi (1, 028a_S - 8, 4)}{14, 36(\Omega_S - \Omega_D)}
$$
(4.74)

ermittelt.

### *Kaiser*fenster

Das *Kaiser*fenster ist die derzeit meist verwendete einstellbare Fensterfunktion. Die *Kaiser*funktion verfügt über zwei Parameter, die Länge K und den Formparameter β,

$$
w(n) = \begin{cases} \frac{I_0\left(\beta \cdot \sqrt{1 - \left(\frac{n}{K}\right)^2}\right)}{I_0(\beta)} & \text{für} \quad -K \le n \le K\\ 0 & \text{sonst} \end{cases}
$$
 (4.75)

Dabei steht  $I_0(x)$  für die modifizierte *Bessel*funktion erster Art nullter Ordnung,

$$
I_0(x) = 1 + \sum_{\mu=1}^{\infty} \left( \frac{(0, 5x)^{\mu}}{\mu!} \right)^2 , \qquad (4.76)
$$

wobei

$$
I_0(x) > 0 \quad \text{für} \quad x > 0
$$

gilt. In der Praxis wird zur Bestimmung von  $I_0$  die Näherungsformel

$$
I_0(x) \approx 1 + \sum_{\mu=1}^{20} \left( \frac{(0, 5x)^{\mu}}{\mu!} \right)^2
$$
 (4.77)

verwendet. *Kaiser* hat zwei Formeln entwickelt, die es dem Entwickler erlauben, im Voraus Werte von K und  $\beta$  zu bestimmen, die für die vorgegebene Spezifikation eines frequenzselektiven Filters erforderlich sein werden. Er fand heraus, dass der Spitzenwert des Approximationsfehlers δ für einen weiten Bedingungsrahmen allein durch Wahl von β bestimmt wird. Wenn  $\delta$  als fest angenommen wird, dann ist die Grenzfrequenz  $\Omega_D$  des Durchlassbereichs als höchste Frequenz definiert, für die  $\vert H \vert (\Omega) \geq 1 - \delta$  gilt. Die Grenzfrequenz  $\Omega_S$ des Sperrbereiches wird als niedrigste Frequenz festgelegt,  $\vert H \vert (\Omega) \leq \delta$ . Deshalb ist bei der Filterapproximation

$$
\Delta \Omega = \Omega_S - \Omega_D \tag{4.78}
$$

die Breite des Übergangsbereiches. *Kaiser* bestimmte empirisch, dass der Wert von β, der zum Erreichen des vorgegebenen Wertes von  $a<sub>S</sub>$  benötigt wird, durch

$$
\beta = \begin{cases} 0,1102(a_S - 8,7) & \text{für } a_S > 50\\ 0,5842(a_S - 21)^{0,4} + 0,07886(a_S - 21) & \text{für } 21 \le a_S \le 50\\ 0 & \text{für } a_S < 21 \end{cases}
$$
(4.79)

gegeben ist. Es sei angemerkt, dass der Fall  $\beta = 0$  ein Rechteckfenster darstellt, für den  $a_S = 21$  gilt. Damit die vorgegebenen Werte für  $a_S$  und  $\Delta\Omega$  erfüllt werden, muss K über die Beziehung

$$
K = \frac{\pi(a_S - 7, 95)}{14, 36(\Omega_S - \Omega_D)}
$$
(4.80)

bestimmt werden [11], [9].

### *Saramäki*fenster

*Saramäki* schlug 1989 eine Fensterfunktion vor [23], die wie die *Kaiser*funktion die Energie in den Nebenzipfeln minimiert. Wie beim *Dolph-Tschebyscheff*-Fenster kann über den einstellbaren Parameter  $\beta$  die Breite des Hauptmaximums der Frequenzantwort variiert werden. Es ist ebenfalls β-mal größer, als die eines Rechteckfensters.

Ausgangspunkt ist die Übertagungsfunktion des Rechteckfensters in der Form

$$
\underline{W}_{rec}(\Omega) = \sum_{n=1}^{K} (1e^{-jn\Omega})
$$
  
= 1 +  $\sum_{m=1}^{K} 2T_m(x)$ , (4.81)

worin  $T_m(x)$  ein *m*-gradiges *Tschebyscheff* polynom darstellt und  $x = \cos \Omega$  gilt, so dass sich die Frequenzantwort

$$
\underline{W}_{rec}(\Omega) = \frac{\sin\left(\frac{2K+1}{2}\Omega\right)}{\sin\left(\frac{\Omega}{2}\right)}\tag{4.82}
$$

ergibt.

Die Frequenzantwort für das *Saramäki*fenster wird nach

$$
\widetilde{\underline{W}}(\Omega) = \sum_{n=-K}^{K} \widetilde{w}e^{-jn\Omega}
$$
\n
$$
= 1 + \sum_{m=1}^{K} 2T_m(x)
$$
\n(4.83)

angesetzt. Wie beim *Dolph-Tschebyscheff*-Fenster wird  $x = \gamma \cos \Omega + (\gamma - 1)$  angenommen. Es ergibt sich die unskalierte Frequenzantwort

$$
\widetilde{\underline{W}}(\Omega) = 1 + \sum_{m=1}^{K} 2T_m \left( \gamma \cos \Omega + (\gamma - 1) \right)
$$
\n
$$
= \frac{\sin \left( \frac{2K+1}{2} \cos \left( \gamma \cos \Omega + (\gamma - 1) \right) \right)}{\sin \left( \frac{\cos^{-1} (\gamma \cos \Omega + (\gamma - 1))}{2} \right)},
$$
\n(4.84)

mit

$$
\gamma = \frac{1 - \cos \frac{2\pi}{2K + 1}}{1 - \cos \frac{2\beta \pi}{2K + 1}}.
$$
\n(4.85)

Die unskalierten Koeffizienten  $\widetilde{w}(n)$  errechnen sich nach

$$
\widetilde{w}(n) = \widetilde{w}_0 + 2 \sum_{m=1}^{K} \widetilde{w}_m(n) , \qquad (4.86)
$$

40

wobei die Unterkoeffizienten  $\widetilde{w}_m$ durch Gebrauch der Rekursionsformeln 4.70 bestimmt werden. Die Umrechnung der unskalierten Filterkoeffizienten  $\tilde{w}(n)$  in die normierten  $w(n)$ erfolgt über Gleichung 4.71.

Der Wert für  $\beta$ , der zur Einstellung des vorgegebenen Wertes  $a<sub>S</sub>$  benötigt wird, bestimmt sich über

$$
\beta = \begin{cases} 0,000121(a_S - 21)^2 + 0,0224(a_S - 21) + 1 & \text{für } a_S \le 65\\ 0,033a_S + 0,062 & \text{für } 65 < a_S \le 110\\ 0,0345a_S - 0,097 & \text{für } a_S > 110. \end{cases}
$$
(4.87)

Unter Verwendung von  $a_S$  und der Breite des Übergangsbereiches  $\Delta\Omega = \Omega_S - \Omega_D$  wird K über die Beziehung

$$
K = \frac{\pi(a_S - 8, 15)}{14, 36(\Omega_S - \Omega_D)}
$$
(4.88)

ermittelt [23].

### Transitionalfenster

Das Transitionalfenster wurde ebenfalls von *Saramäki* erdacht [25]. Es vereint die Vorteile des *Dolph-Tschebyscheff*-Fensters und des *Saramäki*fensters. Die unskalierte Frequenzantwort ist durch

 $\overline{r}$ 

$$
\widetilde{\underline{W}}(\Omega) = \sum_{n=-K}^{K} \widetilde{w} e^{-jn\Omega}
$$
\n
$$
= 1 + \prod_{m=1}^{K} (\cos \Omega - \cos \Omega_m),
$$
\n(4.89)

mit

$$
\Omega_m = \rho \Omega_m^{(1)} (1 - \rho) \Omega_m^{(2)} \tag{4.90}
$$

gegeben, wobei

$$
\Omega_m^{(1)} = 2\cos^{-1}\left[\frac{\cos\left(\frac{\beta\pi}{2K+1}\right)}{\cos\frac{\pi}{2K+1}}\cos\left(\frac{m\pi}{2K+1}\right)\right] \text{mit } m = 1, \dots, K \tag{4.91}
$$

und

$$
\Omega_m^{(2)} = 2\cos^{-1}\left[\frac{\cos\left(\frac{\beta\pi}{2K+1}\right)}{\cos\frac{\pi}{4K}}\cos\left(\frac{(2m-1)\pi}{4K}\right)\right] \text{mit } m = 1,\dots,K \tag{4.92}
$$

die Nullstellen des *Saramäki*fensters bzw. des *Dolph-Tschebyscheff*-Fensters angeben. Für ρ = 1 ergibt Gleichung 4.89 die nichtskalierte Frequenzantwort des *Saramäki*fensters und für ρ = 0 die des *Dolph-Tschebyscheff*-Fensters. Somit verfügt das Transitionalfenster über zwei einstellbare Formparameter,  $\beta$  und  $\rho$ . Für Letzteres gilt

$$
0\leqq \rho \leqq 1.
$$

Für eine optimale Einstellung der beiden Formparameter wurden in [24] die Formeln

$$
\beta = \begin{cases} 0,000154a_S^2 + 0,0153a_S + 0,465 & \text{für } a_S \le 60\\ 0,0000204a_S^2 + 0,0303a_S + 0,032 & \text{für } a_S > 60 \end{cases}
$$
(4.93)

und

$$
\rho = \begin{cases} 0, 4 & \text{für } a_S \le 50 \\ 0, 5 & \text{für } 50 < a_S < 75 \\ 0, 6 & \text{für } a_S < 75 \end{cases}
$$
 (4.94)

angegeben. Der Längenparameter K wird mittels

$$
K = \frac{\pi (0,00036a_S^2 + 0,951a_S - 9,4)}{14,36(\Omega_S - \Omega_D)}
$$
(4.95)

festgelegt.

Die unskalierten Fensterkoeffizienten lassen sich über

$$
\widetilde{w}(n) = \frac{1}{2K+1} \left[ \underline{\widetilde{H}}(0) + 2 \sum_{m=1}^{K} \underline{\widetilde{H}} \left( \frac{2\pi m}{2K+1} \right) \cos \left( \frac{2\pi nm}{2K+1} \right) \right]
$$
(4.96)

bestimmen und werden nach Gleichung 4.71 in die Wichtungskoeffizienten  $w(n)$  umgerechnet. [25]

Für Filter mit  $N = 129$  Stützstellen (d.h.  $K = 64$ ) und einer Sperrdämpfung  $a<sub>S</sub> = 80$ dB wurden die Frequenzantwort  $|W|(\Omega)$  der Fensterfunktion und die Übertragungsfunktion  $|\underline{H}|(\Omega)$  des resultierenden Filters mit einer Grenzfrequenz  $\Omega_C = 0, 4\pi$  dargestellt. Alle beschriebenen Fensterfunktionen wurden im Rahmen vorliegender Arbeit untersucht und mit *MatLab* berechnet. Eine Betrachtung der gleichen einstellbaren Fensterfunktionen wie hier, allerdings mit der doppelten Anzahl von Stützstellen, ist in [25] vorgenommen worden. Auch dieser spezielle Fall wurde in die Untersuchungen zur vorliegenden Arbeit einbezogen. Die in [25] angegebenen Ergebnisse der Übertragungsfunktionen  $|H|(\Omega)$  des *Dolph-Tschebycheff*- und des Transitionalfensters, welche auch in [16] publiziert wurden, können nicht bestätigt werden.

Es sei angemerkt, dass der Parameter  $\beta$  bei allen Fensterfunktionen mit den Gleichungen 4.80, 4.88, 4.74 und 4.95 nur näherungsweise bestimmt werden kann. Die für  $a<sub>S</sub> = 80dB$ errechneten Formparameter des *Dolph-Tschebyscheff*-, *Kaiser*-, *Saramäki*- und Transitionalfensters  $\beta = 2,770, \beta = 7,857, \hat{\beta} = 2,702$  und  $\hat{\beta} = 2,587$  ergeben letztlich ein  $a_S$  von 79, 29dB, 79, 69dB, 80, 17dB und 80, 75dB. Deshalb muss β u.U. neu berechnet werden, indem der errechnete Wert für  $a_S$ , im Folgenden mit  $a_{S,err}$  bezeichnet, als Grundlage für eine Neuberechnung genommen wird. In die Gleichung zur Berechnung von β wird anstelle von  $a_S$ ,  $a_S - (a_{S,err} - a_S)$ , eingesetzt [25]. Die Übergangsbandbreite  $\Delta \Omega = \Omega_S - \Omega_D$  für die verglichenen Filter beträgt  $0,0803\pi, 0,0784\pi, 0,0782\pi$  und  $0,0751\pi$ .

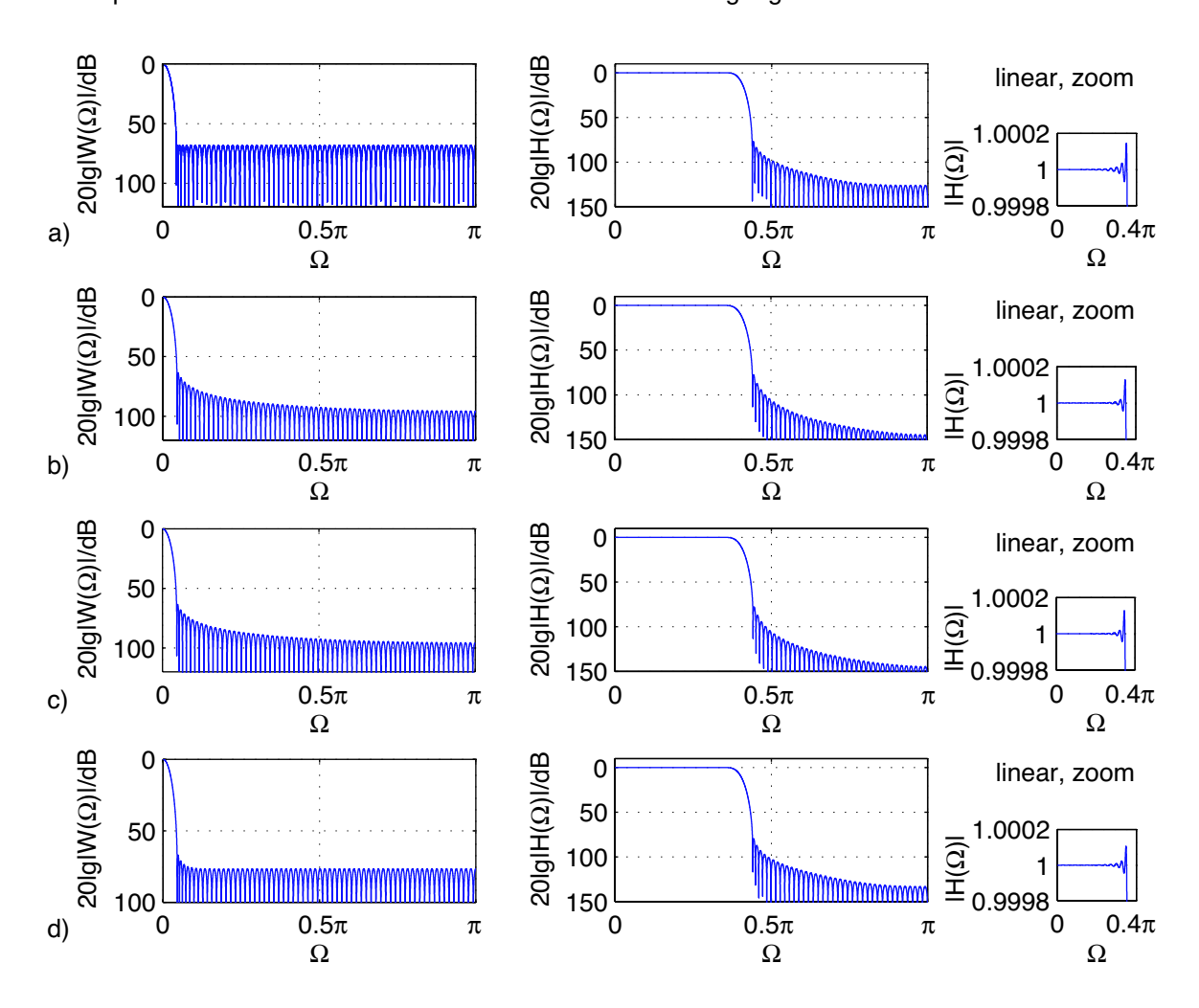

### Frequenzantwort der Fensterfunktion Übertragungsfunktion

*Abbildung* 4.11: Frequenzantworten  $20 \cdot \lg \mid W \mid (\Omega)$  einstellbarer Fensterfunktionen mit  $N = 129$  und  $\Omega_C = 0.4\pi$  und die daraus resultierenden Übertragungsfunktionen 20 · lg | H |, a) *Dolph-Tschebyscheff*-Fenster, b) *Kaiser*fenster, c) *Saramäki*fenster, d) Transitionalfenster. Der Bereich Ω = 0 . . . 0, 4π der einzelnen Übertragungsfunktionen  $| H(\Omega) |$  ist auf der rechten Seite noch einmal gezoomt dargestellt (lineare Skalierung) .

Die Vorteile der einstellbaren Fensterfunktionen gegenüber den festen Fenstern liegen in ihrer flexiblen Handhabung bei der Einstellung der gewünschten Filtereigenschaften. Durch Vorgabe der Sperrdämpfung  $a_S$  wird der Formparameter  $\beta$  (bzw. beim Transitionalfenster die Formparameter  $\beta$  und  $\rho$ ) festgelegt. Über die vorgegebene Breite des Übergangsbereiches  $\Delta\Omega = \Omega_S - \Omega_D$  und die Sperrdämpfung  $a_S$  ist die Fensterbreite N (bzw. K) bestimmbar. Hierfür sind experimentell ermittelte Formeln angegeben. Aufgrund der Charakteristik des *Dolph-Tschebyscheff*- und des Transitionalfensters sind die Formeln zur Abschätzung der Parameter nicht so genau, wie die des *Kaiser*- und des *Saramäki*fensters. Zum direkten Vergleich von Filtern, welche unter Verwendung der hier behandelten einstellbaren Fensterfunktion designed wurden, werden diese einem Optimal-Filter gegenübergestellt, bei dem  $\delta_S = \delta_D$  gilt, (Optimal-Filter vgl. Abschnitt 4.5). Dazu ist in Abbildung 4.12 die Sperrdämpfung  $a_S$  über  $N \cdot (\Omega_S - \Omega_D)$  aufgetragen. Die schlechteste Näherung an das Optimal-Filter stellt sich unter Verwendung des *Dolph-Tschebyscheff*-Fensters ein, das beste Ergebnis ermöglicht das Transitionalfenster. Dazwischen liegt das *Kaiser*- und das *Saramäki*fenster. Die Kurvenverläufe beider unterscheiden sich kaum voneinander.

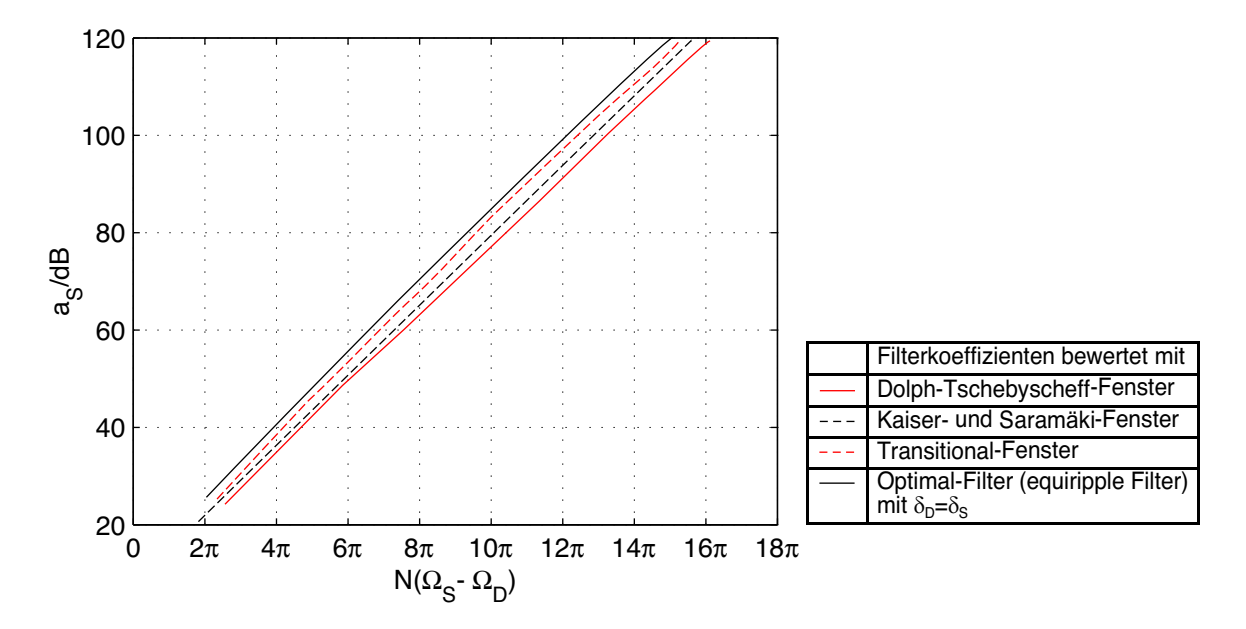

*Abbildung* 4.12: Minimale Sperrdämpfung  $a_S$ , aufgetragen über  $N(\Omega_S - \Omega_D)$ , der resultierenden Übertragungsfunktionen  $H(\Omega)$  von Filtern entworfen mit einstellbarer Fensterfunktion im Vergleich zum Optimal-Filter.

# **4.5 Optimale Filterapproximation - Equiripple Design**

Die Methode der Filterapproximation, welche in diesem Abschnitt beschrieben werden soll, ist in der Fachliteratur unter verschiedenen Namen zu finden: *equiripple Design*, *optimale Approximation im Tschebyscheffschen Sinn*, *Minimax-Approximation* bzw. *gleichwelliges Design*. Mit ihr erhält der Designer ein Werkzeug, welches es ihm ermöglicht, ein Optimalfilter zu realisieren.

Die maximalen Approximationsfehler im Durchlass- und im Sperrbereich ( $\delta_D$  und  $\delta_S$ ) sollen unabhängig voneinander definiert werden. Entsprechend dieser Festlegungen gilt es, das Maximum der Toleranzfehler im Durchlass- und im Sperrbereich zu minimieren und dabei gleichzeitig den jeweiligen Toleranzfehler gleichmäßig über den Toleranzbereich zu verteilen. Als Differenz zwischen der Wunschfunktion  $H_W(\Omega)$  und der tatsächlichen Übertragungsfunktion  $\underline{H}_0(\Omega)$  wird ein Fehler  $E(\Omega)$  definiert,

$$
E(\Omega) = \underline{H}_W(\Omega) - \underline{H}_0(\Omega) \,. \tag{4.97}
$$

Der Fehler E ist eine reelle Größe, die sich aus der Differenz zweier komplexer Größen ergibt. Das bedeutet, es wird von Phasengleichheit beider Funktionen ausgegangen. E kann man somit auch als Differenz zwischen dem Amplitudengang der Wunschfunktion  $H_W(\Omega)$ und der tatsächlichen Übertragungsfunktion  $\underline{H}_0(\Omega)$  angeben, d.h.  $E(\Omega) = H_W(\Omega) - H_0(\Omega)$ . Das bedeutet, die Betrachtung der Phasen kann ausgeklammert werden. Völlig belanglos ist der Phasengang allerdings nicht. Vielmehr wird von einem linearen Phasengang ausgegangen. Die Linearphasigkeit wird dadurch gewährleistet, dass die Approximation der Übertragungsfunktion  $H_W(\Omega)$  gemäß Gleichungen 4.31, 4.34, 4.39 und 4.42 mit harmonischen Funktionen erfolgt. Das spezielle Kriterium der Approximation, welches in diesem Entwurfsverfahren verwendet wird, ist das sogenannte *Tschebyscheff*- oder *Minimax-Kriterium*

$$
max[|E(\Omega)|] \stackrel{!}{=} min , \qquad (4.98)
$$

d.h., der maximale Fehler soll auf ein mögliches (Fehler-)Minimum eingestellt werden. Die Approximationsaufgabe wird allgemein gelöst, indem das auf *Tschebyscheff* zurückgehende *Alternantentheorem* angewandt wird [19], [20]:

Die Approximation ist dann im *Tschebyscheff*schen Sinn optimal, wenn E(Ω) im Approximationsintervall A mindestens  $K + 2$  Extremwerte an den Stellen  $\Omega_k$ ,  $k = 0, 1, \ldots, K + 1$ besitzt. Diese Extremwerte sind vom Betrag her gleich, und alternieren zwischen –  $|E_{max}|$ und +  $| E_{max} |$ ,

$$
E(\Omega_k) = -E(\Omega_{k-1}) \quad \text{mit} \quad k = 0, 1, \dots, K+1 \,. \tag{4.99}
$$

Insgesamt gilt also

$$
|E(\Omega_k)| \stackrel{def!}{=} |E_{max}| \quad \text{für } \Omega_k \in A \,. \tag{4.100}
$$

Der Approximationsbereich A grenzt den Frequenzbereich auf das interessierende Intervall ein. Er kann aus mehreren Teilbereichen bestehen, die beispielsweise als Durchlass- und Sperrbereich(e) eines frequenzselektiven Filters definiert werden. Der Algorithmus optimiert in der Regel nur Bereiche, in denen die Einhaltung des Toleranzschemas verlangt wird. Auf den *normierten* Tiefpass bezogen, bedeutet dies, der Approximationsbereich umfasst den Bereich  $0 \leq \Omega \leq \pi$  (vgl. Abbildung 4.2) und ist dabei in die Teilmengen  $0 \leq \Omega \leq \Omega_D$ und  $\Omega_S \leq \Omega \leq \pi$  unterteilt, wobei  $\Omega_D$  die Durchlass- und  $\Omega_S$  die Sperrgrenze angibt.

Die Approximation erfolgt durch die iterative Suche der Extremwerte der optimalen Lösung. Damit Durchlass- und Sperrbereich verschieden gewichtet werden können, wird die Fehlerfunktion  $E(\Omega)$  bewertet,

$$
E(\Omega) = W(\Omega) \cdot \left[ \underline{H}_W(\Omega) - \underline{H}_0(\Omega) \right]. \tag{4.101}
$$

Dafür wird die Wichtungsfunktion  $W(\Omega)$  eingeführt. Mit dem Verhältnis von Durchlass- zu Sperrdämpfung

$$
D = \frac{\delta_D}{\delta_S}
$$

lautet diese für die Approximation des Tiefpassfilters

$$
W(\Omega) = \begin{cases} \frac{1}{D} & \text{für } 0 \leq \Omega \leq \Omega_D \\ 1 & \text{für } \Omega_S \leq \Omega \leq \pi \,. \end{cases}
$$
(4.102)

Die Approximation erfolgt mit dem *Austauschalgorithmus von Remez*, 1957 (siehe auch [34]). Dabei werden die Filterkoeffizienten nicht einzeln und sequentiell, sondern gemeinsam und simultan bestimmt. Ausgangspunkt ist die Impulsantwort  $h_0(n)$  des Filters in nichtkausaler Form, die die Filterkoeffizienten definiert und die Linearphasigkeit erzwingt [14], [7].  $\underline{H}_0(\Omega)$  ist je nach Filtertyp (vgl. Abschnitt 4.2.2) entsprechend Gleichung 4.31, 4.34, 4.39 oder 4.42 definiert.

Im Weiteren wird die Erklärung anhand von Filtern nach Typ I vorgenommen. Damit sich der komplizierte Rechengang leichter durchschauen und auf die anderen Grundformen übertragen lässt, werden die Gleichungen soweit wie möglich in verallgemeinerungsfähiger Form dargestellt.  $\underline{H}_0$  ist für Typ I wie folgt anzusetzen (vgl. Gleichung 4.31),

$$
\underline{H}_0(\Omega) = h_0(0) + \sum_{n=1}^K 2h_0(n) \cos n\Omega
$$
\n
$$
\stackrel{def!}{=} \sum_{n=0}^K c_n \cos n\Omega = \sum_{n=0}^K c_n x_n(\Omega).
$$
\n(4.103)

Setzt man in Gleichung 4.99 die Abweichung

$$
\delta = \pm \mid E(\Omega_k) \mid \tag{4.104}
$$

ein, dann gilt unter Berücksichtigung von Gleichung 4.100 an den Extremwertfrequenzen  $\Omega_k$  der optimalen Filterfunktion  $H_0(\Omega)$  das *Alternantentheorem* 

$$
W(\Omega_k) \cdot [\underline{H}_W(\Omega_k) - \underline{H}_0(\Omega_k)] = (-1)^k \cdot \delta \,. \tag{4.105}
$$

Zusätzlich ist zu beachten, dass (wie beim *Tschebyscheff* polynom auch) die Grenzen jedes Approximationsbereiches als Randmaxima mit zu den Extremwerten gezählt werden müssen, obwohl sie keine Maxima oder Minima der Funktion  $E(\Omega)$  sind. Damit wird die Einhaltung der Grenzen der Approximationsbereiche erzwungen. Gleichung 4.105 lässt sich zu

$$
\underline{H}_0(\Omega_k) + \frac{(-1)^k \cdot \delta}{W(\Omega_k)} = \underline{H}_W(\Omega_k)
$$
\n(4.106)

umformen und als Matrix darstellen. Letztere wird zur Berechnung der Koeffizienten  $c_n$  und

der Abweichung  $\delta$  benutzt. Allgemeingültig lautet sie

$$
\begin{bmatrix}\nx_0(\Omega_0) & x_1(\Omega_0) & x_2(\Omega_0) & \dots & x_K(\Omega_0) & \frac{1}{W(\Omega_0)} \\
x_0(\Omega_1) & x_1(\Omega_1) & x_2(\Omega_1) & \dots & x_K(\Omega_1) & \frac{1}{W(\Omega_1)} \\
x_0(\Omega_2) & x_1(\Omega_2) & x_2(\Omega_2) & \dots & x_K(\Omega_2) & \frac{1}{W(\Omega_2)} \\
\vdots & \vdots & \vdots & \ddots & \vdots & \vdots \\
x_0(\Omega_K) & x_1(\Omega_K) & x_2(\Omega_K) & \dots & x_K(\Omega_K) & \frac{(-1)^K}{W(\Omega_K)} \\
x_0(\Omega_{K+1}) & x_1(\Omega_{K+1}) & x_2(\Omega_{K+1}) & \dots & x_K(\Omega_{K+1}) & \frac{(-1)^K + 1}{W(\Omega_{K+1})}\n\end{bmatrix}\n\begin{bmatrix}\nc_0 \\
c_1 \\
c_2 \\
\vdots \\
c_K \\
c_K \\
\hline\n\end{bmatrix}
$$
\n
$$
= \begin{bmatrix}\n\underline{H}_W(\Omega_0) \\
\underline{H}_W(\Omega_0) \\
\underline{H}_W(\Omega_2) \\
\vdots \\
\underline{H}_W(\Omega_K) \\
\vdots \\
\underline{H}_W(\Omega_K)\n\end{bmatrix}.
$$
\n(4.107)

Für Filter vom Typ I (vgl. Gleichung 4.103) sind die Matritzenelemente  $x_n(\Omega_k)$  nach

$$
x_n(\Omega_k) \stackrel{def!}{=} \cos n\Omega_k \quad \text{mit} \quad k = 0, 1, \dots, K+1
$$
  
und 
$$
n = 1, 2, \dots, K
$$
 (4.108)

definiert, und es kann für Typ I

$$
\begin{bmatrix}\n1 & \cos \Omega_0 & \cos 2\Omega_0 & \dots & \cos K\Omega_0 & \frac{1}{W(\Omega_0)} \\
1 & \cos \Omega_1 & \cos 2\Omega_1 & \dots & \cos K\Omega_1 & \frac{-1}{W(\Omega_1)} \\
1 & \cos \Omega_2 & \cos 2\Omega_2 & \dots & \cos K\Omega_2 & \frac{1}{W(\Omega_2)} \\
\vdots & \vdots & \vdots & \ddots & \vdots & \vdots \\
1 & \cos \Omega_K & \cos 2\Omega_K & \dots & \cos K\Omega_K & \frac{(-1)^K}{W(\Omega_K)} \\
1 & \cos \Omega_{K+1} & \cos 2\Omega_{K+1} & \dots & \cos K\Omega_{K+1} & \frac{(-1)^{K+1}}{W(\Omega_{K+1})}\n\end{bmatrix}\n\begin{bmatrix}\nc_0 \\
c_1 \\
c_2 \\
\vdots \\
c_K \\
\delta\n\end{bmatrix}
$$
\n
$$
=\n\begin{bmatrix}\n\frac{H_W(\Omega_0)}{K} \\
\frac{H_W(\Omega_1)}{K} \\
\frac{H_W(\Omega_2)}{K} \\
\vdots \\
\frac{H_W(\Omega_K)}{K} \\
\frac{H_W(\Omega_{K+1})}{K} \\
\end{bmatrix}
$$
\n(4.109)

formuliert werden.

Dieses Gleichungssystem ist aber zur Lösung der Approximationsaufgabe nicht geeignet. Die Abweichung  $\delta$  ist zwar mit  $\Omega_k$  korreliert, aber die Bedingung, dass die Frequenzen  $\Omega_k$ Extremwerte des Frequenzganges sein müssen (Gleichung 4.100), ist nicht berücksichtigt. Trotzdem dient dieses Gleichungssystem als Grundlage für einen iterativen Algorithmus zur Bestimmung der optimalen Funktion  $\underline{H}_{0,opt}(\Omega_k)$ .

So erhält man zunächst aus der nichtoptimalen Übertragungsfunktion  $\underline{H}_0(\Omega_k)$  die Frequenzen  $\Omega_{Ek}$ , an denen diese Funktion und damit auch die Fehlerfunktion  $E(\Omega_k)$  Extremwerte aufweist. Sind mehr als  $K + 2$  Extremwerte vorhanden, müssen die  $K + 2$  Extremwerte ausgewählt werden, bei denen die Abweichung vom Sollwert am größten ist. Dabei ist wiederum zu beachten, dass die Intervallgrenzen des Approximationsintervalls A in diesem Satz von  $K + 2$  Extremwerten zwingend eingehen müssen. Die ausgewählten Frequenzen, im Folgenden als  $\Omega_{E_k}$  ( $k = 0, 1, ..., K + 1$ ) bezeichnet, dienen als Stützstellen für den nächsten Iterationsschritt.

Mit jedem weiteren Iterationsschritt kommen die berechneten Stützstellen  $\Omega_{Ek}$  denen näher, an welchen sich die Werte von  $\underline{H}_0(\Omega_{Ek}) \pm \delta$  ergeben, die die Bedingung nach Gleichung 4.100 (vgl. auch Gleichung 4.97) erfüllen. Das Verfahren konvergiert. Es wird abgebrochen, wenn die Extremwerte der Funktion  $E(\Omega)$  mit der vorgegebenen Rechengenauigkeit die Bedingung nach Gleichung 4.100 erfüllen, d.h. an den Frequenzpunkten  $\Omega_k$  die Extremwerte  $E_{max}$ liegen, welche genannter Bedingung gerecht werden. Damit ist die gewünschte Übertragungsfunktion  $H_W(\Omega)$  im *Tschebyscheff* schen Sinn approximiert.

Das Besondere des *Algorithmus nach Parks und McClellan* besteht darin, dass das hochgradige Gleichungssystem 4.107 nur für einen Parameter, nämlich das Toleranzintervall  $\delta$ , aufgelöst wird. Der Frequenzgang  $\underline{H}_0(\Omega_k)$  wird ausschließlich durch Interpolation bestimmt. Der Algorithmus läuft wie folgt ab:

- 1. Vorgabe der Anfangsschätzwerte für die Extremfrequenzen  $\Omega_k$ : Für  $\Omega_k$  mit  $k = 0, 1, \ldots, K + 1$  müssen Anfangswerte abgeschätzt werden. Dies erfolgt in der Art, dass diese gleichmäßig über die Bereiche der Ω-Achse verteilt sind, in denen das Toleranzschema einzuhalten ist. Der Übergangsbereich (Bereich zwischen  $\Omega_D$  und  $\Omega_S$ ) bleibt dabei unberücksichtigt.
- 2. Berechnung des optimalen  $\delta$  der Extremata-Menge aus Gleichung 4.107: Dies erfolgt über die Beziehung

$$
\delta_{\xi} = \frac{\sum_{i=0}^{K+1} d_i \underline{H}_W(\Omega_i)}{\sum_{i=0}^{K+1} \frac{d_i(-1)^{K+1}}{W(\Omega_i)}},
$$
\n(4.110)

mit den Koeffizienten

$$
d_i = \prod_{\substack{k=0 \ k \neq i}}^{K+1} \frac{1}{x_1(\Omega_k) - x_1(\Omega_i)}.
$$
 (4.111)

(Der Index ξ zeigt lediglich die Nummer des Iterationsschrittes an.)

3. Interpolation von  $H_W(\Omega)$ :

Ohne die Koeffizienten  $c_n$  (vgl. Gleichung 4.103) explizit zu kennen, wird erzwungen, dass  $\underline{H}_0(\Omega_k)$  an den Stützstellen  $\Omega_k$  den geforderten Wert  $\underline{H}_W \pm \delta_\xi$  annimmt. Dazu werden an den Stützstellen die diskreten Werte  $C_k$  des Frequenzganges berechnet,

$$
C_k = \underline{H}_0(\Omega_k) = \underline{H}_W(\Omega_k) - \frac{(-1)^k \cdot \delta_\xi}{W(\Omega_k)}.
$$
\n(4.112)

4. Berechnung von  $H_0(\Omega)$ :

Die kontinuierliche Funktion <u>H</u><sub>0</sub>(Ω) lässt sich näherungsweise mittels *Lagrange*-Interpolation bestimmen,

$$
\underline{H}_0(\Omega) = \frac{\sum_{k=0}^K \frac{C_k b_k}{x_1(\Omega) - x_1(\Omega_k)}}{\sum_{k=0}^K \frac{b_k}{x_1(\Omega) - x_1(\Omega_k)}},
$$
\n(4.113)

wobei die Interpolationskoeffizienten  $b_k$  nach

$$
b_k = \prod_{\substack{i=0 \ i \neq k}}^{K+1} \frac{(-1)^k}{x_1(\Omega_i) - x_1(\Omega_k)} \tag{4.114}
$$

ermittelt werden.

Für eine verhältnismäßig große Anzahl von Frequenzpunkten Ω (bezogen auf die Anzahl von Stützstellen  $\Omega_k$ ) wird  $H_0(\Omega)$  bestimmt. Dazu wird das Gleichungssystem nach Gleichung 4.113 und Gleichung 4.114 benutzt. Bei den ersten Iterationsschritten liegen die Extremwerte von  $H_0(\Omega)$  sicherlich noch weitab von den angenommenen Frequenzen  $\Omega_k$  ( $k = 0, 1, ..., K + 1$ ). Aus dem berechneten Verlauf von  $H_0(\Omega)$  werden nun die Extremwertfrequenzen  $\Omega_{E_k}$  ( $k = 0, 1, 2, \ldots$ ) bestimmt.

5. Auswahl von  $K + 2$  Extremata:

Liegen nach der Berechnung von  $H_0(\Omega)$  entsprechend Gleichung 4.113 mehr als K + 2 Extremwerte und damit Extremwertfrequenzen  $\Omega_{Ek}$  vor, werden nur K + 2 Extremwertfrequenzen berücksichtigt. Hierbei gelten die Bereichsgrenzen als Extremwertfrequenzen  $\Omega_{Ek}$ , und Frequenzen im Übergangsbereich zwischen Durchlass- und Sperrbereich werden nicht berücksichtigt. Die ermittelten Extremwertfrequenzen  $\Omega_{Ek}$ werden beim nächsten Iterationsschritt als neue Stützstellen  $\Omega_k$  verwendet.

6. Abbruchkriterium:

Die ermittelten Stützstellen  $\Omega_k$  weichen mehr oder weniger von den Extremwertfrequenzen  $\Omega_{Ek}$  des Frequenzganges (Amplitudenganges)  $H_0(\Omega)$  ab. Dies bedeutet letztlich, dass  $\delta_{\xi}$  immer zu klein bestimmt ist. Mit jedem Iterationsschritt  $\xi$  nähern sich die Stützstellen  $\Omega_k$  den gesuchten Extremwertfrequenzen  $\Omega_{Ek}$  an. Damit kommt auch  $\delta_{\xi}$ dem Maximalwert von δ (vgl. Gleichung 4.104) näher.

- (a) Der Wert  $\delta_{\xi}$  wird mit jedem Iterationsschritt größer und kommt dabei an den Maximalwert von  $\delta$  heran. Die Iteration kann abgebrochen werden, wenn  $\delta_{\xi}$  eine festgesetzte Schwelle  $\delta - \Delta \delta$  nicht mehr überschreitet.
- (b) Ein anderes Abbruchkriterium kann über die Differenz  $\Delta \delta_{\xi} = \delta_{\xi} \delta_{\xi-1}$  angesetzt werden.  $\Delta \delta_{\xi}$  muss mit jedem Iterationsschritt  $\xi$  kleiner werden, also gegen "0" konvergieren. Hat  $\Delta \delta_{\xi}$  eine vorgeschriebene Schwelle unterschritten, kann die Iteration abgebrochen werden.
- (c) Die dritte Möglichkeit wäre, die Iteration abzubrechen, wenn die Veränderungen der Positionen von  $\Omega_{Ek}$  unter einer vorgegebenen Schwelle liegen.

Unabhängig davon gilt zu beachten: Wird die Änderung  $\Delta \delta_{\xi}$  von  $\delta$  im Vergleich zu der Änderung  $\Delta \delta_{\xi-1}$  des vorherigen Iterationschrittes  $\xi - 1$  größer anstatt kleiner,

$$
\Delta \delta_{\xi} > \Delta \delta_{\xi-1} ,
$$

oder nimmt die Änderung von  $\delta$  negative Werte an,

$$
\Delta \delta_\xi = \delta_\xi - \delta_{\xi-1} < 0 \; ,
$$

dann ist der Algorithmus für die gegebene Wunschfunktion  $H_W$  numerisch instabil geworden und muss abgebrochen werden.

### 7. Kontrolle des Abbruchkriteriums:

Der Algorithmus wird entweder abgebrochen, wenn

- das Abbruchkriterium erfüllt ist.
- der Algorithmus instabil geworden ist.

Ist das festgelegte Abbruchkriterium entsprechend Punkt 6a, 6b oder 6c

- nicht erfüllt, wird der Algorithmus bei Schritt 2. fortgesetzt.
- erfüllt, muss überprüft werden, ob die Filterfunktion  $\underline{H}_0(\Omega)$  das vorgegebene Toleranzschema befriedigt.
- 8. Hält  $\underline{H}_0(\Omega)$  die vorgegebenen Toleranzen  $E(\Omega)$ 
	- nicht ein, dann muss die Approximation mit einem höheren Grad K durchgeführt werden.
	- ein, ist der Approximationsalgorithmus beendet.

Der Grad N des Filters kann vor der Berechnung abgeschätzt werden. Entsprechende Formeln dazu sind z.B. in [6], [21], und [2] vorgeschlagen. An dieser Stelle soll nur die Gleichung von *Bellanger* [2] angegeben werden,

$$
N \approx \frac{-4\pi \cdot \lg(10\delta_D \delta_S)}{3 \cdot |\Omega_S - \Omega_D|} + 1.
$$
\n(4.115)

Die Filterkoeffizienten  $a_n$  der Filterfunktion nach Gleichung 4.11 werden aus den Koeffizienten  $c_k$  bestimmt. Es gilt

• für  $N$  ungerade (Typ I, Typ III)

$$
a_n = \begin{cases} \frac{1}{2}c_k \text{ mit } k = \frac{N-1}{2} - n & \text{für } 0 \leq n \leq \frac{N-1}{2} - 1\\ c_k \text{ mit } k = 0 & \text{für } n = \frac{N-1}{2} \\ \frac{1}{2}c_k \text{ mit } k = n - \frac{N-1}{2} & \text{für } \frac{N-1}{2} + 1 \leq n \leq N - 1 \end{cases}
$$
(4.116)

• für  $N$  gerade (Typ II, Typ IV)

$$
a_n = \frac{1}{2} c_k \begin{cases} \text{mit } k = \frac{N}{2} - n & \text{für } 0 \leq n \leq \frac{N}{2} - 1\\ \text{mit } k = n - \frac{N}{2} + 1 & \text{für } N - 1 \leq n \leq \frac{N}{2} \end{cases} \tag{4.117}
$$

Als Beispiel wurde ein equiripple Filter mit  $r_D = 1$ dB,  $r_S = 80$ dB und  $\Delta\Omega = 0,4395$ entworfen. Das Filter hat 129 Koeffizienten. Seine Impulsantwort  $h(n)$  und Übertragungsfunktion  $H(\Omega)$  wurden in Abbildung 4.13 veranschaulicht.

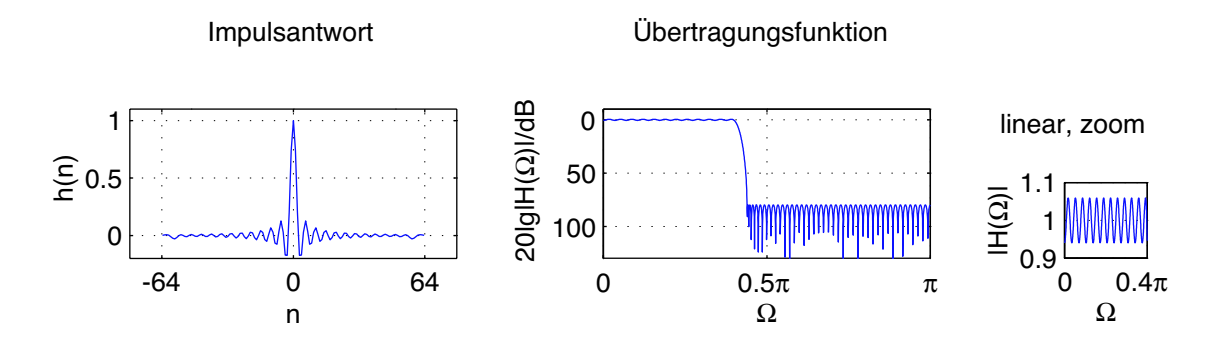

*Abbildung* 4.13: Frequenzantwort  $20 \cdot \lg \mid W \mid (\Omega)$  und die daraus resultierende Übertragungsfunktion 20 · lg |  $\underline{H}$  | eines equiripple Filters mit  $r_D = 1dB, r_S =$ 80dB und  $\Delta\Omega = 0,4395$ . Der Bereich  $\Omega = 0 \dots 0, 4\pi$  der Übertragungsfunktion  $\mid$   $H \mid$   $(\Omega)$  ist auf der rechten Seite noch einmal gezoomt dargestellt (lineare Skalierung).

# **Kapitel 5**

# **Das Halbleiterschichtsystem**

Ziel der vorliegenden Arbeit ist es, ein integriert-optisches Filter mit schrägstehenden Gräben zu entwickeln. Durch um 45◦ geneigte Gräben sollen zwei Wellenleiter miteinander verkoppelt und eine Filterfunktion eingestellt werden.

Im Folgenden wird eine Bauelementrealisierung im Materialsystem InP/InGaAsP vorgeschlagen. Es ist für die Realisierung passiver und aktiver optischer Bauelemente bestens geeignet. InP und InGaAsP gehören zu den III-V-Halbleitern. Letztere sind aus Atomen der dritten Hauptgruppe und der V. Hauptgruppe des Periodensystems der Elemente zusammengesetzt. In folgenden Ausführungen sollen Elemente der III. Hauptgruppe mit  $A_{III}$  und Elemente der V. Hauptgruppe mit  $B_V$  gekennzeichnet werden.

III-V-Verbindungshalbleiter bieten die Möglichkeit mittels ihrer Zusammensetzung die Emissionswellenlänge bzw. das Absorptionsverhalten zu steuern, indem die Bandlückenenergie durch die Zusammensetzung des Materials variiert wird. Zudem kann über das Mischungsverhältnis die Gitterkonstante eingestellt und an das Substratmaterial (InP) angepasst werden. Mit dem Materialsystem InP/InGaAsP sind in der integrierten Optoelektronik entscheidende Ergebnisse erzielt worden [86].

Auf einem Wafer aus InP werden verschiedene Halbleiterschichten aufgewachsen, Teile dieser Schichten durch Ätzen wieder entfernt und so eine Strukturierung im Material erzeugt. Ein möglicher Schichtaufbau ist in Abbildung 5.1 dargestellt. Verschiedene Schichtanordnungen sind in [98] betrachtet und optimiert worden. In der in Abbildung 5.1 dargestellten Variante sind zwei Streifenwellenleiter in die obere InP-Schicht eingebracht. Eine andere Möglichkeit besteht darin, diese Streifenwellenleiter in die untere InP-Schicht einzubauen. Bevor hier auf den Schichtaufbau des Bauelementes eingegangen wird, soll zunächst das Materialsystem InP/InGAsP vorgestellt werden, danach die Wellenführung und später zwei mögliche Filterstrukturen erläutert werden. Auf die technologischen Prozesse bei der Herstellung wird im Rahmen dieser Arbeit nicht eingegangen.

# **5.1 Das Halbleitermaterial InP/InGaAsP**

Die Realisierung der Filterschaltung erfolgt im Materialsystem InP/In<sub>1−x</sub>Ga<sub>x</sub>As<sub>y</sub>P<sub>1−y</sub>. InP ist ein aus zwei chemischen Elementen, nämlich Indium und Phosphor, zusammenge-

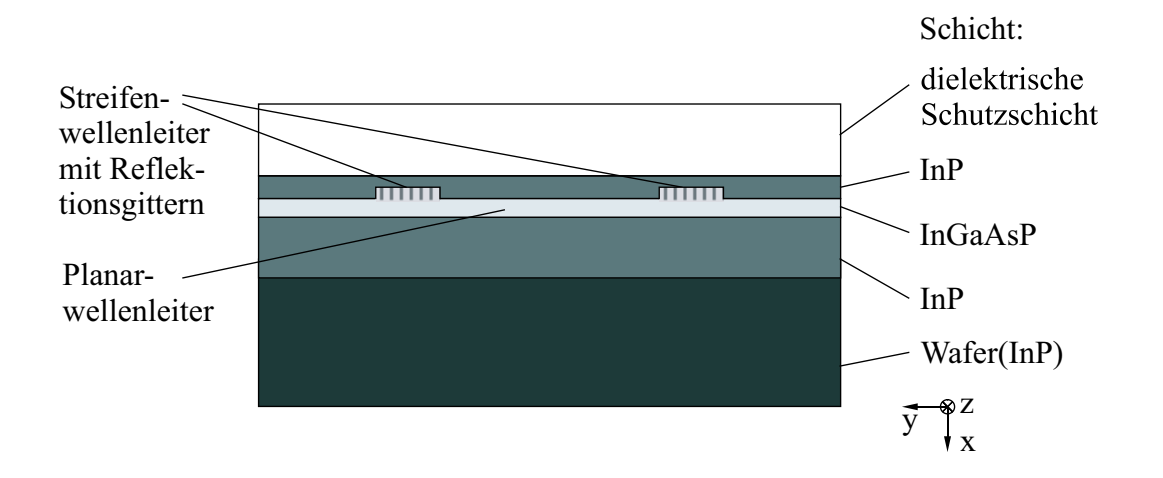

*Abbildung 5.1:* Möglicher Schichtaufbau des Filterbauelementes im Halbleitermaterial InP/InGaAsP.

setzter III-V-Halbleiter ( $A_{III}B_{V}$ ). In der Fortführung des Prinzips des Züchtens von Halbleitern durch Zusammenbau von Elementen der III. und der V. Hauptgruppe können Mischkristallhalbleiter aus mehreren Atomen mehrerer chemischer Elemente einer Gruppe alsternäre Halbleiter ( $A_{III}^1A_{III}^2B_V$ ) bzw. ( $A_{III}B_V^1B_V^2$ ) oder als quaternäre Materialsysteme ( $A_{III}^1A_{III}^2B_V^1B_V^2$ ) aufgebaut werden. InGaAsP ist demnach ein quaternärer Werkstoff, zusammengesetzt aus Atomen der beiden Elemente der III. Hauptgruppe Indium und Gallium und aus Atomen der zwei Elemente der V. Hauptgruppe Arsen und Phosphor.

Bei III-V-Halbleitern ist das Prinzip des "Material-Engineering" anwendbar, d.h. das Züchten spezieller Materialeigenschaften durch technologisch beherrschtes Zusammenführen intermetallischer Verbindungen. Die Zusammensetzung von InGaAsP wird mittels Indizes vorgenommen, welche an die Elemente angefügt werden. Die allgemeine Form lautet

 $In_{1-x}Ga_xAs_yP_{1-y}$ ,

wobei x und y Zahlenwerte zwischen "0" und "1" repräsentieren. Durch die Wahl des Mischungsverhältnisses von In<sub>1−x</sub>Ga<sub>x</sub>As<sub>v</sub>P<sub>1−v</sub> lässt sich seine Gitterkonstante in einem weiten Bereich an die des Substratmaterials InP anpassen.

## **5.1.1 Kristallstruktur**

Die Atome des Halbleitermaterials InP bilden ein periodisch angeordnetes Gitter nach der Struktur eines Zinkblendegitters (ZnS). Dieses setzt sich aus zwei, um eine viertel Raumdiagonale ineinander geschobenen, kubisch-flächenzentrierten Einheitszellen zusammen, wobei die Einheitszellen jeweils mit Atomen verschiedener Gruppen besetzt sind (ein Gitter mit Atomen von Elementen aus der III. Hauptgruppe, das andere mit Atomen von Elementen aus der V. Hauptgruppe). Wie die Elementhalbleiter besitzen die Verbindungshalbleiter

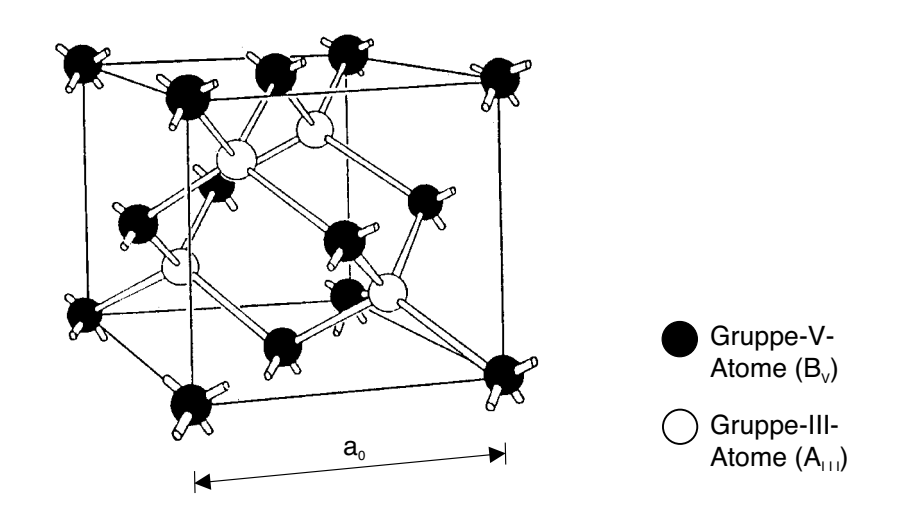

*Abbildung 5.2:* Elementarzelle nach der Struktur des Zinkblendegitters z.B. von InP nach Salow u.a. (1963).

im Mittel vier Valenzen. Im Zinkblendegitter sind die nächsten Nachbarn eines Atoms vom Typ  $A_{III}$  vier Atome vom Typ  $B_V$  und umgekehrt. Benachbarte Atome der unterschiedlichen Hauptgruppen, die den im Gitter maximal möglichen Raumwinkel von 120◦ zueinander einnehmen, bilden einen Tetraeder (vgl. Abbildung 5.2). Bei der Bildung der ternären und quaternären Mischhalbleiter befinden sich die substituierten Atome an den für die betreffenden Elementgruppe reservierten Gitterplätzen und sind dabei statistisch im Kristall verteilt. Die Kristallrichtung wird durch ein Zahlentripel ausgedrückt. Dieses repräsentiert einen Vektor, der in die entsprechende Richtung zeigt. Es werden die ganzzahligen Vielfachen der drei Komponenten des Vektors (Basisvektoren) angegeben, wobei die Zahlentripel soweit reduziert sind, dass sie keine gemeinsamen Teiler besitzen. Die Zahlentripel zur Bezeichnung der Kristallrichtung werden in eckige Klammern eingeschlossen, z.B. [101]. Negative Vektorkomponenten (Richtung entgegen der Koordinatenzeiger) werden durch Negationsstriche über der Zahl ausgedrückt, z.B  $\overline{101}$ . Es gibt äquivalente Richtungen, z.B. [101], [110] und [011]. Äquivalente Richtungen kennzeichnet man durch spitze Klammern und schreibt  $<$ 110 $>$ .

Zur Kennzeichnung von Kristallebenen werden die *Miller*schen Indizes verwendet. Hierbei werden Schnittpunkte der Ebene mit den Achsen eines räumlichen Koordinatensystems benutzt, von denen der Kehrwert gebildet wird. Letzterer wird dann mit dem kleinsten gemeinsamen Vielfachen multipliziert. Die Angabe erfolgt in runden Klammern, z.B. (214). Kristallrichtungen und Kristallebenen sind ausführlich z.B. in [51] beschrieben.

## **5.1.2 Charakteristische Eigenschaften**

Neben den chemischen und thermischen Eigenschaften des Materials ist die Gitterkonstante  $a_0$  des Halbleitermaterials eine entscheidende Größe beim Aufbau von Halbleiterschichtsystemen. Ohne Einschränkung können nur Halbleitermaterialien mit gleicher Gitterkonstante aufeinander abgeschieden werden, da sonst Gitterverspannungen und Kristalldefekte, wie z.B. Versetzungen auftreten, die ein solches Material für Bauelement-Realisierungen unbrauchbar machen können. Schichten verschiedener Materialien mit gleicher Gitterkonstante können praktisch mit beliebiger Dicke aufgewachsen werden. Dies ermöglicht neben dem "Material-Engineering" das "Band-Gap-Engineering". Letzteres bedeutet, der Bandabstand W<sup>g</sup> und somit die optoelektronischen Eigenschaften können über die Zusammensetzung des Materials gesteuert werden. Der Bandabstand ist über die *Einstein*-Gleichung

$$
W_g = \frac{hc}{\lambda_0} \tag{5.1}
$$

mit der Emissionswellenlänge  $\lambda_0$  verknüpft, wobei h das *Planck*sche Wirkungsquantum und  $c$  die Lichtgeschwindigkeit angibt. In Abbildung 5.3 sind die Gitterkonstanten  $a_0$  und die Bandabstände  $W<sub>q</sub>$  der Verbindungshalbleiter (InP, InAs, GaAs und GaP) als Punkte eingezeichnet. Die Verbindungslinien zwischen den Punkten kennzeichnen ternäre Halbleitermaterialien (InAsP, InGaAs usw.). Der Bereich, welcher die Legierung In<sub>1−x</sub>Ga<sub>x</sub>As<sub>y</sub>P<sub>1−y</sub> charakterisiert, ist grau markiert. InP hat eine Gitterkonstante  $a_0$  von 5,87Å. Beim Aufbau von Halbleiterschichten auf ein Substrat aus InP muss demnach die Gitterkonstante des Mischhalbleitermaterials In<sub>1−x</sub>Ga<sub>x</sub>As<sub>y</sub>P<sub>1−y</sub> auf 5,87Å eingestellt werden. In Abbildung 5.3 ist der Bereich der in Frage kommenden Mischhalbleiter als gestrichelt gezeichnete Linie dargestellt. Bewegt man sich auf der gestrichelten Linie, kann unter Beibehaltung der Gitterkonstante  $a_0$  die Bandlücke  $W_q$  variiert werden.

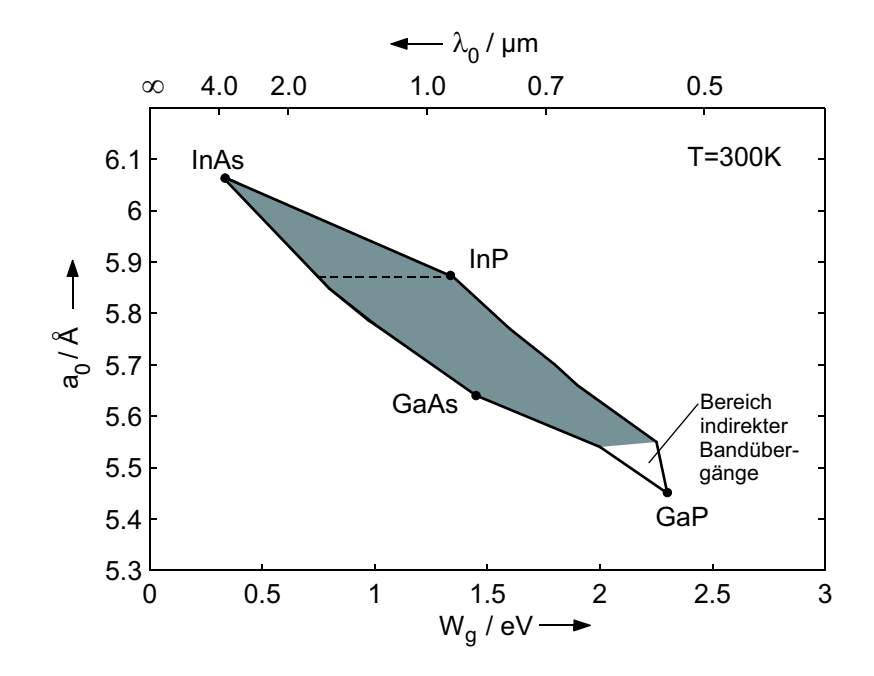

*Abbildung* 5.3: Gitterkonstante  $a_0$  als Funktion des Bandabstands  $W_g$  (bzw. der Emissionswellenlänge  $\lambda_0$ ) für In<sub>1−x</sub>Ga<sub>x</sub>As<sub>y</sub>P<sub>1−y</sub>.

## **5.1.3 Gitteranpassung**

Die Gitteranpassung des Mischhalbleiters In<sub>1−x</sub>Ga<sub>x</sub>As<sub>y</sub>P<sub>1−y</sub> an InP ergibt sich in guter Übereinstimmung nach dem *Vegard*schen Gesetz,

$$
a_0(x,y) = xy a_{0,GaAs} + x(1-y)a_{0,GaP} + (1-x)ya_{0,InAs} + (1-x)(1-y)a_{0,InP}.
$$
 (5.2)

Die Gitteranpassung zu InP stellt sich unter der Bedingung

$$
x = 0, 4y + 0, 067y^2 \tag{5.3}
$$

ein. Der Bandabstand von an InP angepassten In<sub>1−x</sub>Ga<sub>x</sub>As<sub>y</sub>P<sub>1−y</sub> in Abhängigkeit von y wurde in [79] experimentell ermittelt. Er ist in Abbildung 5.4 dargestellt. Als formeller Zusammenhang wurde die zugeschnittene Größengleichung

$$
W_{g,InGaAsP}(y) = \Delta W_0 - \Delta W_1 y + \Delta W_2 y^2 \tag{5.4}
$$

gefunden, wobei die Parameter

$$
\Delta W_0 = 1,35
$$
eV,  $\Delta W_1 = 0,72$ eV und  $\Delta W_2 = 0,12$ eV

gelten. Der Bandabstand  $W_q$  kann so in einem Bereich zwischen 0,75eV ( $\lambda_0 = 1,65 \mu m$ ) und 1, 35eV ( $\lambda_0 = 0$ , 92 $\mu$ m) festgelegt werden. Diese Angaben gelten für eine Temperatur

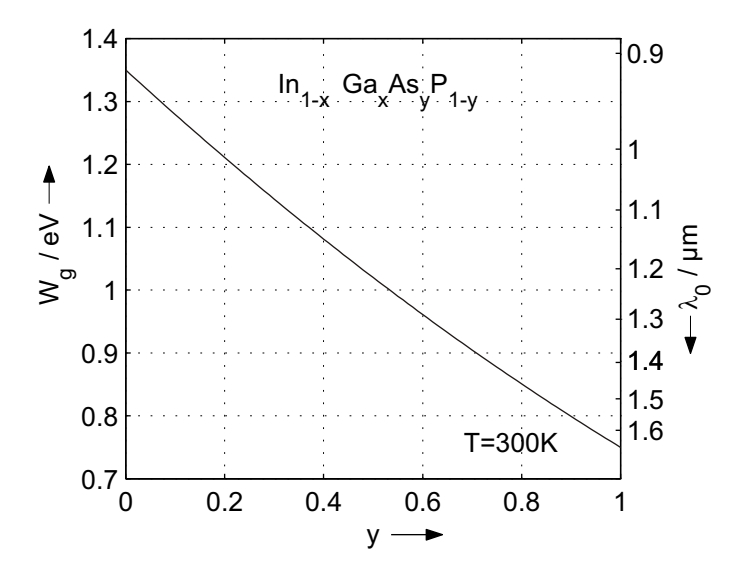

*Abbildung* 5.4: Bandabstand W<sub>q</sub> von an InP angepasstem In<sub>1−x</sub>Ga<sub>x</sub>As<sub>y</sub>P<sub>1−y</sub> als Funktion der Zusammensetzung (y).

T von 300K. Die Temperaturabhängigkeit der Bandlückenenergie  $W_q$  von InP lässt sich mit

$$
W_{g,InP}(T) = W_g(0) - \frac{\zeta_{InP}T^2}{T + \Theta_{InP}}
$$
\n(5.5)

angeben [51]. Hierin ist T die absolute Temperatur,  $W_q(0)$  der Bandabstand bei  $T = 0$ K,  $\zeta_{InP} = 3,63$  ein empirischer Parameter, und  $\Theta_{InP} = 162$ K die *Deybe*-Temperatur von InP.

### **5.1.4 Absorption**

Die Wellenausbreitung wird durch den Absorptionskoeffizienten  $\alpha$  und durch den Brechungsindex  $n$  bestimmt.

In diesem Abschnitt soll die Absorption vom Grundsatz her behandelt werden, ohne speziell auf den Absorptionskoeffizienten einzugehen. Dahingehend soll auf die Literatur verwiesen werden.

Grundsätzlich ist die Absorption immer mit einer Zustandsänderung des am Absorptionsprozess beteiligten Elektrons verbunden. Ein Elektron kann durch Absorption eines Photons der Energie

$$
\frac{hc}{\lambda} \ge W_g \tag{5.6}
$$

vom Valenzband ins Leitungsband gelangen. Ebenso führt thermische Anregung zu Besetzungen des Leitungsbandes. In Bezug auf Anwendungen, bei denen die Halbleitermaterialien ausschließlich zum Aufbau optischer Wellenleiter benutzt werden sollen, sind Absorptionsprozesse unerwünscht. Das absorbierte Photon würde bei der Übertragung von Licht verlorengehen, d.h., eine Dämpfung auftreten. Die im Leitungsband befindlichen Elektronen können dann unter Emission von Licht der Wellenlänge  $\lambda_0$  (vgl. Gleichung 5.1) ins Valenzband zurückkehren. Auch dies ist im Hinblick auf die Anwendung eine Störung. Durch die Wahl der Zusammensetzung von In<sub>1−x</sub>Ga<sub>x</sub>As<sub>y</sub>P<sub>1−y</sub> sind die Bandabstände W<sub>q</sub> bzw. die Emissionswellenlängen  $\lambda_0$  so festzulegen, dass die Bedingung

$$
\lambda_0 < \lambda \tag{5.7}
$$

eingehalten wird,  $\lambda$  ist die Wellenlänge des eingekoppelten Lichtes.

Schlussendlich bleibt festzuhalten, dass für den Absorptionskoeffizienten  $\alpha$  auch eine Abhängigkeit von der Dotierung des Halbleitermaterials mit Donatoren bzw. Akzeptoren besteht.

## **5.1.5 Brechungsindex**

Der Brechungsindex ist abhängig von der Wellenlänge des Lichtes. Durch Wahl der Zusammensetzung des Mischhalbleiters ist, ebenso wie der Absorptionskoeffizient  $\alpha$  auch der Brechungsindex n einstellbar. Unter der Voraussetzung, dass In<sub>1−x</sub>Ga<sub>x</sub>As<sub>y</sub>P<sub>1−y</sub> an InP gitterangepasst ist, wurde die Abhängigkeit des Brechungsindexes  $n$  von der Wellenlänge  $\lambda$  des eingekoppelten Lichtes meßtechnisch ermittelt [88], [79]. In [90], [79] und [75] sind empirische Formeln zur Berechnung des Brechungsindexes  $n = f(\lambda, \lambda_0)$  bzw.  $n = f(W, W_{\alpha})$ angegeben. Im Weiteren soll die von *Henry*, *Johnson*, *Logan* und *Clarke* entwickelte Gleichung

$$
n = \sqrt{1 + \frac{A_1}{1 - \left(\frac{W}{W_g + W_1}\right)^2} + \frac{A_2}{1 - \left(\frac{W}{W_g + W_2}\right)^2}},
$$
\n(5.8)

die eine gute Approximation der Messwerte darstellt, benutzt werden [79], wobei die Wellenlänge  $\lambda$  über die Beziehung  $\lambda = \frac{c \cdot h}{W} = \frac{1.24 \mu m eV}{W}$  mit der Energie W zusammenhängt und durch diese ersetzt wurde. Die Größen  $A_1, A_2, W_1$  und  $W_2$  sind Fitting-Parameter

$$
A_1 = 13,3510 - 5,4554W_g + 1,2332W_g^2
$$
  
\n
$$
A_2 = 0,7140 - 0,3606W_g
$$
  
\n
$$
W_1 = 2,5048eV
$$
  
\n
$$
W_2 = 0,1638eV.
$$

In Abbildung 5.5 ist die Abhängigkeit des Brechungsindexes  $n$  als Funktion der Wellenlänge  $\lambda$  bei verschiedenen an InP gitterangepassten In<sub>1−x</sub>Ga<sub>x</sub>As<sub>y</sub>P<sub>1−y</sub> aufgezeigt, wobei die Emissionswellenlänge  $\lambda_0$  als Parameter für die Kennzeichnung des Halbleitermaterials dient. Für die markierten Endpunkte der Kurven gilt  $\lambda = \lambda_0$ .

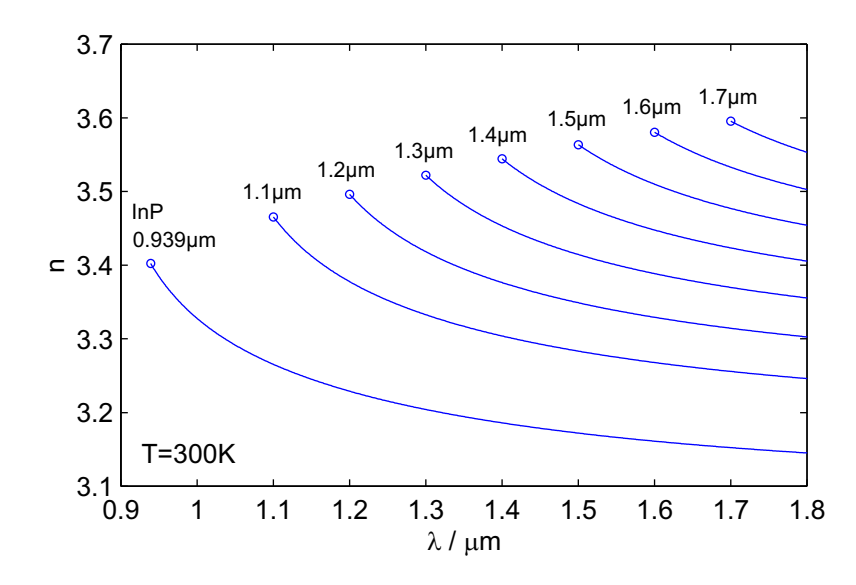

*Abbildung* 5.5: Brechungsindex *n* von an InP gitterangepassten In<sub>1−x</sub>Ga<sub>x</sub>As<sub>y</sub>P<sub>1−y</sub>.

Die hier gemachten Angaben gelten für  $T = 300$ K. Mit steigender Temperatur nimmt der Brechungsindex n zu. Durch Einbringung freier Ladungsträger, entweder durch Injektion oder durch Dotierung, kann hingegen der Brechungsindex  $n$  vermindert werden.

## **5.2 Die Implementierung der Wellenleitung**

In einem dielektrischen Wellenleiter erfolgt die Führung der Wellen durch Totalreflektion. Die Brechzahl des wellenführenden Bereichs muss größer sein als die Brechzahl der umgebenden Gebiete. Deshalb bestehen die Wellenleiter aus InGaAsP, welches eine höhere Brechzahl besitzt als InP.

Das Wellenleitersystem ist wie folgt aufgebaut:

Zwei Streifenwellenleiter verlaufen parallel zueinander und sind für die Führung der Wellen in longitudinaler Richtung verantwortlich. Gleichzeitig müssen sie sich der Forderung unterordnen, dass zwischen beiden Streifenwellenleitern eine Verkopplung, d.h. eine

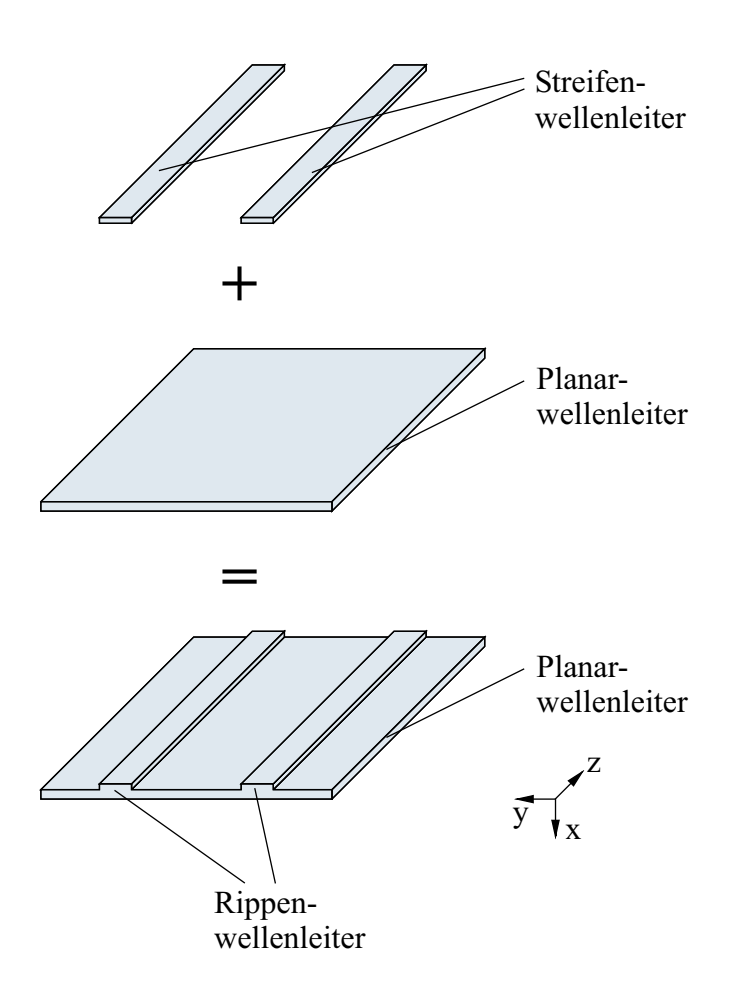

*Abbildung 5.6:* Kombination zweier Streifenwellenleiter mit einem planaren Wellenleiter.

Wellenleitung in lateraler Richtung, bestehen soll. Deshalb wird zwischen beiden Streifenwellenleitern ein planarer Wellenleiter (Filmwellenleiter) installiert. Streifenwellenleiter und planarer Wellenleiter gehen ineinander über, aus den Streifenwellenleitern werden so Rippenwellenleiter.

Bevor die Wellenleiter betrachtet werden, soll der Confinementfaktor (Füllfaktor) Γ eingeführt werden. Er beschreibt den Energieanteil der Welle in der betrachteten Querschnittsfläche  $A_w$  enthaltenen Energieanteils  $W_w$  im Verhältnis zur gesamten Energie  $W_{ges}$ der geführten Welle (vgl. Abbildung 5.7),

$$
\Gamma = \frac{W_w}{W_{ges}}
$$
  
= 
$$
\frac{\int_{A_w} |E|^2 \, dA}{\int_{\infty} |E|^2 \, dA}.
$$
 (5.9)

In Abbildung 5.7 ist die wirksame Fläche  $A_w = w \cdot h$  (w: Breite, h: Höhe) dargestellt. Als Begrenzung bzw. Rand der geführten Welle in der Ebene, welche senkrecht zu ihrer Ausbreitungsrichtung steht, wird angesehen, wenn seine Feldenergie  $|\underline{E}^2|$  auf  $\frac{1}{e^2}$  des Maxi-

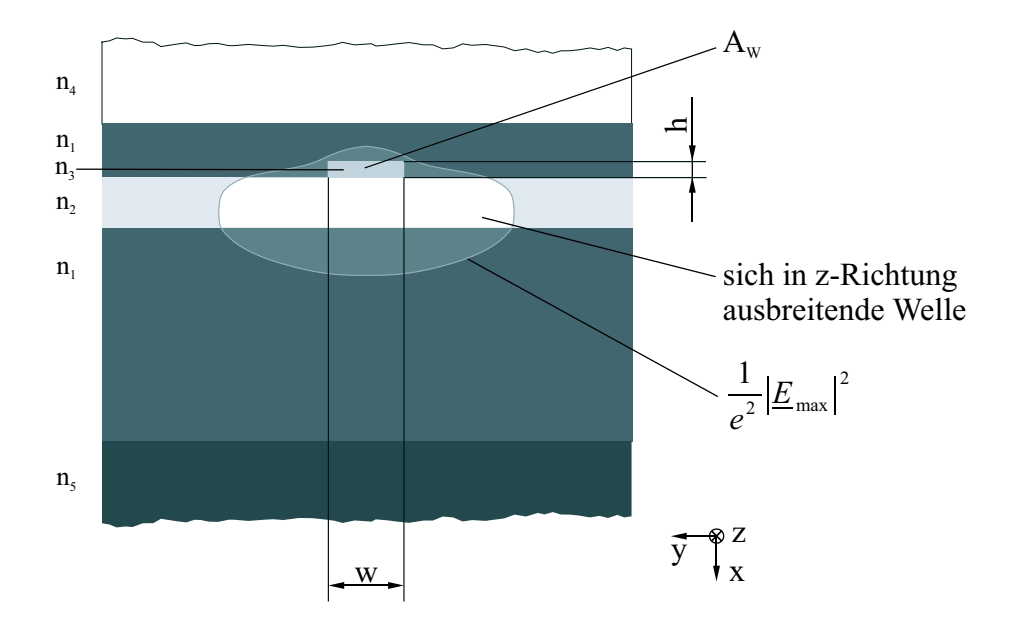

*Abbildung 5.7:* Definition des Confinementfaktors.

malwertes  $|\underline{E}_{max}^2|$  abgefallen ist (*e*: *Eulersche Zahl*).

Die Dimensionierung des Halbleiterschichtsystems, einschließlich des Planarwellenleiters, wie auch die des Streifenwellenleiters, ist in [98] beschrieben.

## **5.2.1 Die Rippenwellenleiter**

Wie bereits erläutert, sind zwei parallele Streifenwellenleiter auf einen planaren Wellenleiter aufgebracht. Auf diese Weise wurden Rippenwellenleiter erzeugt (vgl. Abbildungen 5.1 und 5.6). Diese haben die Aufgabe, die Wellen in longitudinaler Richtung zu führen. Der planare Wellenleiter stellt die Verbindung zwischen beiden Rippenwellenleitern her, indem er die Führung einer Welle zwischen ihnen (in lateraler Richtung) ermöglicht. Die Erläuterungen zur Dimensionierung der Wellenleiter sollen erst in Kapitel 9 erfolgen. Es sei vorweggenommen, dass zwangsläufig die Einstellung der Höhe der Rippen und die Dimensionierung der Höhe des planaren Wellenleiters nicht unabhängig voneinander vorgenommen werden können.

Mit der Einstellung der Höhe und der Breite der Rippen soll die Wellenführung in longitudinaler Richtung optimiert werden. Die Hauptforderung ist, dass in ihnen nur der Grundmodus der Welle führbar sein darf. Moden höherer Ordnung sollen nicht ausbreitungsfähig sein.

Das Kernstück des Filterbaulementes bilden die zwei Gitter mit den um 45◦ bzw. 135◦ geneigten Gräben. Diese Gitter werden in die Streifenwellenleiter (Rippen) eingebaut. Konkret sieht das so aus, dass über die gesamte Höhe der Streifenwellenleiter Stege geätzt und mit InP aufgefüllt werden. In den Bereichen der Wellenleiter, in die Gitterlinien eingebracht werden, verringert sich die mittlere Brechzahl. Die Wellenführung wird schwächer, ein *Antiguiding*-Effekt tritt ein. Eine Änderung der mittleren Brechzahl zerstört die Periodizität der sich in lateraler Richtung ausbreitenden Welle. Es gilt daher geeignete konstruktive Maßnahmen zu ergreifen, um die mittlere Brechzahl  $\bar{n}$  der Wellenleiter konstant zu halten. Die Querschnittsfläche der Wellenleiter ist relativ klein. Die Eindringtiefe des Modenfeldes in die benachbarten Gebiete wird wegen der geringen Brechzahldifferenz zwischen Wellenleiter und der ihn umgebenden Schicht erheblich sein. Zudem wird das Modenfeld im unteren Bereich der Rippenwellenleiter, d.h. außerhalb der Rippe, in negativer und positiver y-Richtung auseinander gezogen, da hier keine seitliche Abgrenzung des Wellenleiters gegeben ist. Um eine Beeinflussung der sich in longitudinaler Richtung ausbreitenden Wellenanteile, d.h. eine Überlappung der in den beiden Wellenleitern geführten Wellen zu verhindern, müssen die Rippen in einem ausreichend großen Abstand  $w_y$  zueinander angeordnet sein.

## **5.2.2 Der Planarwellenleiter**

Die Reflektionsgitter mit um 45◦ bzw. 135◦ geneigten Gräben, die sich in den Streifenwellenleitern befinden, haben u.a. die Aufgabe, die beiden Gitter miteinander zu verkoppeln. Das Sendegitter reflektiert Wellenanteile mittels einer Richtungsänderung um 90° in Richtung des Empfangsgitters, welches im zweiten Streifenwellenleiter eingebaut ist. Das Empfangsgitter sammelt diese Wellenanteile wieder ein. Die Wellenleitung zwischen beiden Gittern, d.h. in lateraler Richtung, übernimmt der planare Wellenleiter. Er wird durch den, zwischen zwei InP-Schichten eingebetteten InGaAsP-Layer realisiert. Der planare Wellenleiter ist auch Teil der beiden Rippenwellenleiter, welche die Welle in longitudinaler Richtung führen. Demnach gilt es, bei der Dimensionierung des planaren Wellenleiters neben der Wellenleitung in lateraler Richtung auch zu berücksichtigen, dass die vorgeschriebene Wellenleitung in longitudinaler Ausbreitungsrichtung, d.h. entlang der Rippenwellenleiter, erhalten bleibt. Die Dicke der InGaAsP-Schicht, also die Höhe des planaren Wellenleiters, muss so eingestellt werden, dass in ihm nur der Grundmodus ausbreitungsfähig ist. Es darf kein Modus höherer Ordnung auftreten. Die Höhe des planaren Wellenleiters ist mit der Höhe der Streifenwellenleiter abzustimmen. Die laterale und die longitudinale Wellenführung müssen also miteinander abgestimmt werden.
# **Kapitel 6**

## **Analyse des Filters**

## **6.1 Analyse zusammengesetzter Viertore**

In der Hoch- und Höchstfrequenztechnik wird die Beschreibung von n-Toren sehr anschaulich über Streumatritzen (S-Matritzen) bzw. Streuparameter (S-Parameter) vorgenommen. Zulaufende und ablaufende Wellen sind über lineare Beziehungen miteinander verknüpft. Ein Viertor lässt sich als 4×4-Matrix beschreiben. Allgemein gilt

$$
\begin{bmatrix}\n\underline{u}_{out,m,p} \\
\underline{v}_{out,m,p} \\
\underline{u}_{out,m,p+1} \\
\underline{v}_{out,m+1,p}\n\end{bmatrix} = \begin{bmatrix}\nS_{11} & S_{12} & S_{13} & S_{14} \\
S_{21} & S_{22} & S_{23} & S_{24} \\
S_{31} & S_{32} & S_{33} & S_{34} \\
S_{41} & S_{42} & S_{43} & S_{44}\n\end{bmatrix} \cdot \begin{bmatrix}\n\underline{u}_{in,m,p} \\
\underline{v}_{in,m,p} \\
\underline{u}_{in,m,p+1} \\
\underline{v}_{in,m,p+1}\n\end{bmatrix} .
$$
\n(6.1)

Die Wellenparameter  $\underline{u}_{in}$  und  $\underline{u}_{out}$  beschreiben die sich in longitudinaler Richtung ausbreitenden Wellenanteile,  $v_{in}$  und  $v_{out}$  die sich lateral ausbreitenden Wellenanteile. Die Indizes p und m sind die Zählparameter in longitudinaler (z-) bzw. lateraler (y-) Richtung,  $p = 1, \ldots, P + 1$  und  $m = 1, \ldots, M + 1$ .

Die Wellengrößen  $\underline{u}$  und  $\underline{v}$  sind komplexe Ausdrücke mit der Einheit  $\sqrt{W}.$  Die Wellenparameter sind über die Definitionsgleichungen

$$
P_{u,in} = \frac{1}{2} \underline{u}_{in} \cdot \underline{u}_{in}^* = \frac{1}{2} | \underline{u}_{in} |^2 \quad \text{bzw.} \quad P_{v,in} = \frac{1}{2} \underline{v}_{in} \cdot \underline{v}_{in}^* = \frac{1}{2} | \underline{v}_{in} |^2 \quad (6.2)
$$

$$
P_{u,out} = \frac{1}{2} \underline{u}_{out} \cdot \underline{u}_{out}^* = \frac{1}{2} | \underline{u}_{out} |^2 \quad \text{bzw.} \quad P_{v,out} = \frac{1}{2} \underline{v}_{out} \cdot \underline{v}_{out}^* = \frac{1}{2} | \underline{v}_{out} |^2 \quad (6.3)
$$

mit den Leistungen der zulaufenden Wellen  $P_{u,in}$  bzw.  $P_{v,in}$  und der ablaufenden Wellen  $P_{u,out}$  bzw.  $P_{v,out}$  verknüpft.

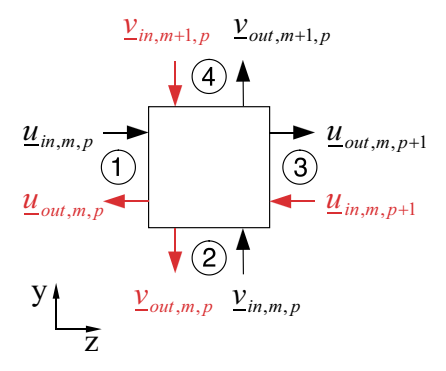

*Abbildung 6.1:* Beschreibung eines Viertors mittels der Streuparameter mit den Wellengrößen  $\underline{u}_{in}$ ,  $\underline{u}_{out}$ (in logitudinaler Richtung) und  $\underline{v}_{in}$ ,  $\underline{v}_{out}$ (in lateraler Richtung).

#### **6.1.1 Kaskadierung von Viertoren**

Zur Berechnung einer aus einzelnen Viertoren zusammengesetzten Struktur ist es zunächst notwendig, die S-Matrix eines jeden Viertores in die Transfer-Matrix (T-Matrix) zu überführen. Eine T-Matrix repräsentiert ein Gleichungssystem, bei dem Wellenparameter der beschriebenen Schaltungselemente, nach Eingangs- und Ausgangstoren sortiert, jeweils auf einer Seite der Gleichung stehen. T-Matritzen sind somit kaskadierbar, d.h., sie lassen sich multiplikativ verknüpfen. Die Kaskadierung von  $4 \times 4$  Matrizen, welche in ihrer Zusammenschaltung ein zweidimensionales System beschreiben, ergibt eine  $2(P + M) \times 2(P + M)$ Elemente große Matrix. Die Matrix liegt nach der Kaskadierung als T-Matrix vor und muss dann in eine S-Matrix rücktransformiert werden. Auf die Behandlung von beliebig großen S- und T-Matrizen soll an dieser Stelle nicht weiter eingegangen werden. Eine ausführliche Beschreibung der Verfahren zur Berechnung zusammengeschalteter Viertore über S- und T- Matrizen wurde in [94] vorgenommen.

Die mathematische Behandlung einer zweidimensionalen Zusammenschaltung einiger tausend Viertore über ihre S- oder T-Matritzen ist schwer handhabbar. Deshalb bedarf es als Erstes der näheren Betrachtung der Zellen. Es gilt zu überprüfen, ob bei der Matrix-Beschreibung der Viertore Vereinfachungen möglich sind.

#### **6.1.2 Kaskadierung reduzierter Viertore**

Bei der näheren Betrachtung der Viertore (Zellen) zeigt sich, dass die gesamte Struktur aus zwei Arten von Viertoren aufgebaut betrachtet werden kann. Das sind zum einen sogenannte Grabenzellen und zum anderen Leerzellen. Als Leerzellen werden diejenigen Viertore bezeichnet, welche die eingekoppelten Wellen zum gegenüberliegenden Tor leiten, also von Tor1 zu Tor3, von Tor2 zu Tor4 und umgekehrt. Zwischen Tor1 und Tor2/Tor4 besteht eine unendlich hohe Dämpfung, ebenso zwischen Tor3 und Tor2/Tor4, Tor2 und Tor1/Tor3

sowie Tor4 und Tor1/Tor3. Darüber hinaus sind diese Viertore rückwirkungsfrei, d.h. es treten keine Rückreflektionen eingekoppelter Wellenanteile auf. Die S-Matrix einer Leerzelle lautet

$$
S_b = \begin{bmatrix} 0 & 0 & S_{13} & 0 \\ 0 & 0 & 0 & S_{24} \\ S_{31} & 0 & 0 & 0 \\ 0 & S_{42} & 0 & 0 \end{bmatrix} .
$$
 (6.4)

Wie in Abschnitt 6.2.1 noch erläutert wird, enthalten die Grabenzellen schräggestellte Reflektionsgitter. Ein Teil der eingekoppelten Wellen wird zum gegenüberliegenden Tor transmittiert, der andere Anteil zu einem Tor geleitet, welches sich 90◦ zur Ausbreitungsrichtung der eingekoppelten Welle befindet (vgl. Abbildung 6.1). Sie sind ebenfalls rückwirkungsfrei. Ihre S-Matrix lässt sich mit

$$
S_g = \begin{bmatrix} 0 & 0 & S_{13} & S_{14} \\ 0 & 0 & S_{23} & S_{24} \\ S_{31} & S_{32} & 0 & 0 \\ S_{41} & S_{42} & 0 & 0 \end{bmatrix}
$$
(6.5)

angeben.

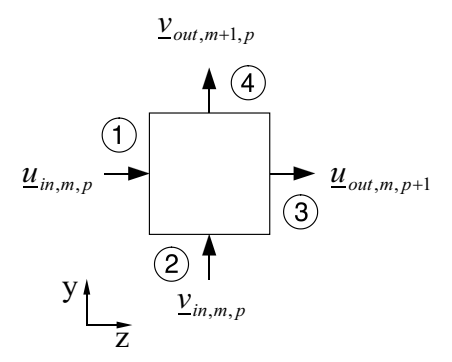

#### *Abbildung 6.2:* Beschreibung eines reduzierten Viertors mittels der Streuparameter; ein Tor ist entweder Eingangs- oder Ausgangstor.

Aus der Besetzung der S-Matritzen ist erkennbar, dass sich die Modenwellen in zwei unabhängige, nicht miteinander verkoppelte Paare aufteilen lassen, welche in Abbildung 6.1 durch schwarze bzw. rote (graue) Pfeile dargestellt sind. Solange die beiden Paare unabhängig voneinander sind, kann die Zelle durch eine 2×2-Matrix beschrieben werden. Für die Grabenzelle gilt

$$
\begin{bmatrix} \underline{u}_{m,p+1} \\ \underline{v}_{m+1,p} \end{bmatrix} = \begin{bmatrix} S_{13} & S_{14} \\ S_{23} & S_{24} \end{bmatrix} \cdot \begin{bmatrix} \underline{u}_{m,p} \\ \underline{v}_{m,p} \end{bmatrix} . \tag{6.6}
$$

Zur Beschreibung der Leerzellen ergibt sich die reduzierte Matrix

$$
\begin{bmatrix} \underline{u}_{m,p+1} \\ \underline{v}_{m+1,p} \end{bmatrix} = \begin{bmatrix} 0 & S_{14} \\ S_{23} & 0 \end{bmatrix} \cdot \begin{bmatrix} \underline{u}_{m,p} \\ \underline{v}_{m,p} \end{bmatrix} . \tag{6.7}
$$

Die Gleichungen 6.6 und 6.7 gelten solange, wie die beiden Gruppen sich ausbreitender Wellenanteile senkrecht zueinander stehen. Obwohl die Zellen mittels einer 2×2-Matrix beschrieben werden, bleiben sie Viertore. In vorliegender Darstellung (vgl. Abbildung 6.2) sind Tor1 und 2 die Eingangstore und Tor3 und 4 die Ausgangstore einer Zelle.

Im Vektor links der 2×2-Matrix stehen die Ausgangsgrößen und im Vektor rechts der Matrix die Eingangsgrößen. Somit sind die S-Matrix und die T-Matrix identisch. Es entfällt eine Umrechnung der S-Matrix in die T-Matrix.

Die Berechnung der Schaltung aus  $P \times M$  Zellen würde eine  $(P + M) \times (M + P)$  große Matrix der Form

$$
\begin{bmatrix} u'_{out} \\ v'_{out} \end{bmatrix} = \begin{bmatrix} S'_{11} & S'_{12} \\ S'_{21} & S'_{22} \end{bmatrix} \cdot \begin{bmatrix} u'_{in} \\ v'_{in} \end{bmatrix}
$$
 (6.8)

ergeben.  $S'_{11}$ ,  $S'_{12}$ ,  $S'_{21}$  und  $S'_{22}$  repräsentieren hierbei Untermatritzen der Matrix  $S'$ . Die Elemente dieser Untermatritzen sind Polynome, gebildet aus den S-Parametern der einzelnen Zellen, aus denen die Struktur zusammengesetzt ist.  $u'_{out}$  und  $u'_{in}$  sind Spaltenvektoren mit P Elementen,  $v'_{out}$  und  $v'_{in}$  Spaltenvektoren mit M Elementen.

Für große Strukturen mit einigen tausend Zellen ist die Berechnung eines solchen Gebildes trotz der Vereinfachungen ebenfalls sehr aufwendig, kostet viel Rechenzeit und Speicherkapazität. Die Elemente von S' müssten in einem  $(P+M) \times (M+P)$  großen komplexen Array abgelegt werden. Die Berechnung der Matrix würde  $4(P+M)^2$  komplexer Multiplikationen und ebenso vieler Additionen bedürfen. Insgesamt müssten 4PM Rechenoperationen ausgeführt werden. Die Notwendigkeit eines schlanken Rechenalgorithmus ist offensichtlich.

#### **6.1.3 Zellenweise Berechnung der Zusammenschaltung reduzierter Viertore**

Eine schnelle und relativ einfach zu programmierende Methode soll im Folgenden beschrieben werden. Nach dem in Abbildung 6.3 dargestellten Prinzip wird die Struktur von links nach rechts und von unten nach oben Zelle für Zelle berechnet, indem anhand der Eingangsgrößen  $\underline{v}_{m,p}$  und  $\underline{u}_{m,p}$  die Ausgangsgrößen  $\underline{v}_{m+1,p}$  und  $\underline{u}_{m,p+1}$  der Zelle bestimmt werden. Dabei wird wiederum die Zellenbeschreibung über ihre reduzierte S-Matrix benutzt. Es spielt keine Rolle, ob die Berechnung spaltenweise oder zeilenweise durchgeführt wird. Die errechneten Ausgangsgrößen  $v_{M+1,p}$  und  $u_{m,P+1}$  werden in Vektoren abgelegt,  $v_{M+1,p}$  in einem Vektor der Länge P und  $\underline{u}_{m,P+1}$  in einem M Elemente großen Vektor. Dieser Rechenalgorithmus erfordert ebenso viele Rechenoperationen, wie die Berechnung

der Matrix nach Gleichung 6.8, ist aber 5-mal schneller [43]. Für die Berechnung von Strukturen mit einigen tausend Zellen ist dies von entscheidender Bedeutung.

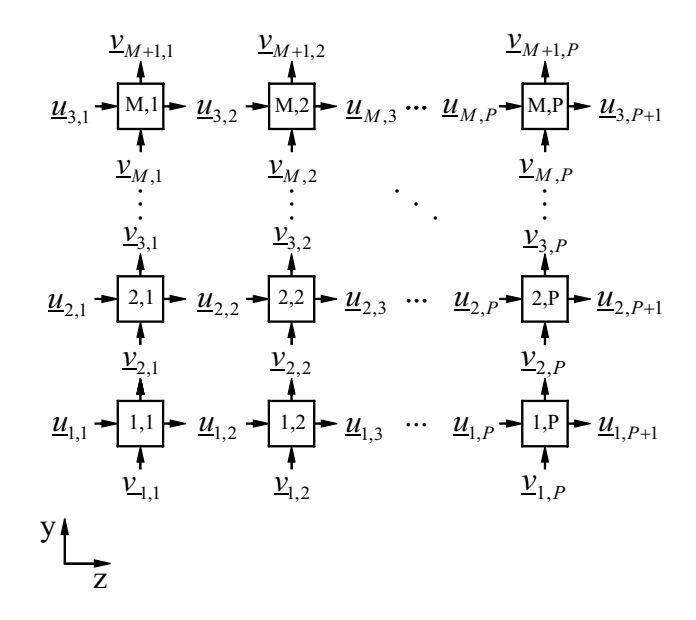

*Abbildung 6.3:* Modell zur Berechnung einer zweidimensionalen, aus 4-Toren nach Gleichung 6.6 und 6.7 zusammengesetzten Struktur (nach [43]).

### **6.2 Die Grabenzellenanalyse**

Die Untersuchung der Grabenstruktur kann mittels eines zweidimensionalen Modells erfolgen, welches sich an das Modell anlehnt, das in [43] für die Untersuchung von SAW-Filterstrukturen vorgeschlagen wurde. Dieses Modell bezieht alle Mehrfachreflektionen in die Analyse ein. Der Wellenleiter wird aus einzelnen Zellen aufgebaut betrachtet. Eine Zelle stellt die kleinste Einheit zur Beschreibung des Systems dar. Jede Zelle ist quadratisch und hat eine Kantenlänge  $\Lambda \times \Lambda$ . Die mathematische Beschreibung der Zellen, welche als Viertore betrachtet werden, erfolgt durch ihre S-Parameter.

Eine Gitterstruktur umfasst N um 45◦ geneigte Gräben und wird durch ein Array, bestehend aus  $P \times M$  Zellen, beschrieben, M Zellen in y-Richtung und P Zellen in z-Richtung. Die Struktur wird mit zwei Arten von Zellen modelliert, zum einen aus Grabenzellen (Zellen mit Reflektor) zum anderen aus Leerzellen (Zellen ohne Reflektor). Die Anzahl der Zellen in z-Richtung ist um  $(M - 1)$  größer als die Anzahl der Gräben N. Dies ist durch die 45° Neigung der Gitter bedingt. Als Zusammenhang zwischen N und P gilt

$$
P = N + M - 1. \tag{6.9}
$$

Wie bereits ausgeführt, ist die Gitterstruktur P Zellen lang und M breit. Die Länge der Gitterstruktur ist demnach  $P \cdot \Lambda$  und die Breite  $M \cdot \Lambda$ . Im Folgenden wird zur Vereinfachung P als Gitterlänge und M als Gitterbreite bezeichnet.

Der Abstand der Gräben (Gitterlinien) Λ entspricht (vgl. Gleichung 2.1) gleichzeitig der Mittenwellenlänge des Filters im Material  $\lambda_{M,m}$ . Bei der Analyse werden die Abmessungen der Gitterstruktur auf ein Vielfaches der Mittenwellenlänge  $\lambda_m$  bzw. des Abstands zweier Gräben Λ festgelegt. Zur Behandlung eines Gitters mit unterschiedlich langen Gräben sollen

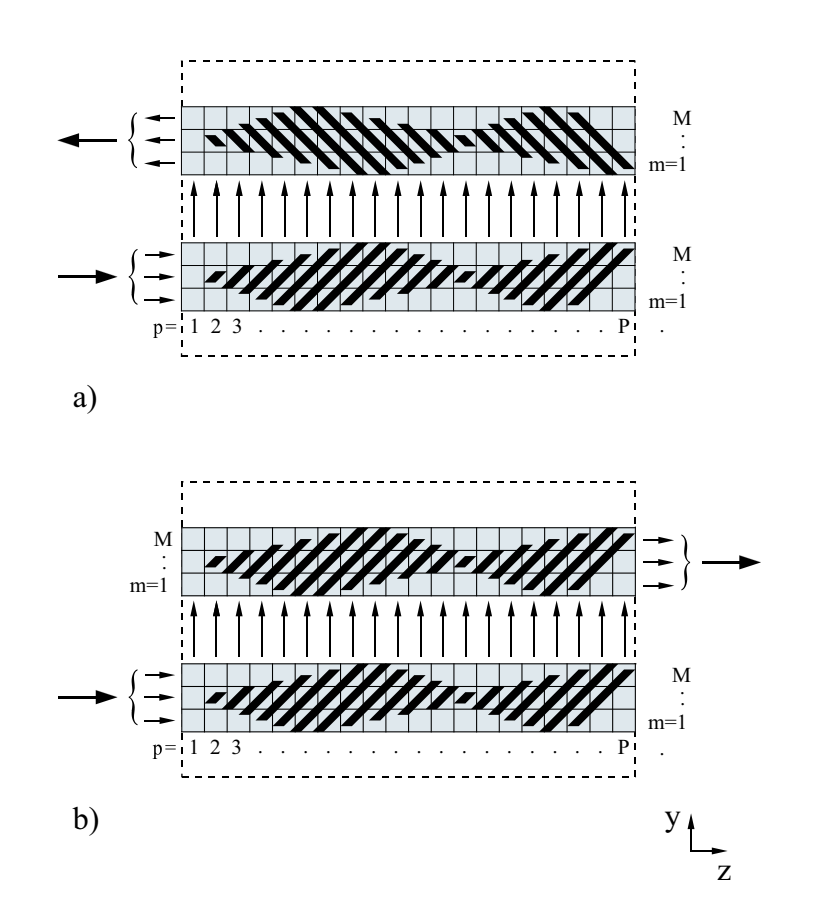

*Abbildung 6.4:* Unterteilung der Gitterstruktur in Zellen a) mit gegensinnig geneigten Gräben (antiparallele Anordnung), b) mit gleichsinnig geneigten Gräben (parallele Anordnung).

zwei Möglichkeiten betrachtet werden:

- 1. Unterschiedlich lange Gräben können mit einer unterschiedlichen Anzahl von Grabenzellen modelliert werden. Allen Grabenzellen ist ein und derselbe Reflektionsfaktor zugeordnet. Da die Abmessungen einer Zelle mit  $\Lambda \times \Lambda$  festgelegt sind, bedeutet dies eine Diskretisierung der Grabenlängen. Der Wellenleiter, in y-Richtung betrachtet, ist aber sehr schmal. Seine Breite M wird höchstens 10 Grabenzellen betragen. Mit  $M = 10$  könnten maximal 10 verschiedene Grabenlängen eingestellt werden. Setzt man voraus, dass die Gitterlinien in Bezug auf eine gedachte Symmetrieachse mittig im Wellenleiter angeordnet sind (vgl. Abbildung 6.4), ergeben sich sogar nur 5 Diskretisierungsstufen. Dies ist zur Beschreibung des Gitters nicht ausreichend.
- 2. Man behandelt unterschiedlich lange Gitterlinien so, als wären sie gleich lang und rechnet die unterschiedlichen Grabenlängen auf die Reflektionsfaktoren der Gräben

um. Allen Zellen, die ein und denselben Graben p beschreiben, wird der gleiche Reflektionsfaktor zugeordnet, d.h.  $r_c = r_p$ . Auf diese Weise können beliebige Grabenlängen  $l_g$  zwischen "0" und einer maximalen Länge  $l_{g,max}$  eingestellt und berechnet werden. Bei allen weiteren Betrachtungen wird deshalb auf dieses Modell zurückgegriffen.

#### **6.2.1 Die Modellierung der Zellen**

Bei allen bisherigen Ausführungen wurden die Zellen in der  $y-z$ -Ebene als zweidimensionale Gebilde betrachtet. Dies wird im Weiteren auch so beibehalten. Nichtsdestoweniger sind die Zellen aber räumliche Ausschnitte der Struktur, die sich lediglich auf ein zweidimensionales Modell reduzieren lassen. Im zweidimensionalen Modell wird das in die Zelle eingekoppelte Feld zusammengefasst und in die Mitte des Eingangs gelegt.

#### **Die Modellierung der Grabenzellen**

Die Grabenzelle wird durch ihren Reflektionsfaktor  $r_c$  beschrieben. Reflektionen finden nur in der Querschnittsebene der Gräben statt, in der die Welle Brechzahlunterschiede sieht. Nur ein Teil des eingekoppelten Lichtes trifft auf den Bereich der Gräben. Dieser wird im Folgenden als Gitterbereich bezeichnet. Das übrige Licht geht am Gitterbereich vorbei (vgl. Abbildung 6.5). Bei der Bestimmung des Reflektionsfaktors  $r_p$  der Zelle ist deshalb nur der Gitterbereich relevant. Es wird somit der Gitter-Confinementfaktor  $\Gamma_G$  eingeführt. Dieser stellt das Verhältnis der auf den Gitterbereich treffenden Energie  $W_G$  (bzw. Leistung  $P_G$ ) zur Gesamtenergie  $W_{ges}$ (bzw. Gesamtleistung  $P_{ges}$ ),

$$
\Gamma_G = \frac{W_G}{W_{ges}} = \frac{P_G}{P_{ges}}\tag{6.10}
$$

dar (vgl. Abbildung 5.7). Das vorliegende Modell beschreibt den Gitterbereich aus  $M$  nebeneinander angeordneten Zellen. Es wird näherungsweise angenommen, dass die Energie  $W_G$  bzw. die Leistung  $P_G$  über dem Gitterbereich gleichverteilt ist und sich somit gleichmäßig auf die Zellen aufteilt,

$$
P_c = \frac{P_G}{M} \,. \tag{6.11}
$$

Die physikalischen Betrachtungen der in die Zelle ein- und austretenden Wellen erfolgt i.A. über die elektrische Feldstärke E, die über Gleichungen 3.81 und 3.80 bzw. 3.82 mit der Leistung P in Beziehung steht. Es gilt

$$
E \sim \sqrt{P} \,. \tag{6.12}
$$

Zur Betrachtung der einzelnen Zellen wird der Zellenconfinementfaktor

$$
\Gamma_c = \frac{\Gamma_G}{M} = \frac{W_{G,in}}{W_{in}M} = \frac{P_{G,in}}{P_{ges}M}
$$
\n(6.13)

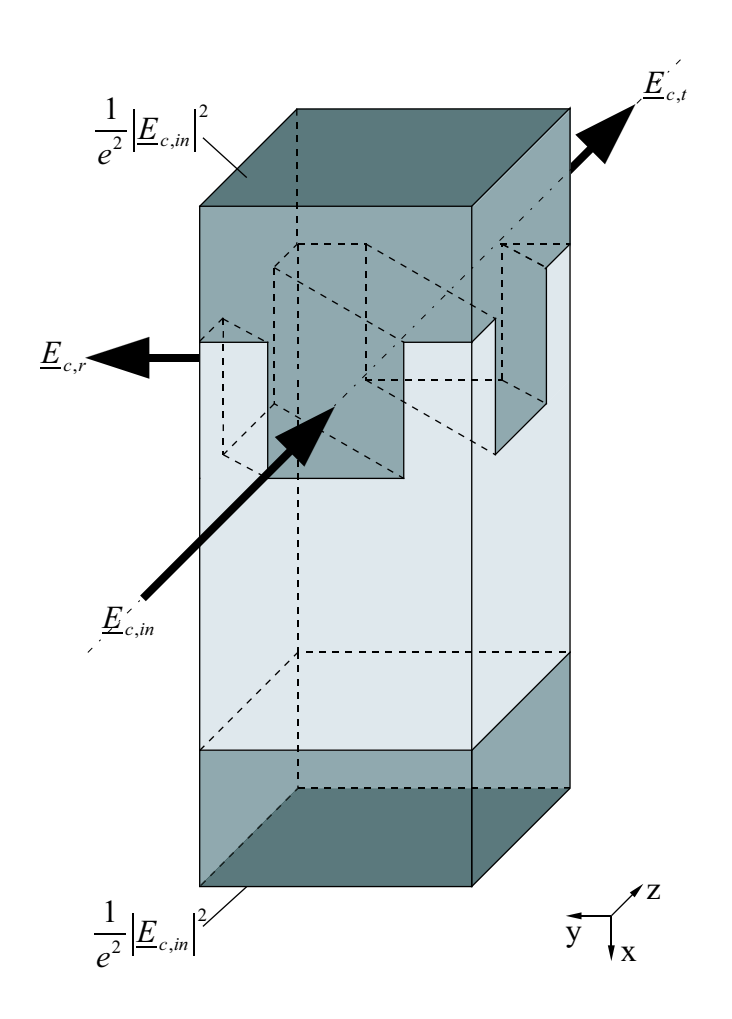

*Abbildung 6.5:* 3D-Darstellung einer Grabenzelle. An der oberen und unteren Begrenzung der Zelle ist die auftreffende Feldenergie  $|\underline{E}^2|$  das  $\frac{1}{e^2}$ -fache ihres Maximalwertes  $|\underline{E}_{max}^2|$  (vgl. auch Abbildung 5.7).

eingeführt. In jeder Grabenzelle befinden sich zwei Materialübergänge, welche um  $\frac{\Lambda}{2}$  voneinander entfernt liegen (vgl. Abbildung 6.6). An jedem der beiden Übergänge erfolgt eine ca. 90◦ -Reflektion. Die Reflektion einer Grabenzelle wird durch zwei solcher Reflektionen beschrieben, welche zum Zellenreflektionsfaktor  $r_c$  zusammengefasst werden (vgl. Gleichung 6.24).

Bei der Transmission der Welle von einem Material in ein Material anderer Brechzahl verändert sich die Ausbreitungsrichtung, da der Ausfallswinkel  $\theta_2$  ungleich dem Einfallswinkel  $\theta_1$  ist (vgl. Abbildung 6.6a). Bei angenommenem senkrechten Einfall der Welle in die Zelle beträgt  $\theta_1 = 45^\circ$ . Aufgrund der vorausgesetzten geringen Brechzahlunterschiede zwischen Material 1 und 2 weicht  $\theta_2$  nur geringfügig von  $\theta_1$  ab, so dass

$$
\theta_2 \approx \theta_1 = 45^\circ \tag{6.14}
$$

angenommen werden kann.

Die Reflektion am Brechzahlsprung  $n_1/n_2$  wird mit  $r_1$  bezeichnet, die Reflektion an der

Materialgrenze mit dem Brechzahlübergang  $n_2/n_1$  als  $r_2$ . Berechnet man die Reflektionsfaktoren  $r_1$  und  $r_2$  stellt man fest, dass beide Reflektionsfaktoren vom Betrag her gleich sind, sich nur im Vorzeichen unterscheiden, d.h.

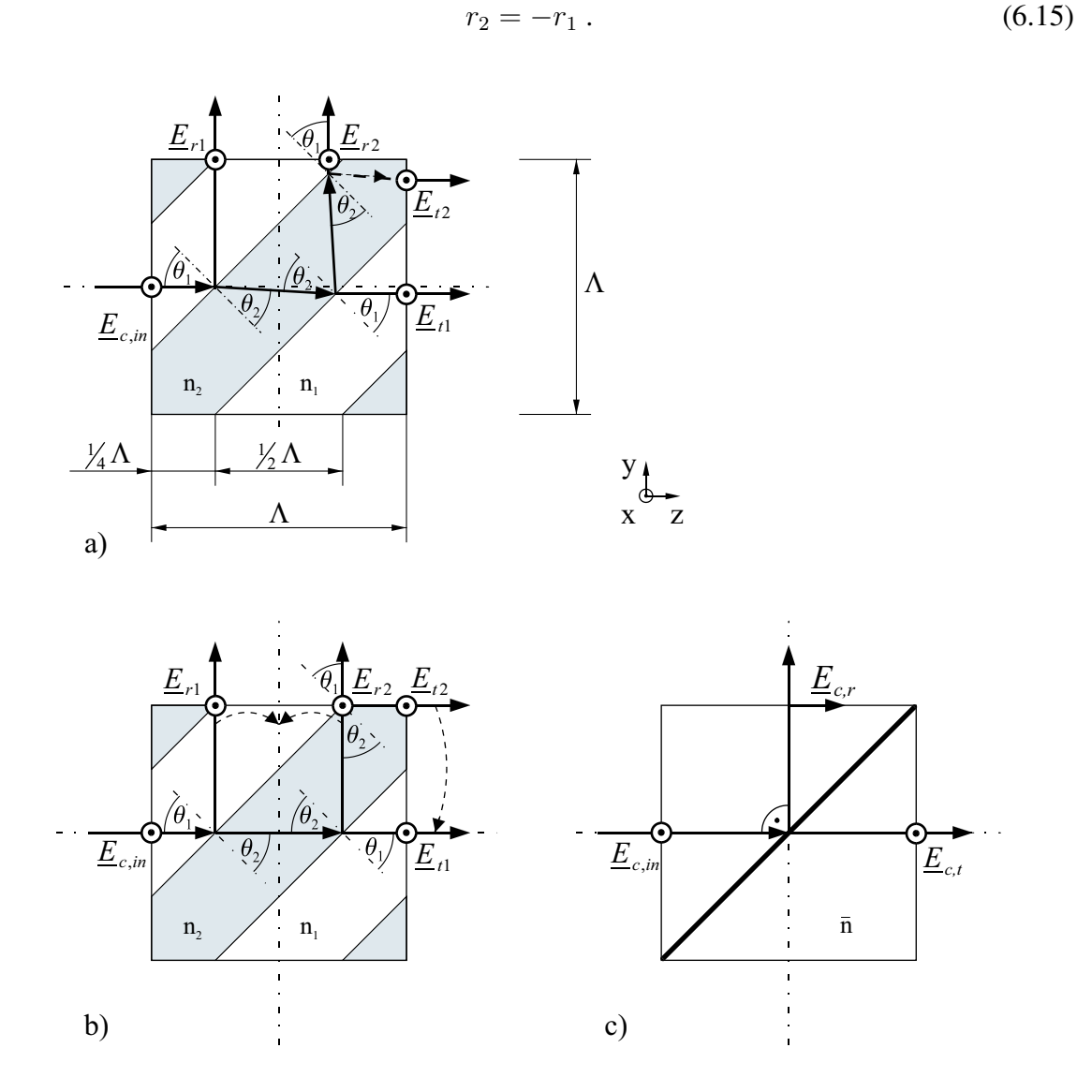

*Abbildung 6.6:* Modellhafte Beschreibung einer Grabenzelle anhand der Reflektionen und Transmissionen an den Materialübergängen; a) schematische Darstellung, b) mit Vereinfachungen, c) resultierendes Simulationsmodell.

Die Reflektionsfaktoren  $r_1$  und  $r_2$  werden unter Verwendung des Confinementfaktors  $\Gamma_G$ über Gleichung 3.65 bzw. 3.72 berechnet, d.h.

$$
r_{1/2} = \sqrt{\Gamma_G} r_{s,1/2} \,. \tag{6.16}
$$

Hierbei gibt  $r_s$  den Reflektionsfaktor des Materialüberganges (step) in der Gitterzone an. Bei

71

der Berechnung der komplexen Feldstärken  $E$  (bzw.  $H$ ) wird der komplexe Reflektionsfaktor  $r_s = r_s e^{\frac{\pi}{2}}$  verwendet. Die komplexen Reflektionsfaktoren  $r_1$  und  $r_2$  lauten

$$
\underline{r}_{1/2} = \sqrt{\Gamma_G} \underline{r}_{s,1/2} = \sqrt{\Gamma_G} r_{s,1/2} e^{j\frac{\pi}{2}}.
$$
\n(6.17)

Für die Transmissionsfaktoren gelten die Beziehungen

$$
t_1 = 1 + r_1
$$
  
= 1 +  $\sqrt{\Gamma_G} r_{s,1}$  (6.18)

$$
t_2 = 1 + r_2 = 1 - r_1
$$
  
= 1 - \sqrt{\Gamma\_G} r\_{s,1}. (6.19)

#### Reflektionsfaktor der Grabenzelle

Für die elektrische Feldstärke des Wellenanteils, welcher am ersten Materialübergang reflektiert wurde und zum Ausgangstor gelangt, gilt

$$
\underline{E}_{r1} = \underline{r}_1 \underline{E}_{c,in} e^{-j\gamma_1 l_1} \Big|_{l_1 = \frac{3}{4}\Lambda}
$$
\n(6.20)\n  
\n=  $\underline{r}_1 \underline{E}_{c,in} e^{-j\gamma_1 \frac{3}{4}\Lambda}$ .

Für den zweiten betrachteten Wellenanteil wird

$$
\underline{E}_{r2} = t_1 \underline{r}_2 t_2 \underline{E}_{c,in} e^{-j(\gamma_1 l_{2,1} + \gamma_2 l_{2,2})} \Big|_{l_2 = \frac{1}{4}\Lambda + \Lambda}
$$
\n
$$
= t_1 \underline{r}_2 t_2 \underline{E}_{c,in} e^{-j(\gamma_1 \frac{1}{4}\Lambda + \gamma_2 \Lambda)}
$$
\n(6.21)

angesetzt. Dabei ist zu beachten, dass die Welle zwei Materialien mit unterschiedlicher Ausbreitungskonstante  $\gamma$  durchläuft. Die Reflektionen der E-Felder werden in einen virtuellen Reflektionspunkt in die Mitte der Zelle verschoben und zu  $\underline{E}_{c,r}$  zusammengefasst,

$$
\underline{E}_{c,r} \stackrel{def!}{=} (\underline{E}_{r1} + \underline{E}_{r2}) e^{-j\frac{\pi}{2}} \n= \left( r_1 \underline{E}_{c,in} e^{-j\left(\gamma_1 \frac{1}{4}\Lambda - \gamma_2 \frac{1}{2}\Lambda\right)} + t_1 r_2 t_2 \underline{E}_{c,in} e^{+j\left(\gamma_1 \frac{1}{4}\Lambda - \gamma_2 \frac{1}{2}\Lambda\right)} \right) e^{-j\left(\gamma_1 \frac{1}{2}\Lambda + \gamma_2 \frac{1}{2}\Lambda\right)}.
$$
\n(6.22)

Aus Gleichung 6.22 und der Definition

$$
\underline{E}_{c,r} \stackrel{def!}{=} \underline{r}_c e^{-j(\gamma_1 \frac{1}{2}\Lambda + \gamma_2 \frac{1}{2}\Lambda)} \underline{E}_{c,in} \tag{6.23}
$$

wird der Zellenreflektionsfaktor

$$
\underline{r}_c = r_1 e^{-j\gamma_1 \frac{3}{4}\Lambda} + t_1 r_2 t_2 e^{-j(\gamma_1 \frac{1}{4}\Lambda + \gamma_2 \Lambda)}
$$
(6.24)

bestimmt. Der Reflektionsfaktor  $r_c$  wurde dabei in einen virtuellen Reflektionspunkt in die Mitte der Grabenzelle gelegt. Der Ausdruck  $_{T_c}$ e $^{-j(\gamma_1 {1\over2}\Lambda+\gamma_2 {1\over2}\Lambda)}$  aus Gleichung 6.23 beschreibt den wegabhängigen Reflektionsfaktor der Zelle  $\mathbf{r}_l$ , für den

$$
\underline{r}_l = \underline{r}_c e^{-j(\gamma_1 \frac{1}{2} \Lambda + \gamma_2 \frac{1}{2} \Lambda)} \n= \left( r_1 e^{-j(\gamma_1 \frac{1}{4} \Lambda - \gamma_2 \frac{1}{2} \Lambda)} + t_1 r_2 t_2 e^{+j(\gamma_1 \frac{1}{4} \Lambda - \gamma_2 \frac{1}{2} \Lambda)} \right) e^{-j(\gamma_1 \frac{1}{2} \Lambda + \gamma_2 \frac{1}{2} \Lambda)}
$$
\n(6.25)

angegeben werden kann.

Es wird sich zeigen, dass die hier relevanten Reflektionsfaktoren  $r_1$  und  $r_2$  sehr klein sind. Entsprechend dieser Voraussetzung gilt  $|\underline{t}_2| = |\underline{t}_1| \approx 1$ , d.h.

$$
t_1 r_2 t_2 \approx r_2 = -r_1 \,. \tag{6.26}
$$

Gleichung 6.25 vereinfacht sich bei Verwendung der Beziehung  $e^{jx} - e^{-jx} = j2 \sin x$  zu

$$
\underline{r}_l = 2r_1 \cdot \sin\left(-\gamma_1 \frac{1}{4}\Lambda + \gamma_2 \frac{1}{2}\Lambda\right) e^{-j\left(\gamma_1 \frac{1}{2}\Lambda + \gamma_2 \frac{1}{2}\Lambda\right)} e^{j\frac{\pi}{2}}.
$$
 (6.27)

Es ist anzumerken, dass der reflektierte Feldanteil  $\underline{E}_{c,r}$  eine Phasenänderung von  $\frac{\pi}{2}$  bzw.  $90^{\circ}$ erfahren hat.

Unter Verwendung von Gleichung 6.16 kann Gleichung 6.27 auch in der Form

$$
\underline{r}_l = 2\sqrt{\Gamma_G}r_{s_1} \cdot \sin\left(-\gamma_1 \frac{1}{4}\Lambda + \gamma_2 \frac{1}{2}\Lambda\right) e^{-j\left(\gamma_1 \frac{1}{2}\Lambda + \gamma_2 \frac{1}{2}\Lambda\right)} e^{j\frac{\pi}{2}} \tag{6.28}
$$

angegeben werden.

Transmissionsfaktor der Grabenzelle

Bei der Bestimmung des Transmissionsfaktors der Zelle  $t_c$  werden der an beiden Übergängen transmittierte Wellenanteil

$$
\underline{E}_{t1} = t_1 t_2 \underline{E}_{c,in} e^{-j(\gamma_1 \frac{1}{2} \Lambda + \gamma_2 \frac{1}{2} \Lambda)}
$$
(6.29)

und der zweifach reflektierte Wellenanteil

$$
\underline{E}_{t2} = t_1 r_2 r_1 t_2 \underline{E}_{c,in} e^{-j(\gamma_1 \frac{1}{4} \Lambda + \gamma_2 \frac{5}{4} \Lambda)}
$$
(6.30)

(vgl. Abbildung 6.6) berücksichtigt. Das zugrundegelegte Modell sieht vor, dass der Weg, den die Welle durch die Zelle nimmt, an der Zellengrenze endet, auch wenn sich der letzte betrachtete Brechzahlsprung auf der Grenze oder sogar ein Stück dahinter befindet. Dies liegt darin begründet, dass die Gräben, welche die Grabenzelle streifen (in Abbildung 6.6 in der linken oberen und rechten unteren Ecke der Grabenzelle), den benachbarten Zellen

zugeordnet werden. Die Feldstärken  $\underline{E}_{t1}$  und  $\underline{E}_{t2}$  werden zu

$$
\underline{E}_{c,t} = \underline{E}_{t_1} + \underline{E}_{t_2}
$$
\n
$$
= \left( t_1 t_2 \underline{E}_{c,in} + t_1 r_2 r_1 t_2 \underline{E}_{c,in} e^{+j(\gamma_1 \frac{1}{4} \Lambda - \gamma_2 \frac{3}{4} \Lambda)} \right) e^{-j(\gamma_1 \frac{1}{2} \Lambda + \gamma_2 \frac{1}{2} \Lambda)}
$$
\n(6.31)

zusammengefasst, wobei  $\underline{E}_{c,t}$  nach

$$
\underline{E}_{c,t} \stackrel{def!}{=} \underline{t}_c \underline{E}_{c,in} e^{-j(\gamma_1 \frac{1}{2} \Lambda + \gamma_2 \frac{1}{2} \Lambda)}
$$
(6.32)

definiert ist. Aus der Verknüpfung der Gleichungen 6.31 und 6.32 kann der Transmissionsfaktor

$$
\underline{t}_c = t_1 t_2 + t_1 r_2 r_1 t_2 e^{+j(\gamma_1 \frac{1}{4} \Lambda - \gamma_2 \frac{3}{4} \Lambda)} \tag{6.33}
$$

abgeleitet werden. Die Beschreibung der Zelle erfolgt über den wegabhängigen Transmissionsfaktor

$$
\underline{t}_{l} = \underline{t}_{c} e^{-j(\gamma_{1}\frac{1}{2}\Lambda + \gamma_{2}\frac{1}{2}\Lambda)} \n= \left(t_{1}t_{2} + t_{1}r_{2}r_{1}t_{2}e^{+j(\gamma_{1}\frac{1}{4}\Lambda - \gamma_{2}\frac{3}{4}\Lambda)}\right) e^{-j(\gamma_{1}\frac{1}{2}\Lambda + \gamma_{2}\frac{1}{2}\Lambda)}.
$$
\n(6.34)

Unter Verwendung der in den Gleichungen 6.18 und 6.19 angegebenen Beziehungen kann man  $\underline{t}_l$  in der Form

$$
\underline{t}_l = (1 - \Gamma_G r_{s,1}^2) \cdot \left(1 + \Gamma_G r_{s,1}^2 e^{+j(\gamma_1 \frac{1}{4} \Lambda - \gamma_2 \frac{5}{4} \Lambda)}\right) e^{-j(\gamma_1 \frac{1}{2} \Lambda + \gamma_2 \frac{1}{2} \Lambda)}
$$
(6.35)

ausdrücken.

#### Weitere Vereinfachungen

Zur Beibehaltung der Übersichtlichkeit in den folgenden Kapiteln sollen weitere Vereinfachungen in Bezug auf den Reflektionsfaktor  $r_l$  und den Transmissionsfaktor  $t_l$  vorgenommen werden. Diese Näherungen sind dringend notwendig, um die beim Filterentwurf ermittelten Reflektionsfaktoren  $r_p$  implementieren zu können. Der Reflektionsfaktor  $r_p$  beschreibt die Reflektion eines Grabens, wobei i.d.R. allen Zellen, die ein und denselben Graben beschreiben, der gleiche Reflektionsfaktor zugeordnet ist (vgl. Kapitel 7).

Ausgangspunkt sind die Gleichungen 6.25 und 6.34. Der Betrag des Reflektionsfaktors  $r_1$ und der des Transmissionsfaktors  $\underline{t}_l$  ist von der Wellenlänge  $\lambda$  (bzw. von der Frequenz  $f$ ) abhängig. Um die beim Filterentwurf ermittelten Reflektionsfaktoren  $r_p$  in ein Materialsystem implementieren zu können (vgl. Kapitel 9), sind weitere Vereinfachungen in der Beschreibung des Reflektionsfaktors  $\underline{r}_l$  (Gleichung 6.28) und des Transmissionsfaktors  $\underline{t}_l$  (Gleichung 6.35) notwendig.

Da das Medium als nahezu verlustfrei angenommen wird, gilt für die Ausbreitungskonstante  $\gamma$  nach Gleichung 3.41

$$
\gamma = \frac{2\pi n}{\lambda} = \frac{2\pi}{\lambda_M} \, .
$$

Für den Brechungsindex n kann der mittlere Brechungsindex

$$
\overline{n} = \sqrt{\frac{n_1^2 + n_2^2}{2}}\tag{6.36}
$$

angesetzt und so eine mittlere Ausbreitungskonstante  $\overline{\gamma}$  bestimmt werden. Für die Ausbreitungskonstanten  $\frac{\gamma_1}{\gamma_2}$  und  $\frac{\gamma_2}{\gamma_2}$  folgt

$$
\overline{\gamma} \approx \gamma_1 \approx \gamma_2 \,. \tag{6.37}
$$

Die Abhängigkeit des Betrages des Reflektionsfaktors

$$
|\underline{r}_l| = \left| 2\sqrt{\Gamma_G} r_{s,1} \cdot \sin\left( -\frac{1}{\gamma_1} \frac{1}{4} \Lambda + \frac{1}{\gamma_2} \frac{1}{2} \Lambda \right) \right| \tag{6.38}
$$

von der Wellenlänge ist durch den Term sin  $\left(-\frac{\gamma_1}{\gamma_1}\right)$ 1  $\frac{1}{4}\Lambda + \underline{\gamma}_2$ 1  $\frac{1}{2}\Lambda$ ) bedingt, da in  $\gamma$  die Wellenlänge eingeht. Unter der Voraussetzung, dass der betrachtete Wellenlängen- bzw. Frequenzbereich klein ist und  $\lambda \approx \lambda_m = \lambda$  gilt, kann  $\overline{\gamma} \cdot \Lambda = \frac{2\pi \overline{n}}{\lambda}$  $\frac{\pi n}{\lambda} \Lambda$  gesetzt werden. Somit ergibt sich dieser Term zu  $\sin(-\frac{\overline{\gamma}}{4})$  $\frac{1}{4}\Lambda + \overline{\gamma}\frac{1}{2}$  $\frac{1}{2}\Lambda$ ) = sin  $\frac{\pi}{2}$ . Für den Reflektionsfaktor  $\underline{r}_l$  kann daher

$$
\underline{r}_l \approx 2\sqrt{\Gamma_G} r_{s,1} e^{-j2\pi \frac{n\Lambda}{\lambda}}
$$
\n(6.39)

bzw. unter Verwendung von Gleichung 6.16 und Gleichung 3.41

$$
\underline{r}_l \approx \underline{r}_c e^{-j2\pi \frac{n\Lambda}{\lambda}} \tag{6.40}
$$

angegeben werden.

Die Näherung des Transmissionsfaktors  $\underline{t}_l$  erfolgt analog. Die Näherungen in Gleichung 6.34 eingesetzt ergeben

$$
\underline{t}_l \approx \underline{t}_c e^{-j2\pi \frac{n\Lambda}{\lambda}} \,. \tag{6.41}
$$

Die vorgenommenen Vereinfachungen gelten, solange ein enger Wellenlängen- bzw. Frequenzbereich betrachtet wird. Als grober Richtwert wird  $\frac{\Delta \lambda}{\Lambda} < 0,01$  vorgegeben.

#### S-Matrix der Grabenzelle

Die vollständige S-Matrix der Grabenzelle lautet

$$
S_g = \begin{bmatrix} 0 & 0 & \underline{t}_l & \underline{r}_l \\ 0 & 0 & \underline{r}_l & \underline{t}_l \\ \underline{t}_l & \underline{r}_l & 0 & 0 \\ \underline{r}_l & \underline{t}_l & 0 & 0 \end{bmatrix},
$$
(6.42)

wobei  $r_l$  und  $t_l$  entsprechend Gleichungen 6.40 bzw. 6.41 einzusetzen sind.

#### **Die Modellierung der Leerzellen**

Der Vollständigkeit halber soll an dieser Stelle kurz auf die Modellierung der Leerzellen eingegangen werden. Die Leerzellen transmittieren lediglich die eingekoppelten Wellenanteile zum gegenüberliegenden Ausgang. Der wegabhängige Transmissionsfaktor  $t_l$  der Leerzelle lautet

$$
\underline{t}_{l} = 1 e^{-j\gamma_{1}l} \bigg|_{l=\Lambda} = 1 e^{-j\gamma_{1}\Lambda} . \tag{6.43}
$$

Mit der Vereinfachung nach Gleichung 6.37 kann man

$$
\underline{t}_l \approx 1 \mathrm{e}^{-\mathrm{j} \overline{2} \Lambda} \tag{6.44}
$$

verwenden. Vorausgesetzt wird, dass in der Leerzelle, ebenso wie in der Grabenzelle, keine Dämpfung auftritt. Der Transmissionsfaktor  $t_l$  kann damit über die Näherung

$$
\underline{t}_l \approx 1 \mathrm{e}^{-\mathrm{j}2\pi \frac{n\Lambda}{\lambda}} \tag{6.45}
$$

bestimmt werden.

Die vollständige S-Matrix der Leerzelle lässt sich mit

$$
S_b = \begin{bmatrix} 0 & 0 & \underline{t}_l & 0 \\ 0 & 0 & 0 & \underline{t}_l \\ \underline{t}_l & 0 & 0 & 0 \\ 0 & \underline{t}_l & 0 & 0 \end{bmatrix}
$$
 (6.46)

angeben.

#### **6.2.2 Das Systemmodell der Zellen**

Zur Berechnung der Struktur und deren Analyse entsprechend der Theorie Diskreter Filter wird ein Systemmodell der Zellen benötigt. Die systemtheoretischen Betrachtungen beziehen sich üblicherweise immer auf den Frequenz- bzw. auf den Zeitbereich. Im Hinblick auf die Filteranalyse mittels der Theorie Diskreter Filter erfolgt der Übergang vom Wellenlängenbereich in den Frequenzbereich und vom Ortsbereich in den Zeitbereich. Die Frequenz f ist mit der Wellenlänge  $\lambda$  über die Ausbreitungsgeschwindigkeit c verknüpft

$$
\lambda = \frac{c}{f},\tag{6.47}
$$

der Weg l mit der Zeit ebenfalls

$$
l = c \cdot t \tag{6.48}
$$

Eine Wegstrecke  $l = \Lambda$  entspricht einer Zeit  $t = T$ . Für die Geschwindigkeit c ist in Formel 6.48 die mittlere Ausbreitungsgeschwindigkeit  $\overline{c}$  einzusetzen. Sie ergibt sich nach

$$
\overline{c} = \frac{c_0}{\overline{n}} \,, \tag{6.49}
$$

wobei  $\overline{n}$  die mittlere Brechzahl nach Gleichung 6.36 repräsentiert.

#### **Die Beschreibung der Grabenzellen**

Für eine Grabenzelle lässt sich demnach die in Abbildung 6.7 dargestellte Blockschaltung angeben.

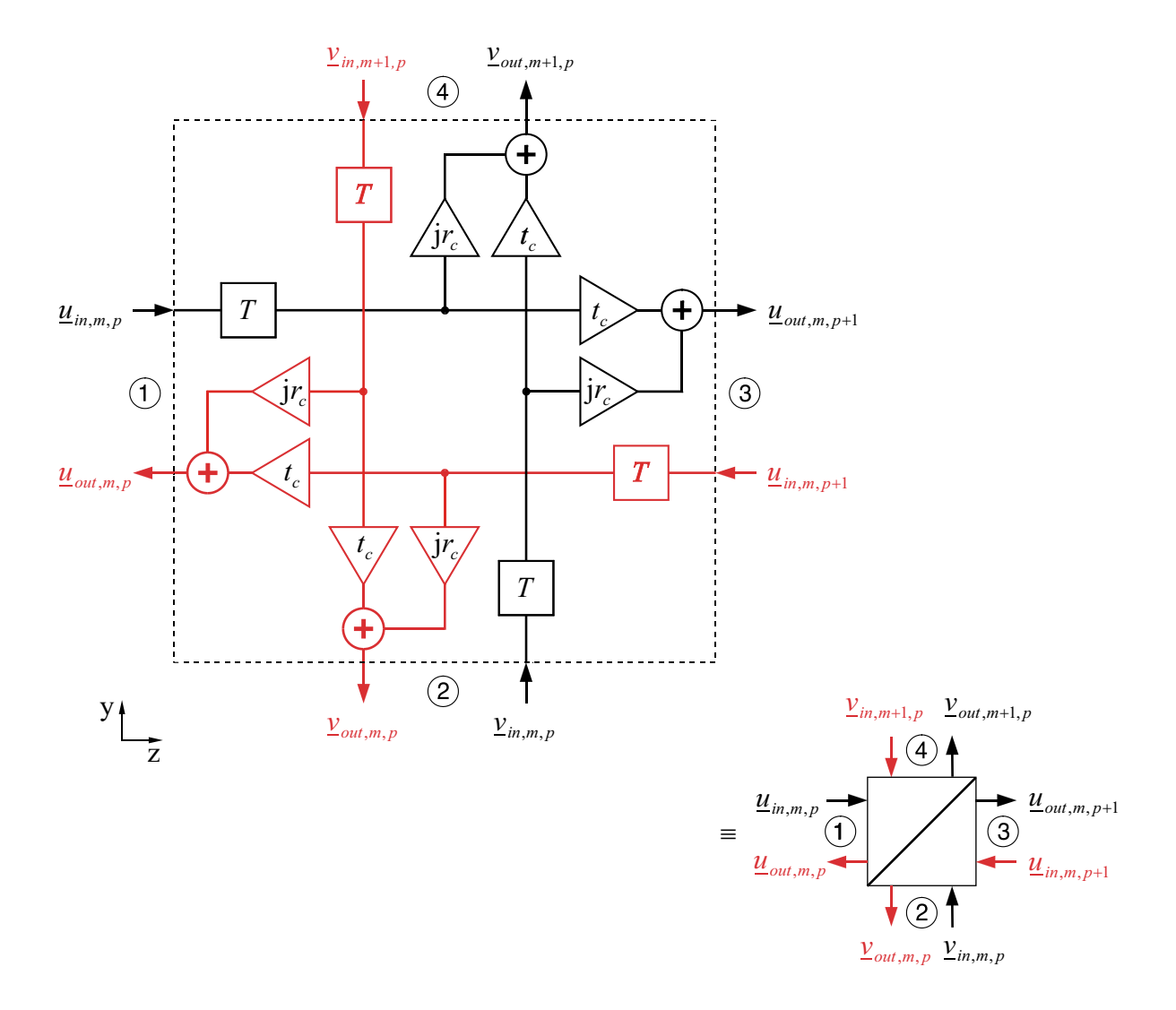

*Abbildung 6.7:* Blockschaltbild der Grabenzelle.

Entsprechend Gleichung 6.40 bzw. Gleichung 6.41 lässt sich für den Reflektionsfaktor

$$
\underline{r}_l \approx \mathrm{j}r_c \mathrm{e}^{-\mathrm{j}2\pi fT} \,, \tag{6.50}
$$

bzw. für den Transmissionsfaktor

$$
t_l \approx t_c e^{-j2\pi fT} \tag{6.51}
$$

77

angeben. In der Streumatrix  $S_g$  entsprechend Gleichung 6.42 wird dann  $r_l(\lambda)$  durch  $r_l(f)$ und  $t_l(\lambda)$  durch  $t_l(f)$  ersetzt, so dass die vollständige S-Matrix der Grabenzelle mit

$$
S_g = \begin{bmatrix} 0 & 0 & t_c & jr_c \\ 0 & 0 & jr_c & t_c \\ t_c & jr_c & 0 & 0 \\ jr_c & t_c & 0 & 0 \end{bmatrix} e^{-j2\pi fT}
$$
(6.52)

angegeben werden kann.

#### **Die Beschreibung der Leerzellen**

Aufgrund der Annahme, dass innerhalb der Zellen keine Dämpfung der Wellenanteile auftritt, können die Leerzellen mit dem Blockschaltbild nach Abbildung 6.8 beschrieben werden.

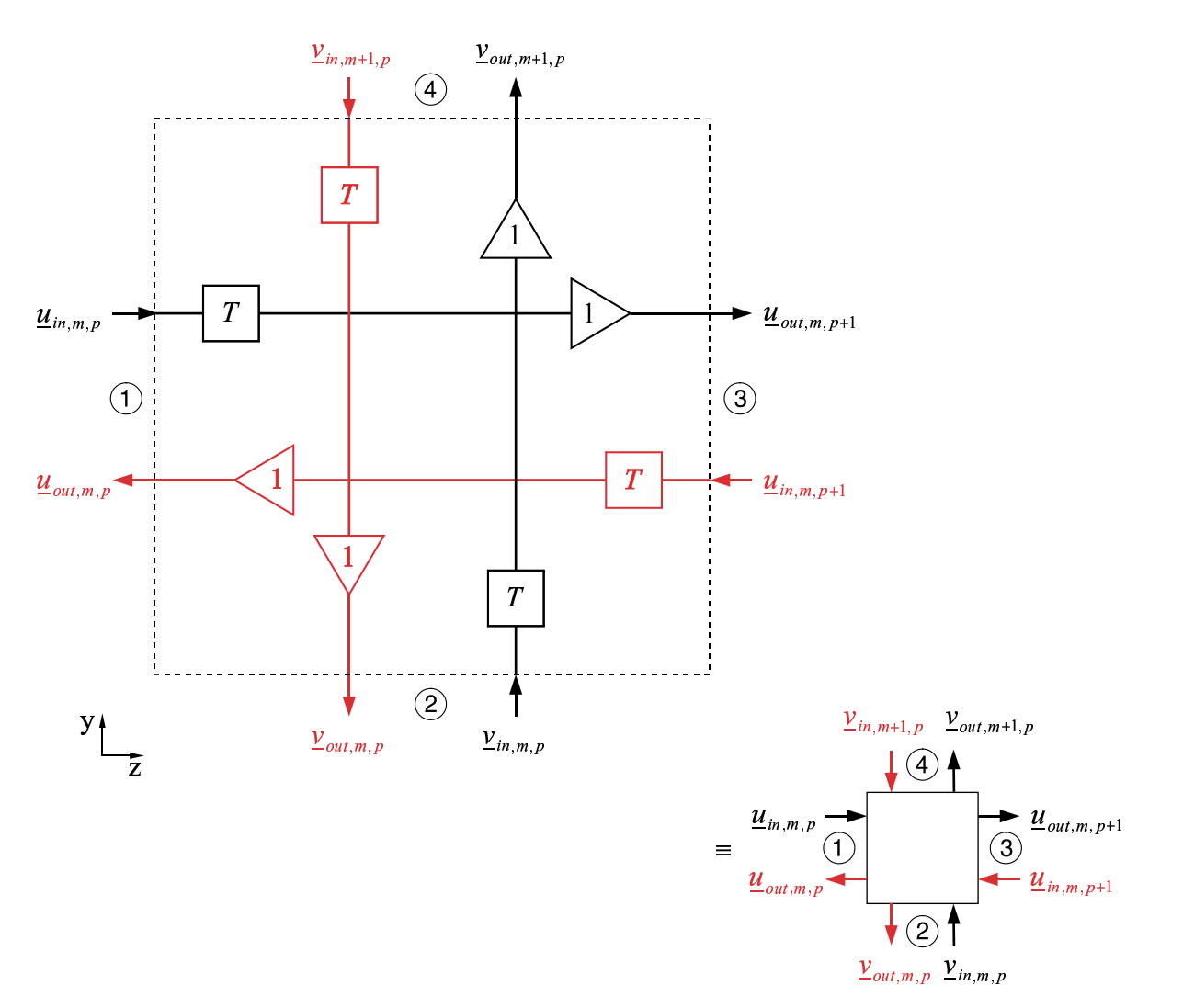

*Abbildung 6.8:* Blockschaltbild der verlustlosen Leerzelle.

In der Streu-Matrix  $S_b$  (Gleichung 6.46) wird der Transmissionsfaktor

$$
\underline{t}_l = 1e^{-j2\pi fT} \tag{6.53}
$$

verwandt. So ergibt sich für die vollständige S-Matrix der Leerzelle

$$
S_b = \begin{bmatrix} 0 & 0 & 1 & 0 \\ 0 & 0 & 0 & 1 \\ 1 & 0 & 0 & 0 \\ 0 & 1 & 0 & 0 \end{bmatrix} e^{-j2\pi fT}.
$$
 (6.54)

#### **6.2.3 Das Systemmodell der reduzierten Zellen**

Aus der Besetzung der S-Matrix der Grabenzelle entsprechend Gleichung 6.52 lässt sich erkennen, dass sich die Signalwege in zwei völlig voneinander unabhängige Wegepaare aufteilen lassen, in Abbildung 6.7 schwarz bzw. rot (grau) dargestellt. Grund dafür ist die Rückwirkungsfreiheit der Zellen. Bei der Berechnung der Struktur braucht aber nur ein Wegepaar betrachtet werden. Dies gilt auch für die Leerzelle. Das Zellenmodell vereinfacht sich. Die Zellen lassen sich als reduzierte Viertore beschreiben, d.h. die S-Matritzen der Graben- und der Leerzelle können von einer  $4\times4$ -Matrix auf eine  $2\times2$  reduziert werden. Bei der Verwendung der reduzierten Viertore kann die Indizierung der Wellenparameter u

und v vereinfacht werden, die Indizes in und out können entfallen.

Die Berechnung von aus reduzierten Viertoren aufgebauten Schaltungsstrukturen vereinfacht sich wesentlich. Die Behandlung reduzierter Viertore wurde bereits in Abschnitt 6.1.2 erörtert.

#### **Die Beschreibung der reduzierten Grabenzellen**

Die Grabenzelle kann auf die in Abbildung 6.9 dargestellte Prinzipschaltung reduziert werden. Die S-Matrix der Grabenzellen nach Gleichung 6.52 reduziert sich auf

$$
S_g = \begin{bmatrix} \mathbf{j}r_c & t_c \\ t_c & \mathbf{j}r_c \end{bmatrix} e^{-\mathbf{j}2\pi fT} . \tag{6.55}
$$

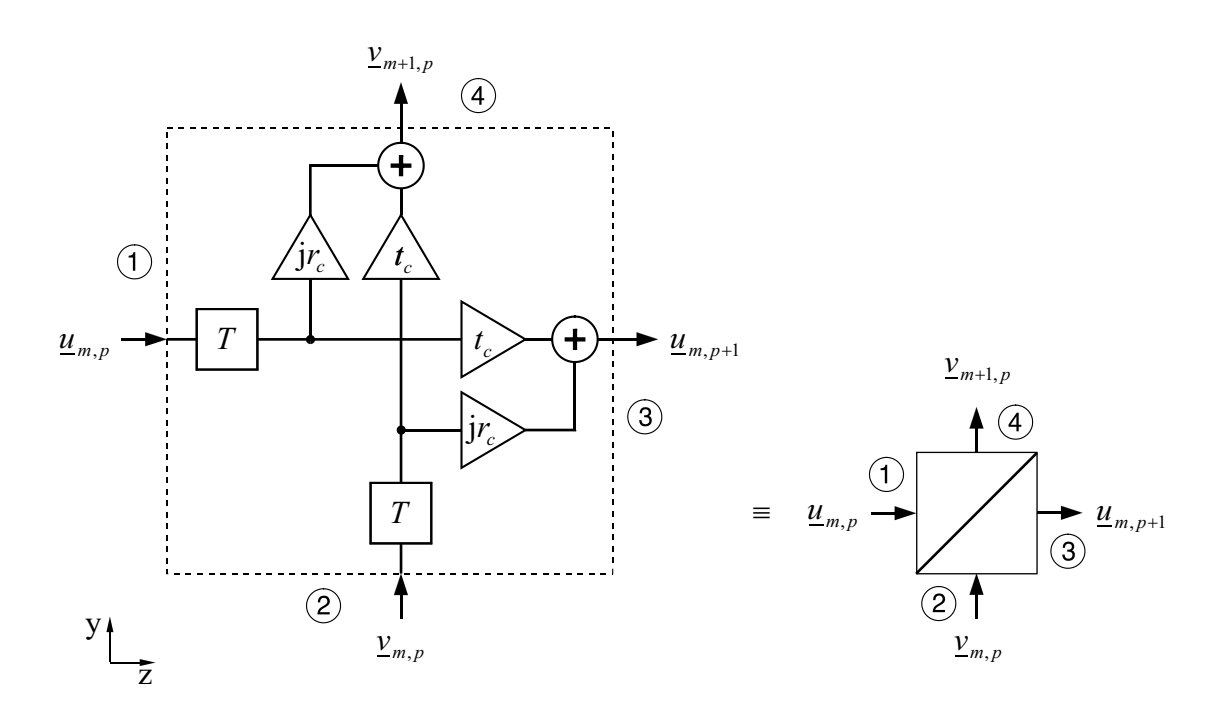

*Abbildung 6.9:* Blockschaltbild der reduzierten Grabenzelle.

#### **Die Beschreibung der reduzierten Leerzellen**

Aus der S-Matrix der Leerzelle kann die reduzierte S-Matrix

$$
S_b = \begin{bmatrix} 0 & 1 \\ 1 & 0 \end{bmatrix} e^{-j2\pi fT}
$$
 (6.56)

abgeleitet werden. Das Blockschaltbild der reduzierten verlustlosen Leerzelle ist in Abbildung 6.10 dargestellt.

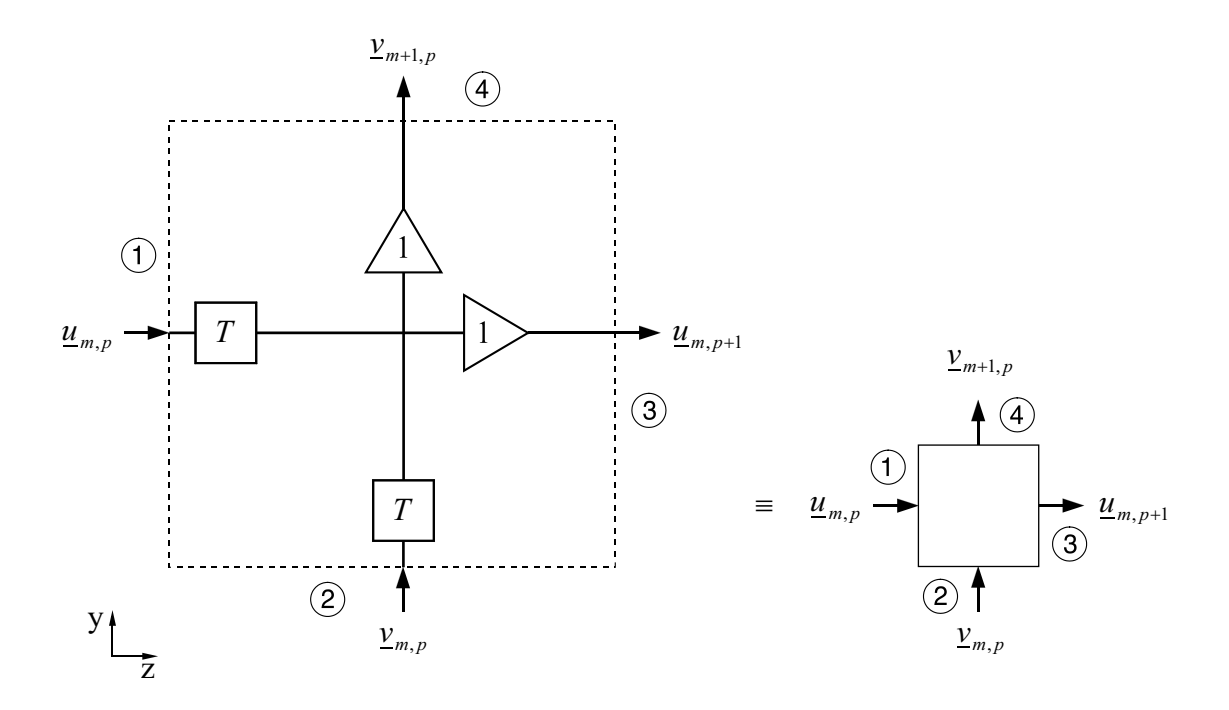

*Abbildung 6.10:* Blockschaltbild der reduzierten verlustlosen Leerzelle.

#### **6.2.4 Die Berechnung der Gitterstruktur**

Die Berechnung der aus einzelnen Zellen aufgebauten Struktur erfolgt mittels der in Abschnitt 6.1.2 beschriebenen Methode. Die Sendestruktur wird nun von links nach rechts und von unten nach oben Zelle für Zelle berechnet, indem anhand der Eingangsgrößen  $v_{m,p}$  und  $u_{m,p}$  die Ausgangsgrößen  $u_{m+1,p}$  und  $u_{m,p+1}$  der Zelle bestimmt werden. Dabei spielt es keine Rolle, ob die Berechnung spaltenweise oder zeilenweise durchgeführt wird. Die Berechnung der Empfangsstruktur des Z-Path-Filters erfolgt in derselben Weise, wie die Berechnung der Sendestruktur. Bei der Berechnung der Empfangsstruktur des U-Path-Filters ergibt sich eine Besonderheit. Sie erfolgt von rechts nach links und von unten nach oben, hierbei sind  $\underline{v}_{m,p}$  und  $\underline{u}_{m,p+1}$  die Eingangsgrößen und  $\underline{v}_{m+1,p}$  und  $\underline{u}_{m,p}$  die Ausgangsgrößen einer Zelle. Zunächst werden die Ausgangswellengrößen  $v_{S,M+1,p}$  und  $u_{C,m,P+1}$  des Sendegitters bestimmt und in Vektoren abgelegt. Danach erfolgt die Berechnung des Empfangsgitters, d.h. die Berechnung der Ausgangswellengrößen  $\underline{u}_{C,m,1}$  und  $\underline{v}_{C,M+1,p}$ .

Entsprechend der Verwendung von S-Parametern erfolgt die Analyse der Anordnung normalerweise anhand der komplexen normierten Wellengrößen  $\underline{v}_{m,p}$  und  $\underline{u}_{m,p}$ . In einer Simulationszelle wird eine örtlich konstante Feldstärke angenommen. Somit können die Wellengrößen  $v_{m,p}$  und  $u_{n,m}$  durch die Feldgrößen  $\underline{E}_{v,m,p}$  und  $\underline{E}_{u,m,p}$  ersetzt werden, d.h.  $v_{S/C,m,p}$ und  $u_{S/C,n,m}$  durch  $E_{S/C,v,m,p}$  und  $E_{S/C,u,m,p}$ ). (Der Index S steht für das Sendegitter, C für das Empfangsgitter.) Es gilt

$$
\underline{u}_{m,p} = \frac{\underline{E}_{u,m,p}}{\sqrt{Z_W}} \sqrt{A_{cell}} \quad \text{bzw.} \quad \underline{v}_{m,p} = \frac{\underline{E}_{v,m,p}}{\sqrt{Z_W}} \sqrt{A_{cell}} \,, \tag{6.57}
$$

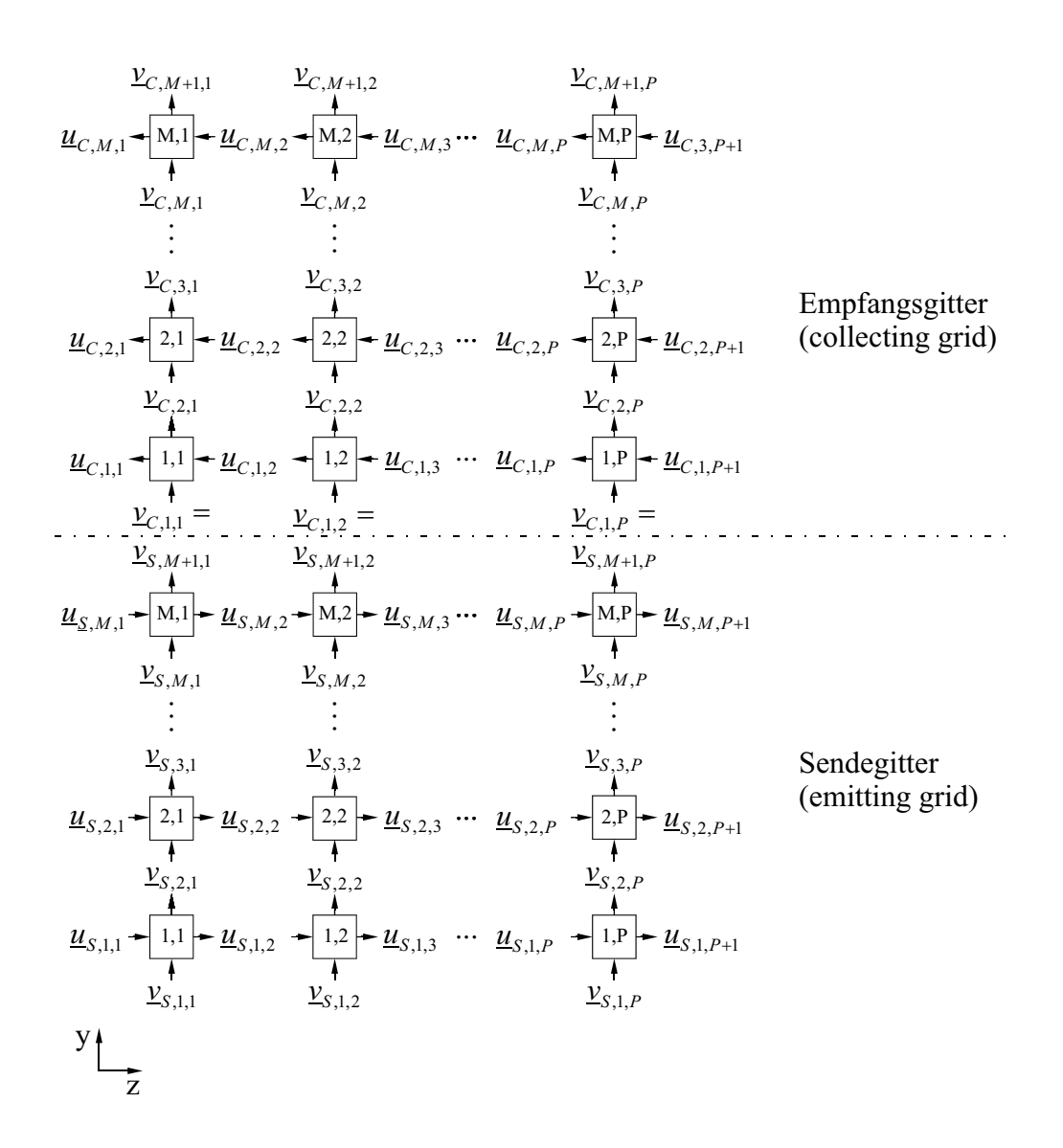

*Abbildung 6.11:* Zweidimensionales Modell zur Berechnung der Filterstruktur am Beispiel des U-Path-Filters.

mit  $Z_W$  = const. und  $A_{cell}$  = const.

$$
\underline{u}_{m,p} \sim \underline{E}_{u,m,p} \quad \text{bzw.} \quad \underline{v}_{m,p} \sim \underline{E}_{v,m,p} \,. \tag{6.58}
$$

 $\mathbb{Z}_W$ gibt den Feldwellenwiderstand an , $\mathbb{A}_{cell}$  die Querschnittsfläche der Zelle, d.h. Fläche ⊥ zur Ausbreitungsrichtung der Welle.  $\underline{E}_{u,m,p}$  ist die Feldstärkekomponente (elektrische Feldstärke) der sich in longitudinaler Richtung ausbreitenden Welle und  $\underline{E}_{v,m,p}$  die Feldstärkekomponente der sich in lateraler Richtung ausbreitenden Welle.

# **Kapitel 7**

## **Die Untersuchung der Filterstrukturen**

Wie bereits aus Kapitel 2 bekannt, stehen zwei Gitteranordnungen zur Diskussion, die Z-Path-Struktur und die U-Path-Struktur. Beide Strukturen realisieren Bandpassfunktionen. Die Filteranordnungen sollen auf ihre grundlegenden Eigenschaften hin untersucht werden. Beide Strukturen werden mittels der in Abschnitt 6.2 beschriebenen *Grabenzellenanalyse* analysiert. Die Gitterstruktur wird in einzelne Zellen unterteilt. Die Beschreibung der Zellen erfolgt über ihre S-Parameter. Die Gleichungen zur zweidimensionalen Beschreibung der Zellen gelten, solange die beiden Gruppen sich ausbreitender Wellen senkrecht zueinander stehen.

Bei den in diesem Kapitel durchgeführten Betrachtungen wird die Beschreibung der Reflektionsfaktoren  $\underline{r}_l$  und der Transmissionsfaktoren  $\underline{t}_l$  anhand der Näherungen nach Gleichung 6.40 bzw. 6.41 vorgenommen. Die hier vorgenommenen grundsätzlichen Betrachtungen erfolgen an Gittern, in welchen alle Gräben gleich lang sind. Der Reflektionsfaktor  $r_c$  ist der komplexe Zellenreflektionsfaktor. Allen Zellen, die ein und denselben Graben beschreiben, wird der gleiche Reflektionsfaktor  $\underline{r}_c$  zugeordnet. Deshalb soll der Grabenreflektionsfaktor  $r_p$  eingeführt werden. Die Variable  $p = 1 \dots N$  fungiert als Zählparameter für die Gräben. An dieser Stelle seien der Übersicht halber einige grundlegende Zusammenhänge hervorgehoben.

Der Grabenreflektionsfaktor

$$
\underline{r}_p = j r_p \tag{7.1}
$$

ist rein komplex. Jede Reflektion an einem Graben bewirkt eine Phasenänderung um 90◦ . Der Reflektionsfaktor  $\underline{r}_p$  besitzt eine Phase von 90°. Der Transmissionsfaktor des Grabens wird aus dem Reflektionsfaktor  $r_p$  abgeleitet,

$$
\underline{t}_p = t_p = \sqrt{1 - r_p^2} \,. \tag{7.2}
$$

Der Transmissionsfaktor  $\underline{t}_p$  ist mit einer Phase von  $0^{\circ}$  behaftet.

Jeder Wellenanteil, egal ob reflektiert oder transmittiert, hat zudem beim Durchlaufen einer Zelle einen Weg der Länge  $\Lambda$  zurückgelegt, was einer Zeitdauer  $T$  entspricht. Dementsprechend wurden in Abschnitt 6.2.1 mit Gleichung 6.40 der wegabhängige Reflektionsfaktor  $r_l$  und mit Gleichung 6.41 der wegabhängige Transmissionsfaktor  $t_l$  eingeführt. An dieser Stelle soll bereits vorweggenommen werden, dass die geometrische Größe Λ der Mittenwellenlänge  $\lambda_m$  des Bandpassfilters

$$
\lambda_m = \Lambda \tag{7.3}
$$

entspricht und  $\frac{1}{T}$  gleich der Mittenfrequenz  $f_m$  ist.

Die Betrachtungen der Filtereigenschaften sollen zum einen aus Gründen der übersichtlicheren Darstellung und zum anderen wegen der in Anwendung der Theorie Diskreter Filter auf die untersuchten Filterstrukturen (vgl. Kapitel 4) im Frequenzbereich und nicht auf den Wellenlängenmaßstab vorgenommen werden.

Zur Veranschaulichung der grundlegenden Eigenschaften der Strukturen ist es vorteilhaft, den einfachsten Fall der Ausführung der Gitterstruktur zu betrachten, d.h den Fall, bei dem alle Gitterlinien (Gräben) mit ein und demselben Reflektionsfaktor  $r_p$  bewertet sind und

$$
\underline{r}_p = \text{const.} \vert \forall p
$$

gilt. Somit kann der Index p weggelassen und der Reflektionsfaktor

$$
\underline{r} \equiv \underline{r}_p
$$

eingeführt werden.

Alle hier vorgenommenen Betrachtungen sind gültig, solange die Anzahl der Gräben N größer ist als die Anzahl der Zellen in y-Richtung M,

$$
N \ge M \tag{7.4}
$$

In Bezug auf alle weiteren Untersuchungen im Rahmen der vorliegenden Arbeit wird darüberhinaus

$$
N \gg M \tag{7.5}
$$

gelten.

Es sei angemerkt, dass kennzeichnend für die Beschreibung der Eigenschaften des optischen Wellenfilters die Leistungsübertragungsfunktion

$$
H_P = | H^2 | (f) = \frac{P_{out}}{P_{in}} \tag{7.6}
$$

ist.  $P_{in}$  steht für die Eingangsleistung,  $P_{out}$  für die Ausgangsleistung. Die Berechnung der Struktur erfolgt aber über die elektrische Feldstärke E bzw. über die aus der Hochfrequenztechnik bekannten Wellengrößen u, v, wobei

$$
E, u, v \sim \sqrt{P} \tag{7.7}
$$

gilt.

Bevor die prinzipiellen Eigenschaften der zwei Filterstrukturen untersucht werden, sollen zunächst erst einmal Sende- und Empfangsgitter getrennt betrachtet werden.

## **7.1 Das Sendegitter**

Das Sendegitter wird mittels des in Abbildung 7.1 dargestellten Strukturmodells untersucht.

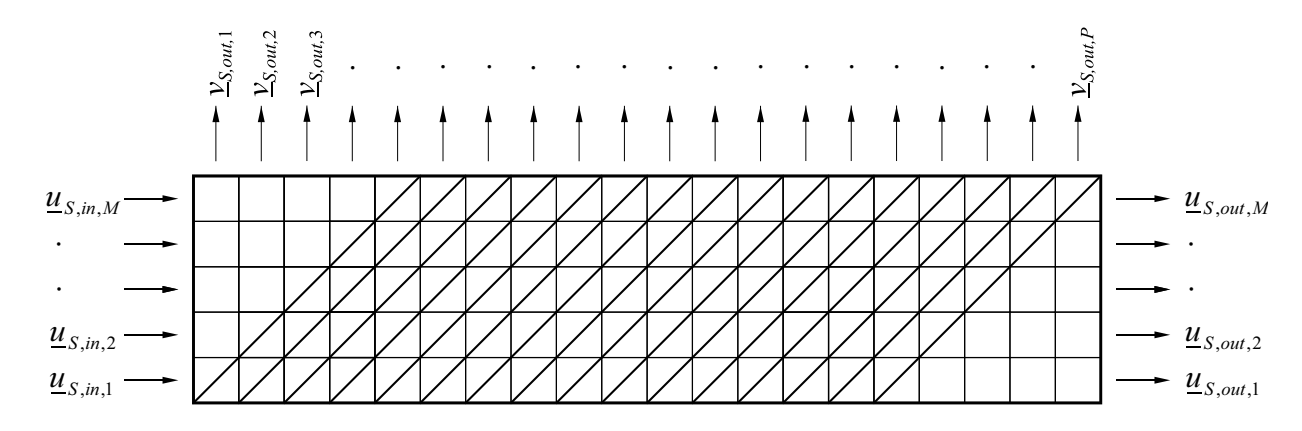

*Abbildung 7.1:* Strukturmodell des Sendegitters mit den relevanten Eingangs- und Ausgangswellengrößen.

Es wird vorausgesetzt, dass sich die in den Wellenleiter eingekoppelte Leistung  $P_{in}$  gleichmäßig über die gesamte Breite des Wellenleiters verteilt,

$$
P_{in,m} = \frac{P_{in}}{M} = \text{const.} \quad \text{mit } m = 1 \dots M \,. \tag{7.8}
$$

Somit kann angenommen werden, dass die in die einzelnen Zellen am Eingang des Wellenleiters eingekoppelten Wellenanteile  $\underline{u}_{S,in,m}$  etwa gleich groß sind,

$$
\underline{u}_{S,in,m} = \sqrt{\frac{P_{in}}{M}} \approx \text{const.} \quad \text{mit } m = 1 \dots M \,, \tag{7.9}
$$

wobei p die Spaltennummer (Index in longitudinaler Richtung), m die Zeilennummer (Index in lateraler Richtung) angibt.

Betrachtet werden soll ein Sendegitter, bei dem alle Gitterlinien (Gräben) die gleiche Länge besitzen, d.h. dessen Grabenzellen mit ein und demselben effektiven Reflektionsfaktor  $r_p =$ r belegt sind, d.h.

$$
r = r_{p,M} = r_{p+1,M-1} = r_{p+2,M-2} = \ldots = r_{p+M-1,1}
$$
\n(7.10)

gilt.  $r_{p,m}$  gibt den Reflektionsfaktor der Zelle in der p-ten Spalte und der m-ten Zeile an. Es ist der Zellenreflektionsfaktor, der im Abschnitt 6.2.1 mit  $r_c$  beschrieben wurde. Beim Sendegitter wird die Welle an der Stirnseite des Wellenleiters eingekoppelt. Entscheidend für das Gitter ist das Verhalten der, an dem Empfangsgitter zugewandten Ausgängen  $p = 1 \dots (N + M - 1)$  ausgekoppelten Wellenfront. In der Zeichnung nach Abbildung 7.1 sind das die Grabenzellen in der obersten Reihe.

Es soll das Verhalten des Sendegitters bei der Frequenz  $f = f_m$  aufgezeigt werden. Bei

einem Sendegitter mit einer Gitterbreite  $M = 1$  fällt die ausgekoppelte Wellenamplitude  $| v_{S,out,p} |$  bzw. die Feldstärke  $E_{out} = f(p)$  mit zunehmender Zellennummer p kontinuierlich nach einer  $\frac{1}{x}$ -Funktion ab und nähert sich dem Wert "0" an. Ist das Sendegitter breiter als eine Grabenzelle ( $M > 1$ ), gehorcht die Wellenamplitude (bzw. Feldstärke) über der Gitterlänge P nicht mehr einer simplen  $\frac{1}{x}$ -Funktion. Ein Sendegitter, dessen Grabenzellen mit ein und demselben effektiven Reflektionsfaktor  $r_p$  belegt sind, zeigt an den Ausgängen p der Grabenzellen der obersten Reihe den in Abbildung 7.2 dargestellten Verlauf der Funktion |  $\frac{v_{S,out,p}}{u_{S,in}}$  |, was dem Verhältnis der ausgekoppelten Feldstärke zur eingekoppelten Feldstärke  $\underline{u}_{S,in}$ entspricht.

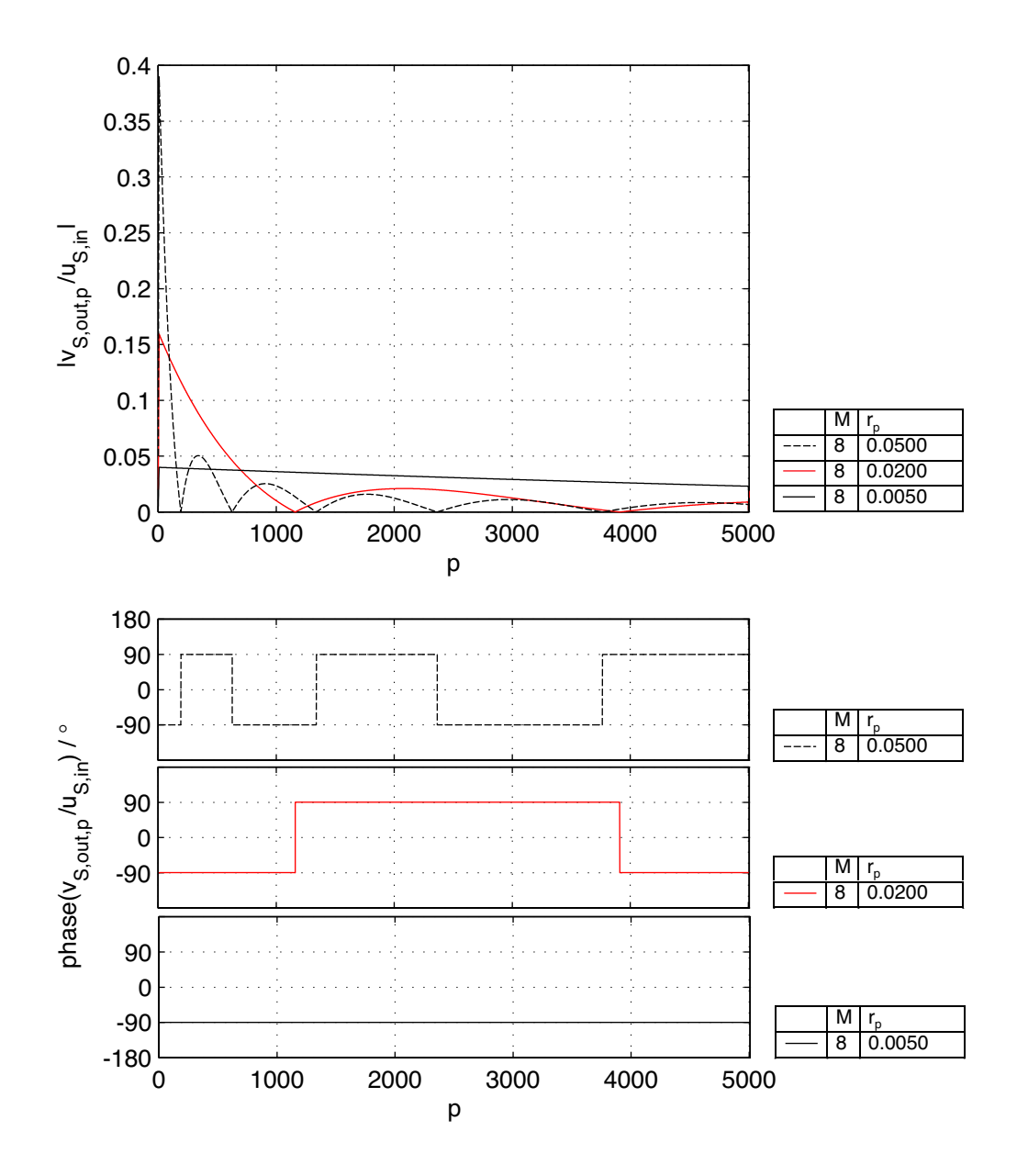

*Abbildung 7.2:* Ausgangswellenparameter |  $\frac{v_{S,out,p}}{v_{S,out,p}}$  $\frac{S, out, p}{u_{S, in}}$  | des ungewichteten Sendegitters an den oberen Ausgängen.

In den Bereichen der Spalten  $1 \leq p \leq (M-1)$  und  $(P - M + 1) \leq p \leq (P)$  überlappen sich die Gräben nicht vollständig, oder anders ausgedrückt, es sind nicht über die volle Breite M der Struktur Grabenzellen vorhanden. Deshalb gelten für diese am Anfang und Ende des Gitterbereichs befindlichen Zonen nicht dieselben Randbedingungen, wie für den Rest des Gitterbereichs. Am Anfang und Ende der Funktion, welche die an den oberen Ausgängen ausgekoppelte Wellenamplitude beschreibt, sind keine kontinuierlichen Verhältnisse gegeben. Diese Bereiche sollen aus den Betrachtungen herausfallen. Im Bereich  $p = (M - 1)...(P - M + 1)$  wird die Wellenamplitude  $v_{S,out,p}$ , mit anwachsendem p zunächst exponentiell kleiner. Ist der Reflektionsfaktor r bezogen auf die Länge der Struktur klein gewählt, so fällt die Wellenamplitude verhältnismäßig flach ab. Bei hohem Reflektionsfaktor  $r$  und großer longitudinaler Ausdehnung  $P$  des Gitters durchläuft die abfallende Funktion  $\frac{v_{S,out,p}}{v_{S,in}} = f(p)$  den Nullpunkt. Sie nimmt negative Funktionswerte an, d.h. es tritt ein Phasensprung auf. An dieser Stelle überwiegen die Feldanteile, welche 3, 7, 11 . . . mal reflektiert wurden (Reflektionen  $(4\nu + 3)$ -ter Ordnung), diejenigen Feldanteile, welche  $1, 5, 9...$  mal reflektiert wurden (Reflektionen  $(4\nu + 1)$ -ter Ordnung),  $(\nu = 0, 1, 2, 3...)$ . Bei sehr hohem Reflektionsfaktor  $r$  und großer longitudinaler Ausdehnung  $P$  der Struktur treten mehrere Nulldurchgänge der Funktion der Wellenamplitude über dem Ort auf, wobei die Amplituden stetig kleiner und die Abstände zwischen den Nulldurchgängen immer größer werden.

In z-Richtung breiten sich neben nicht reflektierten Wellenanteilen Anteile aus, die geradzahlige Mehrfachreflektionen  $(2, 4, 6, \ldots, 2(\nu - 1))$ -fache Reflektionen) erfahren haben. Hierbei addieren sich  $2(2\nu - 1)$ -mal reflektierte Anteile phasengedreht,  $2(2\nu)$ -mal reflektierte hingegen phasenrichtig zu den sich in z-Richtung durchlaufenden Wellenanteilen. Betrachtet man das in z-Richtung durchlaufende Feld, so erkennt man, dass sich mit zunehmender Länge p das Feld in y-Richtung, d.h. zum oberen Rand hin, verschiebt. Dies liegt darin begründet, dass in Reihen mit höherer Reihennummer  $m$  mehr reflektierte Wellenanteile hinzukommen, welche aus den darunter befindlichen Reihen herausreflektiert worden sind. Teile der sich in z-Richtung ausbreitenden Welle werden aus dem Ausbreitungsweg ausgekoppelt, indem sie eine 90°-Reflektion in y-Richtung (also nach oben) erfahren. Durch erneute Reflektion um 90◦ wird wiederum ein Teil der sich in y-Richtung ausbreitenden Welle in z-Richtung abgeleitet, usw.. Es kommt zu zick-zack-förmigen Ausbreitungswegen mehrfach reflektierter Wellenanteile innerhalb der Struktur. Dies hat letztlich zur Folge, dass in den Zellen der untersten Reihe (Reihennummer  $m = 1$ ) die wenigste Leistung auftritt. Von der am Eingang eingekoppelten Leistung abgesehen wird keine Leistung zugeführt, sondern nur abgeleitet. Bei allen Reihen  $m > 1$  erfolgt eine Einkopplung von Wellenanteilen aus den darunterliegenden Reihen. In der obersten Reihe (Reihe mit der Reihennummer M) wird somit die meiste Leistung vorhanden sein. Der beschriebene Effekt verstärkt sich, je länger die Struktur (Länge P) ist, da mit zunehmender Länge des Reflektionsgitters mehr und mehr Leistung aus den unteren Zellenreihen abgesaugt und nach "oben" reflektiert wird.

## **7.2 Das Empfangsgitter**

Das Empfangsgitter ist dadurch gekennzeichnet, dass die Welle an der unteren Breitseite des Gitters eingekoppelt wird. Zur Beschreibung des Empfangsgitters wird das in Abbildung 7.3 dargestellte Modell verwendet. Zur Untersuchung der prinzipiellen Eigenschaften des

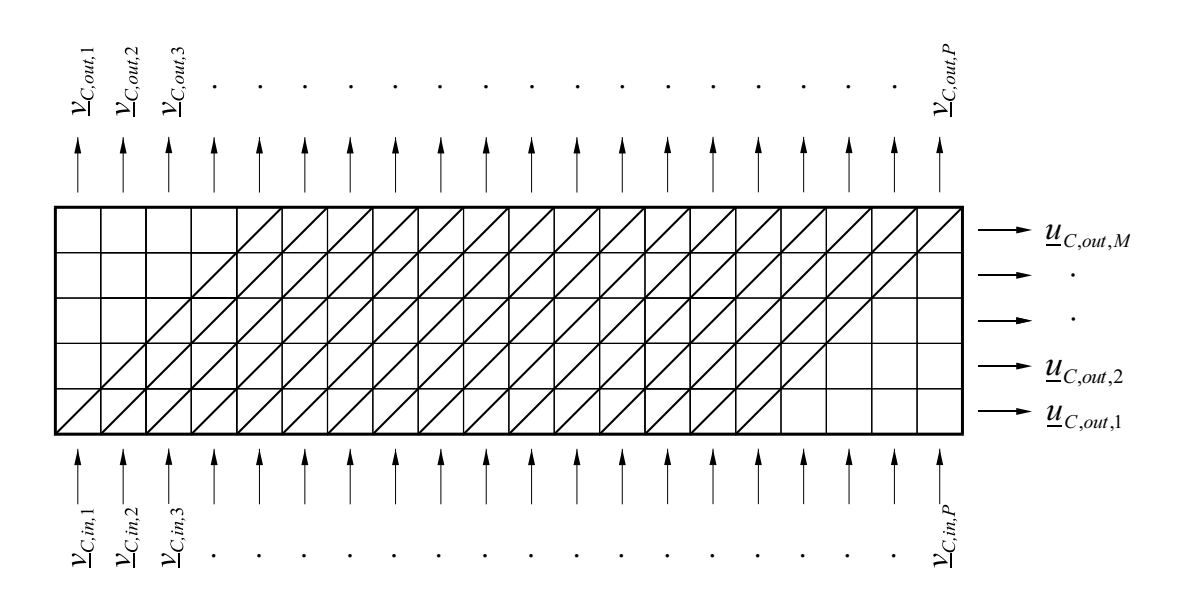

*Abbildung 7.3:* Strukturmodell des Empfangsgitters mit den relevanten Eingangs- und Ausgangswellengrößen.

Empfangsgitters besetzen wir alle Eingänge mit derselben Eingangswellenamplitude  $v_{C,1,p}$ , d.h.  $v_{C,1,p} = \text{const.}$ . Werden zudem alle Gräben mit einem einheitlichen Reflektionsfaktor r belegt ( $r_p = (r_c =)$ const.), so wird am seitlichen Ausgang des Empfangsgitters eine der si<sup>2</sup>-Funktion ähnliche Filterfunktion  $|H_p|=|H^2|$  realisiert. Um dies zu erklären, soll das Blockschaltbild eines Empfangsgitters mit einer Breite von einer Grabenzelle, d.h.  $M = 1$ , betrachtet werden.

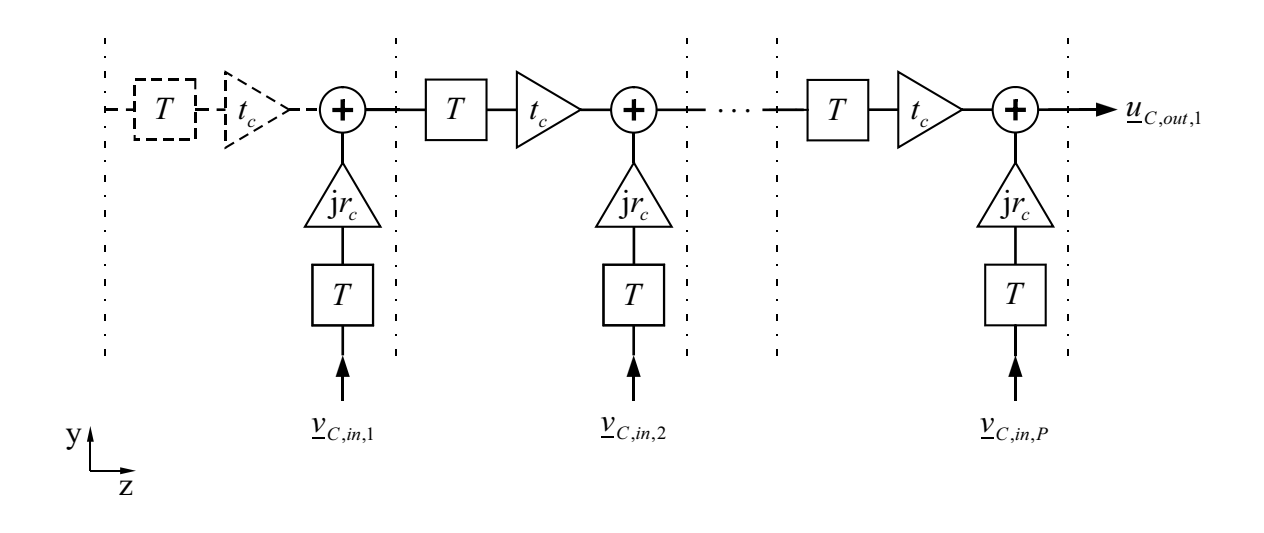

*Abbildung 7.4:* Blockschaltbild eines Empfangsgitters mit einer Gitterbreite von M = 1.

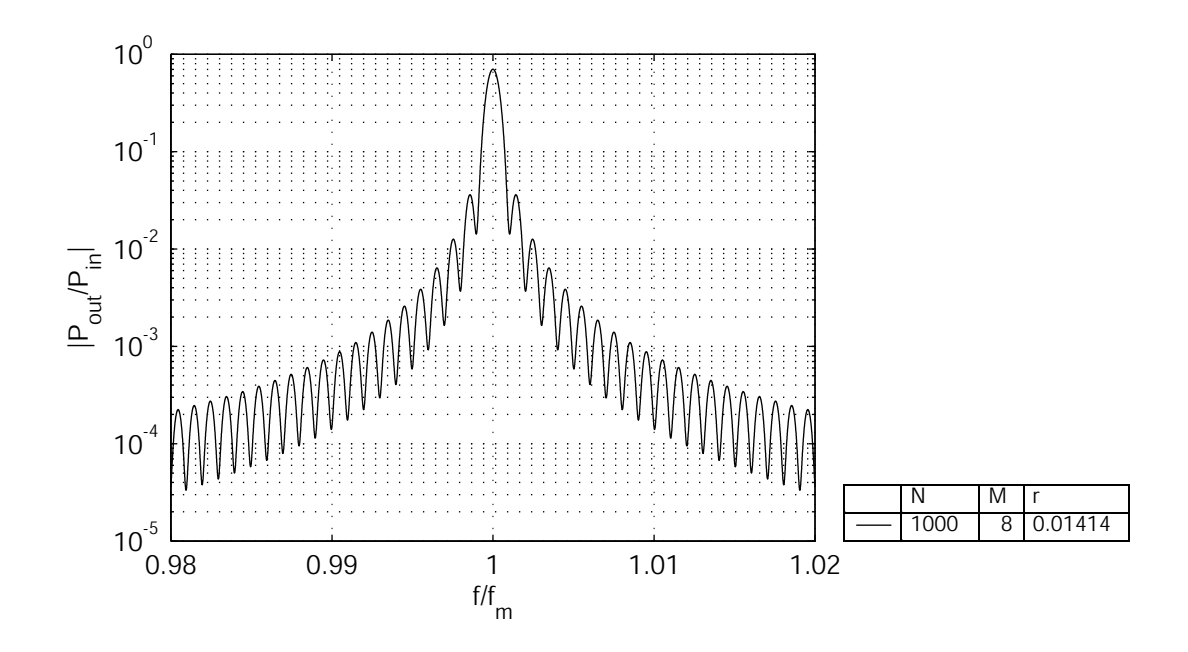

*Abbildung* 7.5: Übertragungsfunktion  $H_P = \frac{P_{out}}{P_{in}}$  $\frac{P_{out}}{P_{in}}$  eines Empfangsgitters mit  $N = 1000$  und  $M = 8.$ 

Das in Abbildung 7.4 dargestellte Blockschaltbild stellt unter der Voraussetzung, dass  $v_{C,1,p}$  = const. gilt, eine Transversalfilteranordnung dar. Setzt man gedanklich den Transmissionsfaktor  $t_p = (t_c) = 1$ , so ergibt das Blockschaltbild ein Transversalfilter in der 2. Kanonischen Form. Wenn diese Struktur unter der Maßgabe  $r_p = (r_c) = \text{const.}$  betrachtet wird, ist klar, dass die Ausgangsfunktion eine si<sup>2</sup>-Funktion sein muss. Da aber in der Regel  $t_p = (t_c) \neq 1$  gilt, kann sich keine exakte si<sup>2</sup>-Funktion ergeben. Weitere Abweichungen von der si<sup>2</sup>-Funktion entstehen, wenn  $M > 1$  ist. Zum Ausgang des Gitters gelangen Wellenanteile, welche  $1, 3, 7, \ldots (2 \cdot M - 1)$ -mal reflektiert worden sind. Bei einer Gitterbreite  $M > 1$  treten Reflektionen 1. bis  $(2 \cdot M - 1)$ -ter Ordnung auf. Diese Mehrfachreflektionen überlagern sich z.T. destruktiv mit den Reflektionen 1. Ordnung. Dies führt zu einer Abschwächung der Welle. Betrachtet man das Verhalten bei  $f = f_m = \frac{1}{T}$  $\frac{1}{T}$  addieren sich Reflektionen (4µ−1)-ter Ordnung mit einem Phasenunterschied von 180◦ mit den Reflektionen  $(4\mu - 3)$ -ter Ordnung. Das liegt darin begründet, dass der Reflektionsfaktor  $r_{P}$  komplex ist, der reflektierte Wellenanteil entweder mit der Phase  $\pi$  oder  $-\pi$  behaftet ist.

### **7.3 Die Z-Path-Filterstruktur**

Die Z-Path-Struktur besteht aus einer Anordnung zweier paralleler Gitter, deren Gräben jeweils um 45◦ geneigt sind. Die in die Stirnfläche des ersten Wellenleiters eingekoppelte Welle wird an den Gräben um 90° reflektiert und breitet sich senkrecht zur ursprünglichen Richtung aus. Die reflektierten Wellenanteile erfahren durch das im zweiten Wellenleiter enthaltene Gitter wiederum Reflektionen um 90◦ und werden so in den Wellenleiter eingekoppelt. Die Ausbreitung der zweifach reflektierten Welle setzt sich in der gleichen Richtung fort, in der die Einkopplung der Welle in die Struktur erfolgte.

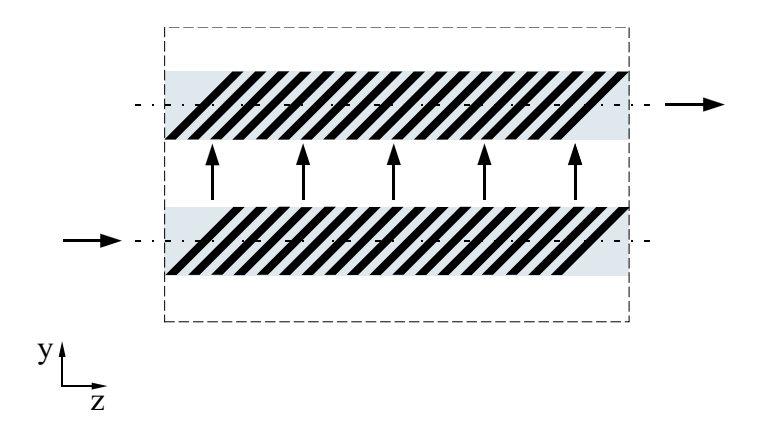

*Abbildung 7.6:* Schematische Darstellung der Grabenanordnung des Z-Path-Filters.

Um mittels der Z-Path-Struktur eine Filterwirkung zu erreichen, müssen sich die einzelnen Gräben innerhalb eines Gitters, in y-Richtung gesehen, überlappen. Ist dies nicht der Fall, ergibt sich keine frequenzabhängige Übertragungsfunktion  $H_P(\frac{f}{t_e})$  $(\frac{f}{f_m})$ . In Bezug auf die Aufteilung der Struktur in Zellen bedeutet das: Ist die Gitterbreite (respektive Grabenbreite)  $M = 1$ , ergibt sich keine frequenzabhängige Übertragungsfunktion,

$$
H_P(\frac{f}{f_m}) = \text{const.} \quad \text{für } M = 1 \,. \tag{7.11}
$$

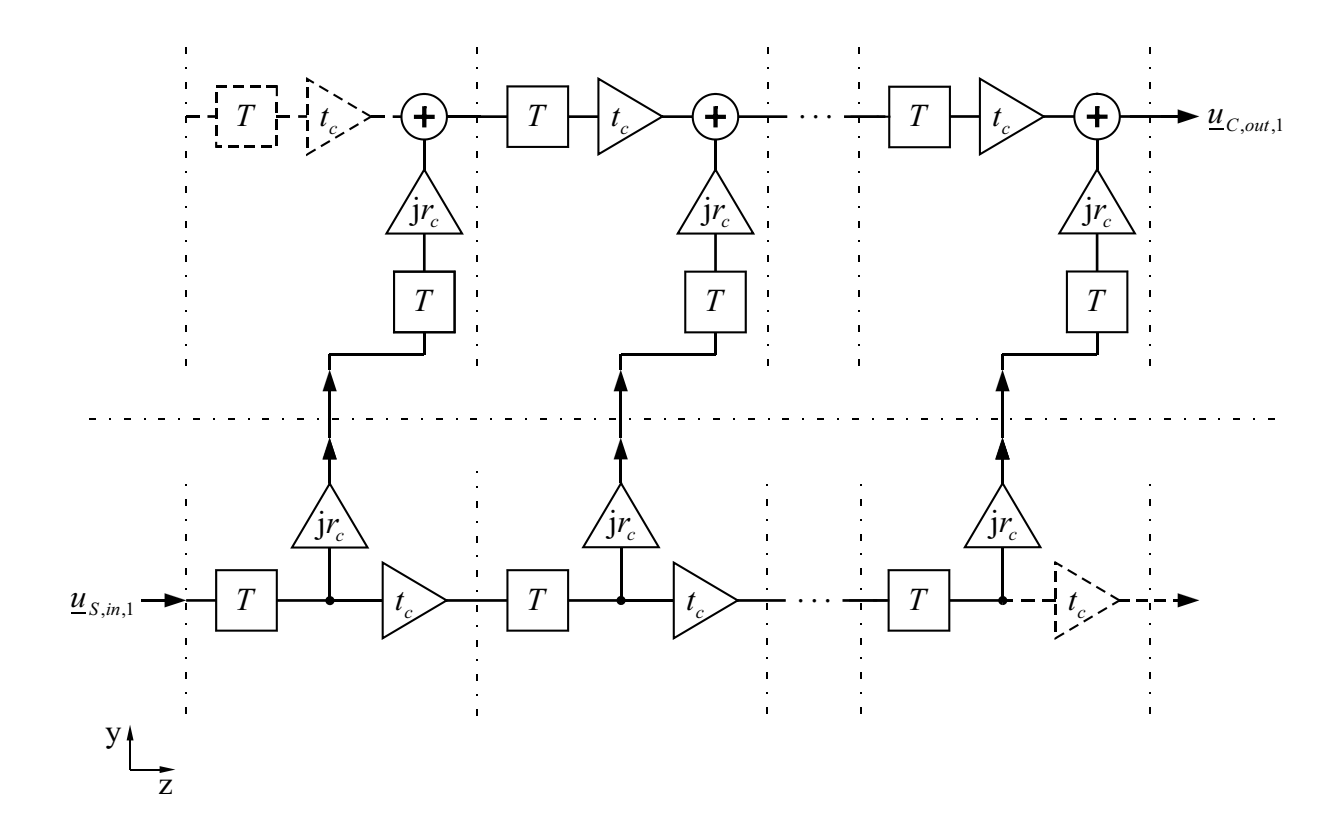

*Abbildung 7.7:* Blockschaltbild eines Z-Path-Filters mit einer Gitterbreite von M = 1.

Das liegt darin begründet, dass alle Wellenanteile, welche zum Ausgang gelangen, mit ein und derselben Zeitverzögerung  $(N + 1) \cdot T$  korreliert sind. Somit kann keinerlei Filterwirkung eintreten. Dies wird sofort klar, wenn man sich das in Abbildung 7.7 dargestellte Blockschaltbild eines Z-Path-Filters mit  $M = 1$  betrachtet.

Zur Implementierung einer Filterfunktion in das Z-Path-Filter ist es zwingend erforderlich, dass sich die Gitterlinien (Gräben) eines Gitters, in y-Richtung betrachtet, überschneiden. Entsprechend des Modells der Grabenzellen bedeutet dies, die Gitterbreite M muss größer als eine Einheitszelle, d.h.  $M > 1$ , sein. Auf diese Weise kommt es zum einen zu Mehrfachreflektionen innerhalb eines Gitters und zum anderen gelangen unterschiedlich zeitverzögerte Wellenanteile zum Ausgang. Aus den Interferenzen der unterschiedlich zeitverzögerten Wellenanteile ergibt sich eine Filterfunktion  $H_P$ . Es wird ein zeitdiskretes Filter erzeugt. Das Spektrum der Filterfunktion wiederholt sich periodisch mit  $\mu \cdot f_m$ ,  $\mu = 1, 2, 3 \dots \infty$ . Die Filterwirkung der Struktur ist um so besser, je breiter die Gitter ausgeführt sind. D.h., je mehr Zellen übereinander (in y-Richtung) aneinandergereiht werden, um so mehr unterschiedliche Zeitverzögerungen t (bzw. Weglängen l) werden implementiert, nämlich genau  $(2M - 1)$ . Dies führt schließlich zu kleineren Filterbandbreiten B (vgl. Abbildung 7.8). Der Anzahl von Zellen, welche übereinander angeordnet werden können, sind Grenzen gesetzt. Die Gräben sind in einen Wellenleiter eingebaut, dessen Breite einen Maximalwert nicht übersteigen kann (vgl. Abschnitt 9.3.1).

Zum Ausgang der Z-Path-Struktur gelangen Wellenanteile, die 2, 4, 6, . . . , 2·(2M −1)-fach reflektiert worden sind. Allein wegen Gleichung 7.1 haben Wellenanteile, welche 2·(2µ−1)- mal reflektiert wurden, beim Durchlaufen der Struktur eine Phasendrehung erfahren. Die Phasen der 2 · (2µ)-mal reflektierten Wellenanteile sind um  $\mu$  · 360° gedreht worden, d.h. jeweils mit Phase 0 ◦ behaftet.

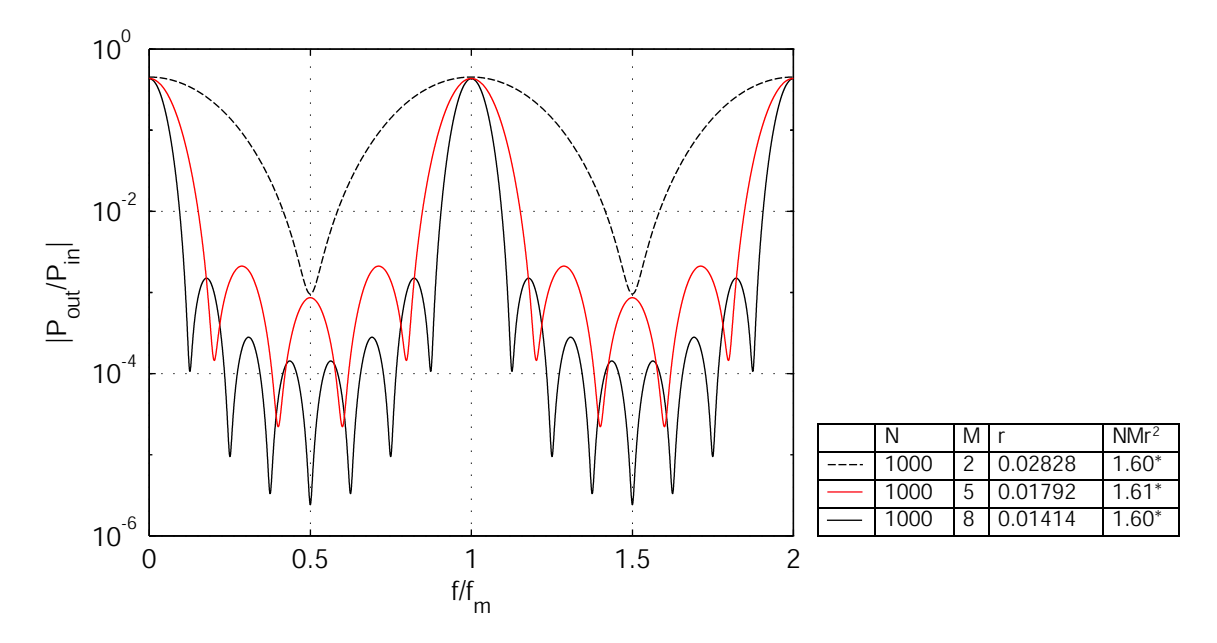

*Abbildung* 7.8: Leistungsübertragungsfunktionen  $H_P = \frac{P_{out}}{P_{in}}$  $\frac{P_{out}}{P_{in}}$  von Z-Path-Filtern mit  $N =$ 1000 Gräben und unterschiedlicher Breite M. (\* Der Strukturparameter ist optimal eingestellt,  $NMr^2 = (NMr^2)_{opt}$ .

Die Parameter, die das Filter charakterisieren, sind die Breite des Gitters, ausgedrückt mit der Anzahl der Zellen in y-Richtung M, die Anzahl der Gräben N und der effektive Reflektionsfaktor r. Das Produkt  $NMr^2$  wird im Folgenden als Strukturparameter bezeichnet. Es hat sich gezeigt, dass mit dem Strukturparameter  $NMr^2$  ein hilfreiches Instrument zur Abschätzung der Eigenschaften der Z-Path-Struktur gegeben ist. Der Strukturparameter ist dann optimal eingestellt, wenn die Ausgangsleistung ihren Maximalwert erreicht hat. Wird  $(NMr^2)_{opt}$  überschritten, sinkt nicht nur die Ausgangsleistung ab, sondern auch die Filterfunktion verschlechtert sich in Bezug auf Sperrdämpfung und Kurvenform zunehmend. Es gilt

$$
P_{out} = P_{out,max}|_{NMr^2 = (NMr^2)_{opt}}.
$$
\n(7.12)

Der optimale Strukturparameter  $(NMr^2)_{opt}$  wurde für Schaltungen mit  $N = 100...5000$ und  $M = 2...10$  ermittelt,

$$
(NMr^2)_{opt} \approx 1,58...1,70 \mid_{N=100...5000,M=2...10}.
$$
 (7.13)

Die maximale Ausgangsleistung bezogen auf die Mittenfrequenz liegt bei ca. 42 . . . 46% der Eingangsleistung,

$$
\left(\frac{P_{out}}{P_{in}}\right)_{max} \approx 0, 42...0, 46 \mid_{N=100...5000, M=2...10} . \tag{7.14}
$$

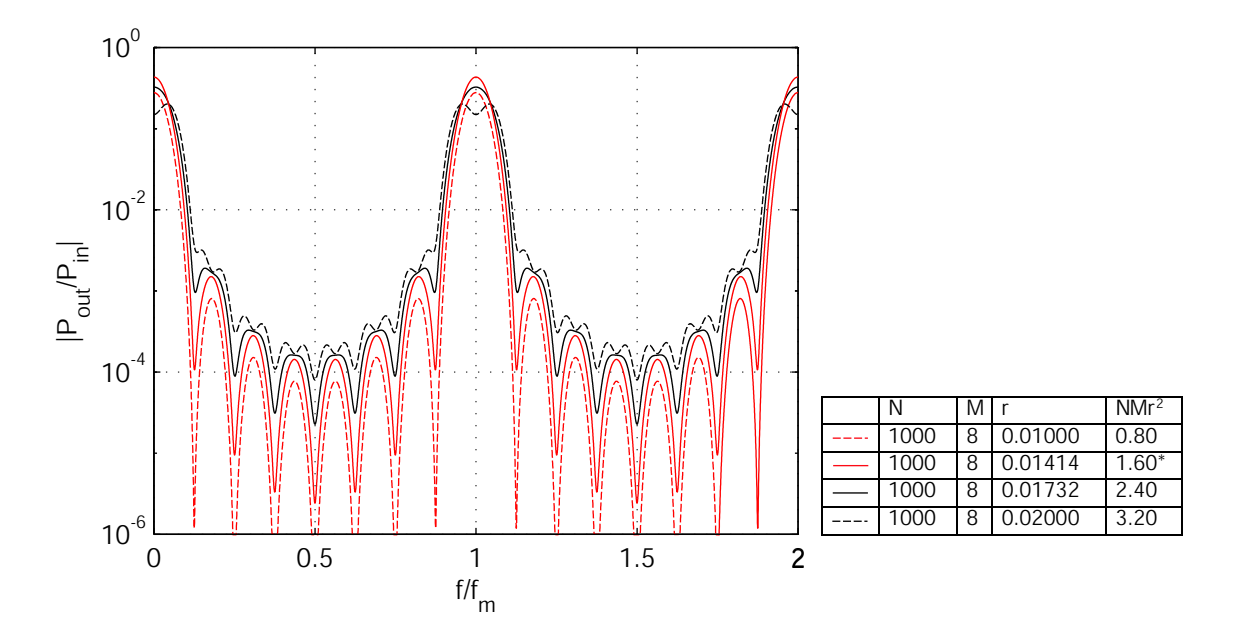

*Abbildung* 7.9: Leistungsübertragungsfunktionen  $H_P = \frac{P_{out}}{P_{in}}$  $\frac{P_{out}}{P_{in}}$  von Z-Path-Filtern mit  $N =$ 1000 Gräben, einer Breite  $M = 8$  und unterschiedlichem  $NMr^2$ . (\* zeigt an, dass der Strukturparameter optimal eingestellt ist,  $NMr^2 = (NMr^2)_{opt}$ .

An der Stelle des Leistungsmaximums tritt allerdings kein Bandbreitenminimum auf. Die Bandbreite  $B$  steigt mit Größe des Reflektionsfaktors  $r$  an, dies geringfügig, solange  $NMr^2 \leq (NMr^2)_{opt}$  ist. Spätestens, wenn man

$$
NMr^2 \ge 2,0\tag{7.15}
$$

eingestellt hat, kann man nicht mehr von einer si<sup>2</sup>-ähnlichen Übertragungsfunktion sprechen, (vgl. Abb. 7.9). Ergibt das Produkt  $NMr^2 \leq 2, 0$ , so

- 1. ist der Einfluss der in der Struktur auftretenden Transmissionen gering. Das Gewicht der Transmissionen bezüglich der Übertragungsfunktion ist zum einen von der Größe des Transmissionsfaktors t der Zellen und zum anderen von der Größe der Struktur abhängig. (Mit der Größe der Struktur ist die Anzahl der Zellen, welche in y- bzw. z-Richtung aneinandergereiht sind, also  $N$  und  $M$ , gemeint.) Ein transmittierter Wellenanteil wurde mit dem Transmissionsfaktor t der Zelle bewertet. Für den Transmissionsfaktor gilt i.A.  $t \leq 1$ . Transmissionen  $t \leq 1$  können bei großem  $N \cdot M$ einen starken Einfluss in Bezug auf die Übertragungsfunktion erlangen, wenn für das Produkt der vielen Transmissionsfaktoren  $\prod t \not\approx 1$  gilt.
- 2. dominieren Wellenanteile, die in jedem der beiden Gitter nur eine einmalige Reflektion erfahren haben, d.h. innerhalb der Z-Path-Struktur zweimal reflektiert wurden. Wird  $NMr^2 \gtrsim 2,0$ , so gewinnen aufgrund des relativ hohen Reflektionsfaktors r mehrfach reflektierte Wellenanteile stärkeren Einfluss bei der Überlagerung

der Feldanteile, welche zum Ausgang der Struktur gelangen. Speziell Reflektionen 4. Ordnung (Phase 360°/0°) wirken bei der Summation der Wellenanteile Reflektionen 2. Ordnung (Phase 180◦ ) entgegen.

Bei  $NMr^2 \gtrsim 2,0$  werden die Kurvenverläufe der Übertragungsfunktion  $H_P(\frac{f}{f_c})$  $\frac{f}{f_m}$ ) im Durchlassbereich zunehmend gestaucht, bis die Amplitude der Mittenfrequenz  $f_m$  in den Sperrbereich hinein gedrückt wird. Die Ripples des Sperrbereichs werden zunehmend angehoben, die Kurvenform wird verzerrt und die Übertragungsfunktion in Bezug auf eine si<sup>2</sup>-Funktion extrem stark deformiert. Infolgedessen nimmt auch die Sperrdämpfung ab. Die beschriebenen Tendenzen sind in Abbildung 7.9 ersichtlich.

In Abbildung 7.10 werden Filter verglichen, die alle ein und dieselbe Grabenbreite M · Λ (bzw. gleiche Anzahl von Zellen in y-Richtung M) aufweisen. Bei allen Filtern wurde der Strukturparameter  $NMr^2 = (NMr^2)_{opt}$  festgelegt.

Die Übertragungsfunktionen der Filter sind identisch. Letztlich bedeutet dies:

- Mit der Gitterbreite M legt man die Bandbreite der Filterschaltung fest.
- Um die technologisch bedingten Vorgaben bezüglich des maximal einstellbaren Reflektionsfaktors  $r_{max}$  einzuhalten, kann die Länge der Gitterstruktur, d.h. die Anzahl der Gräben N, variiert werden, um so eine Optimierung auf die maximale Leistungsausbeute  $\frac{P_{out,max}}{P_{in}}$  zu erreichen.

Mit der Z-Path-Struktur können nur Filter mit großer relativer Bandbreite  $\frac{B}{f_m}$  realisiert werden. Für die vorgesehenen Anwendungen hingegen werden extrem schmalbandige Filter benötigt. Somit ist die Z-Path-Struktur nicht geeignet. Aus diesem Grund sollen an dieser Stelle keine weiteren Untersuchungen an dieser Filterstruktur vorgenommen werden.

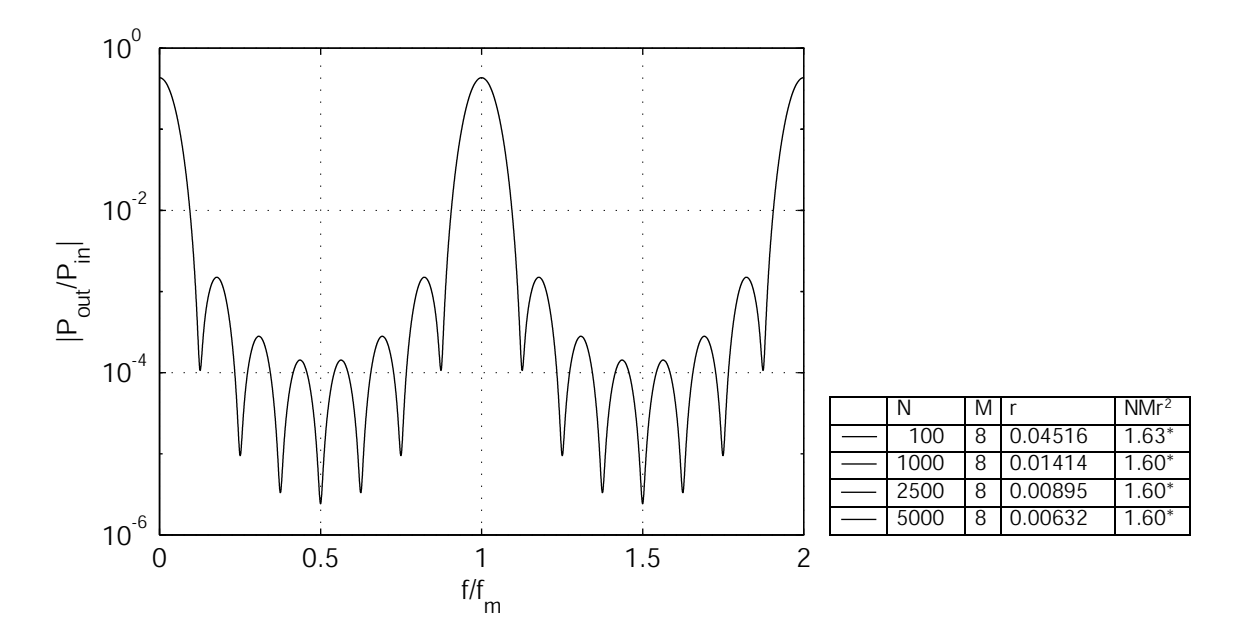

*Abbildung* 7.10: Leistungsübertragungsfunktionen  $H_P = \frac{P_{out}}{P_{in}}$  $\frac{P_{out}}{P_{in}}$  von Z-Path-Filtern mit unterschiedlicher Anzahl von Gräben N und einer Breite  $M = 8$  bei  $NMr^2 =$  $(NMr^2)_{opt}$  (\*).

## **7.4 Die U-Path-Filterstruktur**

Die Struktur (vgl. Abbildung 7.11) besteht aus zwei parallelen Wellenleitern. An der Stirnfläche des ersten optischen Wellenleiters wird die Welle eingestrahlt, von einem Array von um 45° geneigten Gräben um 90° reflektiert und seitlich in den zweiten Wellenleiter eingekoppelt. An der vorderen Stirnfläche des zweiten Wellenleiters, bestehend aus einer Anordnung von um 135◦ geneigten Gräben, wird der durchgelassene Wellenanteil nach Durchlaufen des U-förmigen Weges wieder ausgekoppelt.

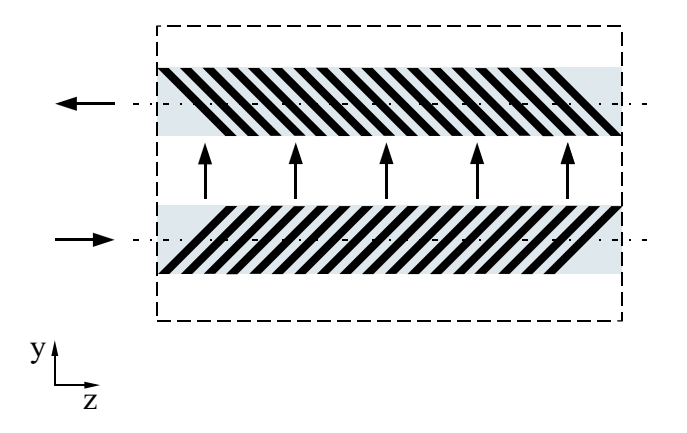

*Abbildung 7.11:* Schematische Darstellung der Grabenanordnung des U-Path-Filters.

Der prinzipielle Aufbau ist in Abbildung 7.11 dargestellt.

Ebenso wie bei der Z-Path-Struktur charakterisieren die Breite des Gitters (ausgedrückt durch die Anzahl der Zellen in y-Richtung M), die Anzahl der Gräben N und der effektive Reflektionsfaktor r die U-Path-Struktur. Der Strukturparameter  $NMr^2$  diente bei der Z-Path-Struktur zur Optimierung der Leistungsausbeute und der Filtereigenschaften. Bei der U-Path-Struktur gibt es kein Leistungsmaximum, dennoch ist der Parameter  $NMr^2$  ein nützliches Instrument bei der Dimensionierung dieser Struktur. Dies soll im Folgenden erläutert werden. Zunächst werden Filter mit gleichem Strukturparameter betrachtet. Bei den folgenden Beispielen wurde  $NMr^2 = 1, 6$  festgelegt. Das Verhalten von Filteranordnungen mit jeweils verschiedenen Gitterbreiten M und verschiedener Anzahl von Gräben N sollen verglichen werden. Zunächst soll neben  $NMr^2$  auch die Anzahl der Gräben  $N$  konstant gehalten und die Übertragungsfunktion  $\underline{H}(\frac{f}{f}$  $\frac{f}{f_m}$ ) bei verschiedenen Gitterbreiten M betrachtet werden. (Um das Produkt  $NMr^2$  konstant zu halten, muss neben M auch der Reflektionsfaktor r verändert werden.)
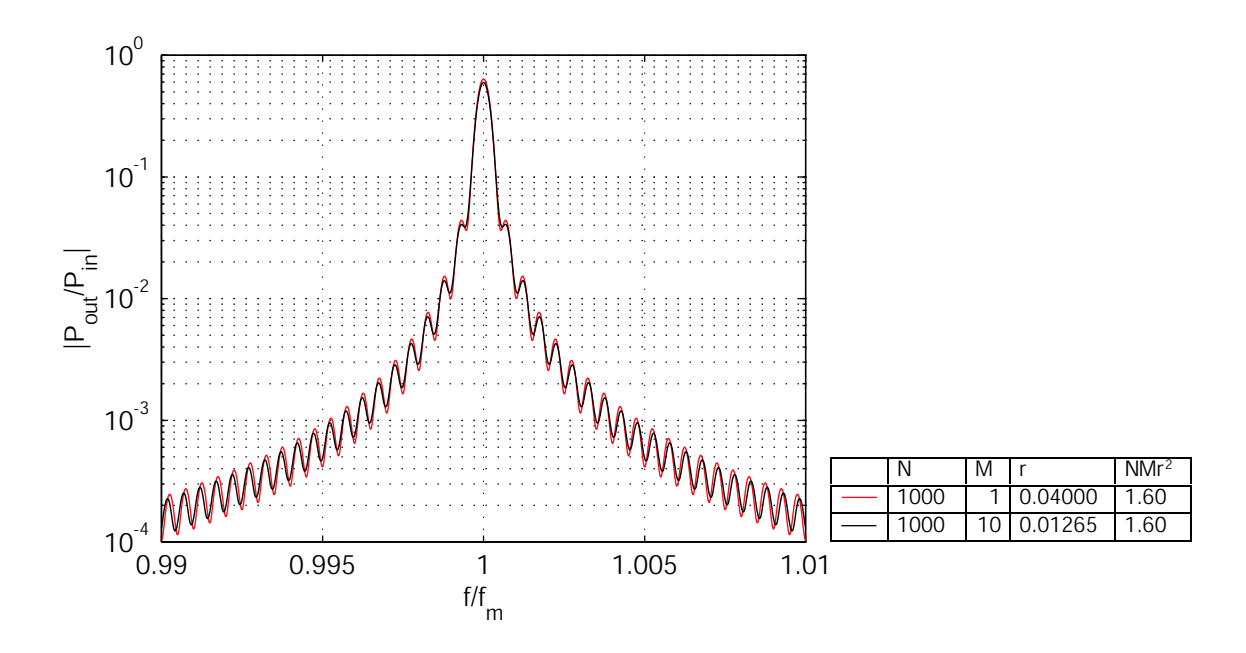

*Abbildung* 7.12: Funktion  $H_P = \frac{P_{out}}{P_{in}}$  $\frac{P_{out}}{P_{in}}=f(\frac{f}{f_n})$  $\frac{f}{f_m}$ ) von U-Path-Filtern mit  $N = 1000$  Gräben, verschiedenen Gitterbreiten M und  $NMr^2 = 1,60$ .

Wie aus Abbildung 7.12 ersichtlich, ergeben sich nahezu identische Filterfunktionen  $\frac{H_P(\frac{f}{f_r})}{\frac{f}{f_r}}$  $\frac{f}{f_m}$ ). Die Unterschiede ergeben sich daraus, dass mit zunehmender Gitterbreite M Mehrfachreflektionen höherer Ordnung auftreten, die sich z.T. destruktiv, also mit genau entgegengesetzter Phase, den Reflektionen 1. Ordnung überlagern. Tendentiell wird sich die Filterfunktion mit steigender Gitterbreite M stärker verschleifen, d.h. mehr und mehr von einer si<sup>2</sup>-Funktion abweichen. Allerdings ist dieser Effekt bei den betrachteten Gitterbreiten von  $M \leq 10$  äußerst gering und deshalb von untergeordneter Bedeutung. Hält man neben  $N M r^2 \, M$  konstant und verändert die Anzahl der Gräben  $N,$  so ergeben sich

Filterfunktionen mit der gleichen Kurvenform aber unterschiedlicher Bandbreite B. Letztere ist um so kleiner, je größer die Anzahl der Gräben N ausgeführt ist (vgl. Abbildung 7.13).

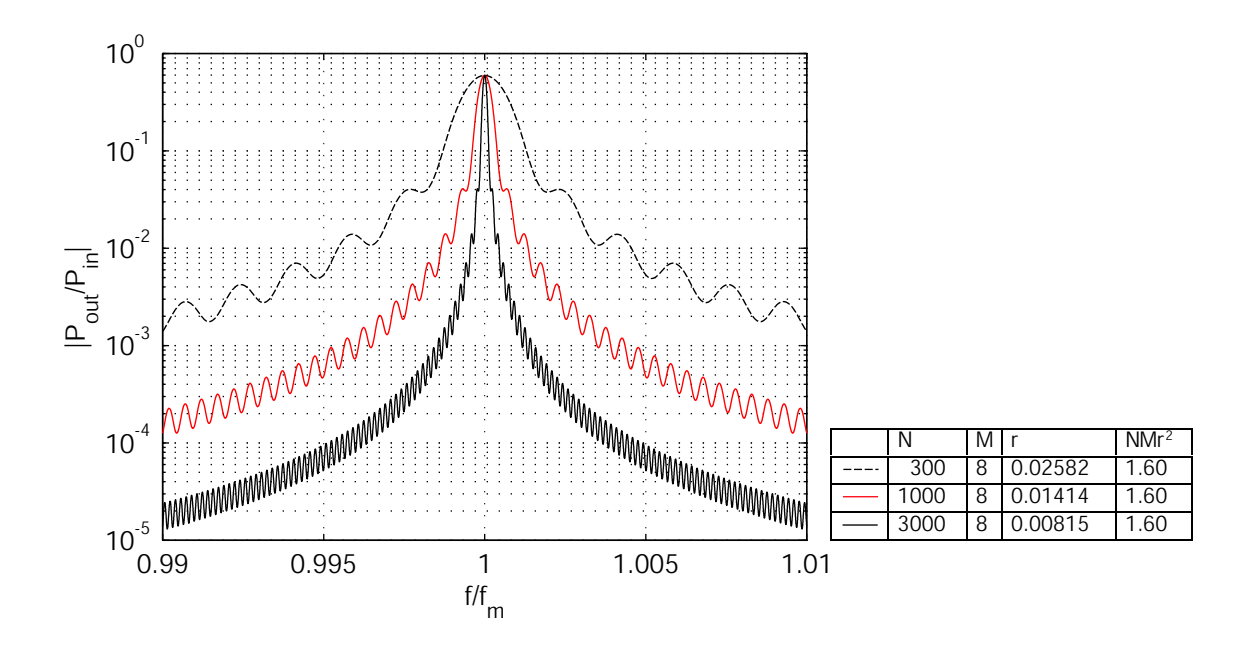

*Abbildung* 7.13: Funktion  $H_P = \frac{P_{out}}{P_{in}}$  $\frac{P_{out}}{P_{in}}=f(\frac{f}{f_n})$  $\frac{f}{f_m}$ ) von U-Path-Filtern mit verschieden Grabenzahlen N bei einer Gitterbreite  $M = 8$  und  $N M r^2 = 1,60$ .

Bei den untersuchten Strukturen mit Grabenlängen N von 100 bis 10000 und Gitterbreiten  $M$  von 1 bis 10 ist bei konstantem  $NMr^2$  das Verhältnis von Ausgangsleistung zu Eingangsleistung  $\frac{P_{out}}{P_{in}}$  bezogen auf die Mittenfrequenz  $f_m = \frac{c}{\Lambda}$  $\frac{c}{\Lambda}$  des Filters näherungsweise konstant; dies immer unter der Voraussetzung, dass  $N \gg M$  ist (Gleichung 7.5). Als Nächstes sollen die Eigenschaften der Übertragungsfunktion  $H_P(\frac{f}{f_R})$  $\frac{f}{f_m}$ ) =  $\frac{P_{out}}{P_{in}}$  $\frac{P_{out}}{P_{in}}\big(\frac{f}{f_n}$  $\frac{f}{f_m}$ ) an-

hand von 3 Fällen untersucht werden, bei denen sich nicht auf einen einheitlichen Strukturparameter  $NMr^2$  bezogen wird. Es wird jeweils einer der Parameter N, M und r verändert, die anderen festgehalten:

- 1. N wird variiert,  $M = \text{const.}$ ,  $r = \text{const.}$  (Abbildung 7.14),
- 2. *M* wird variiert,  $N = \text{const.}$ ,  $r = \text{const.}$  (Abbildung 7.15) und
- 3. r wird variiert,  $N = \text{const.}$ ,  $M = \text{const.}$  (Abbildung 7.16).

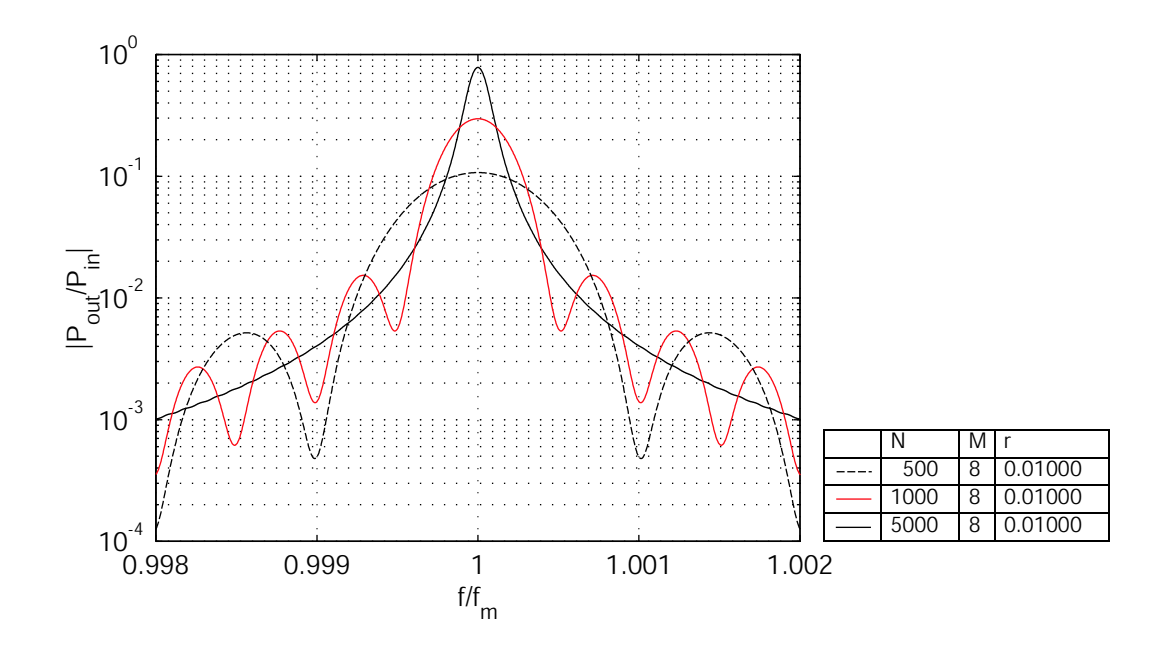

*Abbildung* 7.14: Funktion  $H_P = \frac{P_{out}}{P_P - f_P}$  $\frac{P_{out}}{P_{in} = f(\frac{f}{fm})}$  von U-Path-Filtern mit  $N = 500, 1000$  und 5000 Gräben, einer Gitterbreite von  $M = 8$  und einem Reflektionsfaktor  $r = 0, 01.$ 

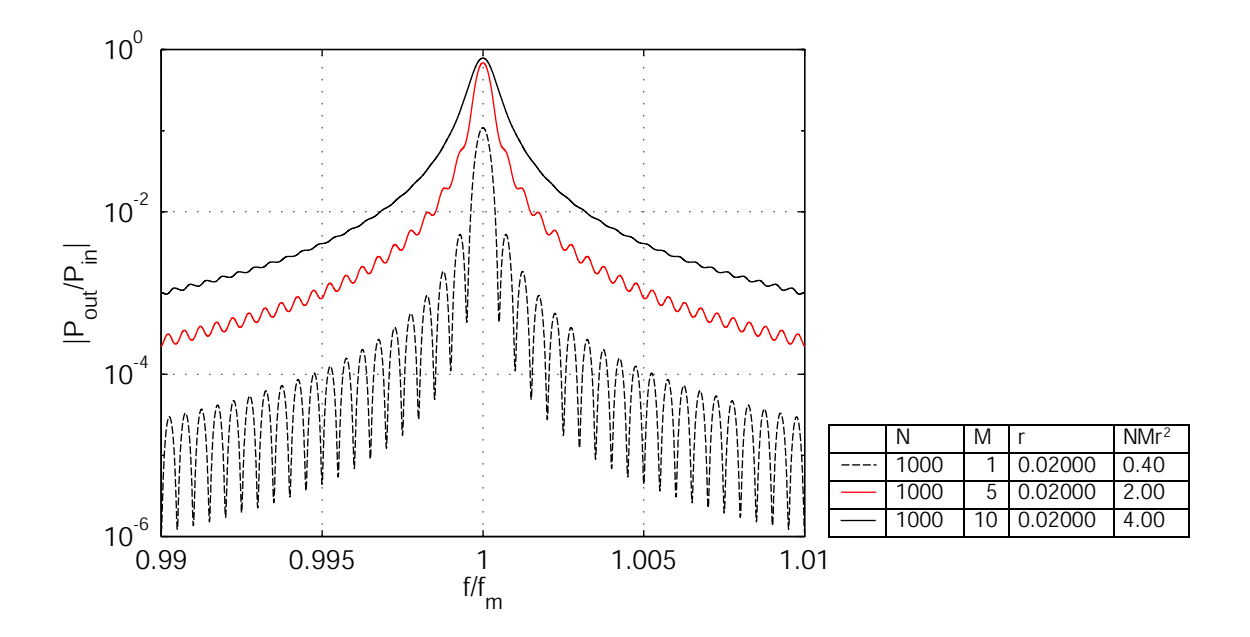

*Abbildung* 7.15: Funktion  $H_P = \frac{P_{out}}{P_E - f_P}$  $\frac{P_{out}}{P_{in} = f(\frac{f}{fm})}$  von U-Path-Filtern mit  $N = 1000$  Gräben, Gitterbreiten  $M = 1, 5$  und 10 und einem Reflektionsfaktor  $r = 0, 02$ .

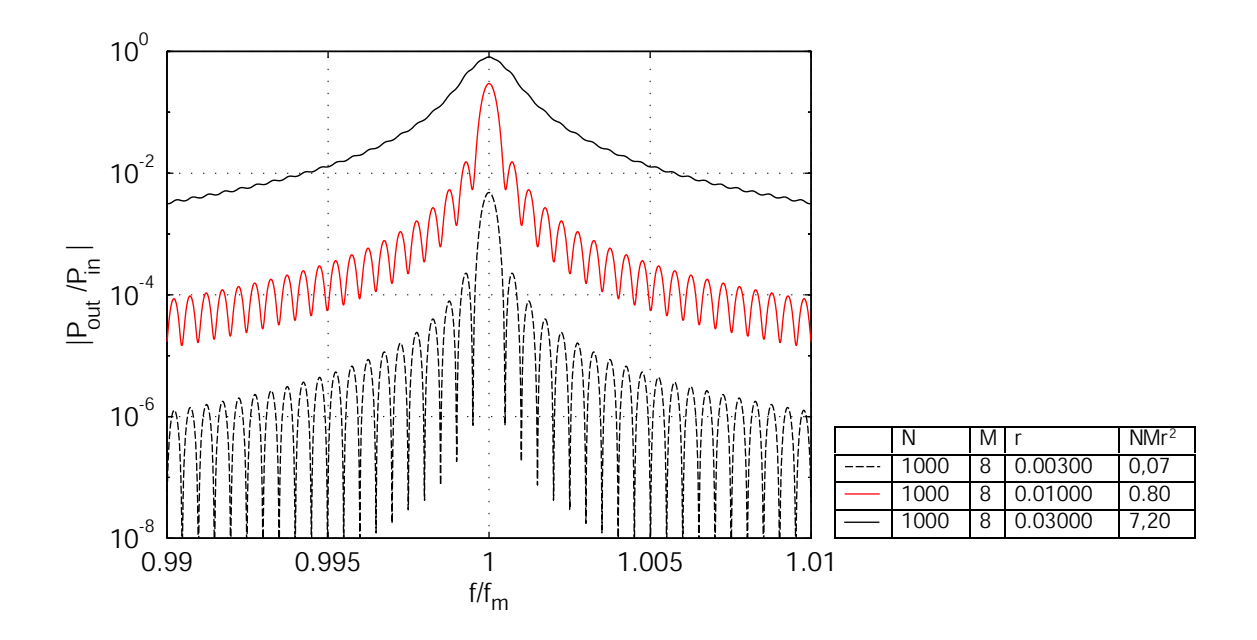

*Abbildung* 7.16: Funktion  $H_P = \frac{P_{out}}{P_{in}}$  $\frac{P_{out}}{P_{in}} = f(N)$  von U-Path-Filtern mit  $N = 1000$  Gräben, einer Gitterbreite von  $M = 8$  und Reflektionsfaktoren  $r = 0,003, 0,01$ und 0, 03.

Bei der Betrachtung aller drei Fälle erkennt man, dass, je höher der jeweilig veränderliche Parameter (N, M bzw. r) gewählt ist, um so mehr Leistung steht am Ausgang des U-Path-Filters zur Verfügung, v.a. aber stellt sich eine Verschlechterung der Kurvenform ein. Letztere weicht mehr und mehr von einer  $si^2$ -Funktion ab. Die Filterkurve wird zunehmend verschliffen, indem die Nebenzipfel in Bezug auf ihre Leistung nach oben gedrückt werden. Die Vergrößerung des Parameters N (Fall 1) bewirkt eine Kompression der Filterkurve auf der Frequenzachse, was letztlich eine Verringerung der Bandbreite bedeutet. Bei einer Erhöhung des Parameters M (Fall 2) bzw. des Reflektionsfaktors r (Fall 3) hingegen steigt die Bandbreite an.

Allen drei Fällen ist gemeinsam, dass ab einem bestimmten Wert des Strukturparameters  $NMr^2$  eine so starke Deformation der Filterkurven einsetzt, dass das nach oben Schieben der Ripple eine Vergrößerung der Bandbreite bewirkt. Dies ist bei  $NMr^2 \approx 2,0$  der Fall. Die Übertragungsfunktionen  $\underline{H}_P(\frac{f}{f_r})$  $\frac{f}{f_m}$ ) sind dann i.A. als Filterfunktionen unbrauchbar. Deshalb soll bei der Behandlung der U-Path-Struktur

$$
NMr^2 \lesssim 2,0\tag{7.16}
$$

gelten. Für den Fall 1 stellt die Deformation der Filterkurve eine gegenläufige Tendenz zu der beschriebenen Bandbreitenverringerung durch die Kompression der Filterkurve auf der Frequenzachse dar.

Vom Grundsatz her gilt, je höher  $NMr^2$ , um so mehr wird die Kurvenform deformiert, d.h., von einer si<sup>2</sup>-Funktion abweichen. Als Grund für dieses Phänomen ist der stärker werdende Einfluss von Mehrfachreflektionen zu sehen.

Da es bei der U-Path-Struktur keinen spezifischen Wert für  $NMr^2$  gibt, bei dem ein Leistungsmaximum auftritt, ist eine gesonderte Betrachtung der Leistungsbilanz erforderlich.

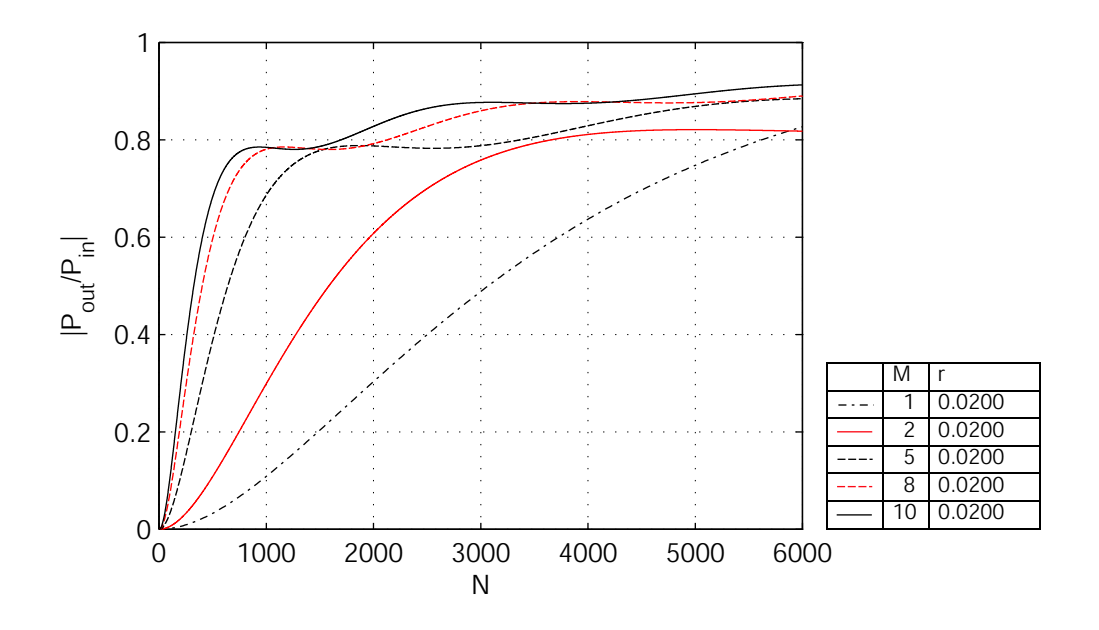

*Abbildung* 7.17: Funktion  $H_P = \frac{P_{out}}{P_{in}}$  $\frac{P_{out}}{P_{in}} = f(N)$  bei  $M = 1, 2, 5, 8$ , und 10 mit  $r = 0, 02$ .

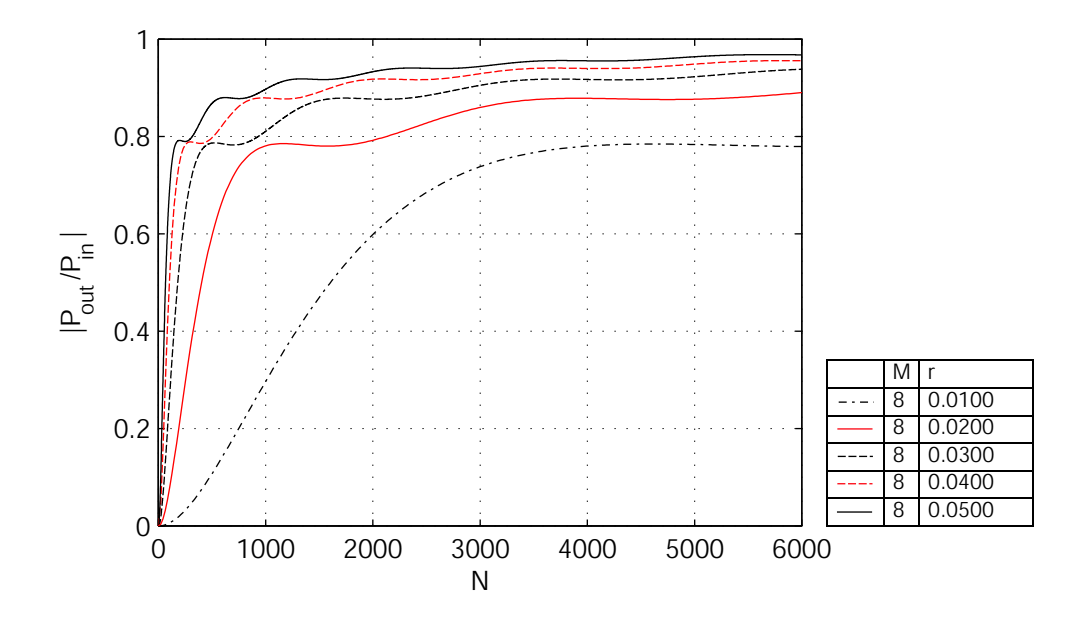

*Abbildung* 7.18: Funktion  $H_P = \frac{P_{out}}{P_{in}}$  $\frac{P_{out}}{P_{in}} = f(N)$  mit  $r = 0,01;0,02;0,03;0,04$  und  $0,05$  bei  $M = 8.$ 

In Abbildung 7.17 ist die Ausgangsleistung als Funktion der Gitterlänge  $N(H_P = \frac{P_{out}}{P_{in}})$  $\frac{P_{out}}{P_{in}}=$  $f(N)$ ) bei verschiedenen Gitterbreiten  $M$  und einem konstanten Reflektionsfaktor  $r = 0,02$ dargestellt. Ist die Breite der Grabenzone  $M > 1$ , steigt die auskoppelbare Ausgangsleistung mit der Länge der Struktur tendentiell an. D.h., bis zu einem lokalen Maximum erhöht sich die Ausgangsleistung; nach einem geringfügigen Abfall bis zu einem Zwischenminimum steigt die Funktion bis zum nächsten Zwischenmaximum wieder an, usw.. Ein kontinuierliches Ansteigen der Leistung  $P_{out}$  ist lediglich bei  $M = 1$  gegeben. Bei  $M > 1$  treten Mehrfachreflektionen auf. So addieren sich Wellenanteile, die mit der Phase  $0^{\circ}/360^{\circ}$  behaftet sind, destruktiv mit den Wellenanteilen, welche eine Phasenlage von 180◦ besitzen, was letztlich den beschriebenen Effekt hervorruft. Das Verhältnis der Ausgangsleistung zur Eingangsleistung  $\frac{P_{out}}{P_{in}}$  strebt dem Grenzwert "1" zu. Der Anstieg der Funktion ist um so größer, je breiter die Gitterzone ausgeführt ist, d.h. je größer  $M$  ist.

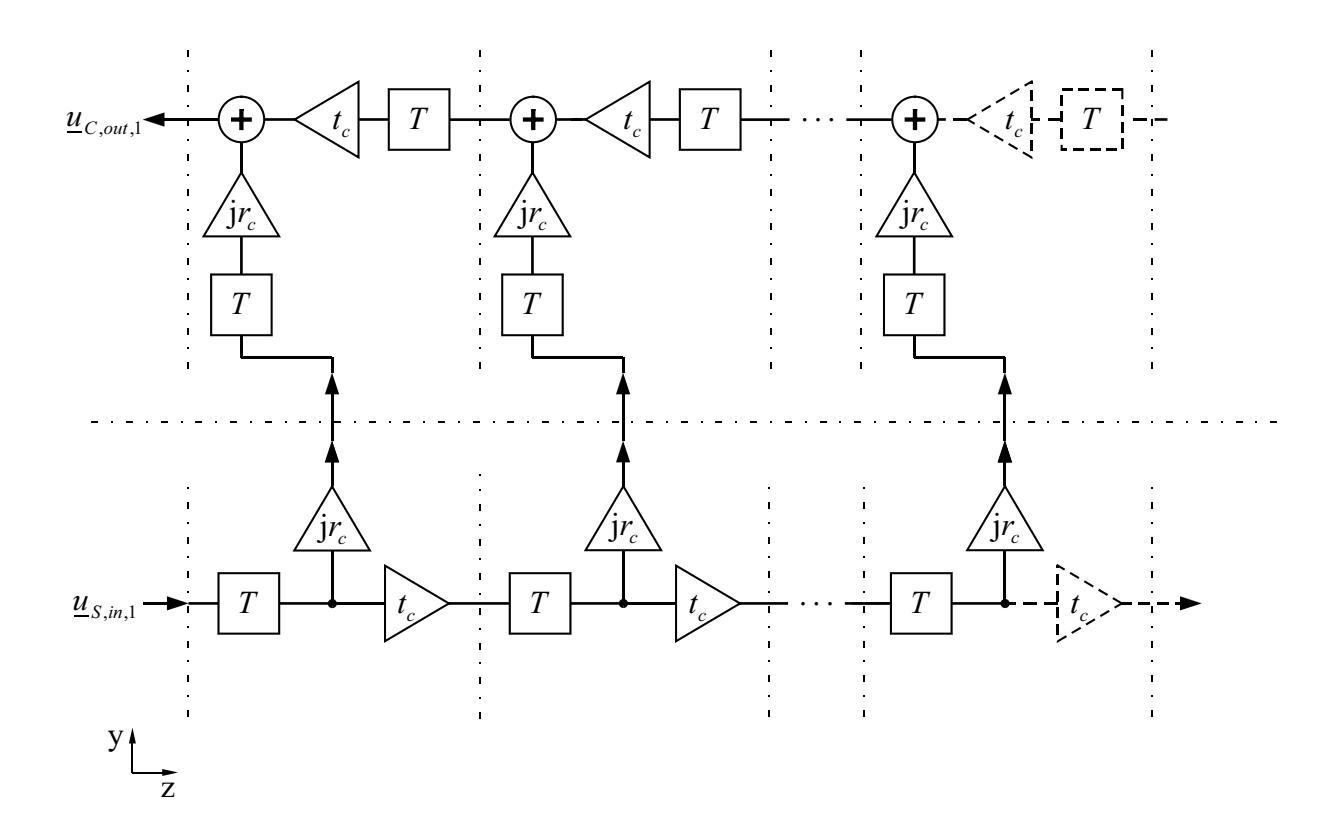

*Abbildung 7.19:* Blockschaltbild eines U-Path-Filters mit einer Gitterbreite von M = 1.

Die Darstellung gemäß Abbildung 7.18 zeigt das Verhältnis von Ausgangs- zu Eingangsleistung als Funktion der Gitterlänge  $H_P = \frac{P_{out}}{P_{in}}$  $\frac{P_{out}}{P_{in}} = f(N)$  bei konstanter Gitterbreite M (hier  $M = 8$ ) und verschiedenen Reflektionsfaktoren r. Dabei ergibt sich mit größer werdendem Reflektionsfaktor r ein schnellerer Anstieg der Funktion, welche wiederum bei  $N = \infty$  den Wert "1" erreicht. Da es sich bei den Abbildungen 7.18 und 7.17 im Grunde um die Darstellung ein und desselben Sachverhaltes handelt, gilt für Abbildung 7.18 das für Abbildung 7.17 Gesagte. Prinzipiell kann das Verhalten eines U-Path-Filters mit der Gitterbreite  $M > 1$ auf das Ersatzschaltbild einer Struktur mit  $M = 1$  zurückgeführt werden (vgl. Abbildung 7.19), solange  $NMr^2 \lesssim 2,0$  gilt.

# **7.5 Vergleich der Z-Path-Struktur und der U-Path-Struktur**

Der wesentliche Unterschied zwischen Z-Path- und U-Path-Filter besteht in der Wirkungsweise der Strukturen. Bei der Untersuchung beider Filterstrukturen sind Sende- und Empfangsgitter im Zusammenhang zu betrachten. Entsprechend der Beschreibung der Strukturen als Zusammenschaltung einzelner Zellen ergeben sich Filteranordnungen, welche Diskrete Filter darstellen. Die Bandbreite B eines Diskreten Filters ist umso schmaler, je mehr unterschiedliche Zeitverzögerungen  $T_n$  eingebaut sind. Während bei der Z-Path-Struktur M unterschiedliche Zeitverzögerungen installiert sind, wird bei der U-Path-Struktur die Anzahl der Zeitverzögerungen im Wesentlichen von der Anzahl der Gräben N bestimmt. Da grundsätzlich  $N \gg M$  gilt, sind mit der U-Path-Struktur wesentlich geringere relative Bandbreiten  $\frac{B}{f_m}$  erreichbar, als mit einer vergleichbaren Z-Path-Struktur. Bei letzterer sind die einstellbaren Bandbreiten von der Gitterbreite  $M$ , also der Ausdehnung in  $y$ -Richtung, abhängig. Bei der U-Path-Struktur hingegen ist die Bandbreite B mittels der Anzahl der hintereinander angeordneten Gitter N, d.h. der Ausdehnung in z-Richtung, einstellbar. Je größer der entsprechende Parameter gewählt wird, um so kleinere Bandbreiten  $B$  sind realisierbar.

Aus der Spektraldarstellung (Abbildung 7.20) ist erkennbar, dass sich die Filterfunktion des Z-Path- und des U-Path-Filters mit  $\mu \cdot f_m$ im Frequenzband wiederholt,  $\mu = 1, 2, 3 \dots \infty$ .

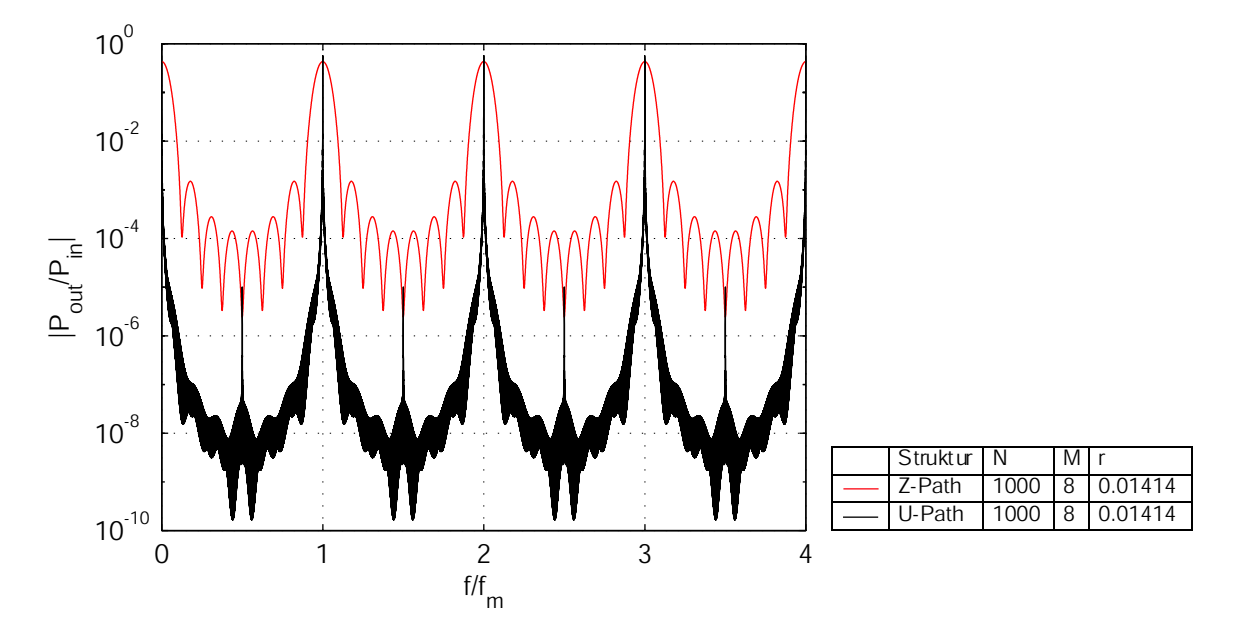

*Abbildung 7.20:* Vergleich der sich periodisch wiederholenden Leistungsübertragungsfunktion  $H_P = \frac{P_{out}}{P_{in}}$  $P_{out}^{Out}$  eines Z-Path- und eines U-Path-Filters mit identischen Parametern  $N$ ,  $M$  und  $r$ .

Auch in Bezug auf das Verhältnis von Ausgangs- zu Eingangsleistung  $\frac{P_{out}}{P_{in}}$  gibt es wesentliche Unterschiede zwischen beiden Strukturen. Beim Z-Path-Filter gibt es ein Leistungsma-

ximum der ausgekoppelten Leistung, das sich einstellt, wenn der Strukturparameter  $NMr^2$ einen bestimmten Wert annimmt. Beim U-Path-Filter hingegen steigt die auskoppelbare Ausgangsleistung mit steigenden  $NMr^2$  tendenziell an.

Gegenstand dieser Arbeit ist es, Filter mit schmalen relativen Bandbreiten  $\frac{B}{f_m}$ , etwa für Anwendungen in DWDM-Systemen, zu entwickeln. Derartige Filter sind mit der U-Path-Struktur realisierbar. Deshalb wird diese Gitteranordnung im Weiteren Gegenstand der Betrachtungen sein.

# **Kapitel 8**

# **Der Entwurf des U-Path-Filters**

# **8.1 Das Modell**

Zunächst gilt es zu überlegen, mit welchem Ersatzschaltbild sich das U-Path-Filter beschreiben lässt. Zum einen deshalb, um eine überschaubare Modellbeschreibung zu erhalten und andererseits, um Werkzeuge zu finden bzw. zu entwickeln, die eine Einstellung einer definierten Filterfunktion ermöglichen.

Das U-Path-Filter soll auf die in Abbildung 8.1 dargestellte Filterbeschreibung zurückgeführt werden.

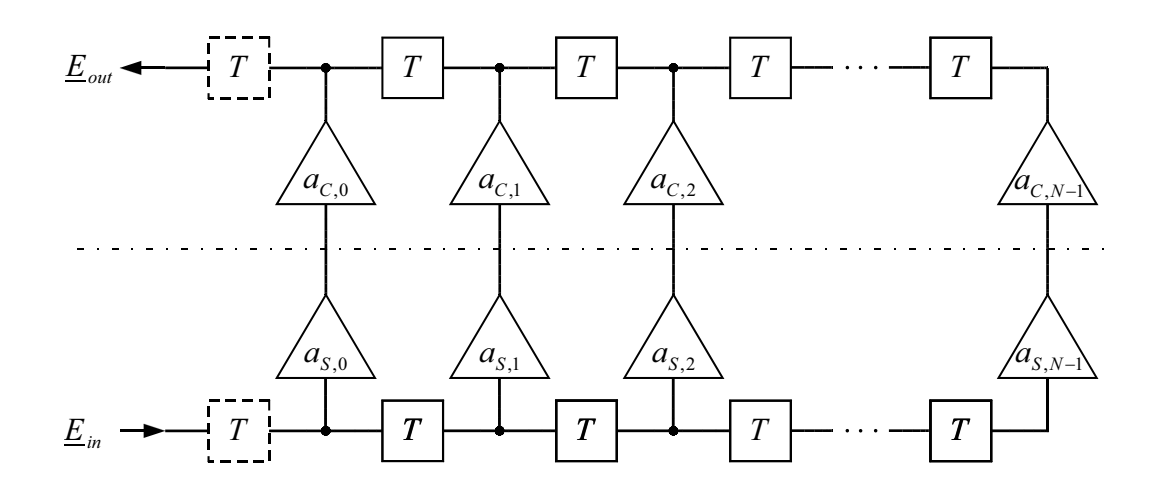

*Abbildung 8.1:* Ersatzschaltbild des Doppeltransversalfilters.

Das eingekoppelte Signal durchläuft eine Kette von Verzögerungsgliedern, jedes mit der Verzögerung T. Nach jedem Verzögungsglied wird das Signal abgegriffen und mit einem Koeffizienten  $a_{S,n}$  amplitudenbewertet. An den Ausgängen der kammartigen Struktur stehen zeitverzögerte, amplitudenbewertete Proben des eingekoppelten Signals zur Verfügung.

Diese werden dem zweiten Teil der Schaltung zugeführt. Diese zweite Kammstruktur wirkt in entgegengesetzter Richtung. Hier werden die an den Ausgängen des ersten Kamms gewonnenen Signalanteile mit den Faktoren  $a_{C,n}$  multipliziert und in eine Kette von Verzögerungsgliedern eingespeist. Innerhalb dieser Verzögerungsleitung erfolgt eine Addition der Signalanteile. Am Ausgang der Gesamtschaltung ergibt sich also eine Summe von zweifach bewerteten Proben des Eingangssignals, welche mit einer zeitlichen Verzögerung von  $n \cdot 2T$ korreliert sind ( $n = 0...N - 1$ ).

Die beschriebene Struktur wird im Folgenden als Doppeltransversalfilter bezeichnet. Der untere Teil des Doppeltransversalfilters wird durch das Sendegitter beschrieben, der obere Teil durch das Empfangsgitter. Um das Modell nutzen zu können, muss die flächige Gitterstruktur mit einer Gitterbreite von  $M > 1$  in eine lineare (eindimensionale) Form überführt werden. Die Vorgehensweise hierbei soll im Abschnitt 8.2 beschrieben werden.

Das Doppeltransversalfilter lässt sich in ein herkömmliches Transversalfilter nach Abbildung 8.2 umformen.

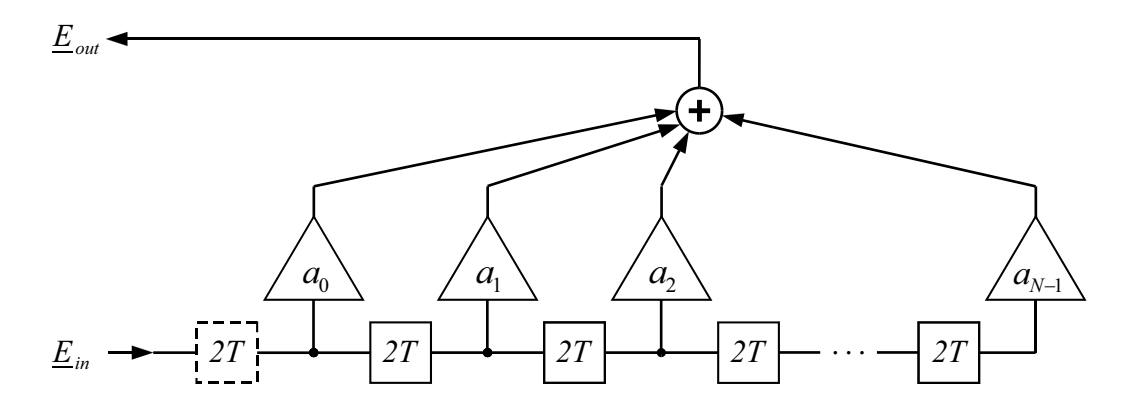

*Abbildung 8.2:* Ersatzschaltbild des Transversalfilters, hervorgegangen aus dem Doppeltransversalfilter.

Dabei stellen die Filterkoeffizienten  $a_n$  des Transversalfilters das Produkt der Koeffizienten des Sendegitters  $a_{S,n}$  und der des Empfangsgitters  $a_{C,n}$  dar,

$$
a_n = a_{S,n} \cdot a_{C,n} \tag{8.1}
$$

Der zeitliche Abstand  $T_{TF}$  der Koeffizienten  $a_n$  im äquivalenten Transversalfilter beträgt

$$
T_{TF} = 2T \t{,} \t(8.2)
$$

wobei T die Zeitverzögerungen der Verzögerungsglieder des Doppeltransversalfilters angibt.

Der Entwurf des Filters, d.h. die Einstellung der gewünschten Filtertransferfunktion  $H(f)$ über die Filterkoeffizienten  $a_n$  erfolgt somit mittels der Methoden des Entwurfs von Transversalfiltern (nichtrekursive FIR-Filter). Die Verzögerungszeit  $T_{TF}$  im äquivalenten Transversalfilter ist also doppelt so groß als die Verzögerungszeit T bei einem herkömmlichen Transversalfilter. Damit ergibt sich für die Filtertransferfunktion  $H(f)$  des Doppeltransversalfilters im Vergleich zu der des herkömmlichen Transversalfilters die halbe Bandbreite. Dementsprechend ist beim Entwurf des Empfangsgitters zu beachten, dass es für die doppelte Filterbandbreite zu entwerfen ist, die mit der Gesamtstruktur eingestellt werden soll,

$$
B_C = B_{TF} = 2 \cdot B_{DTF} \,. \tag{8.3}
$$

 $B_C$  gibt die Bandbreite der Empfangsgitterstruktur an,  $B_{TF}$  die Bandbreite des Transversalfilters und  $B_{DTF}$  die Bandbreite des Doppeltransversalfilters.

Im Kapitel 4 sind die Werkzeuge zum Entwurf von Transversalfiltern, die in vorliegender Arbeit Anwendung finden, ausführlich beschrieben worden. Im Folgenden wird nun die Implementierung der Filterkoeffizienten des Transversalfilters  $a_n$  in die Grabenstruktur erläutert. Auf eine weitere Besonderheit soll an dieser Stelle hingewiesen werden. Für die Beschreibung der Filtereigenschaften des optischen Wellenfilters ist die Leistungsübertragungsfunktion  $H_P = |H^2| (f) = \frac{P_{out}}{P_{in}}$  $\frac{P_{out}}{P_{in}}$  (vgl. Gleichung 7.6) kennzeichnend, d.h. das Verhältnis von Ausgangsnutzleistung  $P_{out}$  zu Eingangsnutzleistung  $P_{in}$ . Die Berechnung der Struktur erfolgt aber über die elektrische Feldstärke E bzw. über die aus der Hochfrequenztechnik bekannten Wellengrößen (Wellenamplituden), hier als  $u$  und  $v$  bezeichnet. Es gilt der Zusammenhang  $E, u, v \sim \sqrt{P}$  nach Gleichung 7.7.

# **8.2 Implementierung der Filterfunktion in das U-Path-Filter**

Beiden Gittern des U-Path-Filters sind spezifische Aufgaben zugeteilt. Das Sendegitter hat die Aufgabe, die der Schaltung zugeführte Leistung in das Empfangsgitter einzustrahlen. Dabei soll über die gesamte Länge des Sendegitters (z-Richtung) ein Feld mit konstanter Amplitude ausgekoppelt werden. Daraus folgt, dass die Koeffizienten  $a_{S,n}$  konstante Faktoren sind,

$$
a_{S,n} = \text{const.} \tag{8.4}
$$

Die Einstellung der eigentlichen Filterfunktion wird dann im Empfangsgitter über eine Variation der Koeffizienten  $a_{C,n}$  vorgenommen. Bevor man jedoch die spezifischen Funktionen beider Gitter einstellen kann, gilt es das Systemmodell des Doppeltransversalfilters mit der Beschreibung der Struktur mittels Zellen (vgl. Abschnitt 6.2) zu verknüpfen. Die kennzeichnenden Parameter des Systemmodells sind die Filterkoeffizienten  $a_n$  (bzw.  $a_{S,n}$  und  $a_{C,n}$ ), im Strukturmodell (Modellbeschreibung, bei der die Struktur als Zusammensetzung einzelner Grabenzellen aufgebaut betrachtet wird) sind es die Reflektionsfaktoren  $r_p$ . Die Wichtungskoeffizienten  $a_n$  sind voneinander unabhängig, nicht so die Reflektionsfaktoren  $r_p$ . Dabei sind die Zellen, die das Gitter nachbilden, in zwei Dimensionen miteinander verknüpft. Es besteht also zusätzlich die Forderung, eine lineare Struktur in eine flächige zu überführen bzw. umgekehrt. Ausgangspunkt bei der Implementierung der Filterfunktion ist das in Abbildung 8.3 dargestellte Modell. Das Modell sieht vor, dass allen Zellen, die ein und denselben Graben beschreiben, der gleiche Reflektionsfaktor  $r_p$  zugeordnet wird. Entsprechend der spezifischen Aufgaben des Sende- und Empfangsgitters können beide getrennt behandelt werden. Dies erfolgt in den nächsten beiden Abschnitten.

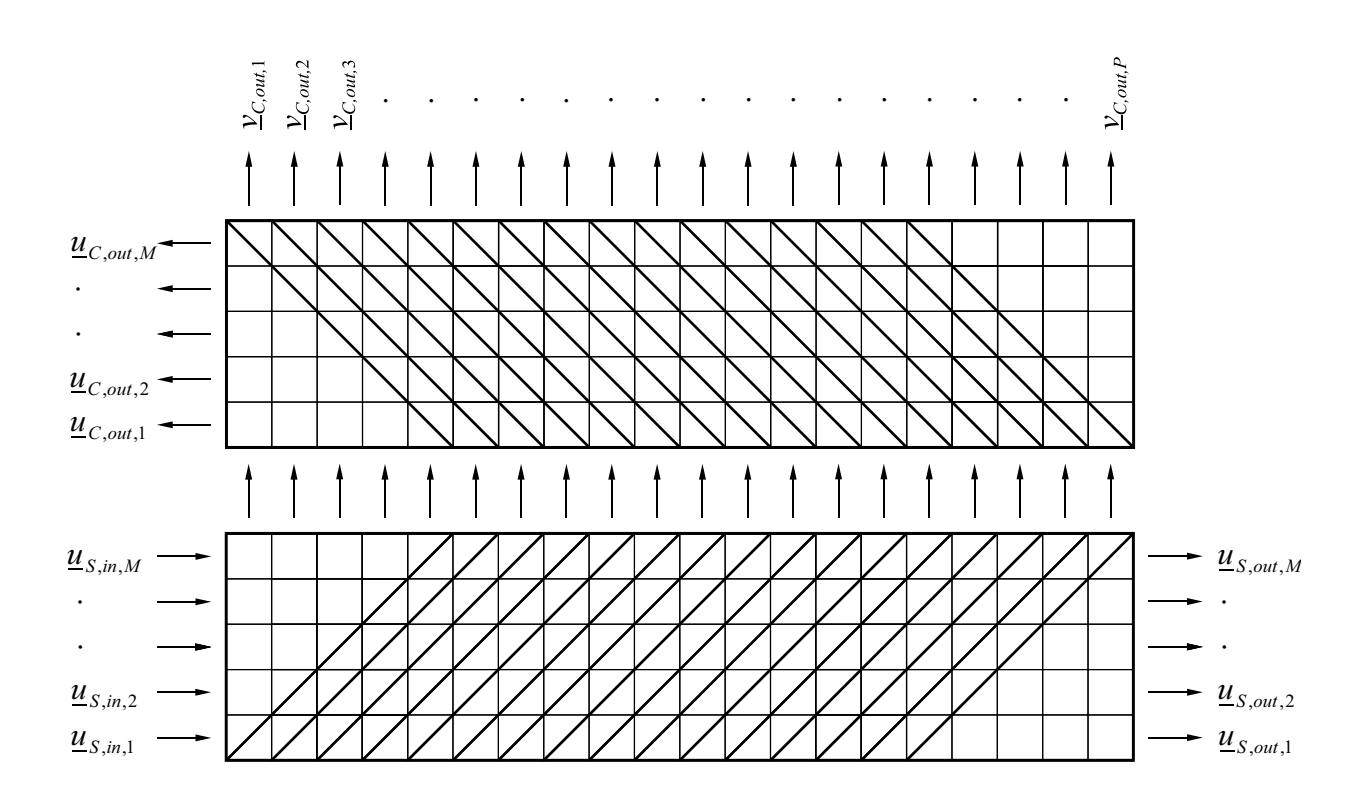

*Abbildung 8.3:* Strukturmodell des U-Path-Filters.

Zum besseren Verständnis soll kurz die Indizierung der Filterkoeffizienten  $a_n$  und der Reflektionsfaktoren  $r_p$  erläutert werden.

Die Filterkoeffizienten sind mit dem Index n gekennzeichnet, die Reflektionsfaktoren mit dem Index p. Der Zählindex n startet bei dem Wert "0". Dies wurde aus der Theorie der Digitalen Filter übernommen. p kennzeichnet die Grabennummern und die Zählung beginnt mit dem Wert "1". Die Anzahl der Filterkoeffizienten  $a_n$  stimmt mit der Anzahl der Gräben  $N$  überein, es gilt

$$
n = p - 1
$$
 bzw.  $p = n + 1$ .

Darüber hinaus wird p aber auch als Zählindex für die Spalten verwendet, die sich aus der Aufteilung der Gitterstruktur in Zellen ergeben, d.h., p steht auch für die Nummerierung der Zellen in z-Richtung (vgl. Abbildung 8.3). Bei dem in Abbildung 8.3 dargestellten Modell ist die Anzahl der Zellen in z-Richtung

$$
P = N + M - 1,
$$

wobei M die Anzahl der Zellen in y-Richtung und N die Anzahl der Gräben angibt.

## **8.2.1 Wichtung der Gräben des Sendegitters**

Es wird vorausgesetzt, dass sich die in den Wellenleiter eingekoppelte Leistung gleichmäßig über die gesamte Breite des Wellenleiters verteilt. Es gelten die Beziehungen nach Gleichung 7.8 bzw. 7.9. Demnach wird angenommen, dass allen Zellen am Eingang des Wellenleiters gleichgroße Feldanteile  $u_{S,in,m}$  eingekoppelt werden,

$$
\underline{u}_{S,in} = \underline{u}_{S,in,m} = \text{const.} \vert \forall m \,. \tag{8.5}
$$

Entsprechend der in Gleichung 8.6 formulierten Bedingung sollen die Wichtungskoeffizienten  $a_{S,n}$  konstant gehalten werden. D.h., das Sendegitter soll an den oberen, dem Empfangsgitter zugewandten Ausgängen  $p = 1 \dots P$  ein Feld mit konstanter, d.h. frequenzund ortsunabhängiger Wellenamplitude  $v_{S,out,p}$  abstrahlen. Die in das Empfangsgitter lateral eingekoppelte Wellenfront soll über die gesamte Breite des Gitterbereiches mit konstanter Feldamplitude zur Verfügung stehen,

$$
v_{S,out,p} = \text{const.} \tag{8.6}
$$

Die genannten Vorgaben sollen durch eine Wichtung der Reflektionsfaktoren  $r_p$  der einzelnen Gräben erreicht werden.

Aufgrund der Überlagerung unterschiedlich zeitverzögerter Feldanteile innerhalb der Gitterstruktur ist deren Übertragungsverhalten frequenzabhängig. Die genannte Forderung kann demnach nur bei einer Frequenz erfüllt werden. Man betrachtet zunächst nur die Mittenfrequenz  $f_m$ .

Die Gräben sind um 45◦ geneigt. So ist das Gitter am Anfang und Ende der Struktur nicht über die gesamte Breite M mit Grabenzellen belegt. Bei der Beschreibung der Struktur mittels Grabenzellenanalyse sind am Anfang und am Ende des Gitters, d.h. in den Bereichen  $1 \ldots (M-1)$  und  $(P-M+1) \ldots P$ , neben Grabenzellen auch Leerzellen vorhanden. Dies hat wiederum zur Folge, dass am Anfang und Ende der Struktur die Einstellung einer ebenen Wellenfront an den oberen Ausgängen so gut wie unmöglich ist. Um dem Empfangsgitter dennoch eine ebene Wellenfront zur Verfügung zu stellen, kann das Sendegitter gegebenenfalls um  $2(M - 1)$  Zellen länger als das Empfangsgitter ausgeführt werden. Eine andere Möglichkeit wäre, den Fehler in das Empfangsgitter einzurechnen und somit mit dem Empfangsgitter auszugleichen.

Zur Berechnung der Reflektionsfaktoren des Sendegitters wird dieses in einzelne Streifen zerlegt. Anhand der Eingangsgrößen  $\underline{u}_{m,p}$ ,  $m = 1...M$ , und der Ausgangsgröße  $\underline{v}_{M+1,p}$ kann in jedem Iterationsschritt immer nur eine Unbekannte, d.h. ein Reflektionsfaktor, bestimmt werden. Deshalb soll zur Berechnung der Grabenreflektionsfaktoren  $r_p$  ein abgewandeltes Grabenzellenmodell angewandt werden. Im Gegensatz zu dem in Abbildung 8.3 gezeigten Aufbau des Sendegitters werden die Leerzellen durch Grabenzellen ersetzt. Die übereinander angeordneten Zellen werden jeweils zu einer Gruppe zusammengefasst und den Zellen einer Gruppe der gleiche Reflektionsfaktor  $r_p$  zugeordnet. Das Verfahren definiert  $r_p$  nicht als den Reflefektionsfaktor, der einen Graben beschreibt, sondern als den Reflektionsfaktor, der den Zellen einer Spalte zugeordnet ist. Für eine jede dieser Spalten muss der entsprechende Reflektionsfaktor  $r_p$  gefunden werden. Dieses Modell soll zunächst untersucht werden, bevor der resultierende Fehler betrachtet wird.

Da die Betrachtung zunächst bei  $f = f_m$  erfolgt, können Vereinfachungen bei der Berechnung vorgenommen werden. Bei  $f = f_m (= \frac{1}{T})$  gilt  $e^{-j2\pi \frac{f}{T}} = 1$ . Das bedeutet, es tritt keine (frequenzabhängige) Phasenänderung auf. Der Reflektionsfaktor  $r_p$  ist mit einer fre-

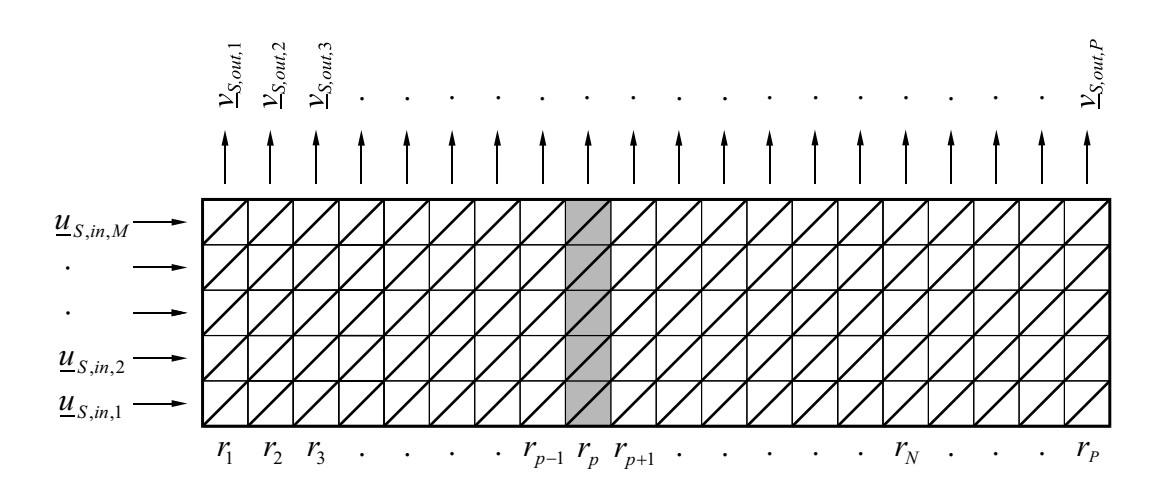

*Abbildung 8.4:* Strukturmodell zur Berechnung der Reflektionsfaktoren  $r_p$  des Sendegitters.

quenzunabhängigen Phasenänderung von 90◦ (oder −90◦ ) behaftet. Dadurch sind die Ausgangsgrößen  $\underline{v}_{S,out,p}(f_m)$  in Bezug auf  $\underline{u}_{S,in,m}$  um 90° (bzw. –90°) in der Phase gedreht. Der Phasenwinkel von  $v_{S,out,p}$  ist aber für die Betrachtung nicht relevant, sondern nur der vorzeichenbehaftete Betrag.

Bei der Berechnung der Ausgangswellengrößen  $\underline{u}_{S,m,p+1}$  einer Spalte sind zweimalige Reflektionen zu betrachten. Eine zweimalige Reflektion ruft eine Phasenänderung von 180◦ hervor. Letztere lässt sich durch eine Umkehrung des Vorzeichens beschreiben.

Sowohl bei der spaltenweisen Berechnung der Reflektionsfaktoren  $r_p$ , als auch bei der Berechnung der Ausgangswellengrößen  $u_{S,m,n+1}$  einer Spalte, kann eine rein reelle Behandlung der mathematischen Aufgabe erfolgen.

Bei der Berechnung der Reflektionsfaktoren ist die tatsächliche Eingangsleistung bzw. wellengröße  $\underline{u}_{S,in,m}$  nicht von Belang. Deshalb kann bei der Berechnung  $\underline{u}_{S,in,m} = 1$  gesetzt werden.

Die Bestimmung der Reflektionsfaktoren  $r_p$  beginnt mit der Vorgabe eines Startreflektionsfaktors  $r_{start}$ . Dies ist der Reflektionsfaktor, der den Zellen der ersten Spalte  $p = 1$  zugeordnet ist, also  $r_{start} = r_1$ . Mit ihm kann der am Ausgang der Spalte 1 ausgekoppelte Wellenanteil  $v_{S,out,1}(f_m)$  berechnet werden. Entsprechend der Bedingung nach Gleichung 8.5 ist damit die Ausgangswellenamplitude  $v_{S,out,p}(f_m)$  aller zu betrachtenden Ausgänge p festgelegt,

$$
v_{S,out,p}(f_m) = v_{S,out,1}(f_m) = u_{in} \sum_{m=1}^{M} \left( r_1 \cdot \sqrt{1 - r_1^{2^{m-1}}} \right) = \text{const.} \tag{8.7}
$$

#### **Berechnung des Reflektionsfaktors**

Im Sendegitter sollen nur positive Reflektionsfaktoren  $r_p$  zugelassen werden. Es sei an dieser Stelle auch noch einmal darauf hingewiesen, dass  $r_p$  eine rein reelle Größe ist und  $r_p = jr_p$ (Gleichung 7.1) gilt. Die Bestimmung der Reflektionsfaktoren  $r_p$  erfolgt spaltenweise (vgl. Abbildung 8.5) von links nach rechts, d.h. in aufsteigender Reihenfolge des Index p. Durch

die Lösung der Gleichung

$$
v_{S,out,p} = r_p \cdot \sum_{m=1}^{M} \left( u_{S_{m,p}} \left( 1 - r_p^2 \right)^{(M-m)/2} \right) \tag{8.8}
$$

wird der Reflektionsfaktor  $r_p$  jeder Spalte  $p = 1 \dots P$  iterativ berechnet.

Der absolute Betrag des Reflektionsfaktors  $r_p$  steigt mit zunehmender Spaltennummer an. Dies ist dadurch bedingt, dass mit größer werdender Spaltennummer  $p$  die Eingangsgrößen  $u_{S,m,p}$  kleiner werden, da mit jeder Reflektion ein Teil der Leistung aus dem longitudinalen Übertragungsweg abgeführt wird.

Bei der Bestimmung der Reflektionsfaktoren  $r_p$  ist stets zu beachten, dass es einen mathematischen Grenzwert  $r_{p,max}$  für den Reflektionsfaktor  $r_p$  gibt. Ist dieser erreicht, so ergibt sich ab der folgenden Spalte entweder ein negativer oder ein komplexer Reflektionsfaktor  $r_p$ , was der Forderung

$$
r_p \in +\mathbb{R} \tag{8.9}
$$

widerspricht. Der größte Reflektionsfaktor ist der der Spalte P. Somit kann die Forderung

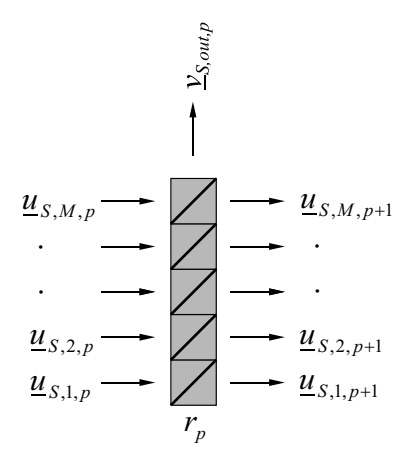

*Abbildung* 8.5: Prinzip der "streifenweisen" Bestimmung des Reflektionsfaktors  $r_p$ .

$$
r_P \leqq r_{p,max} \tag{8.10}
$$

formuliert werden.

Ist die Bedingungen nach Gleichung 8.9 nicht erfüllt, muss die iterative Berechnung mit einem niedrigeren Startreflektionsfaktor  $r_1$  wiederholt werden.

Ein zweite Forderung gilt es ebenso zu überprüfen, und zwar, ob der technologisch vorgegebene maximale Reflektionsfaktor  $r_{max}$  nicht überschritten wurde,

$$
r_P \le r_{max} \,. \tag{8.11}
$$

Die Ausgangwellengrößen  $\underline{u}_{S,m,p+1}$  der in lateraler Richtung laufenden Wellenanteile sind

reell ( $u_{S,m,n+1} = u_{S,m,n+1}$ ) und berechnen sich nach

$$
u_{S,m,p+1}(f_m) = \sqrt{1 - r_p^2} \cdot u_{S,m,p} - \sum_{atop=1}^{m-1} r_p^2 \cdot \sqrt{1 - r_p^{2}} \cdot u_{S,\nu,p} \,. \tag{8.12}
$$

In Abbildung 8.6 ist der Verlauf des Reflektionsfaktors in Abhängigkeit des Ausgangs p für ein Gitter mit  $P = 1007$  und  $M = 8$  dargestellt. Der theoretisch maximal einstellbare Reflektionsfaktor  $r_P = r_{p,max}$  beträgt ca. 0, 1089. Der technologisch einstellbare Reflektionsfaktor  $r_{max}$  (vgl. Abschnitt 9.3.2) ist i.A. jedoch weit kleiner als dieser Wert. In Abschnitt 9.3.2 ist der technologisch einstellbare maximale Reflektionsfaktor mit  $r_{max} = 0,022$  festgelegt.  $r_P = r_{p,max}$  liegt weiter über diesem zulässigen Wert. Um den technologischen Vorgaben gerecht zu werden, muss  $r_P \leq r_{max}$  gelten. Wegen des Unterschiedes des Rechenmodells zur tatsächlichen Realisierung des Gitters ist die Bedingung  $r_p = r_{max}$  nicht ganz exakt. Das Gitter ist bei seiner Realisierung nicht P Gräben, sondern  $N = P - M + 1$ Gräben lang. So soll statt der Bedingung nach Gleichung 8.11 die Vorgabe

$$
r_N \lessapprox r_{max} \tag{8.13}
$$

gelten, wobei  $r_{max}$  der maximale technologisch einstellbare Reflektionsfaktor ist. Bezug nehmend auf den in Abschnitt 9.3.2 festgelegten maximal technologisch einstellbaren Reflektionsfaktor  $r_{max}$  soll  $r_N$  einen Wert von 0,022 nicht übersteigen. Die iterative Berechnung der Reflektionsfaktoren  $r_p$  wurde solange wiederholt, bis die Bedingung nach Gleichung 8.10 erfüllt worden ist. Das Ergebnis der Berechnung des Parametersatzes für die Reflektionsfaktoren  $r_p$  nach Bedingung 8.13 ist ebenfalls in Abbildung 8.6 dargestellt.

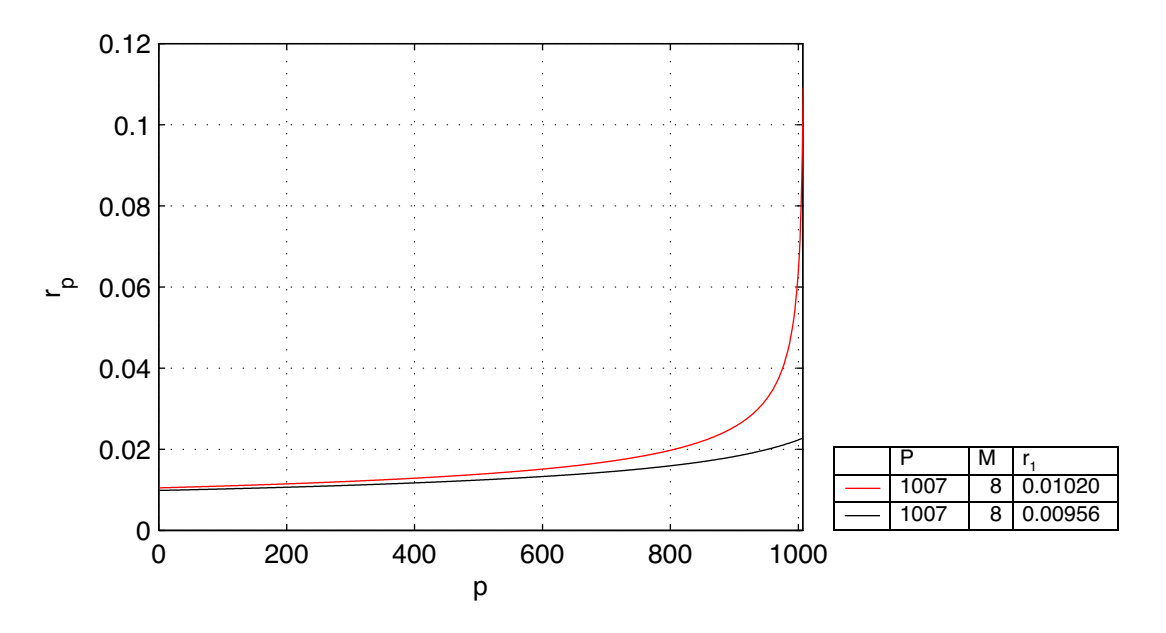

*Abbildung* 8.6: Reflektionsfaktor  $r_p = f(p)$  eines Sendegitters mit  $P = 1007$  und  $M = 8$ . Für den trivialen Fall, bei dem die Struktur eine Gitterbreite  $M = 1$  aufweist, gilt für die

ortsabhängige diskrete Feldkomponente

$$
v_{S,out,p} = r_p \cdot \prod_{\sigma=1}^{p-1} t_{\sigma} \cdot u_{S,in} \quad \text{für } M = 1 \tag{8.14}
$$

mit

$$
t_{\sigma} = \sqrt{1 - r_{\sigma}^2} \,,
$$

(wobei  $\sigma$  als Zählvariable fungiert).

Setzt man in Gleichung 8.14  $\frac{v_{S,out,p}}{u_{S,in}}$  = const. ein und entwickelt sie in eine Reihe, ergibt sich eine Beziehung für den Reflektionsfaktor  $r_p$  als Funktion des Ortes  $p$ , nach

$$
r_p = \frac{r_1}{\sqrt{1 - (p - 1)r_1^2}} \quad \text{für } M = 1 \,. \tag{8.15}
$$

Das Gitter wird bei der technischen Realisierung des Filters in der Regel breiter als eine Grabenzelle, also  $M > 1$ , sein. Aus Gleichung 8.7 lässt sich hierfür keine analytische Funktion zur Bestimmung des Reflektionsfaktors  $r = f(p)$  entwickeln. Ausgehend von Gleichung 8.15 wurde durch Optimierungsrechnung eine Gleichung bestimmt, die den Verlauf des Reflektionsfaktors  $r_p = f(p)$  für  $2 \le M \le 10$  und  $r_{max} \le 3\%$  nachbildet,

$$
r_p = \frac{r1}{\sqrt{1 - (p-1)r_1^2 \cdot M \cdot (\cosh(p-1) \cdot k^* \cdot r_1^2)}} \tag{8.16}
$$
  
für  $M = 2, 3, ..., 10$  und  $r_{max} \le 0,030$ .

k ∗ ist ein Korrekturfaktor, für den

$$
k^* = 1 \dots 3
$$

gilt.

#### **Betrachtung der Ausgangswellenamplitude**

Für ein Sendegitter mit  $P = 1007$  und  $M = 8$  ist der Verlauf der Ausgangswellenamplitude  $v_{S,out,p}$  in Abbildung 8.7 dargestellt. Der maximal einstellbare Startreflektionsfaktor  $r_1$  beträgt 0, 0102, wodurch ein Reflektionsfaktor  $r_N = r_{1000}$  von 0, 22 eingestellt wurde. Bei der Abhängigkeit der Wellenamplitude  $v_{S, out, p}$  von der Frequenz f ist i.A. das Intervall  $\frac{f_m}{2} \leq f \leq \frac{3}{2}$  $\frac{3}{2} f_m$  zu betrachten, da sich das Spektrum mit  $\mu f$  periodisch wiederholt,  $\mu = \pm 0, 1, 2... \pm \infty$ . Im Hinblick auf die in Abschnitt 8.2.3 vorgenommene Zusammenführung von Sende- und Empfangsgitter zum U-Path-Filter und den zu erwartenden niedrigen Bandbreiten soll der betrachtete Bereich auf  $\frac{\Delta f}{f_m} = \pm 0,05$  eingeschränkt werden. Betrag and Phase der relativen Ausgangswellenamplitude  $\frac{v_{S, out, p}}{u_{S, in}}$  sind frequenzabhängig. Zudem ergibt sich ausschließlich bei der Mittenfrequenz  $f_m$  über allen Ausgängen  $p$  eine konstante Ausgangsamplitude  $\frac{v_{S,out,p}}{u_{S,in}}$  $\frac{S, out, p}{u_{S, in}}$  | und eine konstante Phase  $\varphi\left(\frac{v_{S, out, p}}{u_{S, in}}\right)$ .  $\overline{1}$ Betrachten wir zunächst den Betrag von  $\frac{v_{S,out,p}}{v_{S,in,p}}$  $\frac{S, out, p}{\mathfrak{u}_{S, in}}$ . Je weiter die betrachtete Frequenz f von

der Mittenfrequenz  $f_m$  entfernt ist, um so mehr weicht die Funktion  $\frac{v_{S,out,p}}{u_{S,in}}$  $\frac{S,out,p}{\underline{u}_{S,in}}\models f(p)$  vom

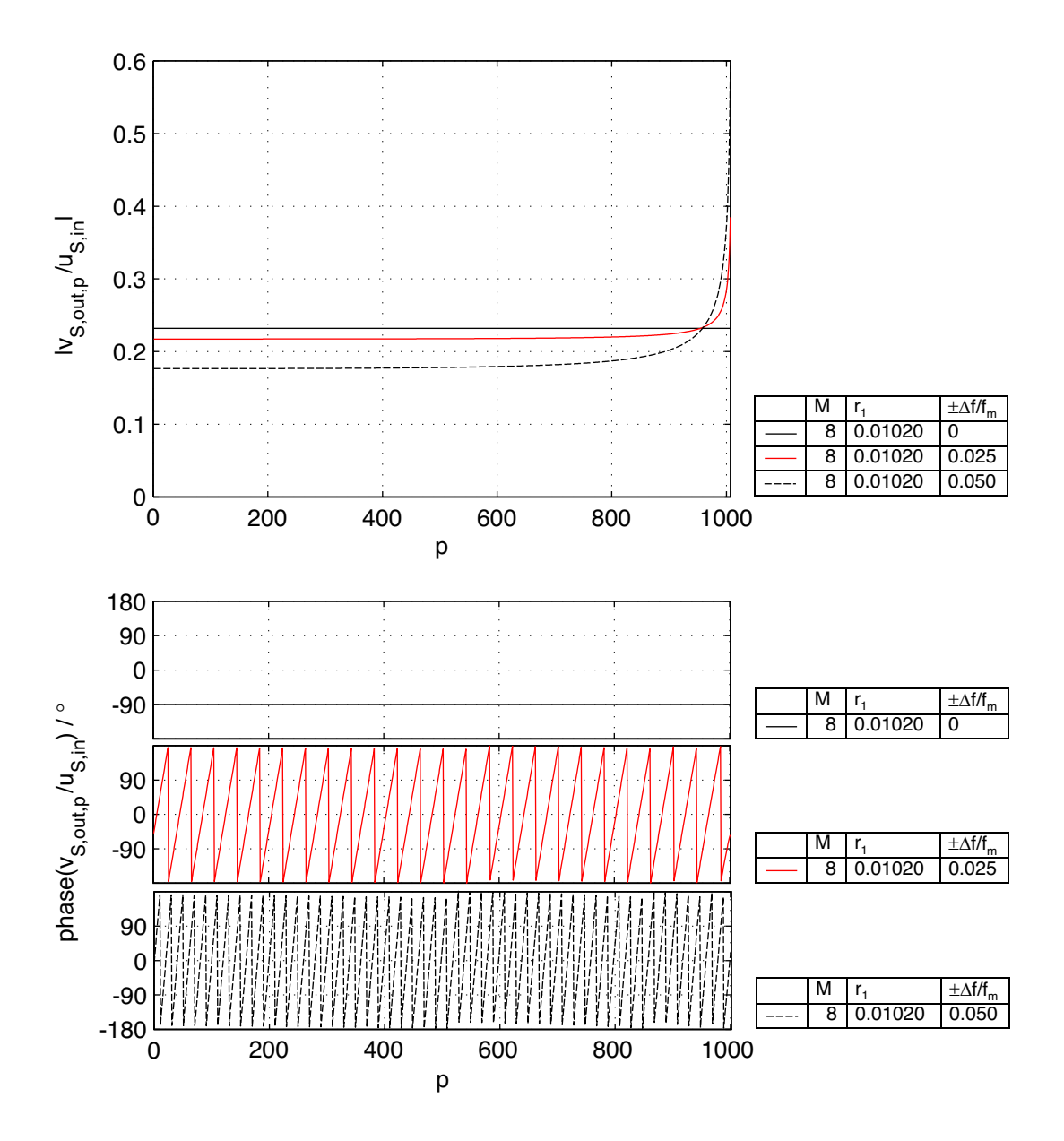

*Abbildung* 8.7: Relative Ausgangswellenamplitude  $\frac{v_{S,out,p}}{u_{S,in}}$  eines Sendegitters mit  $M = 8$ und  $r_1 = 0,0102$  bei "streifenweiser" Betrachtung.

Wert der Mittenfrequenz ab. Der Betrag der (relativen) Ausgangswellenamplitude  $\frac{v_{S,out,p}}{u_{S,in}}$  $\frac{u_{S,in}}{u_{S,in}}$ ist frequenzabhängig. Hinzu kommt eine Ortsabhängigkeit. Lediglich bei  $f = f_m$  ist die Funktion  $\frac{v_{S,out,p}}{u_{S,in}}$  $\frac{S,out,p}{S,in}$  |=  $f(p)$  konstant. Mit wachsendem Frequenzunterschied  $\frac{\Delta f}{f_m}$  nimmt auch die Ortsabhängigkeit der Funktion  $\frac{v_{S,out,p}}{u_{S,in}}$  $\frac{S, out, p}{u_{S, in}}$   $\vert = f(p)$  zu. Betrachtet man niedrige Spaltennummern p, so ist der Betrag der (relativen) Ausgangswellenamplitude  $\frac{v_{S,out,p}}{u_{S,in}}$  $\frac{S,out,p}{u_{S,in}}$  | mit wachsendem Frequenzunterschied  $\frac{\Delta f}{f_m}$  mehr und mehr abgesunken. Dieser frequenzabhängige Abfall des Betrages der Wellenamplitude  $\frac{v_{S,out,p}}{u_{S,in}}$  $\frac{S, out, p}{u_{S, in}}$  | erfolgt nicht linear, sondern exponentiell. Am Ausgang  $p = 1$  ist der Betrag der Ausgangswellenamplitude am niedrigsten. Mit anwachsender Spaltennummer  $p$ , d.h. je weiter der betrachtete Ausgang  $p$  vom Eingang des Sendegitters entfernt ist, steigt die Wellenamplitude  $\frac{v_{S,out,p}}{u_{S,in}}$  $\frac{S,out,p}{u_{S,in}}$  | an. Bei den letzten betrachteten Ausgängen  $p$  kann sie erheblich größer als die Referenzwellenamplitude, d.h. die Ausgangswellenamplitude bei  $f = f_m$ , werden (vgl. Abbildung 8.7).

Beide Effekte sind i.A. unerwünscht. Sie treten um so stärker in Erscheinung, je weiter man sich von der Mittenfrequenz  $f_m$  entfernt. Unter Umständen kann jedoch die Absenkung des Betrages der Ausgangswellenamplitude  $| v_{S,out,p} |$  bei Frequenzen  $f \neq f_m$  als Positivum hingenommen werden, kommt es doch letztlich der Filterwirkung der Gesamtstruktur (U-Path-Filter) zu Gute. Bei Frequenzen  $f \neq f_m$  wird so weniger Leistung an das Empfangsgitter weitergegeben.

Die Abweichung des Betrages der Ausgangswellenamplitude  $| v_{S,out,p} |$  über dem Ort bei einer betrachteten Frequenz  $f \neq f_m$  wird um so größer, je höher der Startreflektionsfaktor  $r_1$ gewählt ist. Bei der Festlegung des Startreflektionsfaktors  $r_1$  und damit des Parametersatzes der Reflektionsfaktoren  $r_p$  ist also zu beachten, dass die Abweichung bei einer festgesetzten Frequenz eine vorgegebene Schranke nicht übersteigt. Dabei ist die Frequenz

$$
f = f_m \pm \Delta f \tag{8.17}
$$

ein Parameter bei der Analyse des zu entwerfenden Filters. Für ∆f in Gleichung 8.17 sollte

$$
\Delta f = \frac{1}{2}B\tag{8.18}
$$

gelten, wobei B die Bandbreite des zu entwerfenden Filters angibt. An dieser Stelle soll die Abweichung der Ausgangswellenamplitude |  $\underline{v}_{S,out,p}$  |  $(f_m \pm \Delta f)$  von |  $\underline{v}_{S,out,p}$  |  $(f_m)$  nicht mehr als 2% betragen. Damit ergibt sich wiederum eine Einschränkung für den anzusetzenden Startreflektionsfaktor  $r_1$ . Dieser muss bei Überschreitung der Toleranz  $|v_{S,out,p,max}(f)|-|v_{S,out,p}(f_m)|$  $\frac{\left|\sum_{S,out,p}(f_m)\right|}{\left|\sum_{S,out,p}(f_m)\right|}$  abgesenkt werden.

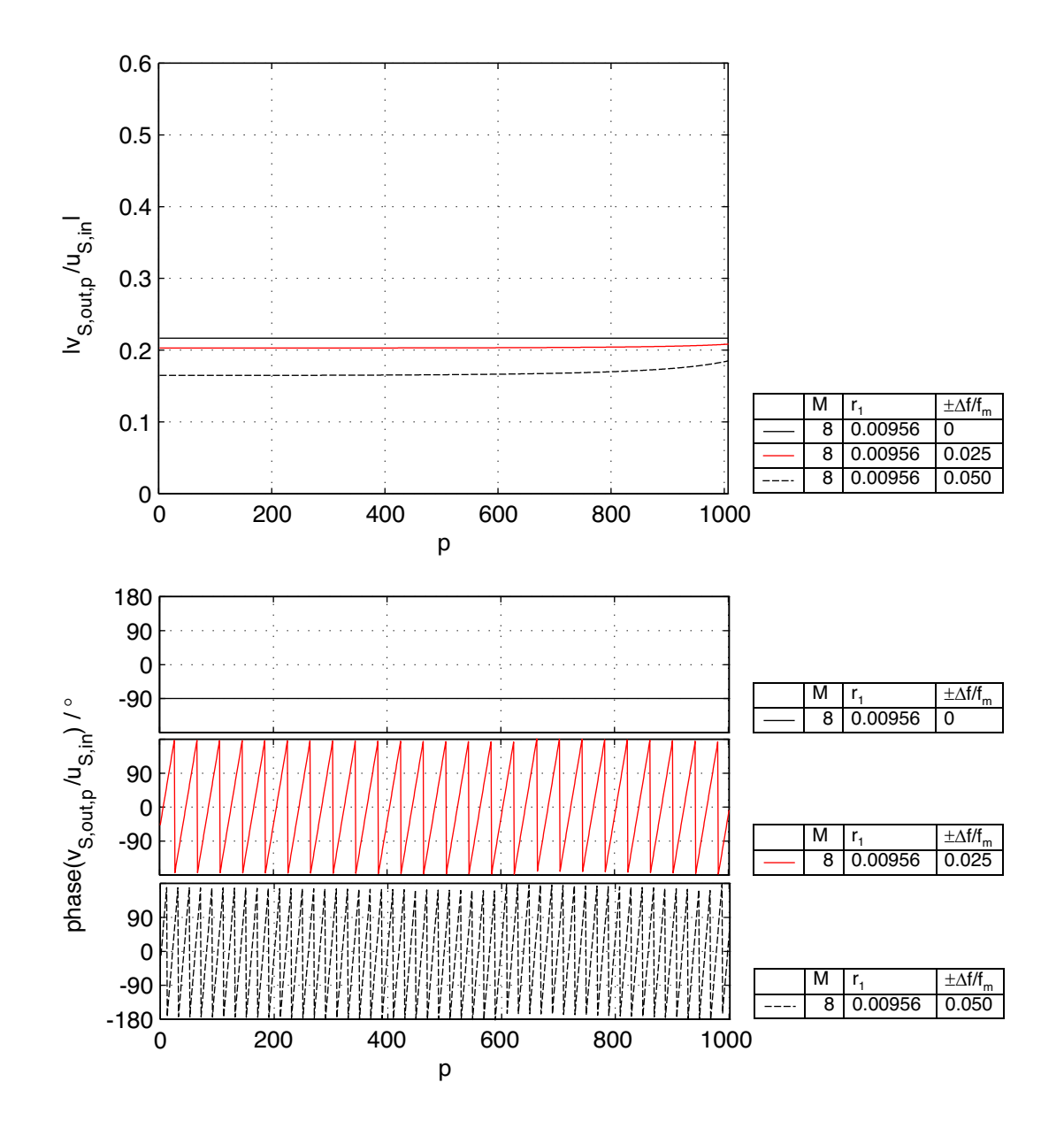

*Abbildung* 8.8: Relative Ausgangswellenamplitude  $\frac{v_{S,out,p}}{u_{S,in}}$  $\frac{S,out,p}{\underline{u}_{S,in}}$  | eines Sendegitters mit  $M=8$ und  $r_1 = 0,00956$  bei "streifenweiser" Betrachtung.

Im Vergleich zu Abbildung 8.7 wurde in Abbildung 8.8 der Reflektionsfaktor  $r_1$  von 0, 01020 auf 0, 00956 verringert und damit alle Reflektionsfaktoren  $r_p$  des Parametersatzes der Reflektionsfaktoren verkleinert. Der Betrag der maximalen Ausgangswellenamplitude  $| v_{S,out,p} | (f_m)$  ist um ca. 6,5% abgesunken. Im Besonderen aber wirkt die Absenkung der Reflektionsfaktoren der Ortsabhängigkeit der Ausgangswellenamplitude  $|v_{S,out,p}|$  bei  $f \neq f_m$  entgegen. Im Hinblick auf weitere Betrachtungen, bei denen  $\frac{\Delta f}{f_m} > 0,01$  gilt, wird sich aber zeigen, dass dieser Effekt i.A. wenig Auswirkung auf die Filterfunktion im Durchlass- und im nahen Sperrbereich hat und damit vernachlässigt werden kann. Der Zweck, dem die Wichtung der Reflektionsfaktoren im Sendegitter gilt, nämlich die Wichtungskoeffizienten  $a_{S,n}$  konstant zu halten, ist somit nahezu gewährleistet. Es gilt

$$
a_{S,n} \simeq \text{const.} \ .
$$

Die Abhängigkeit der Phase  $\varphi\left(\frac{v_{S,out,p}}{u_{S,in}}\right)$  von der Frequenz ist eine erwünschte Erscheinung. Im Hinblick auf die Realisierung eines U-Path-Filters (vgl. Abschnitt 8.2.3) als Zusammensetzung von Sende- und Empfangsgitter, ist dieses Verhalten in Bezug auf die Bandbreite des U-Path-Filters bestimmend. Das U-Path-Filter wird in seiner Modellierung als System durch ein Doppeltransversalfilters beschrieben. Letzteres weist im Vergleich zu einem Transversalfilter die halbe Bandbreite auf, was auf den frequenzabhängigen Phasengang der Ausgangswellenamplitude  $v_{S,out,p}$  des Sendegitters zurückzuführen ist.

#### **Leistungsbetrachtung**

Die eingekoppelte Leistung  $P_{in}$  teilt sich auf beide Ausgänge der Struktur auf,

$$
P_{in} = P_{S,out,v} + P_{S,out,u} \tag{8.19}
$$

 $P_{S,out,v}$  beschreibt hierbei die an den oberen Ausgängen des Sendegitters ausgekoppelte Ausgangsleistung.  $P_{S,out,u}$  gibt die Ausgangsleistung an, die durch das Gitter in lateraler Richtung hindurchgeht und an den hinteren Ausgängen ausgekoppelt wird. Für jede Struktur mit ein und derselben Gitterbreite  $M$  ist unabhängig von der Gitterlänge  $P$  (bzw. der Anzahl der Gräben N) die maximal seitlich auskoppelbare Gesamtleistung  $P_{S,out,v,max}$  konstant, wenn  $P \gg M$  gilt,

$$
\frac{P_{S,out,v,max}}{P_{in}} = \text{const.} \quad \text{für } M = \text{const.} \text{ und } P \gg M \,. \tag{8.20}
$$

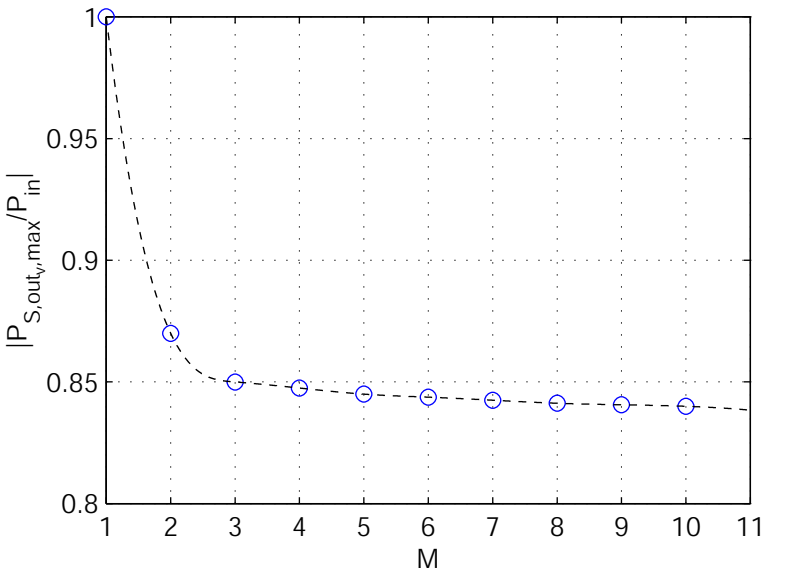

*Abbildung 8.9:* maximale Ausgangsleistung in Abhängigkeit der Gitterbreite M.

Die gesamte, an der vorderen Stirnfläche des Wellenleiters eingekoppelte Leistung kann nur dann seitlich aus dem Wellenleiter herausreflektiert werden, wenn die Struktur eine Breite M von einer Simulationszelle aufweist ( $M = 1$ ) und der Reflektionsfaktor  $r_P$  am Ende der Struktur zu "1" wird.

Bei Gitterbreiten  $M > 1$  treten innerhalb der Struktur Mehrfachreflektionen und Überlagerungen von Wellenanteilen auf. Dies hat u.a. zur Folge, dass der maximale Reflektionsfaktor  $r_P = r_{max}$  am Ende der Struktur nicht mehr "1" werden kann. Mit zunehmender Breite M wird  $r_{max}$  exponentiell kleiner. Mit  $r_P < 1$  gelangt ein Teil der eingekoppelten Leistung zum hinteren Ausgang der Struktur. Die Funktion  $\frac{P_{S,out,v,max}}{P_{in}} = f(M)$  für  $M = 1...10$  ist in Abbildung 8.9 dargestellt. Der Startreflektionsfaktor  $r_1$  kann bei Kenntnis der maximal auskoppelbaren Leistung  $P_{S,out,v,max}$  abgeschätzt werden. Dies soll im Folgenden erläutert werden.

#### **Abschätzung des Startreflektionsfaktors** r<sup>1</sup>

Zur Berechnung der Reflektionsfaktoren  $r_p$  des Sendegitters nach Gleichung 8.8 muss der Startreflektionsfaktor  $r_1$  vorgegeben werden. Wird er zu klein gewählt, ist auch  $r_P \le r_{max}$ . Insgesamt werden weniger Wellenanteile zum oberen Ausgang hin reflektiert.

Ausgangspunkt der Berechnung des Startreflektionsfaktors ist zunächst Gleichung 8.7 in der Form

$$
\frac{v_{S,out,1}}{u_{in}}(f_m) = \sum_{m=1}^{M} (u_{in} \cdot r_1 \cdot t_1^{m-1}) = \text{const.}
$$
 (8.21)

mit

In vorliegender Arbeit gilt, dass das Gitter eine Breite von 10 Zellen nicht übersteigen soll, d.h.

 $1-r_1^2$ .

 $\sqrt{ }$ 

 $t_1 =$ 

$$
M \leq 10 \tag{8.22}
$$

sein wird, und der Startreflektionsfaktor

$$
r_1 \ll 1\tag{8.23}
$$

ist, so dass in Gleichung 8.21 das Produkt der Transmissionsfaktoren

$$
\prod_{\mu=1}^{m-1} t_1 = \sqrt{1 - r_1^2} \approx 1 \tag{8.24}
$$

gesetzt werden kann. Eingesetzt in Gleichung 8.21 vereinfacht sich diese dann zu

$$
\frac{v_{S,out,1}}{u_{in}}(f_m) \approx Mr_1 = \text{const.} \tag{8.25}
$$

Mit Gleichung 7.9 und der Beziehung

$$
v_{S,out,1} = \sqrt{2 \cdot P_{S,out,v,1}} \tag{8.26}
$$

erhält man als Zusammenhang zwischen der an Spalte 1 in y-Richtung ausgekoppelten Leistung und der Eingangsleistung

$$
\frac{P_{S,out,v,1}}{P_{in}} = Mr_1^2.
$$
\n(8.27)

Da an jeder der P Spalten die gleiche Leistung abgestrahlt wird, kann die gesamte, seitlich ausgekoppelte Leistung  $P_{S,v,out}$  über die Beziehung

$$
P_{S,v,out} \approx NP_{S,out,v,1} \tag{8.28}
$$

ausgedrückt werden und als Beschreibung des Verhältnisses von seitlich ausgekoppelter Leistung und Eingangsleistung

$$
\frac{P_{S,out,v}}{P_{in}} \approx NMr_1^2\tag{8.29}
$$

angegeben werden. Gleichung 8.29 nach  $r_1$  umgestellt ergibt eine einfache Formel, über die der Startreflektionsfaktor  $r_1$  abgeschätzt werden kann,

$$
r_1 \approx \sqrt{\frac{1}{NM} \frac{P_{S,out,v}}{P_{in}}}.
$$
\n(8.30)

#### **Fehler des Modells**

Bei der Berechnung der Reflektionsfaktoren  $r_p$  wurde ein von der Wirklichkeit abweichendes Modell verwendet. In der Realität ist allen Zellen, die ein und denselben Graben beschreiben, auch der gleiche Grabenreflektionsfaktor  $r_p$  zugeordnet. Bereiche ohne Grabenzellen werden als Leerzellen interpretiert.

Im Modell, welches der Berechnung der Reflektionsfaktoren des Sendegitters zugrundegelegt wurde, sind die Leerzellen durch Grabenzellen ersetzt worden. Zudem wurde jeder Spalte  $p$  derselbe Reflektionsfaktor  $r_p$  zugeordnet. Mit diesen Abweichungen wurde von vornherein ein Fehler erzeugt. Es gilt somit zu betrachten, wie sich dieser Fehler auf die Ausgangswellenamplitude  $v_{S,out,p}$  auswirkt. In Abbildung 8.10 wird die relative Ausgangswellenamplitude  $\frac{v_{S,out,p}}{u_{S,in}}$  des Sendegitters betrachtet, wenn man das beschriebene Modell für die Berechnung des Reflektionsfaktors  $r_p$  zugrundelegt.

Nunmehr rückt man von dem der Berechnung der Reflektionsfaktoren  $r_p$  zugrundegelegten Modell ab und ordnet einen Reflektionsfaktor  $r_p$  den Zellen zu, welche ein und denselben Graben beschreiben. Es ergibt sich für ein Sendegitter mit  $N = 1000$  Gräben  $(P = 1007)$  und einer Breite  $M = 8$  Zellen das in Abbildung 8.11 dargestellte Verhalten der relativen Ausgangswellenamplitude  $\frac{v_{S,out,p}}{u_{S,in}}$ . Die Ausgänge  $p = 1 \dots (M-1)$  und  $p = (P - M + 1) \dots P$  sollen aus den Betrachtungen herausfallen, da sich hier die Gräben nicht vollständig überlappen und so keine kontinuierlichen Verhältnisse gegeben sind. Der Betrag der relativen Ausgangswellenamplitude  $\frac{v_{S,out,p}}{u_{S,in}}$  $\frac{S, out, p}{u_{S, in}}$  | ist im Unterschied zur Betrachtung des Rechenmodells bei der Mittenfrequenz  $f_m$  nicht konstant. Er steigt mit der Spaltennummer p exponentiell an. Der Betrag der Ausgangswellenamplitude  $|v_{S,out,1000}| (f_m)$ am Ausgang 1000 weicht vom Betrag der Ausgangswellenamplitude  $|u_{S,out,8}|$  ( $f_m$ ) am Ausgang 8 um ca.  $13,5\%$  ab.

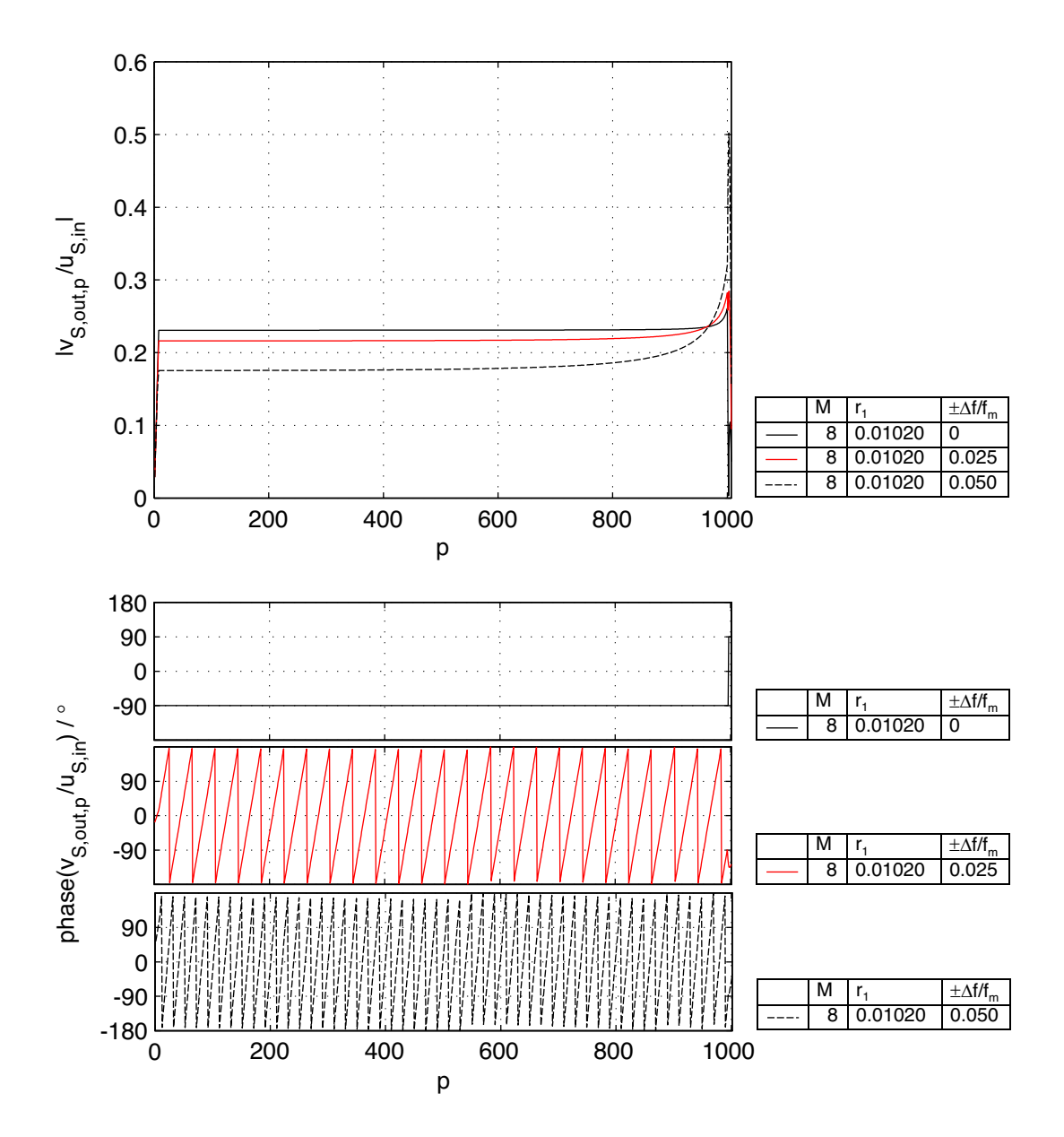

*Abbildung 8.10:* Relative Ausgangswellenamplitude  $\frac{v_{S,out,p}}{u_{S,in}}$  eines Sendegitters mit  $M = 8$ und  $r_1 = 0,0102$ , wobei die Reflektionsfaktoren  $r_p$  den Gräben zugeordnet sind.

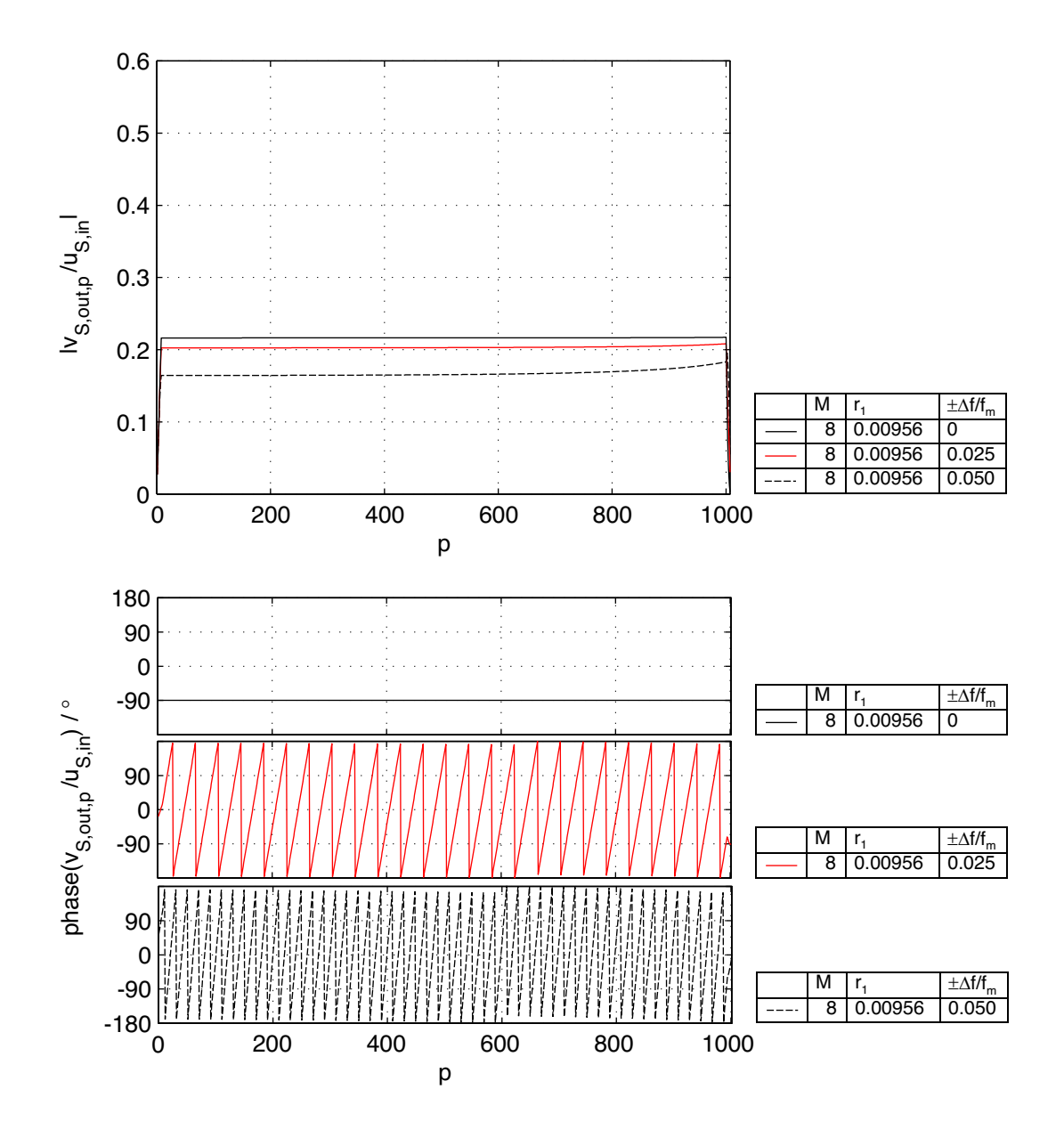

*Abbildung* 8.11: Relative Ausgangswellenamplitude  $\frac{v_{S, out, p}}{u_{S, in}}$  eines Sendegitters mit  $M = 8$ und  $r_1 = 0,00956$ , wobei die Reflektionsfaktoren  $r_p$  den Gräben zugeordnet sind.

Abweichungen des Betrages der Ausgangswellenamplitude  $|v_{S,out,p}|$  von mehr als 1% können aufgrund der spezifischen Aufgabe des Sendegitters nicht zugelassen werden. Um dieser Anforderung gerecht zu werden, muss in dem in Abbildung 8.10 betrachteten Fall ein niedrigerer Startreflektionsfaktor  $r_1$  festgelegt und mit diesem die Berechnung der Reflektionsfaktoren  $r_p$  erneut durchgeführt werden, bis diese Forderung erfüllt ist.

Senkt man beispielsweise den Reflektionsfaktor  $r_1$  von 0, 0102 auf 0, 00985 ab, so hat sich die Abweichung des Betrages der Ausgangswellenamplituden  $\mid \underline{v}_{S,out,8} \mid (f_m)$  (am Anfang der Struktur) von  $| \underline{v}_{S,out,1000} | (f_m)$  (am Ende der Struktur) auf ca. 0, 42% verringert (vgl.

## Abbildung 8.11).

### **Flussdiagramm zur Berechnung der Grabenreflektionsfaktoren des Sendegitters**

Abschließend soll ein Flussdiagramm, welches das Verfahren zur Bestimmung der Grabenreflektionsfaktoren  $r_p$  des Sendegitters aufzeigt, dargestellt werden (vgl. Abbildung 8.12). Nach Berechnung der Reflektionsfaktoren ist eine Fehlerbetrachtung anzuraten, die einerseits die Abweichungen des Betrages der Ausgangswellenamplitude  $\frac{v_{S,out,p}}{u_{S,in}}$  $\frac{S,out,p}{\underline{u}_{S,in}}$  |  $(f_m)$  spezifiziert (vgl. Abschnitt 8.2.1) und andererseits die Frequenz- und Ortsabhängigkeit von  $\frac{v_{S,out,p}}{\underline{u}_{S,in}}$  $\frac{S, out, p}{u_{S, in}}$  | bei Frequenzen  $f_m \pm \Delta f$  offenlegt. Sollten die Abweichungen die gesetzten Vorgaben überschreiten, ist die Berechnung mit einem kleineren Startreflektionsfaktor  $r_1$ durchzuführen.

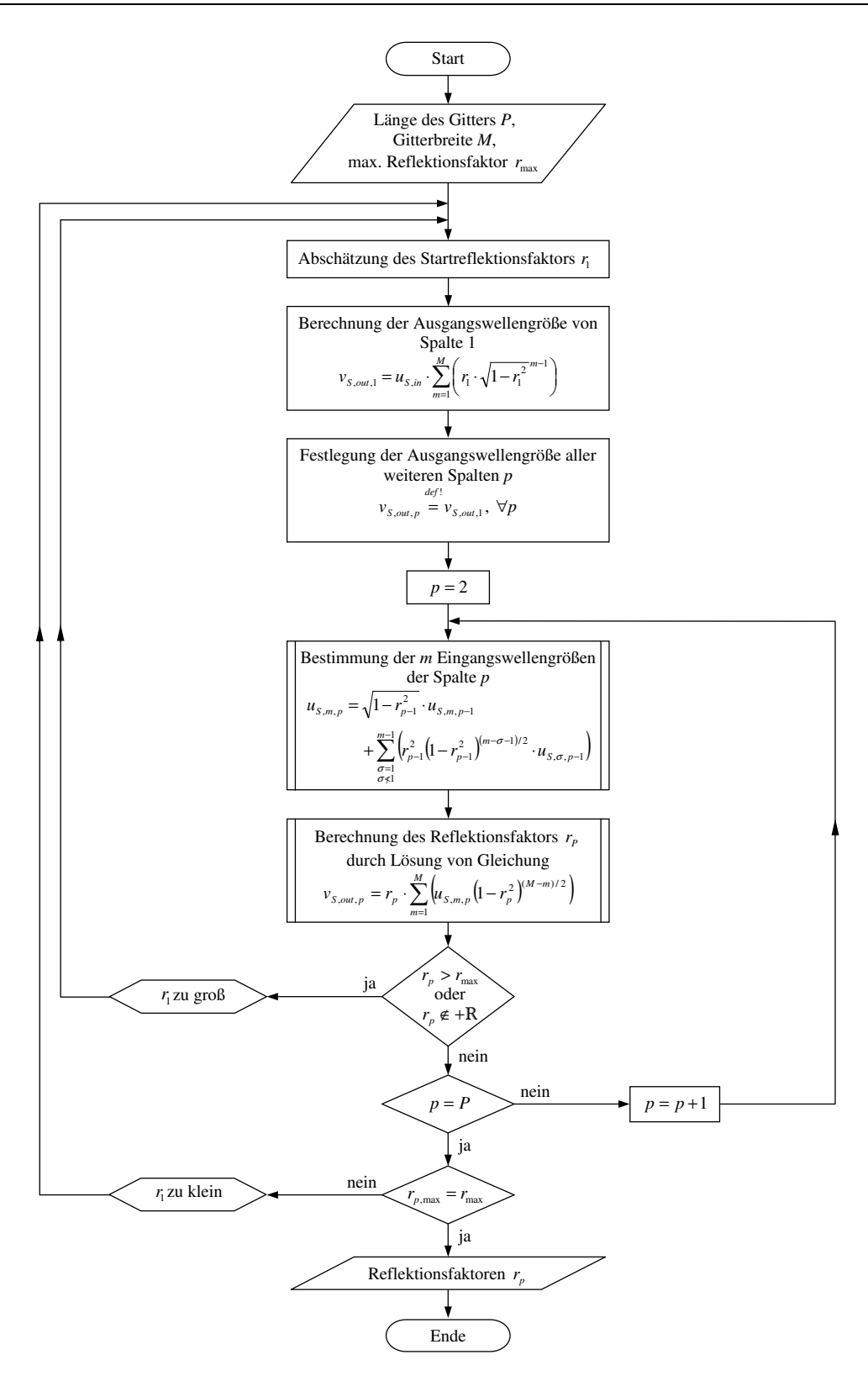

*Abbildung* 8.12: Flussdiagramm: Berechnung der Grabenreflektionsfaktoren  $r_p$  des Sendegitters mit konstanter Ausgangswellenamplitude

## **8.2.2 Wichtung der Gräben des Empfangsgitters**

Die Filterkoeffizienten  $a_{C,n}$  gilt es in die Wichtung der Gräben zu übertragen. Diese Bewertung der Gräben wird entsprechend des Modells nach Abbildung 8.13 durch die Zuordnung entsprechender Reflektionsfaktoren  $r_p$ , mit  $p = 1 \dots N$ , realisiert.

Es wird darauf hingewiesen, dass, anders als bei der Berechnung der Reflektionsfaktoren des Sendegitters, die Reflektionsfaktoren  $r_p$  grundsätzlich dem Graben mit der Grabennummer p zugeteilt sind.

Der örtliche Abstand der Gräben beträgt Λ. Über die Beziehung

$$
T = \Lambda \frac{n_{eff}}{c_0} \tag{8.31}
$$

lässt sich die errechnete Impulsantwort  $h(nT)$  des Transversalfilters vom Zeitbereich in den Ortsbereich  $h(n\Lambda)$  transformieren. Hierbei ist  $n_{eff}$  der effektive Brechungsindex,  $c_0$  die Ausbreitungsgeschwindigkeit im Freiraum und T die Verzögerungszeit. Entsprechend des

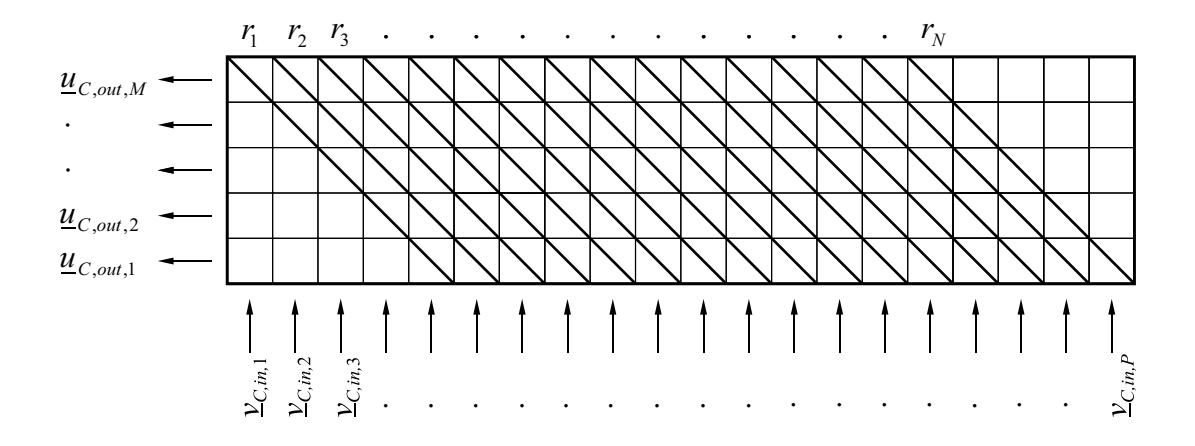

*Abbildung* 8.13: Strukturmodell zur Berechnung der Reflektionsfaktoren  $r_p$  des Empfangsgitters.

in Kapitel 7 beschriebenen Modells der Unterteilung der Gitterstruktur in Zellen, werden im Empfangsgitter alle Grabenzellen, die auf einem Graben liegen, zusammengefasst. Ihnen ist jeweils der gleiche Reflektionsfaktor  $r_p$  zugeordnet (vgl. Gleichung 7.10). Das Empfangsgitter ist M Zellen breit und verfügt somit über M zu betrachtende Ausgänge. Jeder Filterkoeffizient  $a_{C,n}$  kann in M Unterkoeffizienten  $a_{C_{n,m}}$  aufgeteilt werden (vgl. auch Abbildung 8.15), wobei

$$
a_{C,n} = \sum_{m=1}^{M} a_{C,n,m}
$$
 (8.32)

gilt. Entsprechend der zugrundeliegenden Theorie diskreter Filter (vgl. Kapitel 4) ist jeder Filterkoeffizient  $a_{C,n}$  mit einer Verzögerungszeit  $t = n \cdot T$  verknüpft. Aufgrund der flächigen Struktur des Gittermodells ist  $a_{C,n}$  aber mit einer Verzögerungszeit  $t = (p + M - 1) \cdot T$ korreliert. Dies trifft ebenso für alle zu einem Filterkoeffizienten  $a_{C,n}$  gehörenden Unterkoeffizienten  $a_{C,n,m}$  zu.

An dieser Stelle sei noch einmal auf den Zusammenhang zwischen den Zählindizes  $n$  und  $p$ verwiesen,

$$
n = p - 1
$$
 bzw.  $p = n + 1$ .

Der Zählindex *n* stammt aus der Theorie digitaler Filter, wobei  $n = 0...N$  gilt. Der Index p beschreibt Spalten- oder Grabennummern. Die Zählung beginnt mit 1.

Betrachtet man alle gleichen Verzögerungszeiten  $(p + M - 1) \cdot T$  bzw. alle "gleichlangen Wege"  $(p + M - 1) \cdot \Lambda$ , so stellt man fest:

- 1. Es ist eine Zuordnung des Unterkoeffizienten  $a_{C,n,m}$  (am Ausgang m) mit dem Eingang  $(p + M - m)$  gegeben.
- 2. Für die Betrachtung eines Koeffizienten  $a_{C,n}$  sind nur die Eingänge p bis (p + M 1) relevant (vgl. Abbildung 8.15), da nur die an diesen Eingängen eingekoppelten Wellenanteile das Empfangsgitter mit einer Verzögerung von  $t = (p + M - 1) \cdot T$ durchlaufen können.
- 3. Zu einem Ausgang  $m$  gelangen nur Wellenanteile, die im Empfangsgitter ungeradzahlige Reflektionen 1. bis  $(2 \cdot m - 1)$ -ter Ordnung enthalten, d.h. im Empfangsgitter  $1, 3, 5...$   $(m - 1)$ -mal reflektiert wurden und ansonsten nur Transmissionen erfahren haben.

Insgesamt enthält die Welle  $\underline{u}_{C,out} = \sum_{m=1}^{M} \underline{u}_{C,out,m}$  am linksseitigen Ausgang des Empfangsgitters Wellenanteile, die im Empfangsgitter  $1, 3, 5, \ldots, (2 \cdot M - 1)$ -mal reflektiert wurden. Abhängig von der Gitterbreite M treten innerhalb des Gitters Reflektionen 0. bis  $(2 \cdot M)$ -ter Ordnung auf (vgl. Abbildung 8.14), wobei geradzahlig reflektierte Wellenanteile in y-Richtung aus dem Gitter ausgekoppelt werden, also nicht zum betrachteten Ausgang des Gitters gelangen. (Reflektionen 0. Ordnung sind reine Transmissionen.)

#### **Aufbereitung der Filterkoeffizienten**

Bevor die Umrechnung der Filterkoeffizienten  $a_{C,n}$  in die Reflektionsfaktoren  $r_p$  gestartet wird, gilt es Überlegungen zum zu erwartenden maximalen Reflektionsfaktor  $r_{p,max}$  anzustellen. Der Reflektionsfaktor  $r_{p,max}$  darf den maximal möglichen Reflektionsfaktor  $r_{max}$ nicht übersteigen, der durch physikalische und technologische Gegebenheiten festgelegt ist,

$$
r_{p,max} \le r_{max} \,. \tag{8.33}
$$

Im Regelfall, d.h. bei kleinen maximalen, technologisch einstellbaren Reflektionsfaktoren  $r_{max}$  ist es sinnvoll, sich mit  $r_{p,max}$  soweit wie möglich an  $r_{max}$  anzunähern, um eine bestmögliche Leistungsbilanz des Empfangsgitters zu erhalten,

$$
r_{p,max} \approx r_{max} \,. \tag{8.34}
$$

Anders als beim Sendegitter kann  $r_{p,max}$  bei einem beliebigen Graben  $p$  auftreten. Es ist zu erwarten, dass bei der Umrechnung der Filterkoeffizienten  $a_{C,n}$  in die Reflektionsfaktoren  $r_p$  die Kurvenform der zugrundeliegenden Funktion  $a_{C,n} = f(n)$ ) erkennbar bleibt. Wenn z.B.  $a_{C,n} = f(n)$  eine abgebrochene si-Funktion darstellt, so wird die Funktion  $r_p = f(p)$ eine mehr oder weniger verzerrte abgebrochene si-Funktion sein.

Entsprechend der Überlegungen zum maximalen Reflektionsfaktor  $r_{p,max}$  gilt es einen geeigneten Skalierungsfaktor  $k$  festzulegen, der allen Filterkoeffizienten  $a_n$  zumultipliziert wird und damit

$$
a_{C,n} = k \cdot a_n \tag{8.35}
$$

festlegt und dafür sorgt, dass die Bedingung nach Gleichung 8.34 erfüllt wird.

#### **Berechnung des Reflektionsfaktors**

Die Reflektionsfaktoren  $r_p$  werden von links nach rechts, d.h in aufsteigender Reihenfolge, berechnet. Der gesuchte Reflektionsfaktor wird mit dem Index p gekennzeichnet. Der Algorithmus zur Bestimmung der Grabenreflektionsfaktoren  $r_p$  läuft wie folgt ab:

• Zunächst wird der erste Filterkoeffizient  $a_{C,0}$  in den Reflektionsfaktor des ersten Grabens  $r_1$  über die einfache Beziehung

$$
r_1 = \frac{a_{C,0}}{M} \tag{8.36}
$$

umgerechnet.

• Zur Bestimmung der Reflektionsfaktoren der Gräben mit Grabennummern  $p > 1$  wird der Filterkoeffizient  $a_{C,n}$  in zwei Teile aufgeteilt,

$$
a_{C,n} = a_{C,n}^{(1)} + a_{C,n}^{(h)}.
$$
\n(8.37)

In den Teilkoeffzienten  $a_{C,n}^{(1)}$  gehen alle Wege der Länge  $(p + M - 1) \cdot \Lambda$  ein, die ausschließlich Reflektionen 1. Ordnung enthalten. Diese werden nur an Grabenzellen hervorgerufen, die mit dem gesuchten Reflektionsfaktor  $r_p$  beschrieben werden.

Der Teilkoeffizient  $a_{C,n}^{(h)}$  hingegen berücksichtigt alle Wege mit Mehrfachreflektionen (Reflektionen höherer Ordnung), die ebenfalls mit der Weglänge ( $p + M - 1$ ) ·  $\Lambda$ korreliert sind. In den hierbei zu betrachtenden Wegen mit Reflektionen höherer Ordnung ist der gesuchte Reflektionsfaktor  $r_p$  und auch der Transmissionsfaktor  $t_p$  nicht enthalten. Deshalb wird zunächst mit Hilfe der bekannten, in den vorherigen Rechenschritten errechneten Grabenreflektionsfaktoren  $r_1 \ldots r_{p-1}$  der Teilkoeffizient  $a_{C,n}^{(h)}$  bestimmt.

Alle unbekannten Reflektionsfaktoren, das sind die Reflektionsfaktoren  $r_{\nu}$  der Gräben mit den Grabennummern  $\nu = p, p + 1, p + 2, \dots, N$  (also auch der Gesuchte  $r_p$ ), werden "0" gesetzt,

$$
r_{\nu} = 0 \quad \text{mit } \nu = p, p + 1, p + 2, \dots, N \,. \tag{8.38}
$$

Alle unbekannten Transmissionsfaktoren  $t<sub>q</sub>$  werden mit dem Wert "1" belegt,

$$
t_{\nu} = 1 \quad \text{mit } \nu = p, p + 1, p + 2, \dots, N \,. \tag{8.39}
$$

• Der Teilkoeffizient  $a_{C,n}^{(h)}$  wird wiederum in M Unterkoeffizienten  $a_{C,n,m}^{(h)}$  mit  $m =$  $1, 2, \ldots, M$  zerlegt. Entsprechend der Zuordnung gleicher Weglängen  $(p+M-1) \cdot \Lambda$ (bzw. Zeitverzögerungen  $(p + M - 1) \cdot T$ ) zu jedem Unterkoffizienten ist bei der Suche nach dem Reflektionsfaktor des Grabens mit der Nummer  $p$  dem Ausgang  $m$  $(m = 1, 2, \dots, M)$  der Eingang  $(p + M - m)$  zugeordnet.

Nun werden die Unterkoeffizienten  $a_{C,n,m}^{(h)}$  nacheinander bestimmt, d.h. die Ausgänge werden einzeln betrachtet. Für den Unterkoeffizienten  $a_{C,\tau}^{(h)}$  $C_{n,1}^{(n)}$ , der den Ausgang der Zeile  $m = 1$  beschreibt, gilt

$$
a_{C,n,1}^{(h)} = 0, \t\t(8.40)
$$

da zu diesem Ausgang keine mehrfach reflektierten Wellenanteile gelangen können. Alle anderen Unterkoeffizienten  $a_{C,n,m}^{(h)}$ , mit  $m = 2, \ldots, M$ , werden in der folgenden Weise berechnet:

Allen Eingangstoren des Empfangsgitters, ausgenommen das zu betrachtende Tor  $(p + M - m)$ , wird die Eingangsgröße "0" zugeteilt. Eingang  $(p + M - m)$ , welcher mit dem Ausgang m korreliert ist, wird mit dem Wert  $\frac{1}{j}$  belegt. Dies geschieht deshalb, weil die komplexen Reflektionsfaktoren  $r_p = j r_p$  (vgl. Gleichung 7.1) rein imaginär, die Filterkoeffizienten  $a_n$  aber reellwertig sind. Auf diese Weise wird lediglich die Berechnung vereinfacht.

Das Empfangsgitter wird nunmehr mittels der in Abschnitt 6.1.3 beschriebenen Methode, Zelle für Zelle, berechnet. Die Ausgangsgröße am Ausgang m entspricht dabei dem Unterkoeffizienten  $a_{C,n,m}^{(h)}$ . Der ermittelte Wert wird zwischengespeichert.

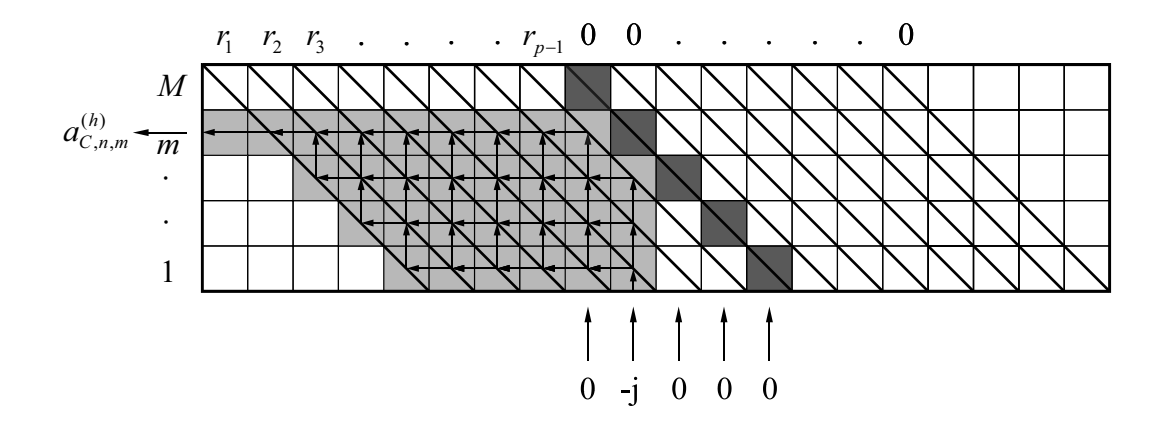

 $Abbildung$  8.14: Berechnung der Koeffizienten  $a_{C,n,m}^{(h)}$  über alle möglichen Ausbreitungswege der Welle innerhalb der Gitterstruktur.

• Sind alle Unterkoeffizienten bestimmt, so kann

$$
a_{C,n}^{(h)} = \sum_{m=1}^{M} a_{C,n,m}^{(h)}
$$
 (8.41)

errechnet werden.

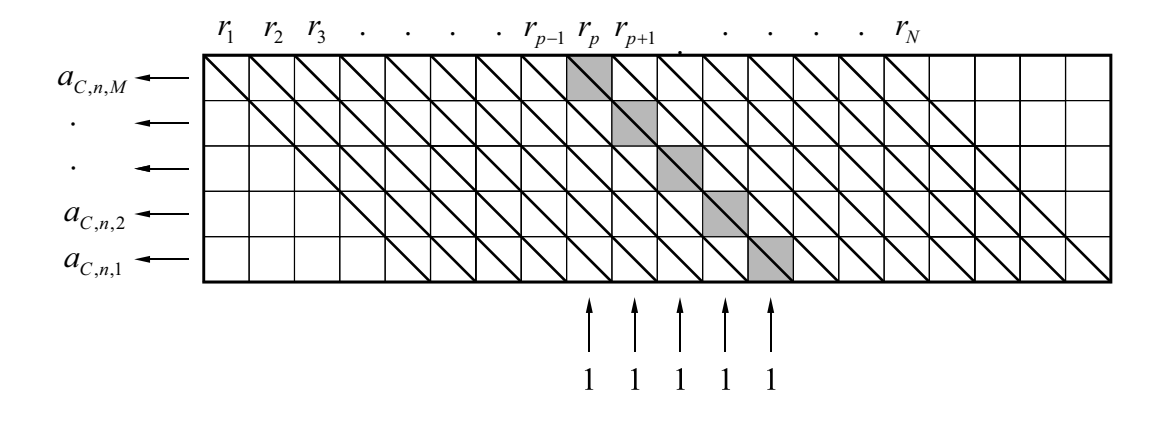

*Abbildung 8.15:* Strukturmodell zur Betrachtung der Reflektionen an dem zu berechnenden Graben des Empfangsgitters.

• Im nächsten Schritt wird der Teilkoeffizient  $a_{C,n}^{(1)}$  betrachtet. Für ihn kann die Gleichung

$$
a_{C,n}^{(1)} = \sum_{m=1}^{M} \left( \prod_{\theta=1}^{m-1} t_{p-\theta} \cdot r_p \prod_{\sigma=1}^{p-1} t_{\sigma} \cdot t_b^{M-m} \right)
$$
(8.42)

aufgestellt werden. Der Term  $\prod_{\theta=1}^{m-1} t_{p-\theta}$  beschreibt die Transmissionen auf dem Weg vom Eingang  $p$  in y-Richtung hin zum Reflektionspunkt,  $r_p$  die Reflektion am zu betrachtenden Graben, der Term  $\prod_{\sigma=1}^{p-1} t_{\sigma}$  die Transmissionen an den Grabenzellen in negativer z-Richtung hin zum Ausgang.  $t_b$  ist der Transmissionsfaktor der Leerzellen. Der Term  $t_b^{M-m}$  beschreibt die Transmissionen durch die Leerzellen.

• Setzt man nunmehr die Formeln der Teilkoeffizienten  $a_{C,n}^{(1)}$  (Gleichung 8.42) und  $a_{C,n}^{(h)}$  $_{C,n}$ (Gleichung 8.41) in Gleichung 8.37 ein, so erhält man

$$
a_{C,n} = \sum_{m=1}^{M} \left( \prod_{\theta=1}^{m-1} t_{p-\theta} \cdot r_p \cdot \prod_{\sigma=1}^{p-1} t_{\sigma} \cdot t_b^{M-m} \right) + \sum_{m=1}^{M} a_{C,n,m}^{(h)}.
$$
 (8.43)

Stellt man Gleichung 8.43 nach  $r_p$  um, so ergibt sich die Formel zur Berechnung des Reflektionsfaktors

$$
r_p = \frac{a_{C,n} - \sum_{m=1}^{M} a_{C,n,m}^{(h)}}{\prod_{\sigma=1}^{n-1} t_{\sigma} \cdot \sum_{m=1}^{M} \left( \prod_{\theta=1}^{m-1} t_{p-\theta} \cdot t_b^{M-m} \right)}.
$$
(8.44)

Da die Berechnung unter der Annahme der Dämpfungsfreiheit der Zellen erfolgt, d.h.  $t_b = 1$ , können die Transmissionsfaktoren der Leerzellen  $t_b$  aus der Betrachtung herausfallen und Gleichung 8.44 zu

$$
r_p = \frac{a_{C,n} - \sum_{m=1}^{M} a_{C,n,m}^{(h)}}{\prod_{\sigma=1}^{p-1} t_{\sigma} \cdot \sum_{m=1}^{M} \left(\prod_{\theta=1}^{m-1} t_{p-\theta}\right)}
$$
(8.45)

vereinfacht werden.

Der Reflektionsfaktor  $r_p$  ist der vorzeichenbehaftete Betrag des Reflektionsfaktors  $r_p$ , also eine reelle Größe. Der Reflektionsfaktor  $r_p$  ist rein imaginär,

$$
\underline{r}_p = j r_p \ .
$$

### **Flussdiagramm zur Berechnung der Grabenreflektionsfaktoren des Empfangsgitters**

Das Verfahren zur Berechnung der Grabenreflektionsfaktoren  $\boldsymbol{r}_p$  aus den Filterkoeffizienten  $a_n$  soll anhand des in Abbildung 8.16 dargestellten Flussdiagrammes aufgezeigt werden.

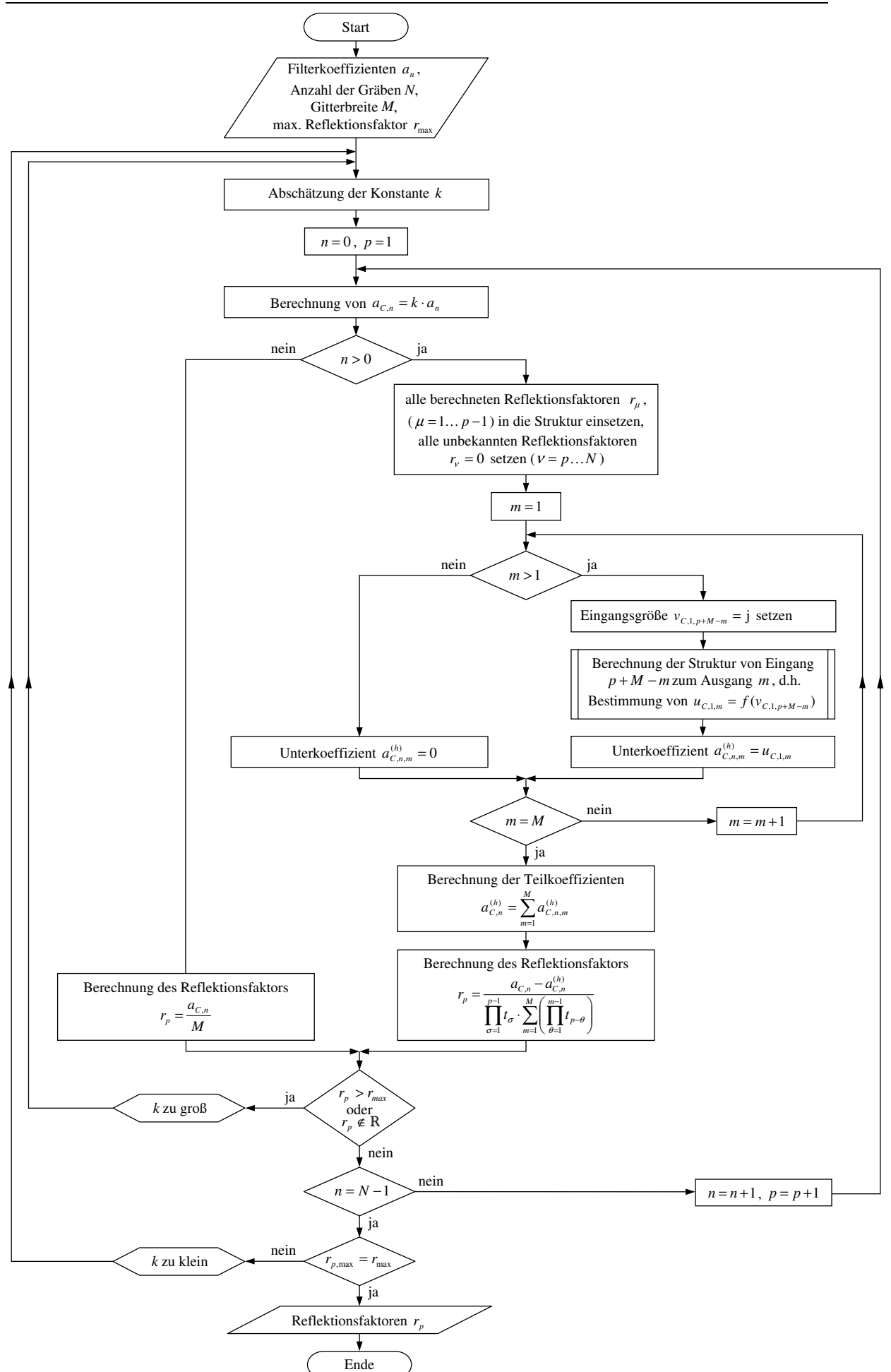

*Abbildung 8.16:* Flussdiagramm: Berechnung der Grabenreflektionsfaktoren  $r_p$  des Empfangsgitters aus den Filterkoeffizienten  $a_{C,n}$  des Transversalfilters.
### **Der Reflektionsfaktor als Funktion der Filterkoeffizienten**

Die Entwurfsmethoden für Transversalfilter wurden in Kapitel 4 besprochen.

Die folgenden Betrachtungen sollen anhand eines Beispiels erfolgen. Hierbei bilden die Filterkoeffizienten a<sup>n</sup> eine mit einem *Kaiser*fenster bewertete si-Funktion nach, welche bei ±2π abgebrochen worden ist. Der Koeffizient β des *Kaiser*fensters wurde mit 3, 4 festgelegt. Es wird zunächst ein Empfangsgitter mit  $N = 1000$  Gräben betrachtet. Die mit einem *Kaiser*fenster bewertete und bei ±2π abgebrochene si-Funktion der Filterkoeffizienten  $a_{C,n} = k \cdot a_n$  ist in Abbildung 8.17 dargestellt. Der maximale Reflektionsfaktor  $r_{max}$ 

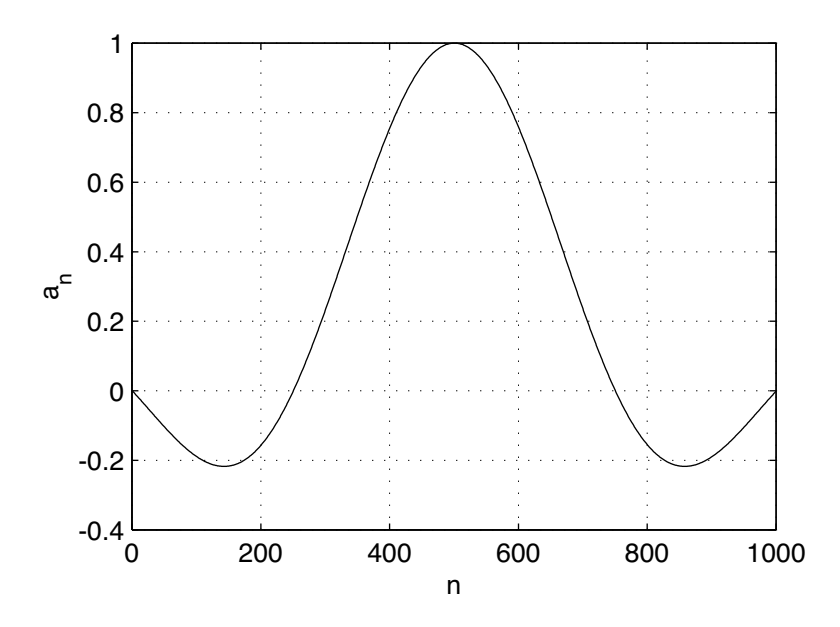

*Abbildung* 8.17: Filterkoeffizienten  $a_n$  einer bei  $\pm 2\pi$  abgeschnittenen und mit einem *Kaiserfenster* ( $\beta = 3, 4$ ) gewichteten si-Funktion (1000 Filterkoeffizienten).

wird entsprechend technologischer Anforderungen (vgl. Abschnitt 9.3.2) festgelegt, im vorliegenden Beispiel gilt  $r_{max} = 0.022$ . Anhand des im Flussdiagramm nach Abbildung 8.16 dargestellten Berechnungsverfahrens wurden die Reflektionsfaktoren  $r_p$  des Empfangsgitters bestimmt.

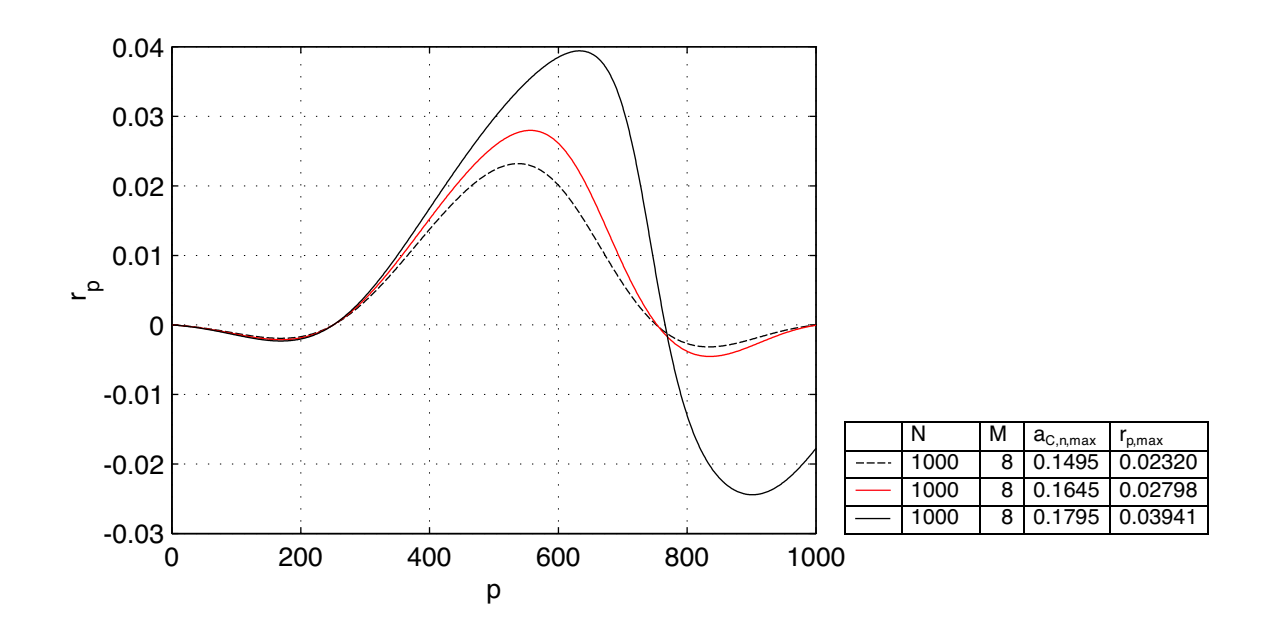

*Abbildung* 8.18: Reflektionsfaktor  $r_p$  als Funktion der Grabennummer p bei unterschiedlichen k, wobei  $r_p$  aus den Filterkoeffizienten  $a_{C,n} = k \cdot a_n$  einer bei  $\pm 2\pi$ abgeschnittenen und mit einem *Kaiser*fenster (β = 3, 4) gewichteten si-Funktion errechnet wurde.

Die Funktion des Reflektionsfaktors  $r_p$  über der Grabennummer  $p(r_p = f(p))$  zeigt den in Abbildung 8.18 dargestellten Verlauf. Die Kurve hat ihre Symmetrieeigenschaft um  $\frac{N}{2}$ eingebüßt. Sie ist nach rechts geneigt. Im Folgenden soll dies erläutert werden:

Ein Wellenanteil, der an einem weiter vom Ausgang des Empfangsgitters entfernten Eingang p (selbigen Gitters) eingekoppelt wird, eine Reflektion erfährt und zum Ausgang gelangt, hat mehr Transmissionen durchlaufen als ein Wellenanteil, der näher am Ausgang eingekoppelt wurde. Nur der nichtreflektierte Wellenanteil wird transmittiert, da  $t_p = \sqrt{1 - r_p^2}$ (Gleichung 7.2) gilt. So wird die Welle, welche durch die Gräben hindurchläuft, zunehmend schwächer. Neben den Transmissionsverlusten treten aber auch Abschwächungen der hindurchlaufenden Wellen durch die Überlagerungen von mehrfach reflektierten Wellenanteilen auf.  $2(2\nu - 1)$ -mal reflektierte Wellenanteile addieren sich phasengedreht,  $2(2\nu)$ -mal reflektierte hingegen phasenrichtig zu den sich in z-Richtung durchlaufenden Wellenanteilen,  $(\nu = 1, 2, 3, \ldots)$ .

Diesen beiden beschriebenen Effekten wird durch die Einstellung des Reflektionsfaktors  $r_p$  entgegengewirkt. Ein und derselbe Wert der einen Filterkoeffizienten  $a_{C,n}$  mit höherem Zählindex *n* repräsentiert, wird vom Betrag her einen höheren Reflektionsfaktor  $r_p$  ergeben, als ein Filterkoeffizient  $a_n$  mit einem niedrigeren  $n$ .

Mit der Erhöhung der Filterkoeffizienten  $a_{C,n} = k \cdot a_n$  (durch Multiplikation mit einem höheren k) steigt nicht nur die Funktion  $r_p = f(p)$  betragsmäßig an, sondern es nimmt auch die Verzerrung der Funktion  $r_p = f(p)$ , d.h die Kippung der Kurve nach rechts, zu. Dies deshalb, da entsprechend Gleichung 7.2 größere Reflektionsfaktoren  $r_p$  die Transmission verringern. Gräben, welche einen höheren Zählindex n aufweisen, müssen durch ihren Reflektionsfaktor mehr Verluste ausgleichen. Je mehr Gräben die Welle bis zum Ausgang des Empfangsgitters durchläuft, um so mehr Transmissionsverluste ( $t_p < 1$ ) müssen ausgeglichen werden.

### **Der maximale Reflektionsfaktor in Abhängigkeit der Grabenzahl**

Der Betrag des Reflektionsfaktors kann Werte zwischen "0" und "1" annehmen. Legt man ein und dieselbe Wichtungsfunktion über die Gitter unterschiedlicher Länge N, so stellt man fest: Je länger das Gitter, d.h. je größer die Gitterlänge N, desto niedriger ist der maximal einstellbare Reflektionsfaktor  $r_{p,max}$  (vgl. Abbildung 8.19). Dies liegt darin begründet, dass bei einer längeren Struktur durch den Reflektionsfaktor eines Grabens mehr Transmissionverluste ausgeglichen werden müssen, als bei einer kürzeren. Dadurch steigt der Transmissionsfaktor rapider an. Die Sprünge, die der Wert des Reflektionsfaktors von Graben zu Graben macht, werden größer und der Reflektionsfaktor kann somit schneller an den Grenzwert "1" herankommen bzw. übersteigen.

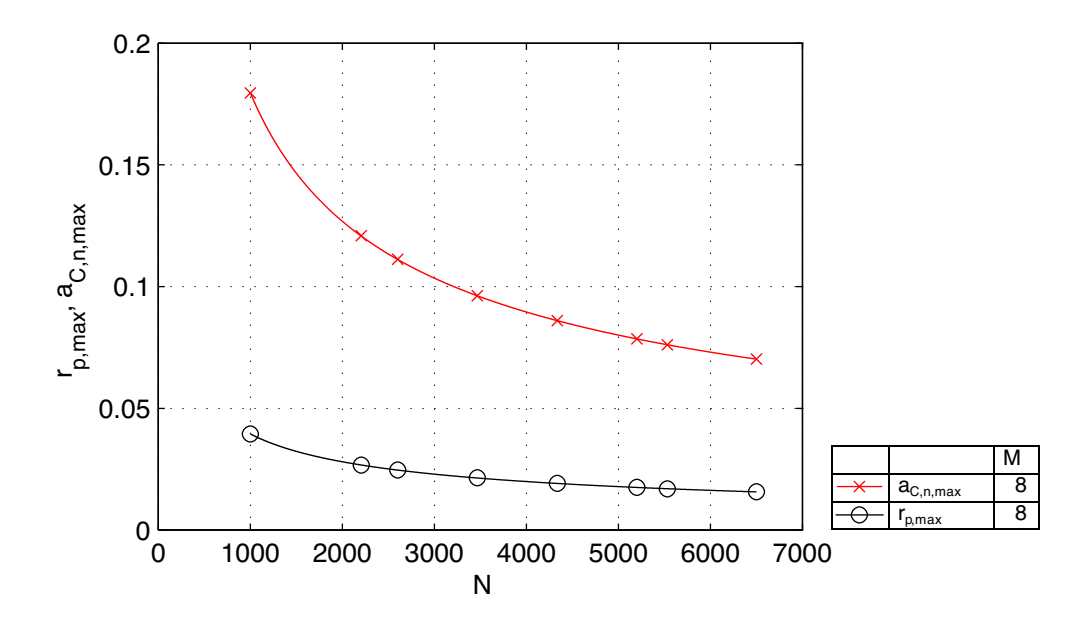

*Abbildung* 8.19: Maximaler Filterkoeffizient  $a_{C,n,max}$  und maximaler Reflektionsfaktor  $r_{p,max}$  von Empfangsgittern mit  $M = 8$  in Abhängigkeit der Anzahl der Gräben N, wobei die Filterkoeffizienten  $a_{C,n}$  einer bei  $\pm 2\pi$  abgeschnittenen und mit einem *Kaiser*fenster (β = 3, 4) gewichteten si-Funktion entsprechen.

Konkrete Aussagen über den maximalen Reflektionsfaktor  $r_{p,max}$  als Funktion der Gitterlänge N lassen sich nicht machen, da er neben der Gitterbreite M und der Anzahl der Gräben N auch von der Kurvenform der Funktion der Filterkoeffizienten  $a_n = f(n)$  abhängt. Im vorliegenden Beispiel einer bei  $\pm 2\pi$  abgebrochenen si-Funktion, bewertet mit einem *Kaiser*fenster,  $\beta = 3, 4$ , ist der angenommene maximale technologisch einstellbare Reflektionsfaktor ( $r_{max} = 0,022$ ) bei einem Empfangsgitter mit  $N = 1000$  und  $M = 8$  Gräben kleiner als der maximal mögliche Reflektionsfaktor ( $r_{p,max} = 0,0395$ ), den die Umrechnung der Filterkoeffizienten  $a_n$  in die Reflektionsfaktoren  $r_p$  zulässt. Bei einem Gitter gleicher Gitterbreite M, das aber eine über  $N = 6500$  Gräben verfügt, liegt der einstellbare Reflektionsfaktor  $r_{p,max}$  bei 0,01567, also weit unter der angenommenen technologischen Grenze von  $r_{max} = 0,022$ .

### **Die Übertragungsfunktion des Empfangsgitters**

Auch hier gehen wir wieder von unserem Beispiel aus, bei dem die Funktion der Filterkoeffizienten  $a_n = f(n)$  eine bei  $\pm 2\pi$  abgebrochene si-Funktion darstellt, welche mit einem *Kaiserfenster,*  $\beta = 3, 4$  bewertet ist. Es werden Empfangsgitter mit  $N = 1000$ , 2205 und 5531 Gräben bei einer Gitterbreite von  $M = 8$  betrachtet, wobei jeweils der Reflektionsfaktor-Parametersatz mit dem maximal einstellbaren Reflektionsfaktor  $r_{max}$  verwendet wurde. Demzufolge wird mit jedem dieser Filter die maximal mögliche Ausgangsleistung  $P_{out}$  erreicht, die ein 8 Zellen breites Empfangsgitter in Verbindung mit der betrachteten Funktion  $a_n = f(n)$  erzielen kann. In Abbildung 8.20 ist die Übertragungsfunktion  $\underline{H}_p(\frac{f}{f_n})$  $\frac{f}{f_m}$ ) dargestellt.

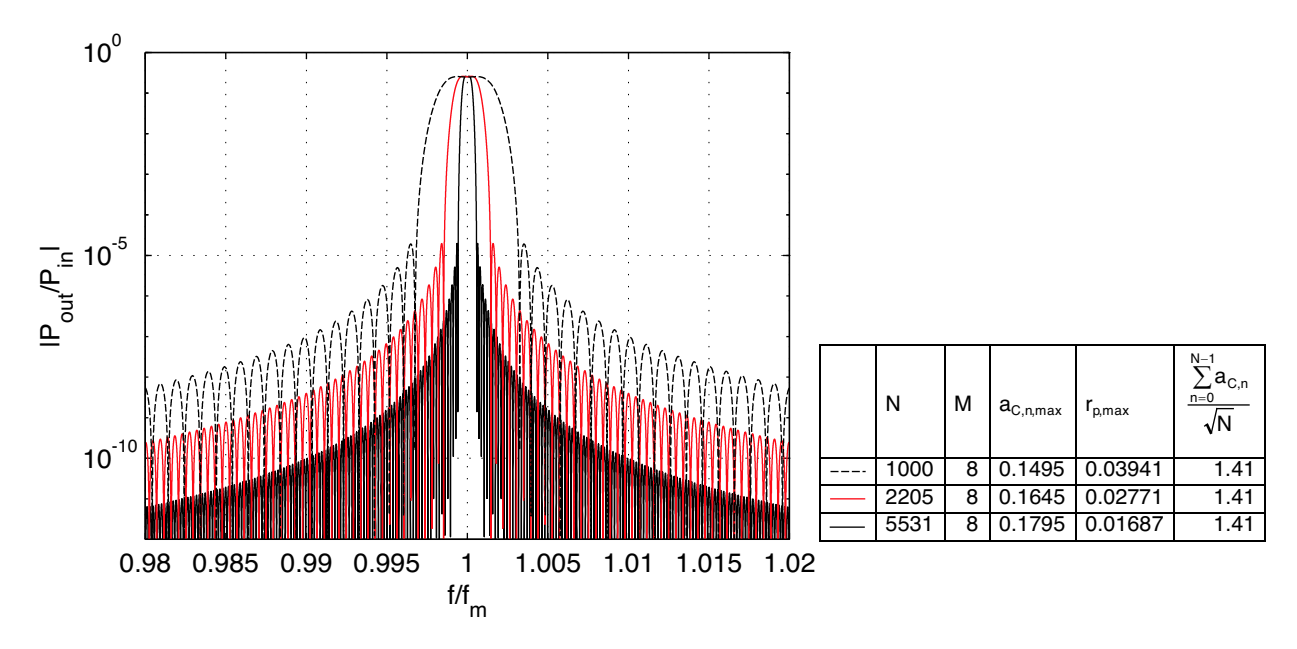

*Abbildung* 8.20: Übertragungsfunktion  $H_P(\frac{f}{f_R})$  $\frac{f}{f_m}$ ) von Empfangsgittern mit  $N =$ 1000, 2205 und 5531 mit  $M = 8$ , wobei die Filterkoeffizienten  $a_{C,n}$ einer bei ±2π abgeschnittenen und mit einem *Kaiser*fenster (β = 3, 4) gewichteten si-Funktion entsprechen.

Die Kurvenformen sind auf Grund der gleichartigen Funktion der Filterkoeffizienten  $a_n =$  $f(n)$  (bzw. der gleichartigen Ortsfunktion  $h_n = f(n)$ ) homolog. Die unterschiedliche Bandbreite ist auf die verschiedene Anzahl N von Filterkoeffizienten  $a_{C,n}$  zurückzuführen. Je mehr Filterkoeffizienten vorhanden sind, um so schmaler wird der Durchlassbereich der Filterfunktion. Die Ausgangsleistung ist für alle drei dargestellten Funktionen gleich groß. Dies liegt darin begründet, dass der Quotient aus der Summe der Filterkoeffizienten  $a_{C,n}$ und der Wurzel der Anzahl der Filterkoeffizienten N identisch ist, d.h.

$$
\frac{P_{out}}{P_{in}} = \text{const.} \quad \text{bei } \frac{\sum_{n=0}^{N-1} a_{C,n}}{\sqrt{N}} = \text{const.} \tag{8.46}
$$

Es hat sich herausgestellt, dass der Koeffizient  $\frac{\sum_{n=0}^{N-1} a_{C,n}}{\sqrt{N}}$  $\frac{a_{C,n}}{\overline{N}}$  für die Umrechnung der Filterkoeffizienten  $a_n$  in die Reflektionsfaktoren  $r_p$  der Gitterstrukturen ein hilfreicher Parameter ist. Gilt es Gitter unterschiedlicher Gitterlänge N mit gleicher Breite M zu betrachten, die mit einer gleichartigen Funktion  $a_{C,n} = f(n)$  bewertet worden sind (im Beispiel eine bei ±2π abgebrochene und mit einem *Kaiser*fenster β = 3, 4 bewertete si-Funktion), liefert  $\frac{\sum_{n=0}^{N-1} a_{C,n}}{\sqrt{N}}$  $\frac{a_{C,n}}{N}$  einen Anhaltspunkt über die zu erwartende Ausgangsleistung. Letztere ist für unterschiedlich lange Gitterstrukturen (Gitterlänge N) gleich groß. Unter der Voraussetzung, dass die Einhüllende von  $a_{C,n}(n)$  die gleiche Kurvenform aufweist gilt

$$
\left(\frac{\sum_{n=0}^{N-1} a_{C,n}}{\sqrt{N}}\right)_{max} = \text{const.} \quad \text{für } M = \text{const.} \quad (8.47)
$$

| N    | M | $N-1$<br>$a_{C,n}$<br>$n=0$ | $\frac{B}{f_m}$ |
|------|---|-----------------------------|-----------------|
| 1000 | 8 | 1,41                        | 0.0034          |
| 2205 | 8 | 1,41                        | 0.0015          |
| 5531 | 8 | 1,41                        | 0.0006          |

*Tabelle* 8.1: Relative Bandbreite  $\frac{B}{f_m}$  von Empfangsgittern mit  $N = 1000, 2205$  und 5531 Gräben, einer Gitterbreite von  $M = 8$ , wobei die Filterkoeffizienten  $a_{C,n}$  einer bei  $\pm 2\pi$  abgeschnittenen und mit einem *Kaiserfenster* ( $\beta = 3, 4$ ) gewichteten si-Funktion entsprechen.

Im Vergleich mit den für die Berechnung zugrunde gelegten Transversalfiltern sind bei den in Abbildung 8.20 dargestellten Leistungsübertragungsfunktionen  $\left|H_p(\frac{f}{f_r}\right)$  $\left| \frac{f}{f_m} \right|$  der Empfangsgitter keine Unterschiede feststellbar. Das vorgestellte Verfahren zur Umrechnung der Filterkoeffizienten  $a_n$  in die Reflektionsfaktoren  $r_p$  ist absolut exakt. Dennoch gibt es geringste Abweichungen, die sich ausschließlich durch Rechenungenauigkeiten ergeben.

Anzumerken bleibt, dass der technologisch einstellbare maximale Reflektionsfaktor  $r_{p,max}$ nach wie vor beim Entwurf des Filters zu berücksichtigen ist. Somit kann nicht in jedem Fall die maximale Ausgangsleistung  $P_{max}$  ausgekoppelt werden.  $r_{p,max}$  war auf 0,022 festgelegt worden. Bei den drei betrachteten Beispielen ist bei dem Empfangsgitter mit 1000 Gräben die maximale Ausgangsleistung, wie in Abbildung 8.20 dargestellt, nicht erreichbar. Der theoretisch mögliche maximale Reflektionsfaktor  $r_{p,max}$  ist größer als der Reflektionsfaktor  $r_{max}$ , der aufgrund technologischer Forderungen auf 0,022 festgelegt wurde. Damit müsste das Empfangsgitter mit einem Reflektionsfaktor-Parametersatz gewichtet werden, der diese Forderungen erfüllt. Eine Herabsetzung der Reflektivität der Gitterlinien verursacht eine Verringerung der betrachteten Ausgangsleistung.

### **8.2.3 Zusammenführung von Sende- und Empfangsgitter zum U-Path-Filter**

Nach der Wichtung von Sende- und Empfangsgitter gilt es, beide Teilsysteme zu einem U-Path-Filter zusammenzusetzen. Dabei ist es wichtig, dass die Gräben der beiden Gitter gegensinnig geneigt sind, d.h. in einem Gitter um 45◦ und in dem anderen um 135◦ . In allen vorherigen Beispielen wurde ein technologisch einstellbarer maximaler Reflektionsfaktor  $r_{max}$  von 0,022 angenommen. Deshalb wird auch an dieser Stelle  $r_{p,max}$  auf diesen Maximalwert begrenzt. Bei allen betrachteten Beispielen wurde das Sendegitter entsprechend des Modells nach Abschnitt 8.2.1 gewichtet. Das Empfangsgitter bildet eine bei  $\pm 2\pi$ abgeschnittene und mit einem *Kaiser*fenster (β = 3, 4) gewichtete si-Funktion nach (vgl. Abschnitt 8.2.2). Die Gitterbreite von Empfangs- und Sendegitter beträgt  $M = 8$  Zellen.

### **Übertragungsfunktion**

Die Übertragungsfunktionen  $H_P = f\left(\frac{f}{f_r}\right)$  $\frac{f}{f_m}$ ) des als Beispiel betrachteten U-Path-Filters mit  $N = 1000$ , 2205 und 5531 Gräben ist in Abbildung 8.21 dargestellt. Im Vergleich zu den einzeln betrachteten Empfangsgittern zeigen die Übertragungsfunktionen des U-Path-Filters die gleichen Kurvenformen, sind aber auf der Frequenzachse um den Faktor  $\frac{1}{2}$  zusammengeschoben. Dies bedeutet, die Bandbreite des U-Path-Filters ist halb so groß, wie die des Empfangsgitters allein betrachtet.

Vergleicht man die Übertragungsfunktion des U-Path-Filters mit der des Empfangsgitters bzw. des zugrundeliegenden Transversalfilters, so stellt man geringe Abweichungen fest. Diese beruhen darauf, dass beim Entwurf des Sendegitters ein vereinfachtes, d.h. genähertes Modell verwendet wurde. Eine Beurteilung des Fehlers ist aber immer im Zusammenhang mit der im Empfangsgitter eingestellten Filterfunktion zu sehen. Der gleiche Fehler im Sendegitter bewirkt im Zusammenhang mit verschieden bewerteten Empfangsgittern unterschiedlich große Fehler. Der größte Fehler des Sendegitters tritt in den Bereichen am Anfang (Spalten mit den Nummern  $p = 1, \ldots, (M - 1)$ ) und am Ende des Sendegitters (Spalten mit den Nummern  $p = P - (M - 1), \ldots, P$ ) auf. Das an diesen Spalten seitlich ausgekoppelte Feld ist deformiert, die Feldstärke ist geringer. Sind in den gegenüberliegenden Bereichen des Empfangsgitters kleine Reflektionsfaktoren eingestellt, so wirkt sich der Fehler, der durch die auftreffende geringere Feldstärke entsteht, weniger aus. Dies ist bei den hier in vorliegender Arbeit betrachteten Filtern zutreffend. Somit sind die Abweichungen der resultierenden Übertragungsfunktionen  $H_p(\frac{f}{f_p})$  $\frac{f}{f_m}$ ) der U-Path-Struktur von der Übertragungsfunktion des zugrunde liegenden Transversalfilters kleiner als 1% geblieben.

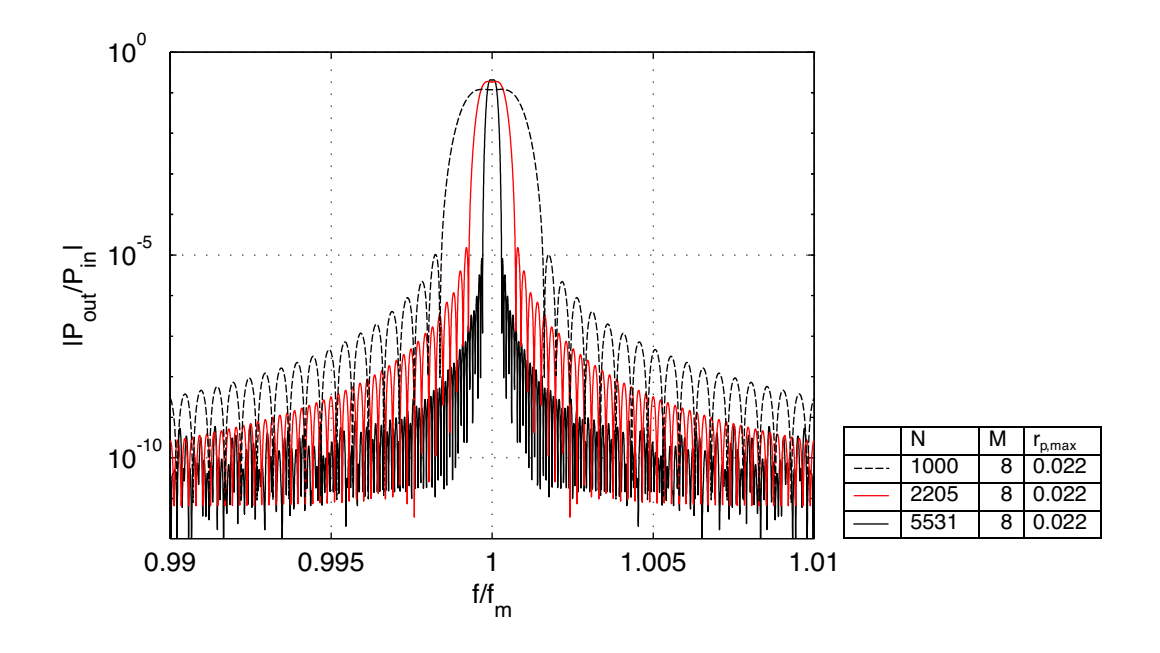

*Abbildung* 8.21: Übertragungsfunktion  $H_P(\frac{f}{f_R})$  $\frac{f}{f_m}$ ) von U-Path-Filtern mit  $N =$ 1000, 2205 und 5531 Gräben, einer Gitterbreite von  $M = 8$ , wobei die Filterkoeffizienten  $a_{C,n}$  einer bei  $\pm 2\pi$  abgeschnittenen und mit einem *Kaiser*fenster ( $\beta = 3, 4$ ) gewichteten si-Funktion entsprechen

### **Ausgangsleistung**

Die relative Ausgangsleistung des Filters ist von den eingestellten Reflektionsfaktoren abhängig. Der Parametersatz der Reflektionsfaktoren des Sende- wie auch des Empfangsgitters ist neben der Art der Wichtung auch von den technologischen und physikalischen Einschränkungen betroffen, denen der maximal einstellbare Reflektionsfaktor  $r_{p,max}$  unterliegt. Bei den vorliegenden Beispielen mit  $r_{p,max} = 0,022$  wurden die in Tabelle 8.2 angegeben relativen Ausgangsleistungen erreicht.

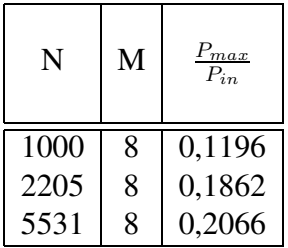

*Tabelle* 8.2: Relative Ausgangsleistung  $\frac{V_{max}}{P_{in}}$  von U-Path-Filtern mit  $N =$ 1000, 2205 und 5531 Gräben, einer Gitterbreite von  $M = 8$ , wobei die Filterkoeffizienten  $a_{C,n}$  einer bei  $\pm 2\pi$  abgeschnittenen und mit einem *Kaiser* fenster ( $\beta = 3, 4$ ) gewichteten si-Funktion entsprechen.

### **Bandbreite**

Die Bandbreite des Filters hat sich im Vergleich zum äquivalenten Transversalfilter (bzw. im Vergleich zum einzeln betrachteten Empfangsgitter) halbiert. Die mit den drei Beispiel-Filtern erreichten Bandbreiten wurden in Tabelle 8.3 zusammengestellt:

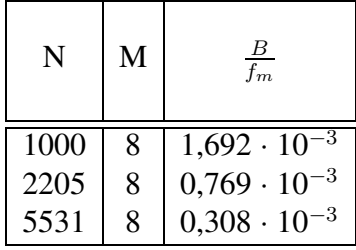

*Tabelle* 8.3: Relative Bandbreite  $\frac{B}{f_m}$  von U-Path-Filtern mit  $N = 1000$ , 2205 und 5531 Gräben, einer Gitterbreite von  $M = 8$ , wobei die Filterkoeffizienten  $a_{C,n}$  des Empfangsgitters einer bei ±2π abgeschnittenen und mit einem *Kaiser*fenster  $(\beta = 3, 4)$  gewichteten si-Funktion entsprechen.

### **Übergang vom Frequenz zum Wellenlängenbereich**

In der optischen Nachrichtentechnik werden üblicherweise Wellenlängen betrachtet. Deshalb soll nunmehr der Übergang vom Frequenz- zum Wellenlängenbereich vollzogen werden. Die Übertragungsfunktion  $H_P(\frac{f}{f_R})$  $\frac{f}{f_m}$ ) muss also zunächst in den Wellenlängenbereich transformiert werden. Gleichzeitig soll nicht mehr mit relativen Größen gearbeitet, sondern sich auf den Wellenlängenbereich von 1300nm bezogen werden. In ihm soll die erste Realisierung des in vorliegender Arbeit entwickelten Filters erfolgen.

Die Wellenlänge  $\lambda_M$  ist mit der Frequenz f über  $\lambda_M = \frac{c}{l}$  $\frac{c}{f}$  verbunden. Die Ausbreitungsgeschwindigkeit c ist eine materialabhängige Größe. Somit ist auch die Wellenlänge immer an ein bestimmtes Medium gebunden. Bezieht man sich auf die Ausbreitungsgeschwindigkeit im Vakuum  $c_0$ , ist die betrachtete Wellenlänge die Freiraumwellenlänge  $\lambda$ . Die materialabhängige Wellenlänge wird mit  $\lambda_M = \frac{\lambda_M}{\overline{m}}$  $\frac{\lambda}{n}$  (Gleichung 2.2) beschrieben.

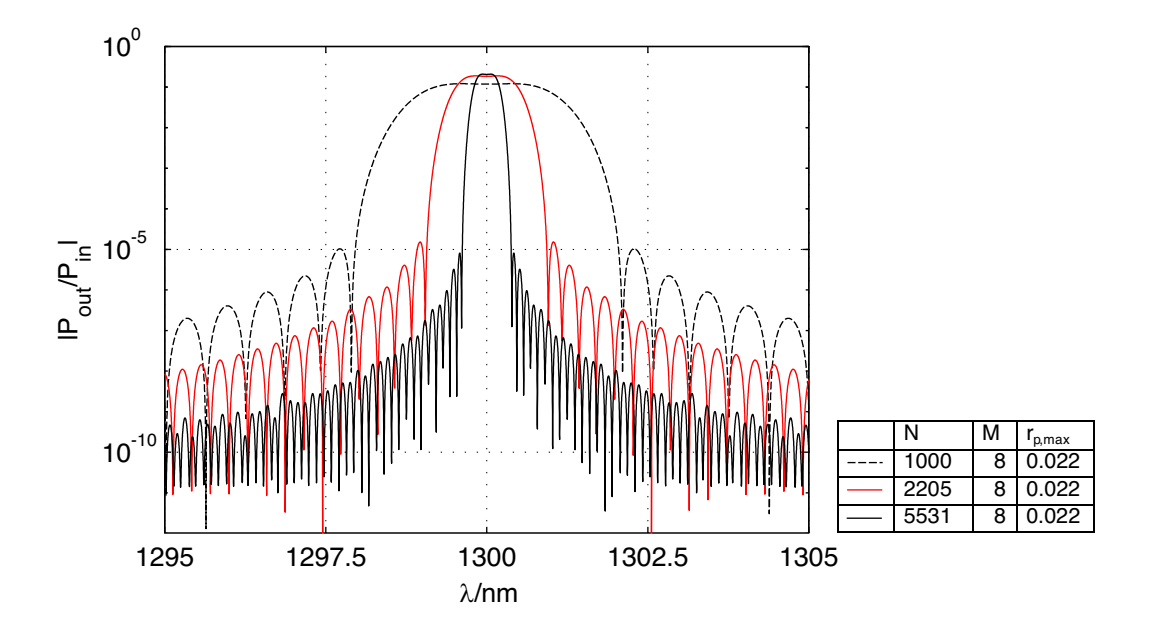

*Abbildung* 8.22: Übertragungsfunktion  $H_P(\lambda)$  von U-Path-Filtern mit  $N =$ 1000, 2205 und 5531 Gräben, einer Gitterbreite von  $M = 8$ , wobei die Filterkoeffizienten  $a_{C,n}$  einer bei  $\pm 2\pi$  abgeschnittenen und mit einem *Kaiserfenster* ( $\beta = 3, 4$ ) gewichteten si-Funktion entsprechen.

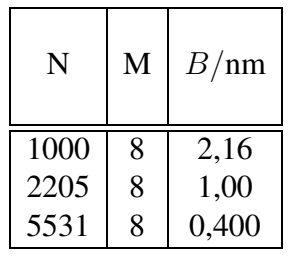

*Tabelle* 8.4: Bandbreite  $B/nm$  von U-Path-Filtern mit  $N = 1000$ , 2205 und 5531 Gräben, einer Gitterbreite von  $M = 8$ , wobei die Filterkoeffizienten  $a_{C,n}$  des Empfangsgitters einer bei ±2π abgeschnittenen und mit einem *Kaiser*fenster (β = 3, 4) gewichteten si-Funktion entsprechen.

# **Kapitel 9**

# **Die Dimensionierung des Filters in InP/InGaAsP**

Zur technischen Realisierung des optischen Wellenleiters wird das Halbleitermaterialsystem InP/InGaAsP verwendet.

Es wurde eine Schichtanordnung (vgl. Kapitel 5) mit oben liegenden planaren Wellenleitern vorgeschlagen, in die die Gitteranordnung eingebaut ist. Sie ist in Abbildung 5.1 dargestellt. Die Schichtdicken, die Breite und Abstände der Wellenleiter stellen einen Kompromiss zwischen der Führbarbeit der Modenwelle in  $z$ - und  $y$ -Richtung dar. Zunächst soll die Dimensionierung des Filters im Wellenlängenbereich von  $1, 3\mu$ m erfolgen. In der vorliegenden Arbeit wurde, wie in [98], stets davon ausgegangen, dass keine Verluste, wie z.B. materialabhängige Dämpfungen, auftreten.

Auf Grundlage der vorliegenden Erkenntnisse zur Wellenführung sind die verschiedenen Layer und die darin eingebauten Wellenleiter dimensioniert. Die Wellenleiterzonen bestehen aus InGaAsP. Der planare Wellenleiter dient der Verkopplung der beiden Streifenwellenleiter. Zunächst gilt es die Materialzusammensetzung von InGaAsP festzulegen. Danach können der Schichtaufbau und die Wellenleiter dimensioniert werden.

### **9.1 Die Zusammensetzung von InGaAsP**

InP hat eine Gitterkonstante von  $a_0 = 5,87\text{\AA}$  und einen Brechungsindex von  $n = 3, 2$ . Wegen der Gitteranpassung muss die Gitterkonstante von In<sub>1−x</sub>Ga<sub>x</sub>As<sub>y</sub>P<sub>1−y</sub> auf die von InP eingestellt werden. Entsprechend der Darstellung in Abbildung 5.3 liegen die in Frage kommenden Mischungen der Halbleitermaterialien auf der gestrichelten Linie. Mit der Materialzusammensetzung werden der Brechungsindex n und der Absorptionskoeffizient  $\alpha$  festgelegt (vgl. Abschnitt 5.1.2). D.h., bei der Auswahl des Mischungsverhältnisses von Indium, Gallium, Arsen und Phosphor ist darauf zu achten, dass die Bedingung nach Gleichung 5.7

$$
\lambda_0 < \lambda
$$

eingehalten wird, um Absorptionen gering zu halten (vgl. Abschnitt 5.1.4). Zusätzlich ist ein ausreichender Sicherheitsabstand einzurechnen, da  $\lambda_0$  (bzw.  $W_q$ ) temperaturabhängig ist. Der Brechungsindex ist, wie auch der Absorptionskoeffizient, abhängig von der Wellenlänge des verarbeitenden Lichtes. Aus genannten Gründen wurde der Brechungsindex von InGaAsP auf 3, 4 festgelegt. Es ergibt sich eine Materialzusammensetzung zu  $In_{0.81}Ga_{0.19}As_{0.41}P_{0.59}.$ 

### **9.2 Die dielektrische Schutzschicht**

Den Abschluss der Schaltung nach oben hin bildet eine dielektrische Schutzschicht. Sie gewährleistet den Schutz der Schaltung vor mechanischen und elektromagnetischen Umwelteinflüssen (z.B. Fremdlicht). Als Materialien stehen  $\text{SiN}_x$  (Silizium-Nitrid) oder  $\text{SiO}_y$ (Siliziumoxid) zur Verfügung. Die Brechungsindizes beider Materialien sind einstellbar. In vorliegender Arbeit wurde als Material für die Schutzschicht  $\sin x_x$  gewählt. Der Brechungsindex n von  $\sin x$  ist zwischen 1, 8 und 2, 0 über die Zusammensetzung einstellbar. Eingestellt wurde ein Brechungsindex von 1, 9.

### **9.3 Die geometrischen Abmessungen**

Die Wellenleiterzonen bestehen aus InGaAsP. Der planare Wellenleiter dient der Verkopplung der beiden Streifenwellenleiter.

Alle geometrischen Abmessungen des Filters sind zum einen von der Betriebswellenlänge λ und von den Materialeigenschaften abhängig. Letztere werden von der mittleren Brechzahl  $\overline{n}$  erfaßt.  $\lambda$  beschreibt die Wellenlänge im Vakuum bzw. im freien Raum. Bei der Ausbreitung der Welle im Material ändert sich ihre Wellenlänge nach Gleichung 2.2. Für die materialabhängige Wellenlänge  $\lambda_M$  gilt demnach  $\lambda_M = \frac{\lambda_M}{n}$  $\frac{\lambda}{n}$ .

### **9.3.1 Dimensionierung der Schichten**

Grundsätzlicher Aspekt bei der Dimensionierung der Schichten ist die Gewährleistung der Wellenleitung in z-Richtung und einer Wellenleitung in y-Richtung. Zudem gilt es zu verhindern, dass Moden höherer Ordnung ausbreitungsfähig sind, ausschließlich der Grundmodus, d.h. die HE<sub>10</sub>-Welle, darf führbar sein. Damit die Führbarkeit der Welle in einem Wellenleiter gewährleistet ist, muss dieser in Höhe und Breite minimale Abmessungen einhalten. Andererseits sollen diese Abmessungen maximale Grenzen nicht übersteigen, damit sich keine Moden höherer Ordnung ausbreiten können.

Die Höhe der untersten Schicht, bestehend aus InP, wird durch den verwendeten Wafer vorgegeben. Anhand von Simulationen der Wellenführung wurden in [98] die Schichten des Filters dimensioniert.

Zusammen mit den Brechungsindizes der Materialien (InP und InGaAsP) bestimmen die Schichtdicken (Abmessungen in x-Richtung) und die Schichthöhen (Abmessungen in y-Richtung) die Wellenführungseigenschaften. Es sei angemerkt, dass auch die oberste Schicht, die lediglich als dielektrische Schutzschicht dient, Einfluss auf die Wellenführung hat. Sie muss in jedem Fall genügend dick sein. Dies schon deshalb, um ihrer Aufgabe als Schutz der Schaltung vor Umwelteinflüssen gerecht zu werden. Außerdem soll sie verhindern, dass Strahlung aus der Schaltung austritt bzw. hineingekoppelt werden kann.

Beim Einbau der Rippenwellenleiter gilt es zu beachten, dass diese einen ausreichenden Abstand zueinander aufweisen, damit es nicht zu einer Verkopplung der sich longitudinal ausbreitenden Wellen kommt. Die Parameter des Filters sind in Tabelle 9.1 zusammengestellt.

| Parameter                                | Formelzeichen   | Wert                |
|------------------------------------------|-----------------|---------------------|
| Höhe des Wafers                          | $h_{W a f e r}$ | $\approx 400 \mu m$ |
| Höhe des unteren InP-Puffers             | $h_{u,InP}$     | $\geq 3 \mu m$      |
| Höhe der unteren InGaAsP-Schicht         | $h_{InGaAsP}$   | 500nm               |
| Höhe der Rippe bzw. Gitterhöhe           | $h_G$           | 50nm                |
| Höhe des oberen InP-Puffers              | $h_{o,InP}$     | 500nm               |
| Höhe der dielekrischen Schutzschicht     | $h_{Ds}$        | $\geq 2 \mu m$      |
| Breite der Rippe ohne Gitter             | $w_{Rp, oG}$    | 1050nm              |
| max. Breite der Rippe                    | $w_{Rp,max}$    | 3096nm              |
| max. Breite des Gitters                  | $w_{G,max}$     | 3096nm              |
| min. Abstand der Wellenleiter zueinander | $w_{A,min}$     | $100 \mu m$         |
| opt. Abstand der Wellenleiter zueinander | $w_{A,opt}$     | $400 \mu m$         |
| Periodenlänge des Gitters                | Λ               | 387nm               |
| Länge des Filters                        | $z_F$           | 4mm                 |
| <b>Breite des Filters</b>                | $y_F$           | 4mm                 |

*Tabelle 9.1:* Dimensionierung der Schichtenanordnung im Überblick.

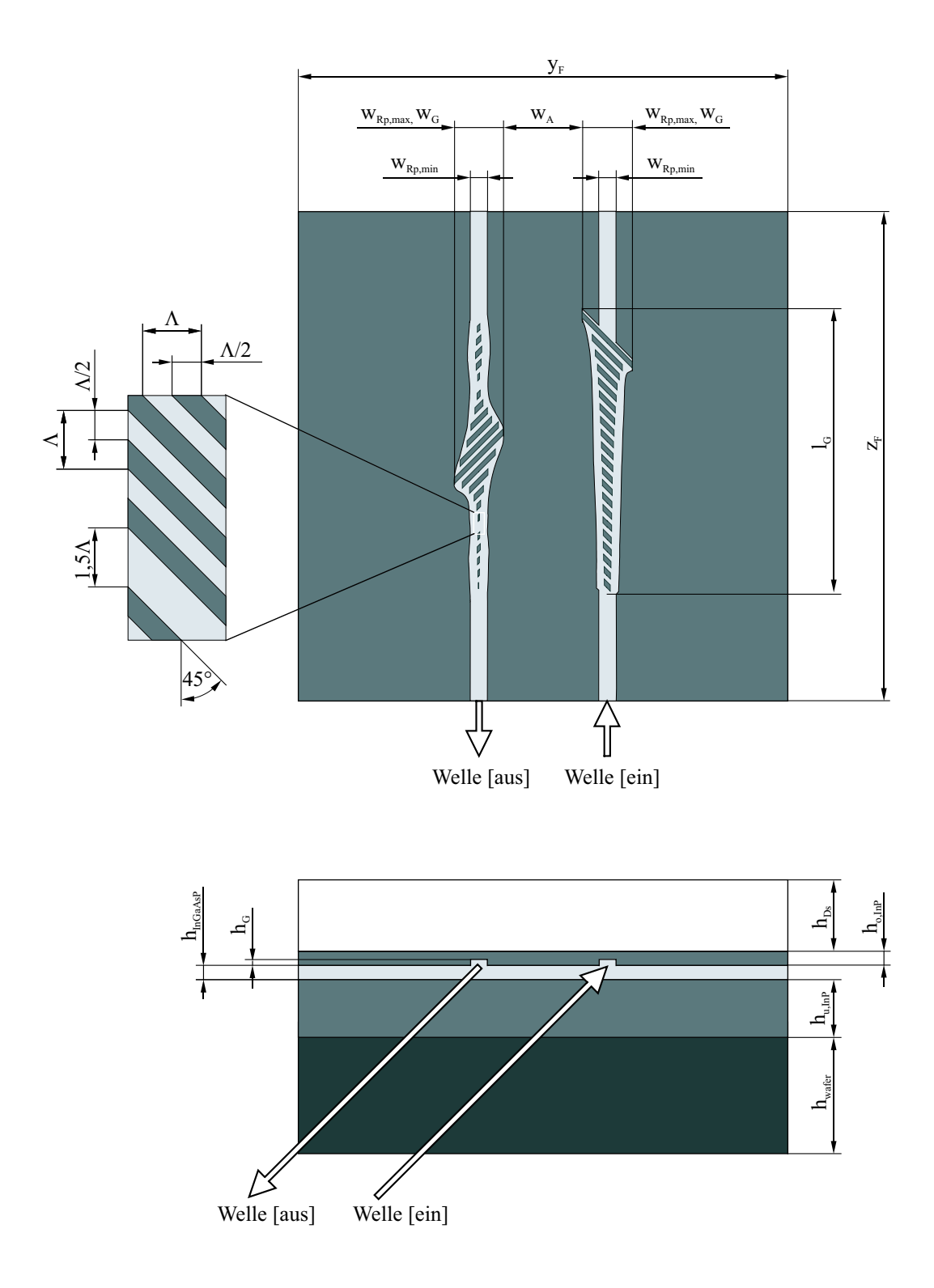

*Abbildung 9.1:* Geometrische Abmessungen des Filters.

### **9.3.2 Einbau des Gitterbereichs in den Wellenleiter**

#### **Mittlerer Brechnungsindex in z-Richtung und maximaler Reflektionsfaktor**

Der mittlere Brechnungsindex in z-Richtung berechnet sich aus

$$
\overline{n}_z = \sqrt{\Gamma_G \cdot \left(\frac{n_{InGaAsP} + n_{InP}}{2}\right)^2 + \Gamma_{InP} \cdot n_{InP}^2 + \Gamma_{InP} \cdot n_{InGaAsP}^2},\tag{9.1}
$$

und wurde ebenfalls in einer Simulation der Wellenausbreitung ermittelt. Er beträgt  $\overline{n}_z$  = 3, 359 [98].

Für die vorgeschlagene Anordnung wurde bei der Simulation der Wellenführung ein Gitter-Confinementfaktor  $\Gamma_{G,max} = 0.029$  ermittelt [98]. Als Ausgangspunkt für die Bestimmung des maximalen technologischen Reflektionsfaktors  $r_{max}$  wird Gleichung 6.39 verwendet. Es gilt daher

$$
r_{max} = |\underline{r}_l| = 2\sqrt{\Gamma_{G,max}} |r_{s,1}| \tag{9.2}
$$

Demnach ergibt sich so ein Reflektionsfaktor  $r_{max}$  von 0,022.

### **Abstand der Gitterlinien**

Der örtliche Abstand der Gitterlinien ergibt sich aus der Transformation des zeitlichen Abstandes t der Filterkoeffizienten  $a_n$ , respektive der Reflektionsfaktoren  $r_p$ . Über die Beziehung  $c = \frac{s}{t}$  $\frac{s}{t}$  erfolgt der Übergang vom Zeit- in den Ortsbereich, wobei s den örtlichen Abstand und c die Ausbreitungsgeschwindigkeit  $c = \frac{c_0}{n}$  $\frac{c_0}{n}$  im Material angibt.

Die Filterkoeffizienten  $a_n$  weisen einen äquidistanten zeitlichen Abstand von  $t = T$  zueinander auf. Zur Bestimmung des örtlichen Abstandes der Filterkoeffizienten ist in Gleichung 6.48 neben t durch T und c durch  $c_z$  zu ersetzen, wobei  $c_z$  die mittlere Ausbreitungsgeschwindigkeit in z-Richtung angibt. Der Abstand l soll der *Bragg*wellenlänge Λ entsprechen. Somit gilt

$$
\Lambda = c_z \cdot T = \frac{c_0}{\overline{n}_z} T \,. \tag{9.3}
$$

 $Λ$  legt den Abstand der Gräben in *z*-Richtung fest. Mit einer mittleren Brechzahl  $\overline{n}_z = 3,359$ erhält man einen Gitterabstand  $\Lambda = 387$ nm. Bezogen auf die Einteilung der Gitterstruktur in einzelne Zellen bedeutet dies, dass eine Simulationszelle in ihrer zweidimensionalen Beschreibung 387nm × 387nm groß ist. Legte  $f_m = \frac{1}{T}$  $\frac{1}{T}$  die Mittenfrequenz des Filters fest, so entspricht  $\Lambda$  der Mittenwellenlänge des Filters im Material  $\lambda_{M,m}$ .

#### **Transformation der Reflektionsfaktoren auf die Gräben**

Beim Entwurf des Filters waren die Filterkoeffizienten  $a_n$  auf den Grabenreflektionsfaktor  $r_p$  übertragen worden. Alle Gräben wurden als gleich lang angenommen. Den Zellen, die ein und denselben Graben beschreiben, wurde der gleiche Reflektionsfaktor  $r_p$  zugeordnet. Für die Realisierung unterschiedlicher Reflektionsfaktoren innerhalb der Schichtanordnung gibt es theoretisch zwei Möglichkeiten, und zwar

- 1. über die Grabentiefe,
- 2. über die Länge der Gräben.

Gräben unterschiedlicher Tiefe in das Halbleitermaterial zu ätzen würde bedeuten, dass man für jede auftretende Grabentiefe jeweils einen eigenen Prozessabschnitt einführen müsste (Belacken, Beschreiben, Ätzen und Reinigen). Aus technologischen Gründen entscheidet man sich daher, die Realisierung unterschiedlicher Reflektionsfaktoren über verschiedene Grabenlängen vorzunehmen. Das Feld über der Querschittsfläche des planaren Wellenleiters ist nicht konstant, es nimmt zu den Rändern hin ab. Deshalb sind die Reflektionsfaktoren nicht linear in die Grabenlänge bzw. die Gitterbreite umrechenbar. In [98] wurde der Zusammenhang zwischen Gitterbreite  $w_G$  und Confinementfaktor  $\Gamma_G$  ermittelt. Der Reflektionsfaktor  $r_p$  und der Confinementfaktor  $\Gamma_G$  sind über Gleichung 6.39 miteinander verknüpft. Hierüber kann die Umrechnung der Reflektionsfaktoren  $r_n$  in Confinementfaktoren erfolgen. Da jeder Reflektionsfaktor in einen diskreten Confinementfaktor umgerechnet wird, wird diesen Confimentfaktoren der Index p zugeordnet. Der Confinementfaktor  $\Gamma_{G,p}$ 

$$
\Gamma_{G,p} = \frac{r_p^2}{(2 \cdot r_{s,1})^2} \,. \tag{9.4}
$$

Genau wie beim Reflektionsfaktor  $r_p$  gibt der Index p des Confinementfaktors  $\Gamma_{G,p}$ , der Gitterbreite  $w_{G,p}$  und der Rippenbreite  $w_{Rp,p}$  die Grabennummer an. Der Zusammenhang zwischen Confinementfaktor  $\Gamma_{G,p}$  und der Gitterbreite  $w_{G,p}$  wurde in [98] ermittelt. Er ist in Abbildung 9.2 dargestellt. Mittels der Funktion  $w_G = f(\Gamma_G)$  kann dann die Gitterbreite  $w_{G,p}$  jedes Grabens berechnet werden.

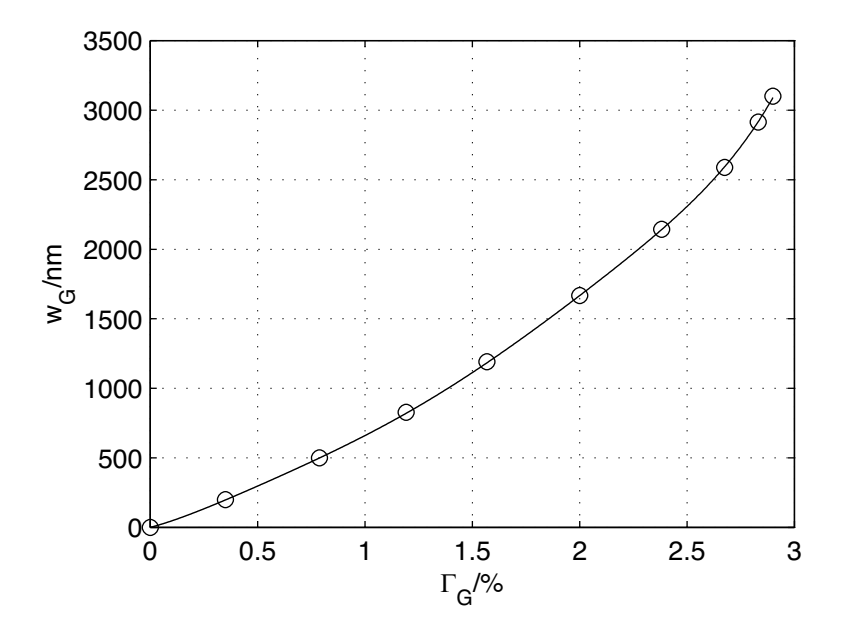

*Abbildung* 9.2: Zusammenhang zwischen Gitterbreite  $w_G$  und Confinementfaktor  $\Gamma_G$ .

Die maximale Gitterbreite und damit die maximale Breite des planaren Wellenleiters beträgt ca. 3100nm. Das bedeutet, dass die in den Wellenleiter eingebaute Gitterstruktur maximal 8 · Λ und damit 8 Grabenzellen breit sein kann.

Da die Gräben um 45◦ bzw. 135◦ geneigt sind, beträgt die des Grabens

$$
l_p = \sqrt{2} \cdot w_{G,p} \tag{9.5}
$$

Bereiche von Gräben mit negativen Reflektionsfaktoren, wie sie beim Empfangsgitter vorkommen, werden wie folgt realisiert. Der Abstand des ersten Grabens dieses Bereiches zum vorherigen Graben wird nicht mit Λ, sondern mit 1, 5 · Λ (Grabenmitte zu Grabenmitte) eingestellt. Folgt auf einen Bereich von Gräben mit negativen Reflektionsfaktoren wiederum ein Bereich mit positiven Reflektionsfaktoren, erfolgt die konstruktive Realisierung der Vorzeichenänderung in gleicher Weise.

Bei der Modellbetrachtung mittels der Grabenzellen sind alle Gräben als gleich lang betrachtet worden. Damit ist die Länge der Gitterstruktur eindeutig mit  $N + M - 1$  definiert. Entsprechend der Einstellung verschiedener Reflektionsfaktoren über die Grabenlängen und Einstellung von Phasensprüngen über eine Änderung des Gitterabstands verändert sich die Gesamtlänge des Gitterbereiches. Aufgrund dessen, dass die Filterfunktion im Empfangsgitter eingestellt wird, ist seine Länge fest definiert. Es gilt die Länge des Sendegitters der Länge des Empfangsgitters anzupassen. Letzteres muss einerseits seiner Aufgabe gerecht werden, ein Feld mit konstanter Feldstärke (bzw. Wellenamplitude) in das Empfangsgitter einzukoppeln, andererseits soll aber auch keine Leistung verschenkt werden, indem Wellenanteile am Empfangsgitter vorbeilaufen.

An dieser Stelle soll wiederum unser Beispiel betrachtet werden, bei dem im Empfangsgitter 1000 Gräben eine bei  $\pm 2\pi$  abgebrochene und mit einer *Kaiserfunktion* mit  $\beta = 3, 4$ bewertete si-Funktion nachbilden. In dieser Funktion sind zwei Phasensprünge enthalten. Die Gitterlinien des Empfangsgitters werden zum Anfang und zum Ende der Struktur hin immer kleiner und laufen zu "0" aus. Die Realisierung der Gräben ist in Abbildung 9.1 zu sehen. Beide Gitter weisen eine Gesamtlänge  $l_G$  von ca. 390 $\mu$ m auf. Da die realen Abmessungen des Filterbauelements überaus unproportional sind (vgl. Tabelle 9.1), ist in einer maßstabsgerechten Darstellung kein für die Funktionsweise relevantes Schaltungsteil zu erkennen. Deshalb sind die Darstellungen des geometrischen Aufbaus nicht maßstabsgetreu. In z-Richtung betrachtet sind die Gitterlinien symmetrisch zur gedachten Mittellinie des Wellenleiters. Die gedachten Begrenzungslinien rechts und links der Gitterlinien (Gräben), kurz "Einhüllende" genannt, lassen die zugrunde gelegte si-ähnliche Funktion  $h(z)$  erkennen, wenn auch in verzerrter Form. Ebenso findet sich der exponentielle Anstieg der Reflektionsfaktoren  $r_p$  des Sendegitters mit zunehmender Entfernung vom Eingang des Filters in der Geometrie des Sendegitters wieder. Deutlich ist in Abbildung 9.1 zu sehen, dass das Sendegitter eine "Trichterform" annimmt. Die rechte Einhüllende des Gitterbereichs ist in Bezug auf die linke versetzt. Das gilt auch für das Empfangsgitter. Diese Versetzung ist durch die 45◦ /135◦ Neigung der Gräben bedingt. Die bei ±2π abgebrochene si-ähnliche Funktion ergibt eine "Bonbonform" des Empfangsgitters.

### **Breite des Rippenwellenleiters**

Die Rippen der beiden Rippenwellenleiter sind in den Bereichen, in denen kein Gitter eingebaut ist,  $1,05\mu$ m breit. In dem Bereich, in welchem Gitter eingebaut sind, weiten sich die Rippen auf. Dies geschieht aber nicht in gleicher Weise, in der sich die Breite des jeweiligen Gitters ändert bzw. die Wichtung der Gräben eingestellt ist. Damit die Welle reflektionsfrei (abgesehen von den erwünschten 90◦ -Reflektionen an den um 45◦ bzw. 135◦ geneigten Gräben) durch den Gitterbereich laufen kann, muss die mittlere Brechzahl  $\bar{n}_z$  und damit die Wellenzahl  $k_z$  über die gesamte Länge des Wellenleiters (Ausdehnung in z-Richtung) konstant gehalten werden. Deshalb wird die Rippenbreite des  $w_{Rp}$  nicht in gleicher Weise verändert, in der sich die Breite des Gitters  $w_G$  ändert. Zwischen Gitter und seitlicher (lateraler) Wellenleitergrenze (in  $y$ -Richtung) wird eine Korrekturzone eingebracht. Über die Einstellung der Breite dieser Zone wird erreicht, dass der mittlere Brechungsindex  $\bar{n}_z$  im Bereich der Wellenführung über die gesamte Länge der Struktur unveränderlich bleibt. Der Zusammenhang zwischen Rippenbreite  $w_{Rp,p}$  und  $w_{Rp,p}$  und Gitterbreite  $w_{G,p}$  wurde in [98] Abbildung 9.3 dargestellt.

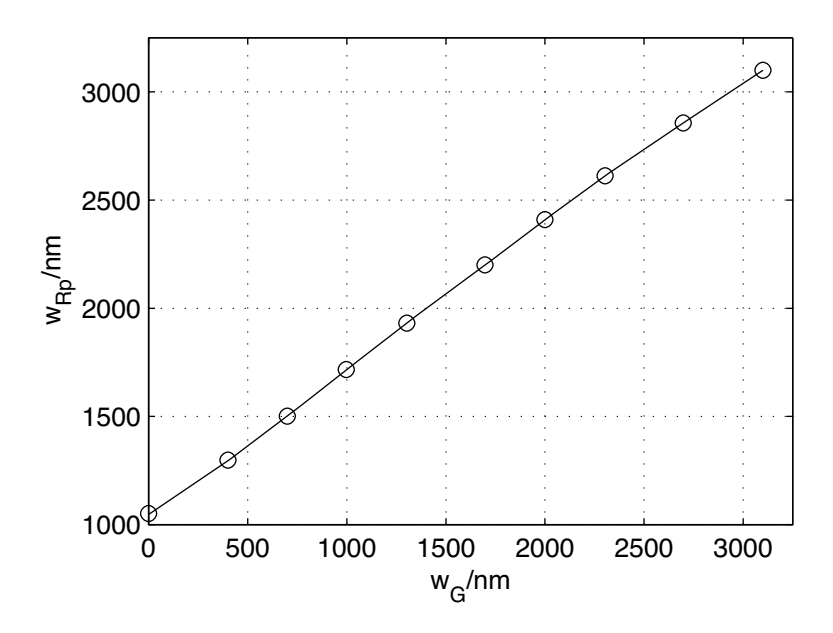

*Abbildung* 9.3: Zusammenhang zwischen Rippenbreite  $w_{Rp}$  und Gitterbreite  $w_G$ .

### **Abstand der Rippenwellenleiter**

Die in beiden Wellenleitern longitudinaler Richtung (z-Richtung) geführten Wellen dürfen sich nicht gegenseitig beeinflussen. Der minimale Abstand, den die Rippenwellenleiter zueinander aufweisen müssen, ist in [98] mit  $100 \mu$ m angegeben. Dann sind die neben dem Wellenleiter geführten Wellenanteile soweit abgeklungen, dass sie sich nicht mehr gegenseitig beeinflussen. Entsprechend der in [98] vorgenommenen Untersuchungen der Wellenführung der lateral (in y-Richtung) geführten Welle beträgt der optimale Abstand der beiden Wellenleiter  $400 \mu$ m.

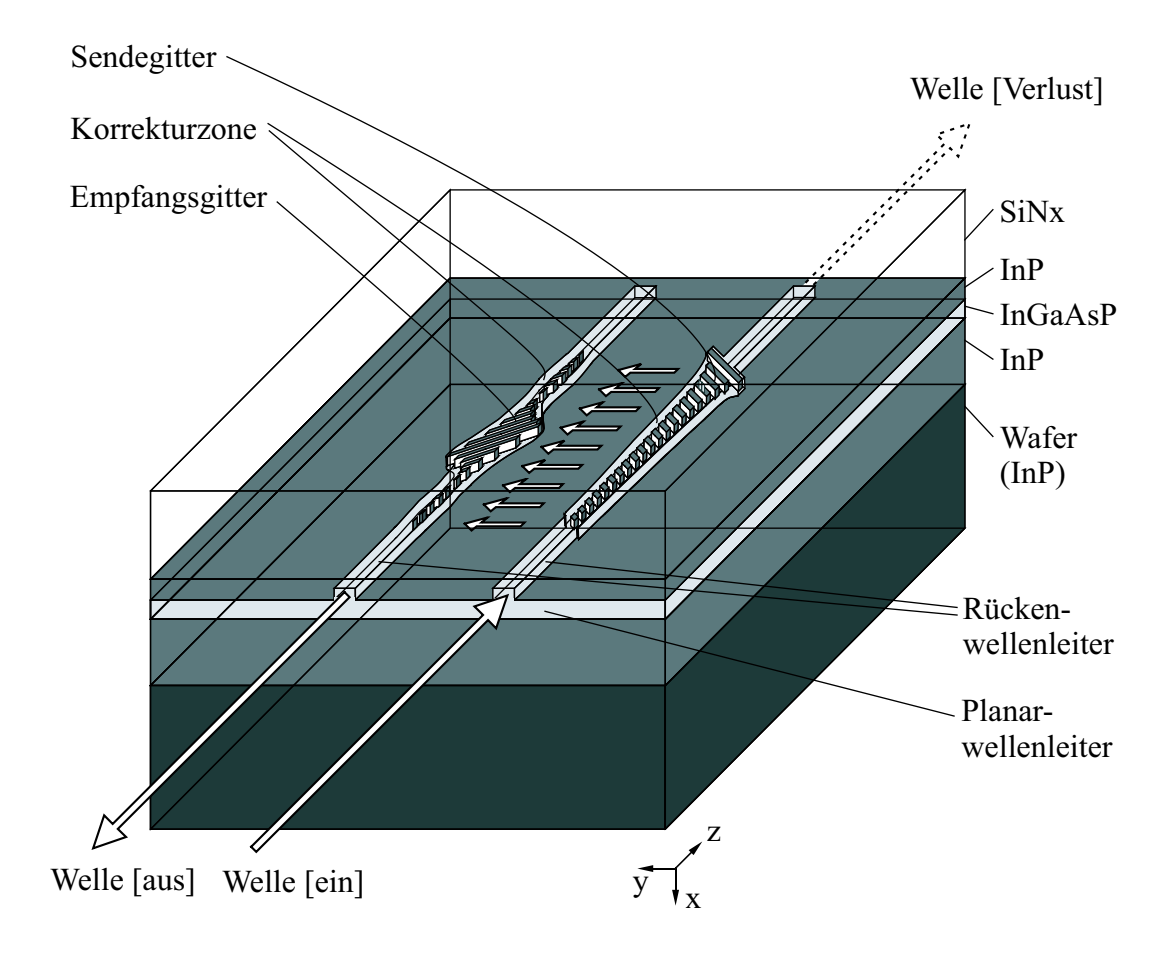

*Abbildung 9.4:* 3D-Darstellung des Filters.

# **Kapitel 10**

## **Zusammenfassung und Ausblick**

Bislang bestehen optische Filter aus Wellenleitern mit *Bragg*gittern, deren Gitterlinien senkrecht zur Ausbreitungsrichtung der Welle stehen.

In vorliegender Arbeit wurden zunächst zwei Filtertypen untersucht, welche aus einer Anordnung von zwei parallelen miteinander verkoppelten Rippenwellenleitern bestehen, in die um 45◦ bzw. 135◦ geneigte Gitterlinien (Gräben) eingebaut sind. Derartige Strukturen (double reflection geometries) sind bereits aus dem Bereich der SAW-Filter bekannt [39], [41], [45]. Zwei Strukturen stehen zur Diskussion. Sind die Gräben in beiden Wellenleitern in gleicher Richtung geneigt, erhält man ein Z-Path-Filter, sind sie gegensinnig geneigt, spricht man von einem U-Path-Filter.

Die Welle wird in einen Wellenleiter eingestrahlt, von einem Array aus Gräben, die in einem Winkel von 45◦ angeordnet sind (Sendegitter), reflektiert und in Richtung des zweiten Wellenleiters geleitet. In diesem wird die Welle wiederum von einem Array geneigter Gräben (Empfangsgitter) aufgenommen und in diesen Wellenleiter eingekoppelt. Beim Z-Path-Filter sind diese Gräben ebenfalls um 45◦ geneigt, so dass die Welle im zweiten Wellenleiter in der gleichen Richtung geführt wird, in der sie in die Struktur eingekoppelt wurde. Die Welle beschreibt einen Z-förmigen Weg durch die Struktur. Das Empfangsgitter des U-Path-Filters ist in Bezug auf das Sendegitter gegensinnig, also um 135◦ geneigt. Das Empfangsgitter reflektiert die auftreffende Welle so, dass sie im zweiten Wellenleiter entgegen der Ausbreitungsrichtung im ersten Wellenleiter läuft. Die Welle nimmt somit einen U-förmigen Weg durch die Struktur.

Im Gegensatz zu den bisher eingesetzten Filtern mit senkrecht stehenden Gitterlinien ergibt sich die Filterwirkung nicht aufgrund von Resonanzen, sondern durch Interferenzen sich auf unterschiedlich langen Wegen ausbreitender Wellenanteile. Ein Vorteil dieser Filteranordnung liegt darin, dass sich das Filterdesign auf das der nichtrekursiven Filter (FIR-Filter) zurückführen lässt.

Das Z-Path-Filter ist für die Realisierung schmalbandiger Filter nicht geeignet. Wohingegen das U-Path-Filter den gestellten Anforderungen nach extremer Schmalbandigkeit entspricht. Deshalb wurde das Z-Path-Filter aus weitergehenden Betrachtungen ausgeschlossen.

Für die Analyse des Filters wird die sogenannte Grabenzellenanalyse verwendet. Man teilt die Gitterstruktur in einzelne Zellen ein, welche Viertore darstellen. Diese werden dann mittels der S-Parameter beschrieben.

Die mit der Methode des FIR-Filterdesign berechneten Filterkoeffizienten sind über eine Wichtung der Grabenlänge auf die Struktur umrechenbar. Es gilt zu beachten, dass die vorliegende U-Path-Struktur ein Doppeltransversalfilter nachbildet. Durch die zweifache Verzögerungszeit wird der Durchlassbereich des Filters um den Faktor  $\frac{1}{2}$  komprimiert und die Bandbreite des Filters halbiert.

Sende- und Empfangsgitter des U-Path-Filters wurden unterschiedliche Aufgaben zugeteilt. Das Sendegitter soll ein Feld konstanter Amplitude in Richtung des Empfangsgitters senden. Dazu müssen die Gitterlinien des Sendegitters gewichtet werden. Die Installation der Filterfunktion erfolgt im Empfangsgitter. Die ermittelten Wichtungskoeffzienten für Sendeund Empfangsgitter werden in die entsprechenden Reflektionsfaktoren umgerechnet. Hierzu kommen für das Sende- und das Empfangsgitter verschiedene Methoden zum Einsatz, die im Rahmen der vorliegenden Arbeit entwickelt worden sind. Bei der Einstellung der Reflektionsfaktoren des Sendegitters kommt ein vereinfachtes Modell zur Anwendung, was aber durchaus den gestellten Anforderungen genügt. Die Umrechnung der Filterkoeffizienten in die Reflektionsfaktoren des Empfangsgitters ist komplexer und vor allem in Bezug auf die Rechenzeit aufwendiger. Entsprechend der beschriebenen Aufteilung der Struktur in  $(N + M - 1) \times M$  Zellen (Viertore) werden die N Filterkoeffizienten auf die Reflektionsfaktoren der in zwei Dimensionen angeordneten Zellen umgerechnet. Auch dafür wurde eine Methode zur Umrechnung entwickelt.

Die Einstellung der verschiedenen Gitterreflektionsfaktoren erfolgt dann über eine Variation der Grabenlängen. So werden letztlich die errechneten Grabenreflektionsfaktoren in die Länge der einzelnen Gitterlinien umgerechnet.

Das Filter ist zunächst für einen Wellenlängenbereich von  $1, 3\mu$ m dimensioniert worden, kann aber auch in jedem anderen Wellenlängenbereich, z.B. bei  $1,55\mu$ m, realisiert werden. Die Bandbreite des Bandpassfilters ist um so kleiner, je mehr Gräben N eingebaut sind. Filter mit Bandbreiten bis 0, 4nm und Sperrdämpfungen von größer 40dB, bei gleichzeitig hoher Flankensteilheit, wurden simuliert. Aber auch Bandbreiten kleiner 0, 1nm sind realisierbar. In vorliegender Arbeit wurde aufgrund der übersichtlicheren Darstellung die Fenstermethode, als Beispiel für die Einstellung der Filterkoeffizienten, gewählt. Diese Methode stellt jedoch nicht das Optimum dar. Bessere Filtertransferfunktionen lassen sich bei gleicher Anzahl von Filterkoeffizienten mit dem sogenannten Equiripple Design (vgl. Abschnitt 4.5) erreichen.

Als Nächstes ist der Bau des Filters im Halbleitermaterialsystem Inp/InGaAsP vorzunehmen. Hierfür wurden in vorliegender Arbeit die Grundlagen gelegt. Zunächst sollen einige ausgewählte Filter gebaut werden. Dies sind u.a. die Filter mit 1000, 2205 und 5531 Gräben, deren Empfangsgitter mit einer bei  $\pm 2\pi$  abgebrochenen si-Funktion bewertet sind. Die Vorgaben, einschließlich der Daten zur Strukturierung der Gräben mittels Elektronenstrahllithographie wurden dem Heinrich-Hertz-Institut, Berlin übergeben. Nach der Fertigung der Filterstrukturen kann die Filterschaltung gemessen und anhand der Messergebnisse ein Re-Design vorgenommen werden. Später kann das Filter mit weiteren Funktionen ausgestattet werden. So soll der Einbau einer Verstärkung erfolgen. Möglich ist auch die Realisierung eines umschaltbaren Filters. Dazu erfolgt der Aufbau des Filters als pin-Diode.

## **Literaturverzeichnis**

### **Digitale Filter**

- [1] Antoniou, A.: *Digital Filters: Analysis, Design, and Applications*. 2d ed. McGraw-HillMcGraw-Hill, New York - St.Louis - San Francisco - Toronto - London - Sydney, 1993.
- [2] Bellanger, M.G.: *Transient numérique du signal. Théorie et prâctique*. Collection CNET-ENST, Masson, Paris, 1987.
- [3] Bose, N.K.: *Digital Filters*. Elsevier Science Publishing Co., Inc., New York Amsterdam, 1985.
- [4] Dolph, C.L.: *A current distribution for broadside arrays which optimizes the relationship between beam width and side-lobe level*. Proc. IRE, 34, pp. 335-348, 1946.
- [5] Helm, H.D.: *Nonrecursive Digital Filters: Design Methods for Achieving Specifications on Frequency Response*. IEEE Trans. Audio Electroacost. AU-*16*, pp. 336-342, 1968.
- [6] Hermann, O.: Rabiner, L.R.; Chan, D.S.K.: *Practical design rules for optimum finite response lowpass digital filters*. Bell Syst. Tech. J.52, pp. 769-799, 1973.
- [7] Hess, W.: *Digitale Filter*. 2. Auflage, B.G.Teubner Verlag, Stuttgart, 1993.
- [8] Kaiser, J.F.: *Design Methods for Sampled Data Filters*. Proc. Allerton conf. Circuitt Syst. Theory, 1st Monticello, IL, pp. 221-236, 1963.
- [9] Kaiser, J.F.: *Nonrecursive Digital Filter Design Using the I*0*-sinh Window Funktion*. Proc. IEEE Int. Symp. Circuits Syst. Conf., San Francisco, pp. 20-23, 1974.
- [10] Kammeyer, K.D; Kroschel, K.: *Digitale Signalverarbeitung*. 3. Auflage, B.G.Teubner Verlag, Stuttgart, 1996.
- [11] Kuo, F.F.; Kaiser, J.F.: *System Analysis by Digital Computer*. John Wiley & Sons, Inc., New York - London - Sydney, 1966.
- [12] Lacroix, A.: *Digitale Filter*. 4. Auflage, R.Oldenbourg Verlag, München Wien, 1996.
- [13] Lynch, P.: *The Dolph-Chebychev Window: A Simple Optimal Filter*. American Meterological Society, Mon. Wea. Rev. 125, pp. 655-660, 1997.
- [14] Oppenheim, A.V.; Schafer, R.W.: *Zeitdiskrete Signalverarbeitung*. R.Oldenbourg Verlag, München - Wien, 1999.
- [15] McClellan, J.H.; Parks, T.W.; Rabiner, L. R.: *A computer program for designing optimum FIR linear phase digital filters*. IEEE Trans. Aud. Electro., AU-*21*, 506-526, 1973.
- [16] Mitra, S.K.; Kaiser, J.F.: *Handbook for Digital Signal Processing*. John Wiley & Sons, Inc., New York - London - Sydney, 1993.
- [17] Oppenheim, A.V.; Schafer, Ronald W.: *Digital Signal Processing*. Prentice-Hall Inc., Englewood Cliffs - New Jersey, 1975.
- [18] Parks, T.W.; Burrus, C.S.: *Digital Filter Design*. John Wiley & Sons, Inc., New York Chichester - Brisbane - Toronto - Singapore, 1987.
- [19] Parks, T.W.; McClellan, J.H.: *Chebychev approximation for nonrecursive digital filters with linear phase*. IEEE Trans. CT-*19*, pp. 189-194, 1972.
- [20] Parks, T.W.; McClellan, J.H.: *A program for the design of linear phase finite impulse response digital filter*. IEEE Trans. AU-*20*, pp. 195-199, 1972.
- [21] Rabiner, L.R.; Kaiser, J.F.; Schafer, R.W.: *Some considerations in the design of multiband finite-impulse response digital filters*. IEEE Trans. ASSP-22, pp. 462-472, 1974.
- [22] Rabiner, L.R.; Gold, B.: *Theory and Application of Digital Signal Processing*. Prentice-Hall Inc., Englewood Cliffs - New Jersey, 1975.
- [23] Saramäki, T.: *A Class of Window Functions with Nealy Minimum Sidelobe Energy for Designing FIR Filters*. Proc. IEEE Int. Symp. Circuits Syst. Signal Process., Portland, Oregon, pp. 359-362, 1989.
- [24] Saramäki, T.: *Adjustable Windows for the Design of FIR Filters - A Tutorial*. Proc. IEEE Int. Symp. Circuits Syst., Singapore, pp. 484-487, 1991.
- [25] Saramäki, T.: *A Synstematic Technique for Designing Highly Selective Multiplier-Free FIR Filters*. Proc. IEEE Mediter. Electrotech. Conf., 6th, Ljubljana, Yougoslavia, pp. 28-33, 1991.
- [26] Schüßler, H.-W.: *Digitale Systeme zur Signalverarbeitung*. 1. Auflage, Springer-Verlag, Berlin - Heidelberg - New York, 1973.
- [27] Schüßler, H.-W.: *Digitale Signalverarbeitung*. 4. Auflage, Springer-Verlag, Berlin Heidelberg - New York, 1994.
- [28] Schüßler, H.-W.: Netzwerke, *Signale und Systeme, Band I*. 1. Auflage, Springer-Verlag, Berlin - Heidelberg - New York, 1981.
- [29] Schüßler, H.-W.: *Netzwerke, Signale und Systeme, Band II*. 1. Auflage, Springer-Verlag, Berlin - Heidelberg - New York, 1984.
- [30] Stearns, S.D.; Hush, D.R.: *Digitale Verarbeitung analoger Signale*. 6. Auflage, R.Oldenbourg Verlag, München - Wien, 1994.
- [31] Unbehauen, R.: *Systemtheorie*. 5. Auflage., R.Oldenburg Verlag, München Wien, 1990.
- [32] Wunsch, Gerhard; Schreiber, Helmut; *Digitale Systeme*. 4. Auflage, Springer-Verlag, Berlin - Heidelberg - New York, 1993.

### **Mathematik**

- [33] Bartsch, H-J.: *Mathematische Formeln*. 21. Auflage, Fachbuchverlag, Leipzig, 1986.
- [34] Bronstein, I.N.; Semendjajew, K. A.: *Taschenbuch der Mathematik*. 24. Auflage, BSB B.G.Teubner Verlagsgesellschaft, Leipzig, 1989.

#### **Physik, allgemein**

- [35] von Ardenne, M.; Musiol, G.; Reball, S.: *Effekte der Physik*. VEB Deutscher Verlag der Wissenschaften, Berlin, 1988.
- [36] Hering, E.; Martin, R.; und Stohrer, M.: *Physik für Ingenieure*. 3. Auflage, VDI-Verlag GmbH, Düsseldorf, 1989.

### **SAW-Filter**

- [37] Gerard, H.M.; Otto, O.W.: *On Rayleigh Wave Reflection from Grooves at Oblique Incidence and an Empirical Model for Bulk Wave Scattering in RAC Devices*. IEEE Ultrasonic Symp., pp. 947-951, 1977.
- [38] Martin, T.A.: *The IMCON pulse compression filter and its applications*. IEEE Trans. MTT-21, pp.186-194, 1973.
- [39] Matthews, Herbert; *Surface wave filters*. John Wiley & Sons, New York London Sydney - Toronto, 1977.
- [40] Meyer, P.C.; Trancrell, R.H.; Matsinger, J.H.: *Long time delay reflective surface wave dispersive delay line*. in J. de Klerk ED., Ed., Proc. 1973, IEEE Ultrasonic Symposium, IEEE, New York, pp. 490-493, 1973.
- [41] Morgan, D.P.: *Surface-Wave Devices for Signal Processing*. Elsevier, Amsterdam, 1985.
- [42] Morgan, D.P.: *History of SAW devices*. Frequency Control Symposium, 1998. Proceedings of the 1998 IEEE International , pp. 439-460, 1998.
- [43] Otto, O.W.: *Multiple Reflections in Acoustic Surface Wave Reflective Arrays*. IEEE Transactions on Sonics and Ultrasonics, Vol. SU-22, No. 4, pp. 251-257, 1975.
- [44] Williamson, R.C.; Smith, H.I.: *Large Time Bandwidth Product Pulse Compression Employing Reflective Gratings*. Electron. Lett., vol 8, pp. 401-402, 1972.
- [45] Williamson, R.C. and Smith, H.I.: *The use of surface elastic wave reflection gratings in large time-bandwidth pulse compression filters*. IEEE Trans. MTT-21., pp. 195-205, 1973.

### **Optik, allgemein**

- [46] Born, M.; Wolf, E.: *Principles of Optics*. 6th edition, Pergamon Press, Oxford New York - Toronto - Sydney - Frankfurt, 1980.
- [47] Hecht, E.: *Optik (Dt. Übersetzung von F. Siemsen)*. 2. Auflage, R. Oldenbourg Verlag, München - Wien, 1999.
- [48] Klein, M.V.; Furtak, T.E.: *Optik*. 2. Auflage (dt.), Springer-Verlag, Berlin Heidelberg - New York, 1988.

### **Optik, optische Bauelemente**

- [49] *The DWDM Components Test Guide*. Agilent Technologies, Inc., (former Hewlett Packard, Inc.) http://agilent.com/, 1998-2002.
- [50] Barabas, U.: *Optische Signalübertragung*. R.Oldenbourg Verlag, München Wien, 1993.
- [51] Ebeling, K.J.: *Integrierte Optoelektronik*. 1. Auflage, Springer-Verlag, Berlin Heidelberg - New York, 1989.
- [52] Paul, R.: *Optoelektronische Halbleiterbauelemente*. 1. Auflage, B.G.Teubner Verlag, Stuttgart, 1985.
- [53] Yariv, A.: *Introduction to Optical Electronics*. 2nd ed., Holt, Rinehart and Winston Inc., New York 1976.

### **Optik, LWL-Technik**

[54] Aulbach, R.: *Optische Verstärker*. Deutsche Telekom AG, Technologiezentrum Darmstadt, Forschungsabteilung FZ41, Juni 1996.

- [55] Barabas, U.: *Groove-Cell Analysis of Distributed Feedback Lasers*. IEEE Journal of Quantum Electronics, Vol. 28, No. 5, May
- [56] Barabas, Udo; *Groove-Cell Analysis of Distributed Feedback Lasers*, IEEE Journal of Quantum Electronics, Vol. 28, No. 5, May 1992.
- [57] Grimm, E.; Nowak, W.: *Lichtwellenleitertechnik*. 1. Auflage, VEB Verlag Technik, Berlin, 1989.
- [58] Herter, E.; Graf, M.: *Optische Nachrichtentechnik*. 1. Auflage, Carl Hanser Verlag, München - Wien, 1994.
- [59] Kashyap, R.: *Fibre Bragg Gratings*. Academic Press, San Diego San Francisco New York - Boston - London - Syndney - Tokyo, 1999.
- [60] Kogelnik, H.: *Topics in applied physics*. Springer-Verlag Berlin, Vol. 7, p. 21, 1979.
- [61] Kogelnik, H.: *Coupled wave theory for thick hologram gratings*. Bell System Tech. J., Vol. 48, No. 9, pp. 2909-2947, 1969.
- [62] Kogelnik, H.; Shank, C.V.: *Coupled-wave theory of distributed feedback lasers*. J. Appl. Phys., Vol. 43, No. 5, pp. 23272335, May 1972.
- [63] Mandsen, C.K.; Zhao, J.H.: *Optical Filter Design and Analysis*. John Wiley & Sons, New York - Chichester - Weinheim - Brisbane - Singapore - Toronto, 1999.
- [64] Orlov, S.S.; Yariv, A.; Essen, S.V.: *Coupled-mode analysis of fiber-optic add-drop filters for dense wavelength-division multiplexing*. Optics Lett., Vol. 22, No. 10, pp. 688- 690, May 1997.
- [65] Papoulis, A.: *Systems and Transforms with Applications in Optics*. McGraw-Hill, New York - St.Louis - San Francisco - Toronto - London - Sydney, 1980.
- [66] Shank, C.V; Bjorkholm, J.E.; Kogelnik, H.: *Tunable distributed-feedback dye lasers*. Appl. Phys. Lett., Vol. 18, pp. 395-396, May 1971.
- [67] Sauer, M.; Bauermann, I.; Nowak, W.: *Wellenlängenmultiplex mit Faser-Bragg-Bauelementen*. Telekom Praxis, Vol. 4/96, pp. 19-24, 1996.
- [68] Tamir, T.: *Guided-Wave Optoelectronics*. Springer-Verlag, Berlin Heidelberg New York - London - Tokyo, 1988.
- [69] Unger, H.-G.: *Optische Nachrichtentechnik, Teil I: Optische Wellenleiter*. Dr. Alfred Hüthig Verlag GmbH, Heidelberg, 1984.
- [70] Unger, H.-G.: *Optische Nachrichtentechnik, Teil II: Komponenten, Systeme, Messtechnik*. Dr. Alfred Hüthig Verlag GmbH, Heidelberg, 1985.
- [71] Yariv, A.: *Coupled-mode theory for guided-wave optics*. IEEE J. Quantum. Electron., Vol. QE-9, No. 9, pp. 919-933, Sep. 1973.

### **Optische Materialien**

- [72] Adachi, S.: *Physical properties of III-V semiconductor compounds*. John Wiley & Sons, New York, pp. 174-179, 1992.
- [73] Ashcroft, N.W.; Mermin, N.D.: *Solid state physics*. Holt-Saunders, 1981.
- [74] Bennet, B.R.; Soref, R.A.; del Alamo, J.A.: *Carrier-induced change in refractive index of InP, GaAs and InGaAsP*. IEEE J. Quantum. Electron., Vol. QE-26, No. 1, pp. 113- 122, 1990.
- [75] Burkhard, H.; Dinges, H.W.; Kuphal, E.: *Optical properties of*  $In_{1-x}Ga_xAs_yP_{1-y}$ ,  $InP$ *GaAs, and GaP determined by ellipsometry*. J. Appl. Phys., Vol. 53, No. 1, pp. 655- 662, Jan. 1982.
- [76] Caspers, H.H.; Wieder, H.H.: *Optical studies on the band structure of Ga*0.08*In*0.92*As*0.18*P*0.82. Solid State Commun., Vol. 29, pp. 403-406, 1979.
- [77] Fiedler, F.: *Epitaktische InGaAsP/InP-Schichten für Komponenten derintegrierten Optik*. Diss., RWTH, Juni 1987.
- [78] Fiedler, F.; Schlachetzki, A.: *Optical parameters of InP-based waveguides*. Solid-State Electronics, Vol. 30, Np. 1, pp. 73-83, 1987.
- [79] Henry, C.H.; Johnson, L.F.; Logan, R.A.; Clarke, D.P.: *Determination of the Refractive Index of InGaAsP Epitaxial Layers by Mode Line Luminescence Spectroscopy*. IEEE Journal of Quantum Electronics, Vol. QE-21, No. 12, pp. 1887-1892, 1985.
- [80] Kowalsky, W.; Schlachetzki, A.; Fiedler, F.: *Near-band-gap Absorption of InGaAsP at* 1.3µ*m wavelength*. Phys. Status Solidi., Vol. A 68, pp. 153-158, 1981.
- [81] Kowalsky, W.; Wehmann, H.H.; Fiedler, F.; Schlachetzki A.: *Optical absorption and refractive index near the bandgap for InGaAsP*. Phys. Status Solidi., Vol. A 77, pp. K75-K80, 1983.
- [82] Leuthold, J.; Mayer, M.; Eckner, J.; Guekos, G.; Molchior, H.: *Material Gain of bulk 1.55*µ*m InGaAsP/InP semiconductor optical amplifiers approximated by a polynomial model*. J. Appl. Phys., Vol. 87, No. 1, pp. 618-620, Jan. 2000.
- [83] Palik, E.D.: *Handbook of Optical Constants of Solids*. Academic, New York, 1985.
- [84] Pearsall, T.P.: *GaInAsP Alloy Semiconductors*. John Wiley & Sons, New York, p. 220, 1982.
- [85] Prost, W.: *Technologie der III/V-Halbleiter: III/V-Heterostrukturen und elektronische Höchstfrequenzbauelemente*. 1. Auflage, Springer-Verlag, Berlin - Heidelberg - New York, 1997.
- [86] Shibata, J.; Kajiwara, T.: *Opto-electronic integrated circuits using the InGaAsP/InP system*. Optical and Quantum Electron., Vol. 20, pp. 363-371, 1988
- [87] Simmons, J.H.; Potter, Kelly S.: *Optical Materials*. Academic Press, San Diego San Francisco - New York - Boston - London - Syndney - Tokyo, 2000.
- [88] Petit, G.D.; Turner, W.J.: *Refractive Index of InP*. J. Appl. Phys., vol. 36, p. 2081, 1965.
- [89] Suematsu, Y.; Adams, A.R.: *Handbook of Semiconductor Lasers and Photonic Integrated Circuits*: Chapmann and Hall, London Glasgow Weinheim New York Tokyo Melbourne Madras, 1994.
- [90] Utaka, K.; Kobayashi, K.-I.; Suematsu, Y.: *Lasing Characteristics of 1.5-1.6*µ*m GaInAsP/InP Integrated Twin-Guide Lasers with First-Order Distributed Bragg Reflectors*. IEEE Journal of Quantum Electronics, Vol. QE-17, No. 5, pp. 651-658, 1981.
- [91] Wieder, H.H.: Clawson, A.R.; McWilliams, G.E.: *InP heterojunction photodiodes*. Appl. Phys. Lett., Vol. 31, No. 7, pp. 468-470, 1977.

### **Halbleiter-Technologie**

- [92] Beneking, H.: *Halbleiter-Technologie: Eine Einführung in die Prozesstechnik von Silizium und III-V-Verbindungen*. B.G.Teubner Verlag, Stuttgart, 1991.
- [93] Widmann, D.; Mader, H.; Friedrich. H.: *Technologie hochintegrierter Schaltungen*. Springer-Verlag, Berlin - Heidelberg - New York - London - Tokyo, 1988.

### **HF-Technik**

- [94] Brand, H.: *Schaltungslehre linearer Mikrowellennetzwerke*. 1. Auflage, S.Hirzel Verlag, Stuttgart, 1970.
- [95] Collin, R.E.: *Grundlagen der Mikrowellentechnik*. 1. Auflage, VEB Verlag Technik, Berlin, 1973.
- [96] Kummer, M.: *Grundlagen der Mikrowellentechnik*. 1. Auflage, VEB Verlag Technik, Berlin, 1986.

### **Arbeitsunterlagen, Dissertationen, Diplomarbeiten**

- [97] Afting, S.: *Elektrisch steuerbares optisches Gitter mit um 45 geneigten Gitterlinien*. Diss., Universität der Bundeswehr München, November 2001.
- [98] Boo, S.: *Arbeitsunterlagen*. Universität der Bundeswehr München, Fakultät für Elektrotechnik, Institut für Informationstechnik, 1996-2002.
- [99] Hruschka, P.C.: *Arbeitsunterlagen*. Universität der Bundeswehr München, Fakultät für Elektrotechnik, Institut für Informationstechnik, 1996-2002.

### **Programmiersprachen**

- [100] *MatLab, Online User's Guides*. The MathWorks, Inc., http://mathworks.com/, 1996- 2002.
- [101] Breymann, U.: *C++: Eine Einführung*. 4. Auflage, Carl Hanser Verlag, München Wien, 1997.
- [102] *Java 2 Plattform*. Standard Edition, v 1.3, API Specification, Sun Microsystems, http://java.sun.com/, 1993-2000.

# **Abkürzungen und Symbole**

## Abkürzungen

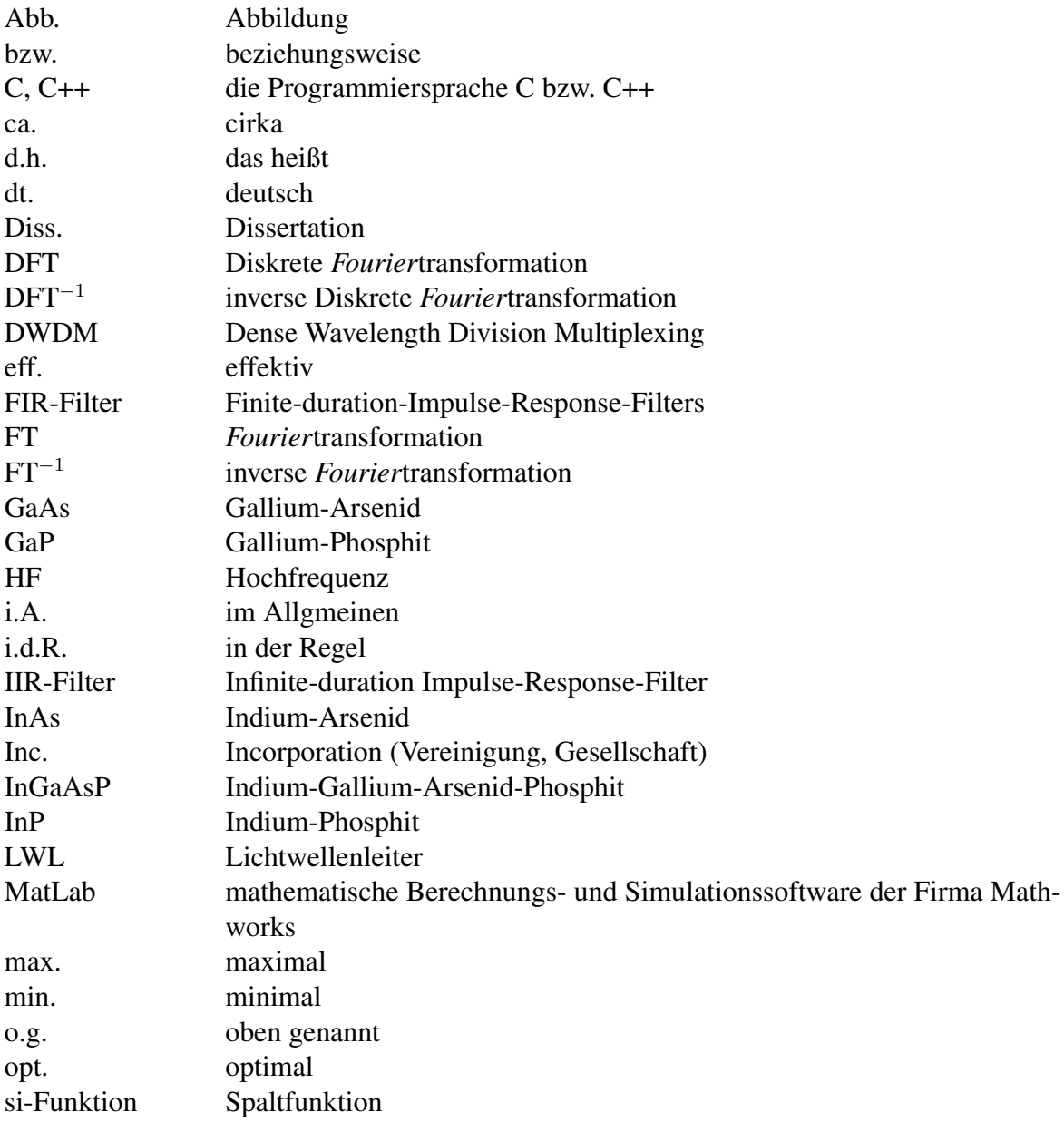

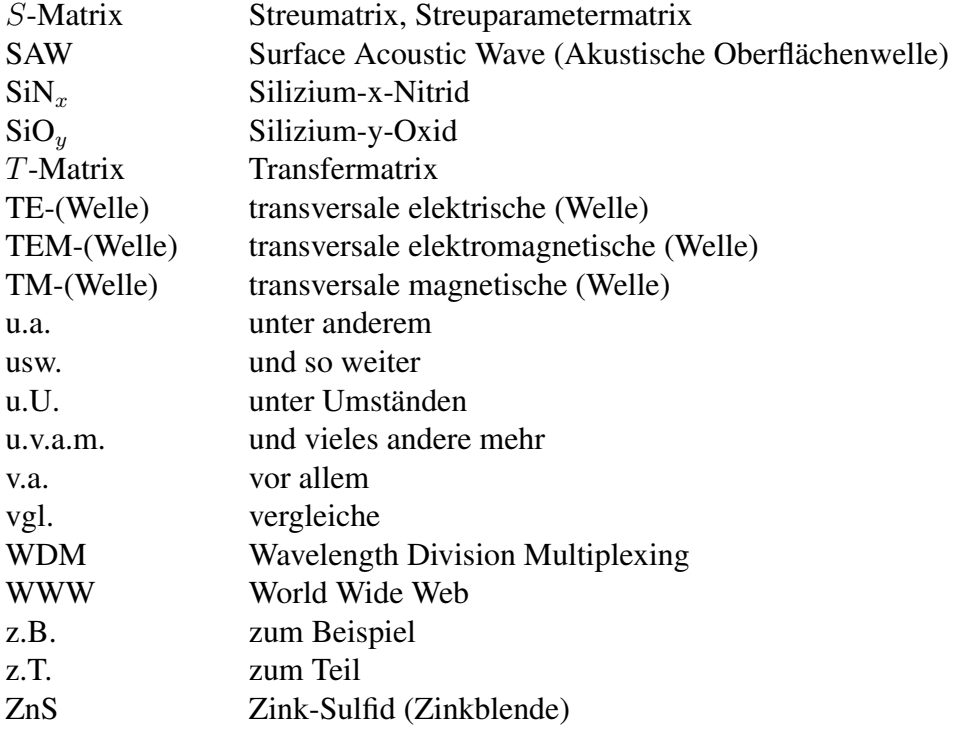

## Symbole

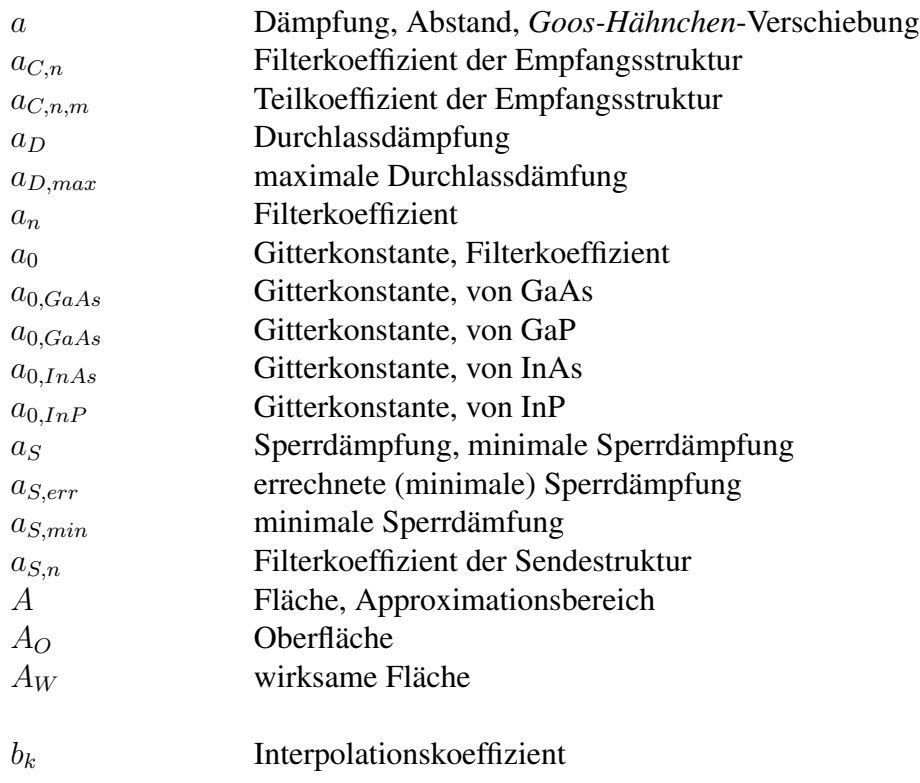

166

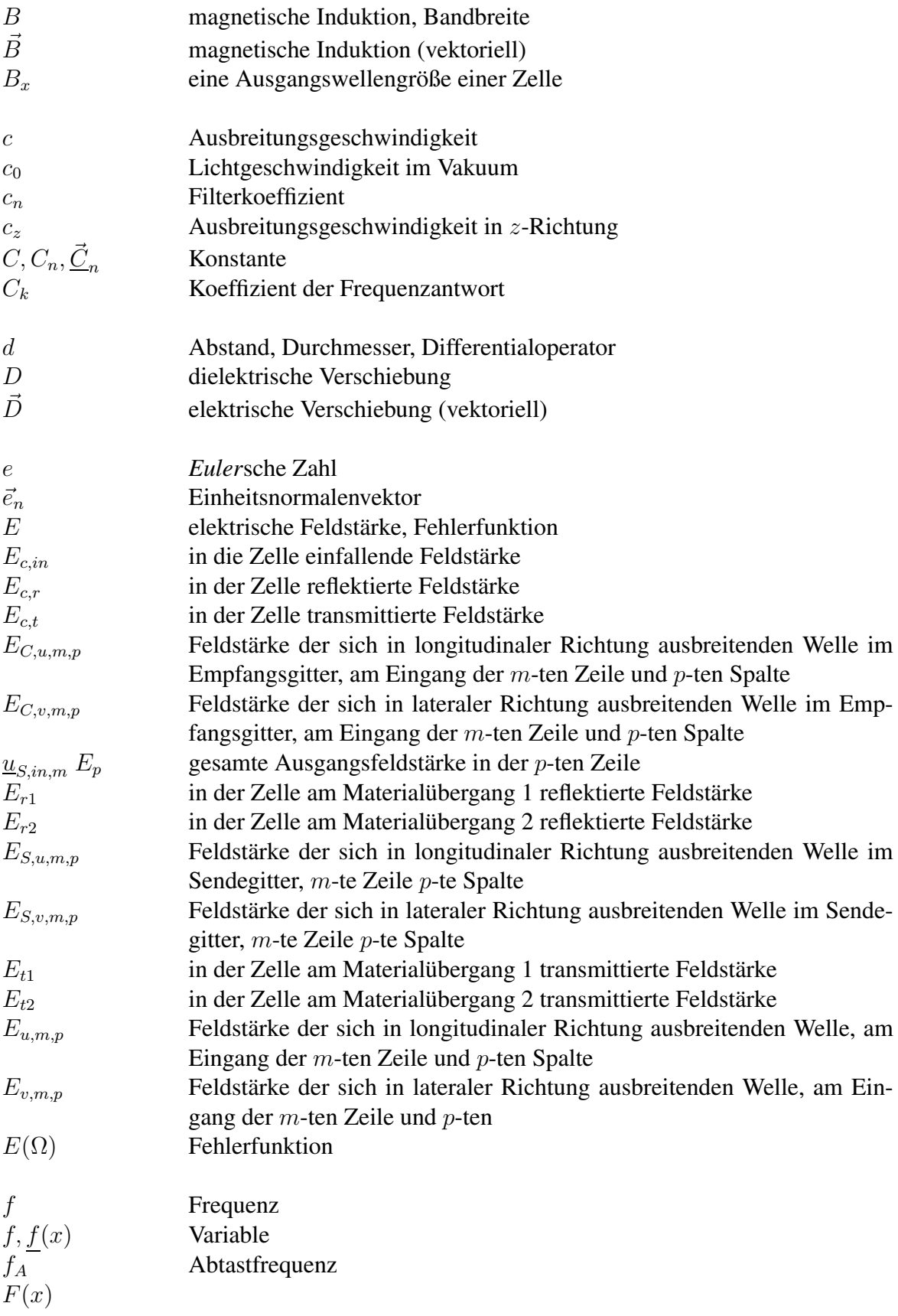

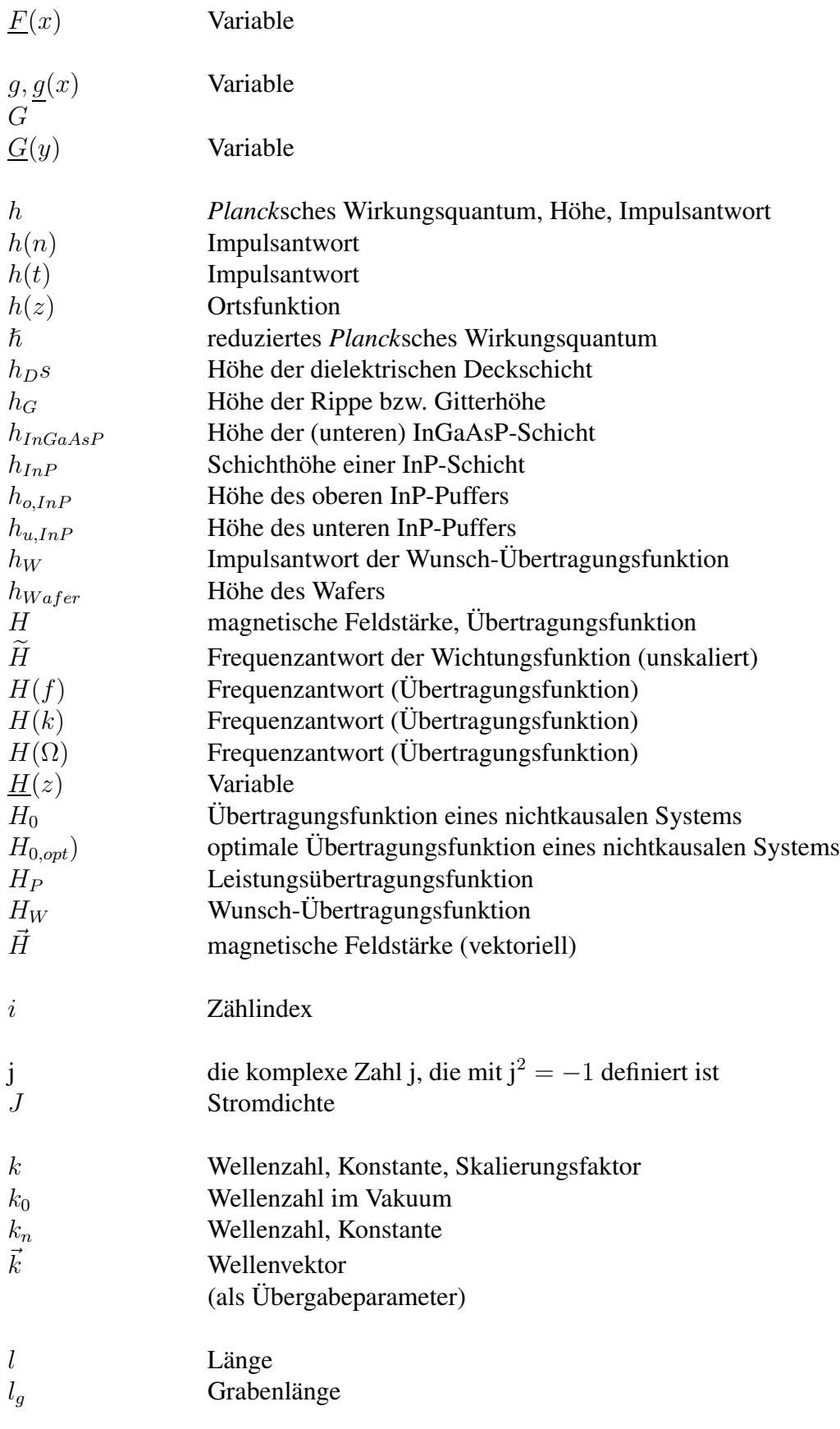

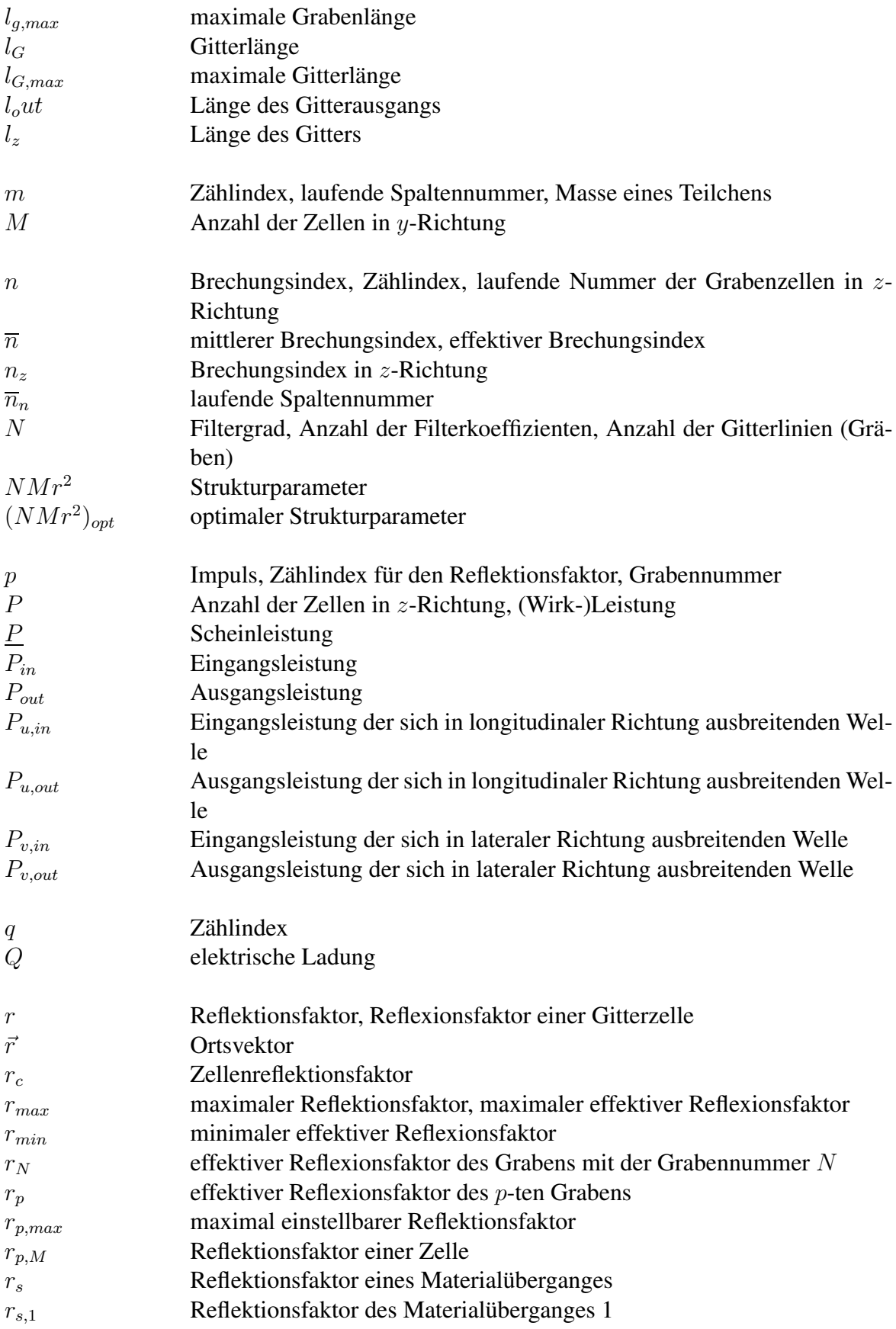

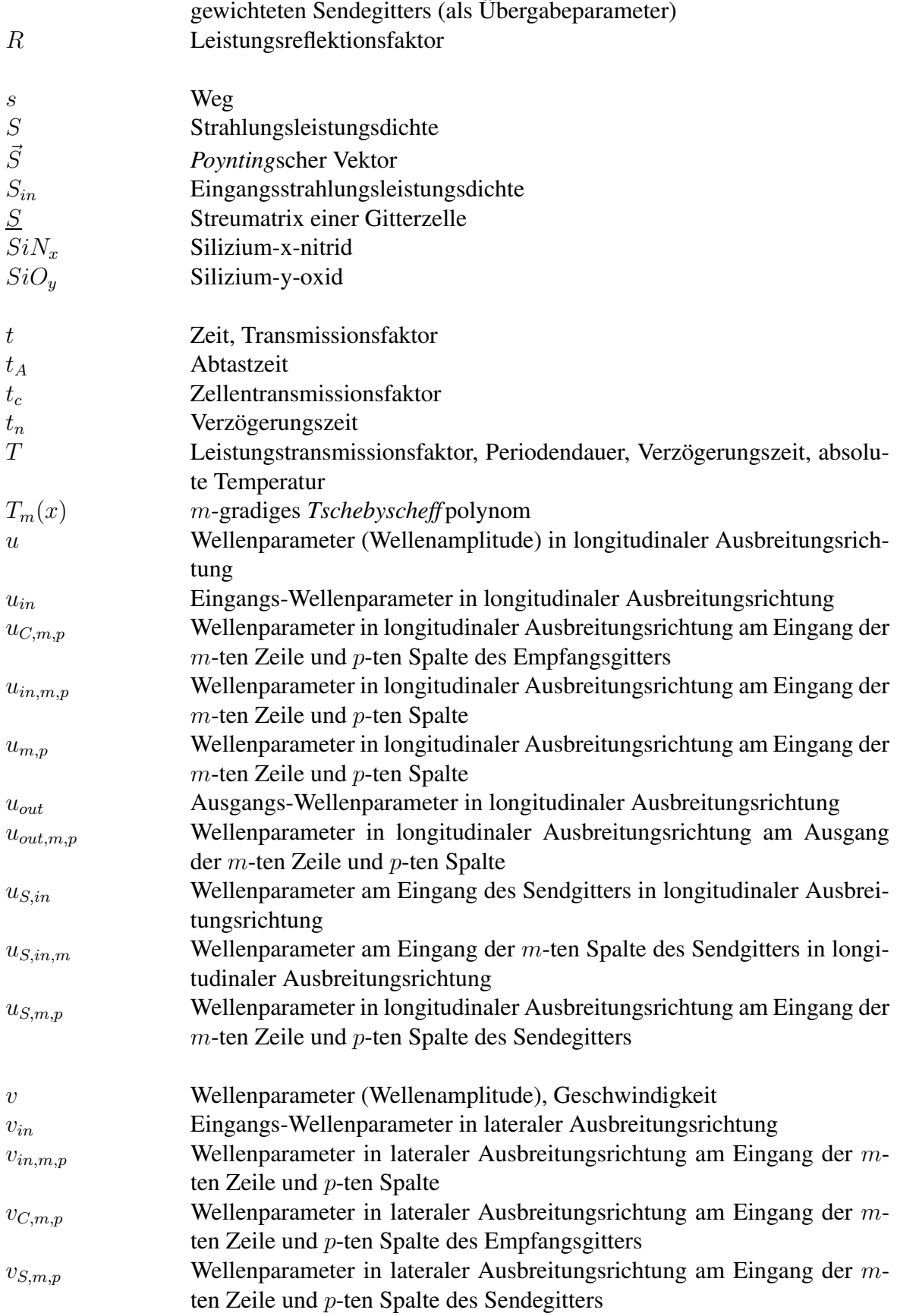
## Abkürzungen und Symbole

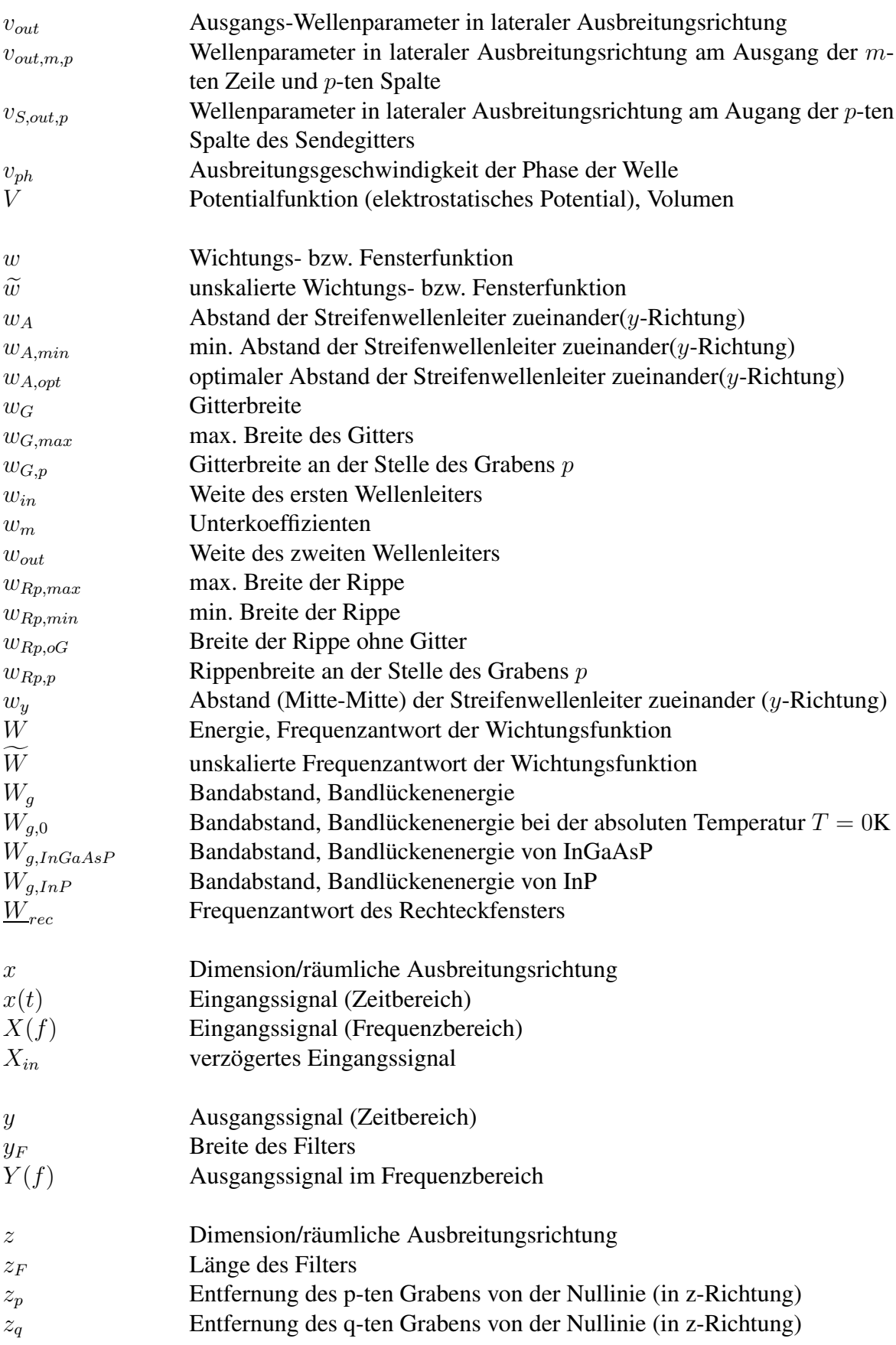

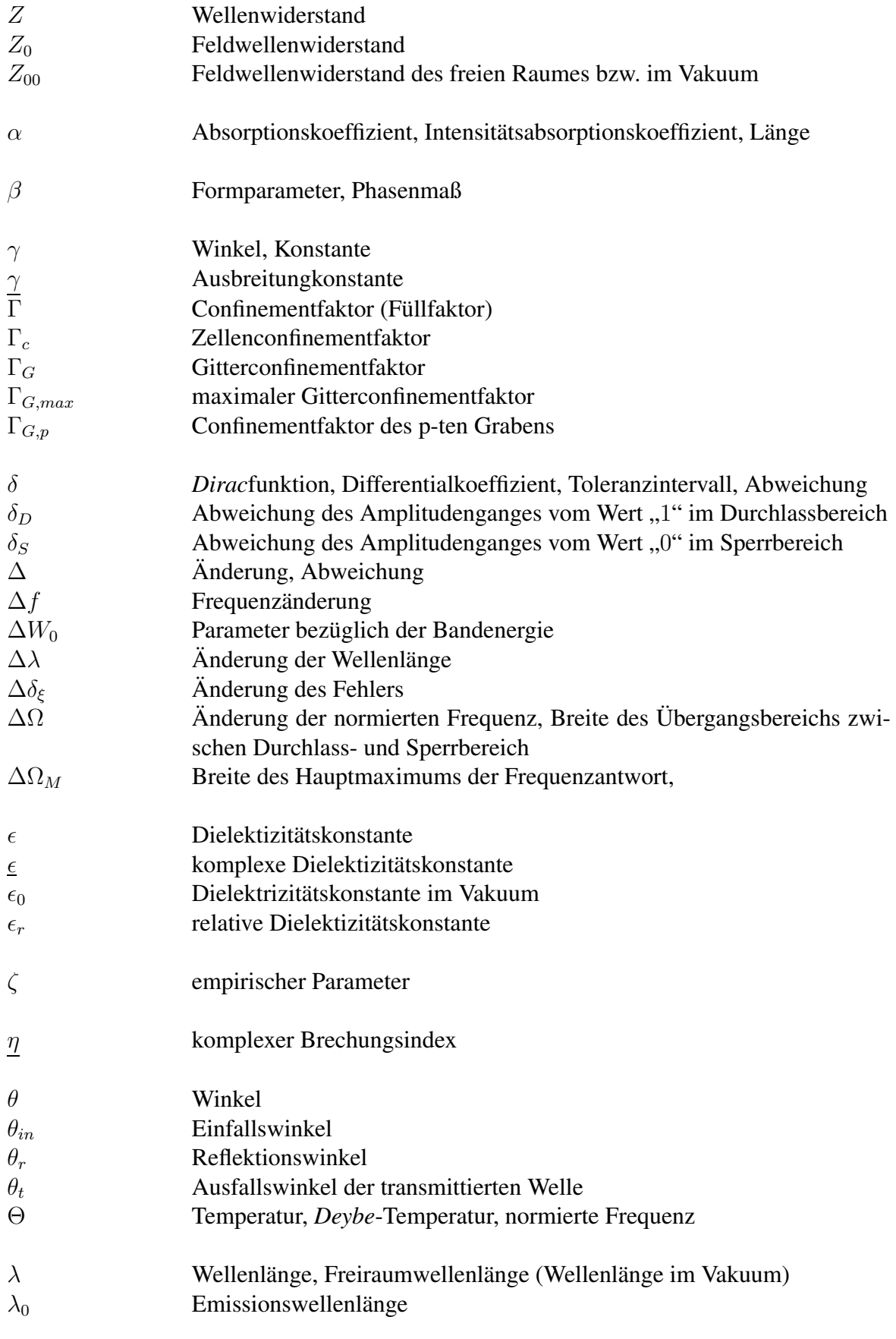

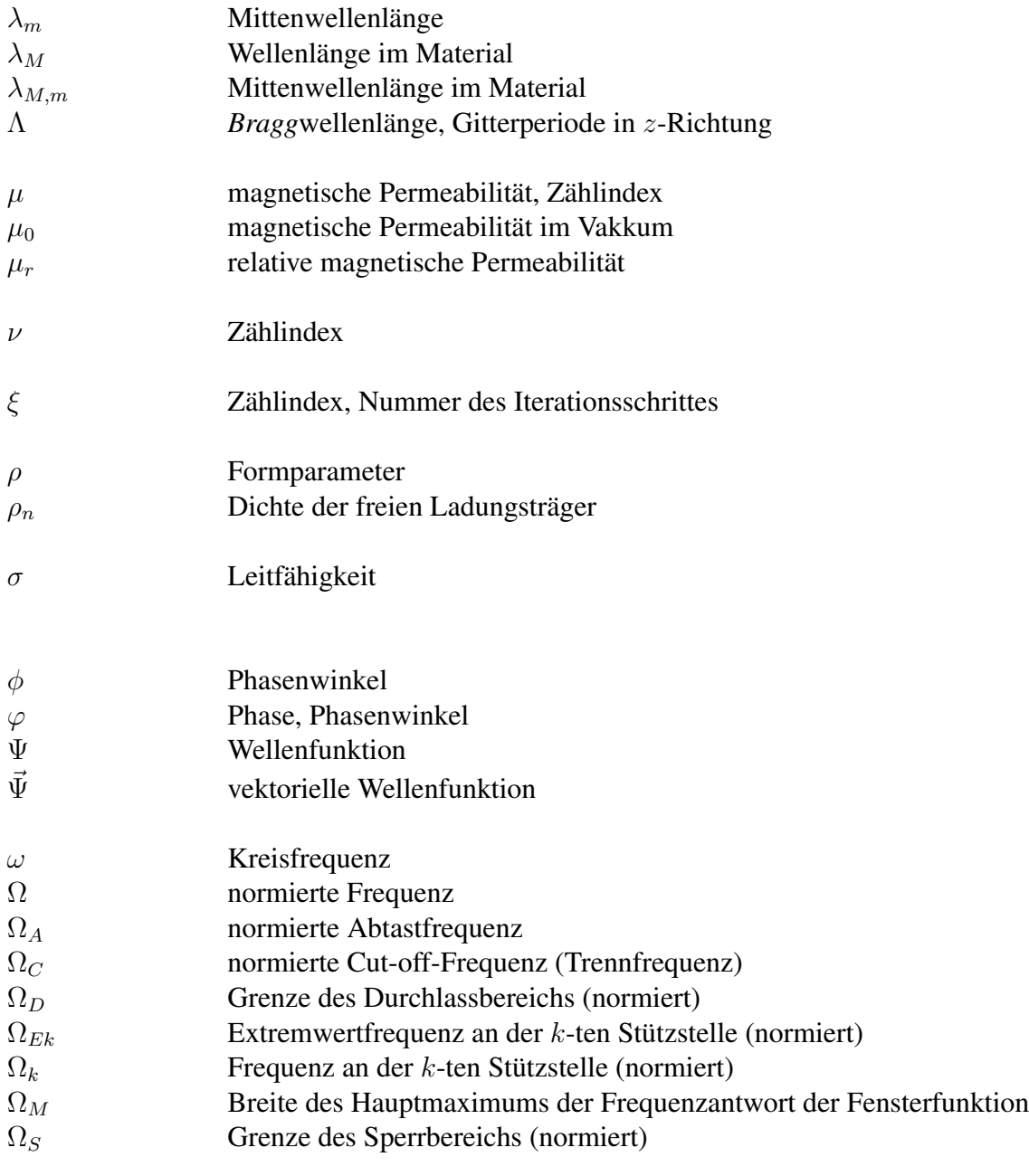

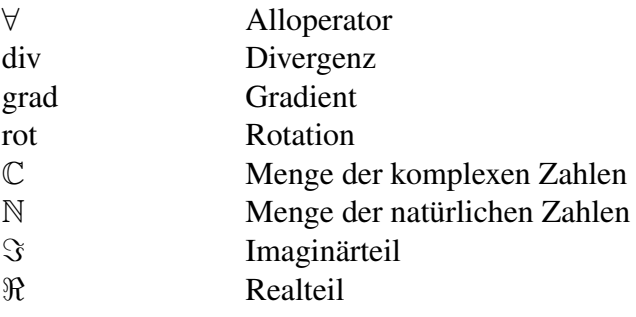

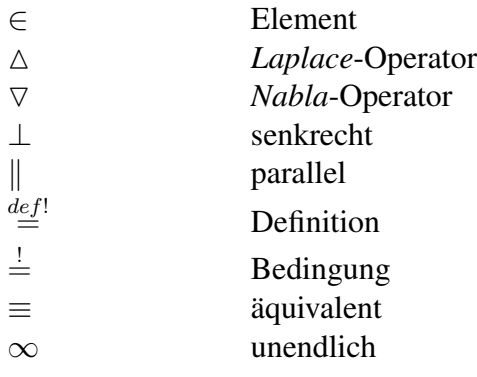

## Symbolzusätze

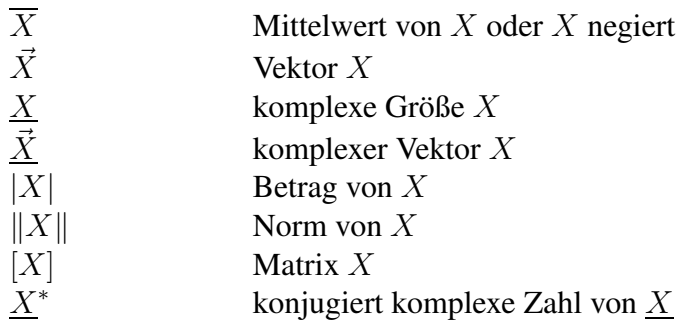

## Einheiten

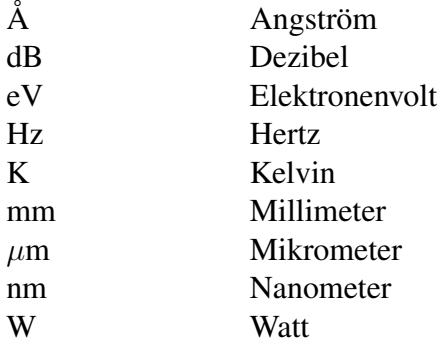